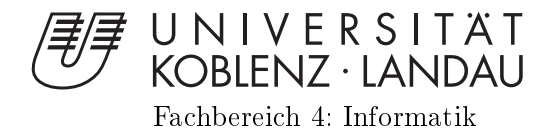

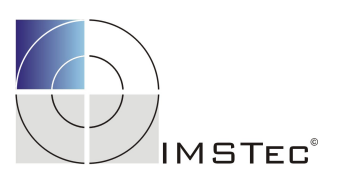

#### 3 D Vermessung von Polymerstäbchen

Entwurf und Umsetzung einer Lösung zur hochpräzisen Volumenmessung von Polymerstäbchen mit optischer Messtechnik und Bildverarbeitung

vorgelegt von

Kerstin Bernecker, geb. Boochs

Genehmigte Dissertation zur Erlangung des akademischen Grades eines Doktors der Naturwissenschaften (Dr. rer. nat.) Fachbereich 4: Informatik Universtität Koblenz-Landau

Vorsitzender des Promotionsausschusses: Prof. Dr. Jan Jürjens Vorsitzender der Promotionskommission: Prof. Dr. Matthias Gouthier Berichterstatter und Betreuer: Prof. Dr. Dietrich Paulus Weitere Berichterstatter: Prof. Dr. Carsten Steger

Datum der wissenschaftlichen Aussprache: 08.05.2020

### Kurzfassung

Das Hauptziel der vorliegenden Arbeit ist die Absicherung der Qualität eines pharmazeutischen Produktionsprozesses durch die Überprüfung des Volumens mikroskopischer Polymerstäbchen mit einem hochgenauen 3 D Messverfahren.

Die Polymerstäbchen werden für pharmazeutische Anwendungen hergestellt. Aus Gründen der Qualitätssicherung muss das Istgewicht überprüft werden. Derzeit werden die Polymerstäbchen stichprobenartig mit einer hochpräzisen Waage gewogen. Für die nächste Generation von Polymeren wird angenommen, dass die Produktabmessungen weiter reduziert werden sollen und die Produktionstoleranzen auf 2, 5 % gesenkt werden. Die daraus resultierenden Genauigkeitsanforderungen übersteigen jedoch die Möglichkeiten der Wiegetechnik.

Bei homogenen Materialien ist die Masse proportional zum Volumen. Aus diesem Grund kommt dessen Bestimmung als Alternative in Frage. Dies verschafft Zugang zu optischen Messverfahren und deren Flexibilität und Genauigkeitpotenzial. Für den Entwurf eines auf die Fragestellung angepassten Messkonzeptes sind weiterhin von Bedeutung, dass das Objekt kontaktlos, mit einer Taktzeit von maximal fünf Sekunden vermessen und das Volumen approximiert wird. Die Querschnitte der Polymerstäbchen sind etwa kreisförmig. Aufgrund der Herstellung der Fragmente kann nicht davon ausgegangen werden, dass die Anlageflächen orthogonal zur Symmetrieachse des Objektes sind. Daher muss analysiert werden, wie sich kleine Abweichungen von kreisförmigen Querschnitten sowie die nicht idealen Anlageächen auswirken. Die maximale Standardabweichung für das Volumen, die nicht überschritten werden sollte, beträgt 2, 5 %. Dies entspricht einer maximalen Abweichung der Querschnittsfläche um 1106 $\mu$ m $^{2}$  (Fehlerfortpflanzung). Als Bewertungskriterium wird der Korrelationskoeffizient zwischen den gemessenen Volumina und den Massen bestimmt. Ein ideales Ergebnis wäre 100 %. Die Messung zielt auf einen Koeffizienten von 98 $\%$  ab. Um dies zu erreichen, ist ein präzises Messverfahren für Volumen erforderlich.

Basierend auf dem aktuellen Stand der Technik können die vorhandenen optischen Messverfahren nicht verwendet werden. Das Polymerstäbchen wird von einer Kamera im Durchlicht beobachtet. Daher sind der Durchmesser und die Länge sichtbar. Das Objekt wird mittels einer mechanischen Vorrichtung um die Längsachse gedreht. So können Bilder von allen Seiten aufgenommen werden. Der Durchmesser

und die Länge werden mit der Bildverarbeitung berechnet. Das neue Konzept vereint die Vorteile der Verfahren: Es ist unempfindlich gegen Farb-/Helligkeitsänderungen und die Bilder können in beliebiger Anzahl aufgenommen werden. Außerdem sind die Erfassung und Auswertung wesentlich schneller.

Es wird ein Entwurf und die Umsetzung einer Lösung zur hochpräzisen Volumenmessung von Polymerstäbchen mit optischer Messtechnik und Bildverarbeitung ausgearbeitet. Diese spezielle Prozesslösung in der Prozesslinie (inline) sollte eine 100%ige Qualitätskontrolle während der Produktion garantieren. Die Zykluszeiten des Systems sollte fünf Sekunden pro Polymerstäbchen nicht überschreiten.

Die Rahmenbedienungen für den Prozess sind durch die Materialeigenschaften des Objekts, die geringe Objektgröße (Breite = 199  $\mu$ m, Länge = 935  $\mu$ m bis 1683  $\mu$ m) und die undefinierte Querschnittsform (durch den Trocknungsprozess) vorgegeben. Darüber hinaus sollten die Kosten für den Prozess nicht zu hoch sein. Der Messaufbau sollte klein sein und ohne Sicherheitsvorkehrungen oder Abschirmungen arbeiten.

Das entstandene System nimmt die Objekte in verschiedenen Winkelschritten auf, wertet mit Hilfe der Bildverarbeitung die Aufnahmen aus und approximiert das Volumen. Der Korrelationskoeffizient zwischen Volumen und Gewicht beträgt für 77 Polymerstäbchen mit einem Gewicht von 37 µg bis 80 µg 99, 87 %. Mit Hilfe eines Referenzsystems kann die Genauigkeit der Messung bestimmt werden. Die Standardabweichung sollte maximal 2, 5 % betragen. Das entstandene System erzielt eine maximale Volumenabweichung von 1, 7 %. Die Volumenvermessung erfüllt alle Anforderungen und kann somit als Alternative für die Waage verwendet werden.

### Abstract

The main objective of the present work is to assure the quality of a pharmaceutical production process by checking the volume of microscopical polymer rods using a high-precision 3 D measurement method.

The polymer rods are manufactured for pharmaceutical applications. For quality assurance reasons, the existing weight must be checked. Currently the polymer rods are randomly weighed using a high-precision balance. For the next generation of polymers, it is assumed that product dimensions will be further reduced and production tolerances will be reduced to  $2.5\%$ . Thus, the resulting accuracy requirements exceed the capabilities of weighing technology.

For homogeneous materials, the mass is proportional to the volume. For this reason, its determination can be considered as an alternative to mass testing. This allows to apply optical measurement methods and to use their flexibility and accuracy potential. Important additional aspects for the design of a solution are also that the object is measured contactless, with a maximum cycle time of five seconds and that the volume is approximated. In general, cross-sections of the polymer rods can be approximated as circles. However, due to the production of the fragments, it cannot be assumed that the contact surfaces are orthogonal to the axis of symmetry of the object. Therefore, the objects have to be analyzed in detail in order to detect small shape deviations from ideal circular cylinders. The maximum standard deviation for the volume should not exceed 2,5 %. For the actual object sizes this corresponds to a tolerance of the area for a cross section of 1106 µm (error propagation). In order to document the suitability to substitute mass by volume the correlation coefficient between both values should be equal or greater than 98 %. Accordingly a precise measuring method is required.

Looking at the actual state of the art, existing optical measurement methods don't provide all necessary criterion. Instead a new solution is developed observing the polymer rods in a transmitted light situation. This allows to observe diameter and length for an individual situation and to determine these values through image processing. In order to observe the whole surface the object is rotated around its longitudinal axis by means of a mechanical device. This allows images to be taken from all sides. The new concept combines many advantages: It is insensitive to changes in color/brightness, any number of images can be taken and the whole process is very fast.

All in all a solution for high-precision volume measurement of polymer rods will be designed, developed and tested. The solution is based on optical measurement technology and image processing allowing an inline process integration and providing 100 % quality control during production. The cycle time of the system does not exceed five seconds per polymer rod. The frame given for the solution is set by the material properties of the object, the object size (width  $= 199 \,\text{\textmu m}$ , length  $= 935 \,\text{\textmu m}$ to 1683 µm) and undefined shape (caused by drying process). In addition, the costs have to be kept in low limits, together with a small size for the setup which has to function without safety precautions or shielding.

The developed system observes the objects in different angular steps, determines necessary parameter values from each image and derives the volume based on the set of all values. The results show a correlation coefficient for volume and weight of 99,87 % for 77 polymer rods with a weight of 37 µg to 80 µg. The accuracy of the measurement is documented through a reference system giving a standard deviation of 1,7% for the volume, what fits to the given limits of 2,5%. Thus, the volume measurement fulfills all requirements and can substitute the mass calculation through a balance.

## Erklärung

Ich versichere, dass ich die vorliegende Arbeit selbständig verfasst und keine anderen als die angegebenen Quellen und Hilfsmittel benutzt habe und dass die Arbeit in gleicher oder ähnlicher Form noch keiner anderen Prüfungsbehörde vorgelegen hat und von dieser als Teil einer Prüfungsleistung angenommen wurde.

Alle Ausführungen, die wörtlich oder sinngemäß übernommen wurden, sind als solche gekennzeichnet.

Die Vereinbarung der Arbeitsgruppe für Studien- und Abschlussarbeiten habe ich gelesen und anerkannt, insbesondere die Regelung des Nutzungsrechts.

Mit der Einstellung dieser Arbeit in die Bibliothek bin ich einver- ja  $\boxtimes$  nein  $\Box$ standen.

Der Veröffentlichung dieser Arbeit im Internet stimme ich zu. ja  $\boxtimes$  nein  $\square$ 

Koblenz, den 26. November 2020

K. Benech-

# Inhaltsverzeichnis

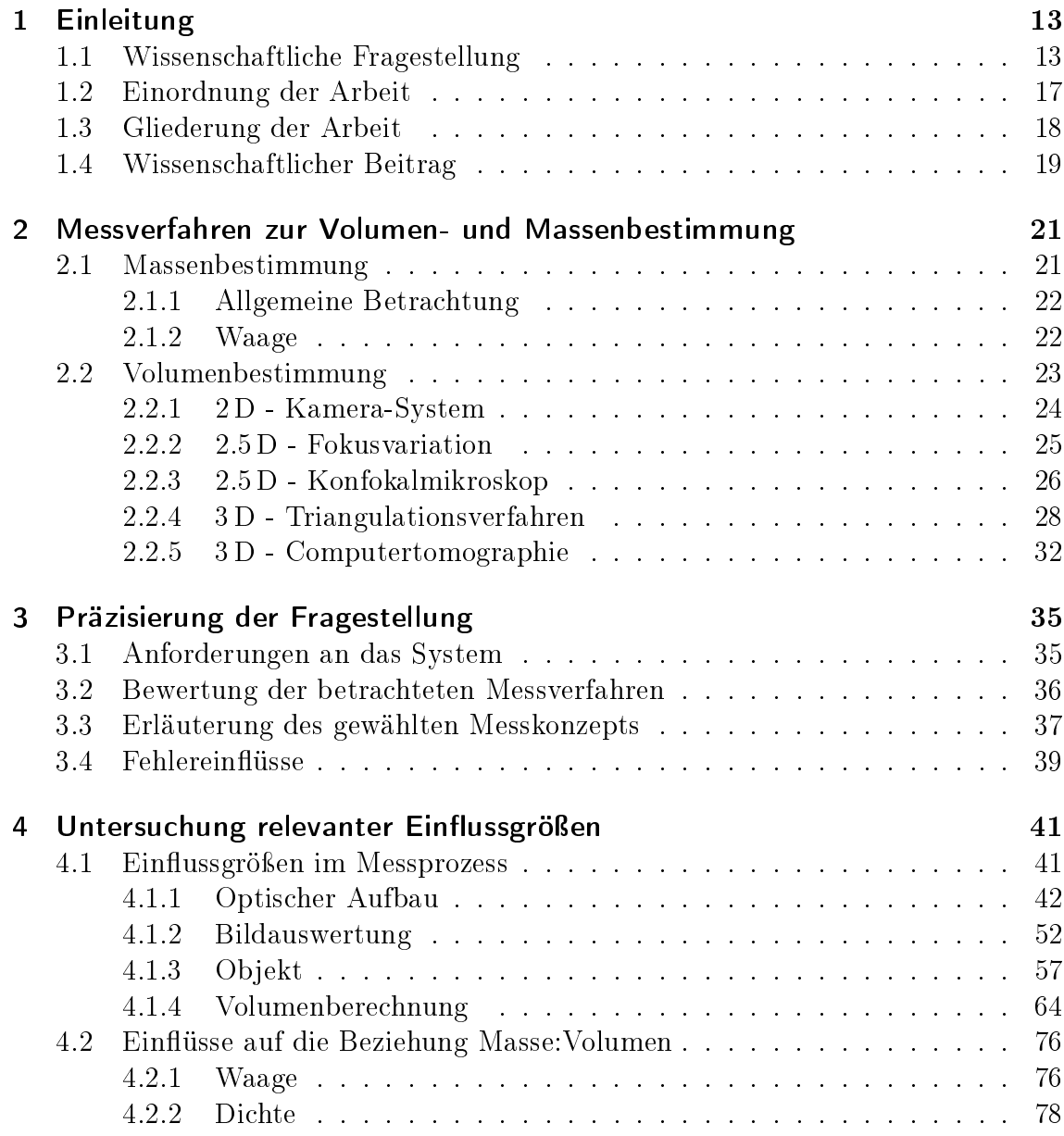

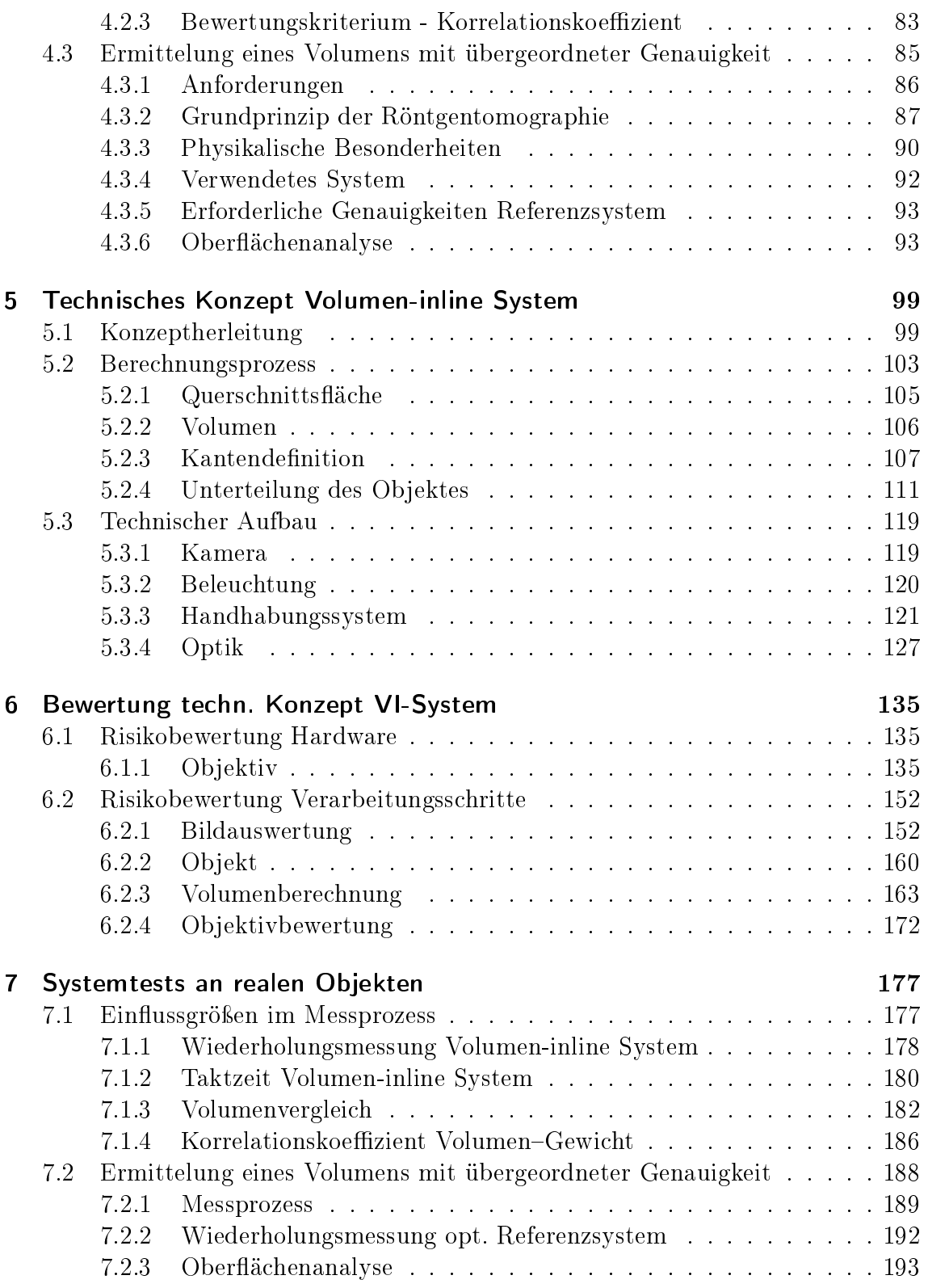

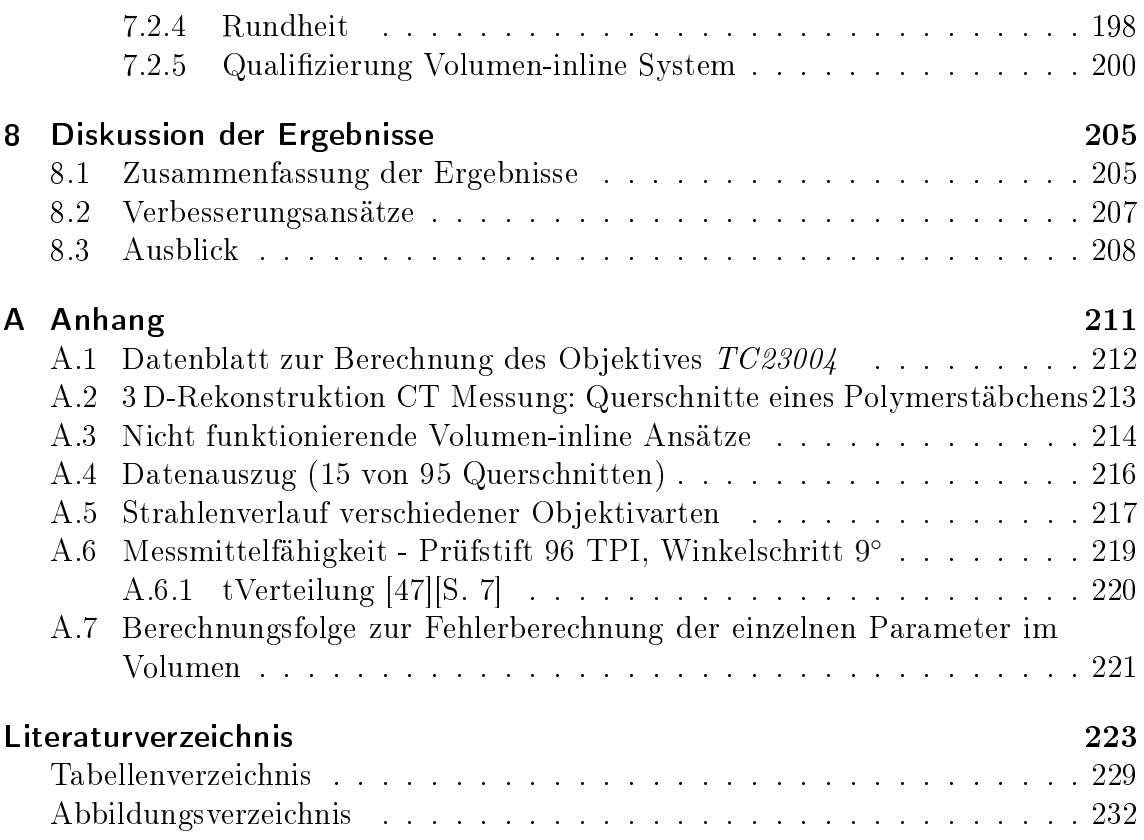

## <span id="page-12-0"></span>1. Einleitung

#### <span id="page-12-1"></span>1.1. Wissenschaftliche Fragestellung

In der Herstellung pharmazeutischer Produkte fallen Produktionsschritte an, die eine optische Vermessung erfordern bzw. nahelegen. Es gibt Standardlösungen vor allem für den makroskopischen Bereich. Werden die Objekte bzw. Produkte deutlich kleiner (mikroskopischer Bereich), die geprüft werden sollen, sind Speziallösungen erforderlich. Die vorliegende wissenschaftliche Arbeit erstellt eine Lösung zur Kontrolle von Produkten im mikroskopischen Bereich.

An pharmazeutische Herstellungsprozesse wird ein hoher Qualitätsanspruch gestellt, weshalb unterschiedliche Kontrollaufgaben anfallen. Dazu zählt die Überprüfung von Verpackungen, aber insbesondere auch die Kontrolle der Qualität. Für viele Aufgaben in der Pharmaindustrie gibt es Lösungen (beispielsweise Tablettenanwesenheitskontrolle, Qualitätskontrolle von Tabletten, Anwesenheitskontrolle in Blister, Nadelkontrolle, u.v.m.), die auf optischer Messtechnik basieren. Jedoch für sehr kleine Objekte (mikroskopischer Bereich) gibt es kaum optische, automatisierte Kontrollen, insbesondere wenn sie im Produktionsprozess eingesetzt werden sollen. Häug werden Produkte nur stichprobenartig geprüft und dazu aus dem Produktionsprozess entnommen. Die Kontrolle wird von Mitarbeitern durchgeführt, teilweise unter einem Mikroskop und ohne genaue Spezikationen. Der Nachteil dieses Vorgehens ist, dass bei einer schlechten Stichprobe bspw. eine komplette Charge entsorgt werden muss, da nicht sichergestellt werden kann, wie viele der Produkte nicht der Spezifikation entsprechen. Weiterhin muss für diese Probe teilweise der Prozess angehalten werden. Dadurch entstehen hohe Kosten für den Produzenten, die vermieden werden können, wenn seine Produkte bspw. während dem Prozess geprüft werden. Eine weitere Einschränkung stellt die Prozesszeit der Prüfung da. Es gibt Messverfahren, die Objekte im mikroskopischen Bereich vermessen können. Jedoch sind diese mit einer sehr langer Messzeit verbunden und dadurch nicht in einen Produktionszyklus integrierbar.

Es gibt Automatisierungsprozesse, die eine Produktionslinie vom Rohmaterialien, bzw. vorbereiteten Materialien Zuführung, alle Schritte bis zum eingepackten und gelabelten Produkt enthalten. Jeder Prozessschritt muss den Anforderungen entsprechen und die Kontrolle sollte im Prozess durchgeführt werden. Dadurch können z.B. beschädigte Produkte oder Produkte, die den Spezikationen nicht entsprechen, zu einem frühen Zeitpunkt aussortiert werden. Somit können die Kosten für den Produzenten geringer gehalten werden. Denn je später ein Fehler im Produkt auällt, desto teurer ist dieser. Weiterhin erreicht durch die automatisierte Qualitätskontrolle den Endkunden ein Produkt mit immer derselben hohen Qualität.

Die skizzierte Aufgabenstellung steht in direkten Zusammenhang mit einem konkreten Entwicklungsauftrag an die IMSTec GmbH und beinhaltet die dreidimensionale Rekonstruktion von Polymerstäbchen. Zur Wahrung des rechtlichen Eigentums des Industriepartners dürfen keine Originalmessergebnisse verwendet werden. Aus diesem Grund werden die Ergebnisse maÿstäblich verändert. Diese Anpassung hat jedoch keinen Einfluss auf die Anforderung an den Messprozess, so dass die benutzten Zahlenwerte repräsentativ für die erzielte Qualität sind.

Bei den hier zu untersuchenden Objekten handelt es sich um Polymerstäbchen, die eine bestimme Konzentration eines Wirkstoffes enthalten. Für die korrekte Therapie mit diesem Wirkstoff ist entscheidend, dass die Objekte exakt die vorgesehene Wirkstodosis enthalten. In diesem Zusammenhang spielt auch das Mischungsverhältnis zwischen dem Wirkstoff und dem Bindemittel eine wichtige Rolle. Ist in dem Objekt zu wenig Bindemittel wird das Medikament zu schnell freigesetzt und umgekehrt. In der Abbildung [1.1.1](#page-13-0) ist ein Prüfobjekt neben einem handelsüblichen Reiskorn dargestellt.

Ein Extruder fertigt aus dem Pulver-Gemisch einen Strang (extrudiert durch eine Kreisöffnung) mit ca. 250 mm Länge. Dieser Strang wird Filament genannt. Nach einer Trocknungsphase wird ein Filament in kleine Stäbchen (Polymerstäbchen) geschnitten (siehe Abbildung [1.1.2\)](#page-14-0).

<span id="page-13-0"></span>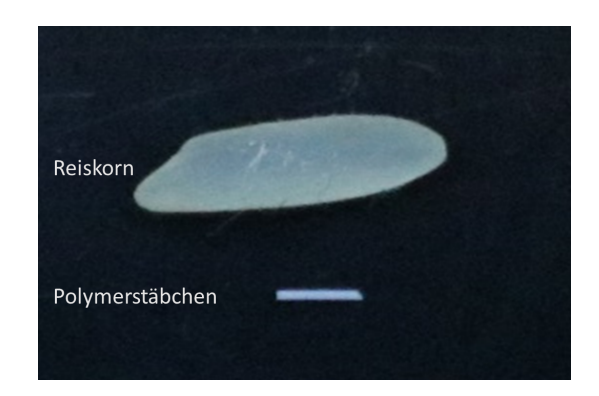

Abbildung 1.1.1.: Graphische Darstellung des Polymerstäbchens neben einem Reiskorn

<span id="page-14-0"></span>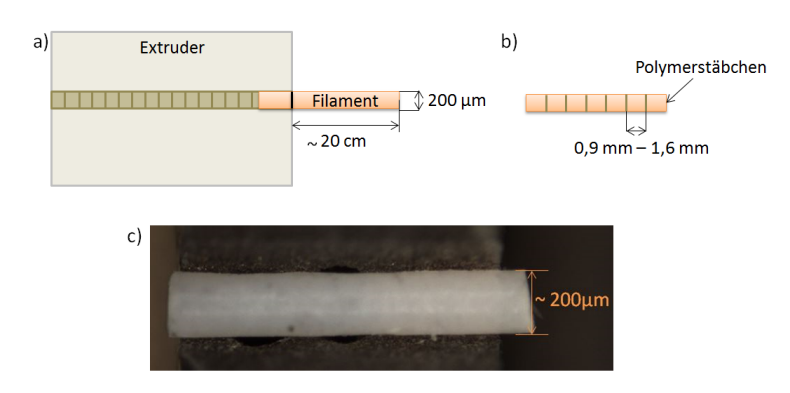

 $Abbildung 1.1.2.: a) Der Extracter fertility aus dem Wirkstoff-Pulver-Gemisch einen Strang$ (= Filament); b) Das Filament wird in Polymerstäbchen geteilt; c) Ein Polymerstäbchen nach dem Schneiden.

Während des Trocknungsprozesses kann sich die Querschnittsform durch Krafteinwirkungen (z.B. Schwerkraft) ändern, sodass das Objekt im Querschnitt nicht mehr exakt einem Kreis ähnelt. Zusätzlich sind die Objekte spröde. Dadurch kann nicht davon ausgegangen werden, dass die Schnittkanten nach dem Schneiden orthogonal zur Symmetrieachse des Polymerstäbchens sind und die Form der eines Kreiszylinders entspricht.

Nachdem durch die Auflagen das Auftraggebers keine dem Original entsprechenden Größenangaben benutzt werden dürfen, beziehen sich die Untersuchungen auf die nachfolgend aufgeführten Maße.

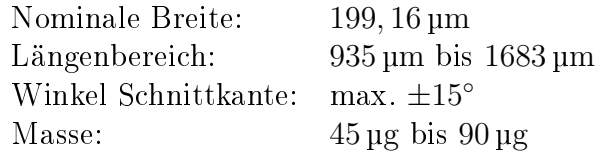

Zurzeit wird die Masse der Objekte mit einer Waage erfasst. Die Polymerstäbchen müssen gewogen werden, da ihre Masse den Wirkstogehalt bestimmt. Ist die Masse z.B. zu gering, bekommt der Patient weniger Wirkstoff zugeführt. Für die Anwendung ist die Dosierung wichtig, die nicht zu hoch oder zu gering sein darf.

Es werden derzeit drei Millionen Polymerstäbchen pro Jahr in einer Produktionsstätte hergestellt. Es wird jedoch nicht jedes Polymerstäbchen vermessen, sondern lediglich eine Stichprobe von 5 %. Aktuell benötigt das Wiegen pro Objekt mindestens 40 Sekunden. In Zukunft soll jedes Objekt geprüft werden. Für eine Einzelmessung stehen dann nur noch 5 Sekunden zur Verfügung. Weiterhin wird die Herstellertoleranz von  $\pm 5\%$  auf  $\pm 2.5\%$  gesenkt. Die momentan verwendete Waage gehört zu der Familie der Präzisionswaagen. Die Grenzen der Wägetechnologie werden jedoch mit dieser Messaufgabe erreicht. Die nächste Generation der Objekte wird in der Breite noch geringer und somit sinkt die Masse auf unter 30 µg. Die geforderte Genauigkeit und die Prozesszeit können mit der nächsten Generation des Produktes nicht eingehalten werden. Dementsprechend kann die Waage für die kommende Produktion nicht mehr eingesetzt werden. Eine Wägetechnologie, welche sowohl die Geschwindigkeit als auch die geforderte Genauigkeit erreicht, ist aktuell nicht auf dem Markt verfügbar. Die Abbildung [1.1.3](#page-15-0) zeigt drei Generationen des

<span id="page-15-0"></span>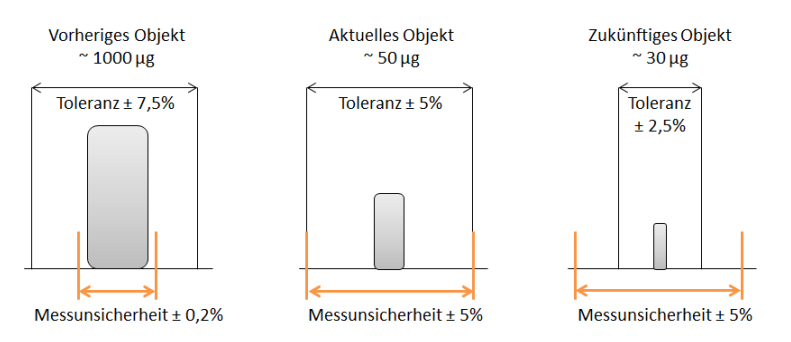

Abbildung 1.1.3.: Darstellung von drei Generationen der Polymerstäbchen mit unterschiedlichen Massen und Toleranzen (schwarz). Zusätzlich sind die Messuntersicherheiten in den Größenbereich der aktuell eingesetzten Waage eingezeichnet (orange).

Polymerstäbchens mit seinen unterschiedlichen Massen, Toleranzen und die dazugehörige Messunsicherheit der Wägetechnologie. Es ist erkennbar, dass beim aktuellen Objekt die Werte für die Toleranz und die Messunsicherheit der Waage identisch sind und die Wägetechnologie bei der vorliegenden Messaufgabe an ihre Grenzen kommt. Die nächste Generation der Polymerstäbchen können bei den geplanten Toleranzen nicht mehr mit der Waage quantiziert werden.

Im Rahmen der Arbeit soll als Alternative ein Lösungsansatz zur Bestimmung des Volumens mittels eines optischen Messsystems entwickelt und praktisch erprobt werden, der die oben genannten Rahmenbedingungen erfüllt. Für die Gegenüberstellung zwischen dem Gewicht und dem Volumen wird der Korrelationskoeffizient berechnet. Der Industriepartner hat festgelegt, dass dieser mindestens 98 % betragen muss. Zusätzlich muss das Volumen absolut kontaktlos ermittelt werden, da evtl. Maßnahmen zur Verbesserung der Messfähigkeit (z.B. durch Besprühen) die Objekte kontaminiert und sie damit nicht mehr verwendbar wären.

### <span id="page-16-0"></span>1.2. Einordnung der Arbeit

Das Ziel ist die Entwicklung eines alternatives Messsystem zur momentan verwendeten Waage und inline Messungen zu ermöglichen. Dafür wird, unter der Annahme ausreichender Homogenität des Materials, die Messung der Masse durch eine Volumenmessung ersetzt. Diese muss die durch das Objekt und den industriellen Prozess gesetzten Rahmenbedingungen erfüllen. Dazu zählen folgende Punkte:

- kontaktlose Messung, um eine Kontamination des Objektes zu vermeiden
- Messung kleinster Objekte (Volumen zwischen  $0,03\,\text{mm}^3$  und  $0,05\,\text{mm}^3$ )
- Messung von Objekten mit kontrastlosen Oberächen
- Messung mit einer Genauigkeit, die die vorgegebenen Toleranzen erfüllt. Mit Blick auf die zu untersuchenden Objekte bedeutet dies die Einhaltung einer Toleranz von ca.  $(0, 7 \text{ bis } 1, 3) \cdot 10^{-3} \text{ mm}^3$ . Dies entspricht in etwa einer Längenmessgenauigkeit von  $2 - 3 \mu m$ )
- Absicherung der für einen industriellen Prozess notwendigen Robustheit. Das erfordert die Erkennung, Bewertung und Kompensation aller relevanten Fehlerund Einflussgrößen
- kurze Messzeit zur Absicherung der inline Fähigkeit.

Angesichts der Forderung nach einer kontaktlosen Ermittlung des Volumens kommen nur optische Verfahren in Frage, mit denen das Volumen von Objekten ermittelt werden kann. Als typisches Messverfahren für Volumina und damit als erste Option zur Beantwortung der Fragestellung steht die Computertomographie zur Verfügung. Mit ihrer Hilfe könnte das Prüfobjekt vollständig hochpräzise erfasst (Voxelauösung = 680 nm) und nach der 3 D-Rekonstruktion das Volumen berechnet werden. Ein groÿer Vorteil für diese Messung ist das Darstellen der Dichte innerhalb des Objektes. Mit den Aufnahmen ist somit eine komplette Qualizierung der Polymerstäbchens möglich: Volumenbestimmung, Dichteverteilung, Einschlüsse- oder Lunkerdetektion. Jedoch sind Aufnahmen mit einem CT-System für ein inline Messsystem zu zeitaufwändig (ca. 2 Stunden/Objekt) und kommt aus diesem Grund nicht in Frage. Das Volumen kann auch aus der vollständigen Oberäche abgeleitet werden. Jedoch kann das 3 D-Volumen nicht in einem Schritt erfasst werden, sondern es werden pro Messung nur Ausschnitte aufgenommen (2.5 D-Volumen). Diese Ausschnitte können in einem nächsten Schritt zu einem 3 D-Volumen zusammengesetzt werden. Dies kann bspw. mit einem Konfokalmikroksop realisiert werden. Dafür müssen in

kleinen Winkelschritten alle Objektseiten detektiert und anschließend die einzelnen Punktwolken kombiniert werden. Jedoch ist auch dieses Verfahren zu zeitaufwändig.

Zusätzlich wird für das Zusammensetzen der Punktwolken eine starke Oberächenstruktur benötigt. Jedoch hat das Objekt zu wenige Informationen in der Morphologie, sodass beim Zusammenfügen der einzelnen Punktwolken die Rekonstruktion stark fehlerbehaftet wäre. Eine weitere Möglichkeit wäre die Verwendung einer hoch präszisen Rotationseinheit, die das Objekt in kleinen Winkelschritten dreht. Dies würde jedoch die geforderte Prozesszeit nicht einhalten. Ein weiteres Verfahren zur Ermittlung des 2.5 D-Volumens ist das Shape from Motion Verfahren. Dieses kommt für die Polymerstäbchen nicht in Betracht, da bei diesem Verfahren die Messobjekte eine markante Oberächenstruktur haben müssen. Dasselbe gilt für die Musterprojektion. Das Objekt hat eine symmetrische Geometrie mit geringer Struktur und somit nicht die Merkmale, die die Systeme zur Rekonstruktion benötigen.

Für den Fall, dass die direkte Antastung der Oberäche ausscheidet, können unter bestimmten Voraussetzungen auch Konturverfahren in Frage kommen. Die Voraussetzung ist ein konvexes Objekt, das aus ausreichend vielen Ansichten betrachtet wird. Der Modellierungsweg sollte aus der Kontur auf die Oberfläche schließen können. Dafür muss das Objekt gedreht werden. Es kann für beliebige konvexe Formen das Objekt vermessen werden. Es muss aus genügend Blickwinkeln aufgenommen werden und somit bspw. die Breiten und Längen für das Objekt bestimmen zu können. Da das Polymerstäbchen konvex ist und sehr wahrscheinlich im Querschnitt einem Kreis oder einer Ellipse ähnelt, kann dadurch die mathematische Rekonstruktion vereinfacht werden. In [\[D W14\]](#page-222-1) wird ein Berechnungsansatz anhand von Stützfunktionen beschrieben. Dieser kann jedoch nicht angewendet werden, da der Drehmittelpunkt starr sein muss und zu viele Aufnahmen des Objekte benötigt werden (18 bis 37 Aufnahmen). Ein fixer Drehmittelpunkt würde aufwendige Ausrichtungsprozeduren zur Folge haben, was in der Produktion nicht realisierbar ist. Diese müssten nach jeder Reinigung der Anlage durchgeführt werden. Dieser Ansatz zur Auswertung des Konturverfahrens würde die Prozesszeit nicht einhalten können.

Der in dieser Arbeit vorgestellte technische Lösungsansatz bietet ein Handhabungssystem, welches die Objekte in beliebigen Winkelschritten der Kamera präsentiert und die Durchmesser und Länge an vielen Punkten bestimmt. Zusätzlich liegt die Taktzeit im vorgegebenen Bereich für eine inline-Produktion.

### <span id="page-17-0"></span>1.3. Gliederung der Arbeit

Im zweiten Kapitel dieser Arbeit wird der Stand der Technik für Messverfahren zur Volumen- und Massenbestimmung beschrieben. Im nächsten Schritt wird die Fragestellung präzisiert und anschließend die relevanten Einflussgrößen untersucht, wie beispielsweise die Einflussgrößen im Messprozess, die Einflüsse auf die Beziehung von Masse und Volumen und die Ermittlung eines Volumens mit übergeordneter Genauigkeit.

Das technische Konzept des entstandenen Systems wird im nächsten Kapitel ausführlich beschrieben und anschlieÿend bewertet. Dabei wird eine Risikobewertung bezüglich der Hardware und der Verarbeitungsschritte durchgeführt. Im letzten Schritt wird ein Systemtest an realen Objekten durchgeführt und das System mit Hilfe eines weiteren Systems, dass Volumina mit einer übergeordneten Genauigkeit vermessen kann, qualiziert.

Kapitel 8 diskutiert die Ergebnisse und gibt einen Ausblick zur Integration des Systems in eine Produktionsanlage.

#### <span id="page-18-0"></span>1.4. Wissenschaftlicher Beitrag

Der wissenschaftliche Mehrwert der vorliegenden Arbeit liegt in dem gleichzeitigen Erfüllen von allen Merkmalen. Kontaktlose Messungen, die das Volumen kleinster Objekte vermessen, sind vorhanden. Systeme, die Objekte ohne kontrastreiche Ober äche aufnehmen können, werden eingesetzt und Messsysteme, die in einer Produktionslinie eingesetzt werden und somit eine geringe Taktzeit haben, gibt es vielfältig. Ein System, dass alle Merkmale in einem System kombiniert, gibt es jedoch auf dem aktuellen Markt nicht.

Der vorherige Abschnitt zeigt, dass Verfahren, die direkt die Oberfläche messen, nicht in Frage kommen. Die Oberächenstruktur des zu prüfenden Objektes weist keine markanten Merkmale auf, die für eine Rekonstruktion der Oberäche wichtig sind. Stattdessen wird die Volumenvermessung mit einem Konturverfahren realisiert. Da es sich um ein konvexes Objekt handelt, dessen Querschnittsäche einem Kreis oder einer Ellipse ähnelt, können Vereinfachungen vorgenommen werden. Somit muss die Winkelschrittweite nicht sehr klein sein und die Berechnung des Volumens kann vereinfacht werden. Es können bspw. weniger Aufnahmen verwendet werden, als für die Berechnung der Stützfunktion nach [\[D W14\]](#page-222-1). Durch Wiederholungsmessungen und einem Vergleich mit einem höher auflösenden System wird sichergestellt, dass das Gesamtkonzept alle genannten Merkmale erfüllt. Dazu werden Nachweise erbracht, indem alle Faktoren, die das Messergebnis beeinflussen können, theoretisch untersucht und praktisch bewertet werden. Das Erfüllen der Genauigkeitsanforderung wird mit einem Verfahren der übergeordneten Genauigkeit (CT) überprüft. Die Zulässigkeit der Volumenmessung als Alternative zur Massenbestimmung wird anhand der Gegenüberstellung von Masse und Volumen und der daraus ermittelten Korrelation nachgewiesen. Neben dem optischen Aufbau und der Berechnung des Volumens wird mit dieser Arbeit ein Handhabungssystem für kleinste Objekte konstruiert und getestet. Mit diesem System ist es möglich, die nötigen optischen Einzelmessungen durchzuführen. Dies kann auf beliebige andere Objekte und Branchen übertragen werden.

Es liegt ein optisches 3 D-Messverfahren vor, das im Kleinstmaÿstab mit hoher Genauigkeit Volumina ermitteln kann und gleichzeitig unter Produktionsbedingungen funktioniert. Es erreicht eine höhere Auflösung, wie z.B. ein Streifenprojektionsverfahren [\[Ter10\]](#page-224-1) oder die Fokusvariante [\[46\]](#page-225-1) und stellt somit für den Stand der Technik eine Leistungssteigerung dar. Es kombiniert alle Anforderungen in einem System und öffnet somit die Qualitätskontrolle für Produkte im mikroskopischen Bereich, die während der Produktion kontrolliert werden können.

## <span id="page-20-0"></span>2. Messverfahren zur Volumenund Massenbestimmung

Es wird ein Verfahren benötigt, das die Volumina von Polymerstäbchen präzise vermessen kann. Entscheidend sind dabei die zu erfassende Gröÿe (Breite, Länge) und die generelle Anforderungen unter Beachtung der praktischen Messsituation. Bei den generellen Anforderungen spielen die Genauigkeit und die Materialeigenschaften eine groÿe Rolle.

Im Folgenden werden Verfahren bewertet, im Hinblick darauf, ob sie für die Messung verwendet werden könnten. Es sollte nicht nur eine Seite des Polymerstäbchens betrachtet werden. Dies ist sehr wichtig, da nicht davon ausgegangen werden kann, dass es sich um einen Kreisquerschnitt handelt und für die Querschnittbestimmung mehr als eine Seitenbetrachtung benötigt wird. Das System sollte integrierbar in eine Anlage sein (Baugröÿe gering) und keine besonderen Sicherheitsvorkehrungen wie z.B. Strahlenschutz o.ä. voraussetzen. Weiterhin sollte die Prozesszeit gering sein und anschlieÿend das Ergebnis in Form des Objektvolumens vorliegen. Das Verfahren darf in keinster Weise das Objekt kontaminieren. Aus diesem Grund kann für die Volumenbestimmung ein Elektronenrastermikroskop nicht in Betracht gezogen werden. Für diese Messungen müssen die Objekte beispielsweise mit Platin bedampft werden, damit diese sich nicht statisch aufladen können [\[39\]](#page-225-2). Somit wären die Objekte kontaminiert und unbrauchbar für die Anwendung am Patienten.

Es wird unterschieden zwischen Verfahren, die die Masse (Waage) und die das Volumen (2 D, 2.5 D, 3 D, vollräumlich) ermitteln. Jedes Verfahren wird hinsichtlich der Genauigkeiten, vollständiger Vermessung der Objekte, Taktzeit, Baugröße, sowie der Sicherheitsvorkehrungen betrachtet. Weiterhin werden die Vor- und Nachteile der Systeme dargelegt. Mehr Informationen zur optischen 3 D Messtechnik können in [\[Sac14\]](#page-223-0) nachgelesen werden.

#### <span id="page-20-1"></span>2.1. Massenbestimmung

Es gibt unterschiedliche Varianten um die Masse eines Objektes zu bestimmen. Dabei kommt es vor allem darauf an, in welchem Größenbereich das Objekt liegt. Im Folgenden wird die Massenbestimmung zuerst allgemein betrachtet und anschließend die Mikrowaage genauer erläutert.

#### <span id="page-21-0"></span>2.1.1. Allgemeine Betrachtung

Waage wird im folgenden Abschnitt erläutert.

Die verschiedenen Messsysteme lassen sich in unterschiedliche Kategorien aufteilen: Verfahren zur Bestimmung der trägen Masse; zur Bestimmung der schweren Masse; Hydrostatische Massenbestimmung; Wägezellen-Prinzipien [\[48\]](#page-226-0). Weiterhin können Massen auch durch Volumenverdrängung bestimmt werden (Prinzip von Archimedes zur Dichte- und Volumenbestimmung [VolumenWasser]). Diese Art an Verfahren kann jedoch nicht verwendet werden, da das Objekt in keinster Weise kontaminiert werden darf. Dies wäre jedoch der Fall, wenn das Objekt in eine Flüssigkeit getaucht wird. Für die Bestimmung der Masse mit Hilfe eines Massenspektrometers muss die Probe im Vakuum verdampft und ionisiert werden [\[67\]](#page-227-0). Dies ist ein Ausschlusskriterium. Weiterhin sind viele Wägeprinzipien zu ungenau und für kleinste Objekte nicht geeignet (bspw. Federwaagen, Massenbestimmung über Auftriebskräfte, uvm.). Aus diesem Grund kommt nur eine Mikrowaage in Betracht. Das Prinzip dieser

#### <span id="page-21-1"></span>2.1.2. Waage

Waagen, deren Teilung bei 1 µg oder kleiner liegen, werden Mikrowaagen genannt [\[50\]](#page-226-1). Teilweise handelt es sich dabei um Quarzkristall-Mikrowaagen oder um das Prinzip der elektromagnetischen Kraftkompensation (EMFC).

In der Abbildung [2.1.2.1](#page-21-2) ist das Prinzip einer EMFC Waage dargestellt.

<span id="page-21-2"></span>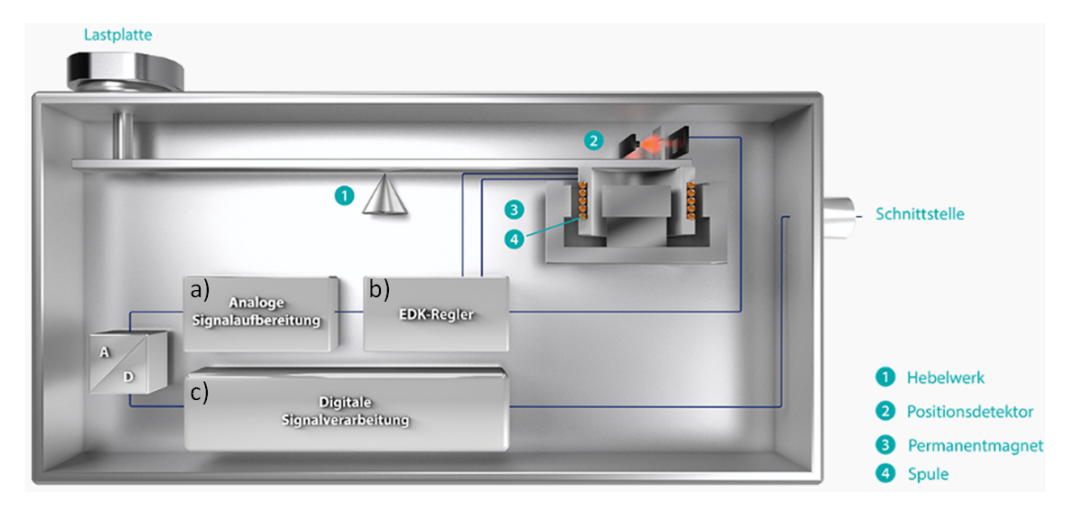

Abbildung 2.1.2.1.: Prinzip einer EMFC Waage; a) Analoge Signalaufbereitung; b) EDK-Regler; c) Digitale Signalverarbeitung [EMFC19]

Ein Objekt wird auf der Waagschale positioniert. Durch die Gewichtskraft wird die Spule aus einem Magnetfeld herausgedrückt. Ein optisches Positionierungssystem

<span id="page-22-2"></span>

| Anwendungsbeispiele        | Chemieindustrie (Pulver wiegen),              |
|----------------------------|-----------------------------------------------|
|                            | Pharmaindustrie                               |
| Genauigkeit                | $\pm 5\%$ <sup>1</sup>                        |
| Objekt vollständig vermes- | ja                                            |
| sen                        |                                               |
| Taktzeit                   | zur groß ( $\sim 40 \text{ s}$ )              |
| Baugröße                   | integrierbar                                  |
| Sicherheitsvorkehrungen    | keine besonderen                              |
| Vorteile                   | - ohne weitere Verarbeitung ist das Ergebnis  |
|                            | vorhanden                                     |
|                            | - es ist nicht relevant, wie das Objekt liegt |
|                            | - Dichteschwankungen im Material werden       |
|                            | berücksichtigt                                |
| Nachteile                  | - Auflösungsgrenze ist erreicht $(1 \pm 5\%)$ |
|                            | Toleranz)                                     |
|                            | - die Waage muss abgeschirmt sein, da         |
|                            | ansonsten das Ergebnis verfälscht werden kann |

Tabelle 2.1.2.1.: Charakterisierung einer Waage

erfasst kleinste Verschiebungen der Spule. Diese werden an ein hochpräzises Kontrollsystem weitergeleitet. Dieses justiert den Kompensationsstrom neu. Dadurch wird das Gleichgewicht der Waage wiederhergestellt. Der Kompensationsstrom wird über einen Präzisionswiderstand gemessen und von einem Mikroprozessorsystem zur Ausgabe als digitaler Gewichtswert weiterverarbeitet [\[70\]](#page-227-1).

Für die Messungen in dieser Arbeit wird die Waage XP2U von Mettler Toledo verwendet. Sie erreicht eine Genauigkeit, die im Zehntel Mikrogramm liegt und eine Wiederholgenauigkeit laut Datenblatt von  $0,1 \mu$ g. Die maximale Kapazität liegt bei 2,1 g [\[63\]](#page-227-2). Die Tabelle [2.1.2.1](#page-22-2) zeigt einen Überblick über die oben genannten Parameter in Bezug auf die Waage.

### <span id="page-22-0"></span>2.2. Volumenbestimmung

Für die Volumenbestimmung gibt es unterschiedliche Möglichkeiten, die in verschiedenen Dimensionen angesiedelt sind (2 D, 2.5 D und 3 D). Alle Verfahren dürfen das Objekt nicht kontaminieren. Jedoch ist es erlaubt, wenn das Objekt beispielsweise

<span id="page-22-1"></span><sup>1</sup>Höchstlast von 2100 mg

mit einer Nadel bzw. Pinzette berührt wird. Da die Produktionsanlage sich in einem Reinraum befinden wird, können durch Sicherheits- und Reinigungsvorgaben die Objekte, die mit dem Polymerstäbchen in Kontakt treten, steril gehalten werden. Mit Hilfe von 2 D-Messungen können Fragestellungen in einer Ebene realisiert werden. Es wird von 2.5 D-Messungen gesprochen, wenn bei Datenmodellen die dritte Dimension nicht vollwertig im Bezug auf die 2 D-Lageinformation gespeichert wird. Die dritte Dimension ist in diesem Fall ein Attribut und wird u.a. bei Geoinformationssystemen verwendet. Mit Hilfe einer 3 D-Messung können Körper räumlich dargestellt werden. Jeder Punkt des Objektes und dessen Position im Raum kann durch einen Vektor abgebildet werden. Der Unterschied zwischen einer 2.5 D und einer 3 D Messung liegt in der Art der Höhe  $(2.5 D =$  Attribut; 3 D = Koordinate). Weiterhin kann es bei 2.5 D Messungen zu unerwarteten optischen Effekten kommen. da die Verschneidung der Linien mathematisch-geometrisch nicht klar definiert sind [\[D F96\]](#page-222-2), [\[60\]](#page-226-2).

Im Folgenden wird zuerst eine 2D Variante zur Volumenbestimmung beschrieben, anschließend Verfahren zur 2.5 D Vermessung, Verfahren zur 3 D und anschließend vollräumlichen Vermessung erläutert.

#### <span id="page-23-0"></span>2.2.1. 2 D - Kamera-System

Ein Kamera-System besteht meistens aus einer Kamera, einem Objektiv, einer Beleuchtung und evtl. einem Handhabungssystem für die Objekte. Mit Abbildungen aus diesem System können beispielsweise beliebige Gröÿen (Breite, Länge, Winkel, u.v.m.) ermittelt werden. Jedoch arbeitet ein einfaches 2 D-Kamera-System erstmal nicht im drei-dimensionieren Raum. Die Vergröÿerung und Auösung des Systems ist in den physikalischen Grenzen frei wählbar. Weiterhin kann ein Objekt mit unterschiedlichen Beleuchtungsarten aufgenommen werden (Auicht, Durchlicht, Dunkelfeld, u.v.m.).

Die Aufnahme des Objektes wird mit einer beliebigen Bildverarbeitungskette ausgewertet. Das Volumen könnte durch eine Approximation über Durchmesser und Länge berechnet werden. Die Tabelle [2.2.1.1](#page-24-1) zeigt einen Überblick über die oben genannten Parameter in Bezug auf ein 2 D-Kamera-System.

<span id="page-24-1"></span>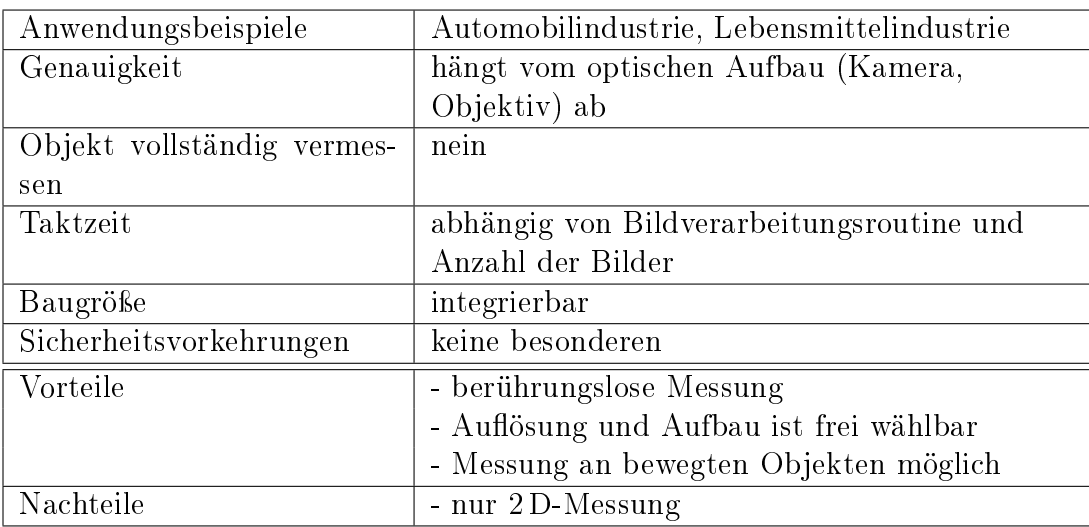

Tabelle 2.2.1.1.: Charakterisierung eines Kamera-Systems

#### <span id="page-24-0"></span>2.2.2. 2.5 D - Fokusvariation

Für die Depth from focus-Methode (DfF) werden mehrere Bilder in unterschiedlichen Abständen zum Bauteil mit einer Kamera aufgenommen. Bei diesem Verfahren wird eine Bildreihe mit unterschiedlichen Blendenöffnungen oder unterschiedlichen Abständen zum Objekt aufgenommen. Aus dem Vergleich der Unschärfe in den einzelnen Bildern kann die Tiefe direkt rekonstruiert werden [\[P G95\]](#page-223-1). Anhand der Fokuswerte im Bild wird eine Höhenkarte des Bauteils berechnet. Mit diesem Verfahren wird ein 2.5 D Modell des Objektes erstellt. Dabei müssen Optiken mit einer geringen Tiefenschärfe verwendet werden. Der Einsatz von Mikroskopen eignet sich bei diesem Verfahren besonders gut. Die Tabelle [2.2.2.1](#page-25-1) zeigt einen Überblick über die oben genannten Parameter in Bezug auf eine Fokusvariation.

<span id="page-24-2"></span> $2$ Mikroskop Aufnahme (2x2 Megapixel Bildauflösung)

<span id="page-25-1"></span>

| Anwendungsbeispiele        | Mikroskopie; Konzentrationsbestimmung         |  |  |  |  |
|----------------------------|-----------------------------------------------|--|--|--|--|
|                            | kleiner Teilchen                              |  |  |  |  |
| Genauigkeit                | $\overline{2}$<br>$5 \mu m$ (z-Richtung)      |  |  |  |  |
| Objekt vollständig vermes- | nein                                          |  |  |  |  |
| sen                        |                                               |  |  |  |  |
| Taktzeit                   | abhängig wie fein die Abstände gewählt        |  |  |  |  |
|                            | werden; jedoch $\gg$ 5 s aufwändig, da viele  |  |  |  |  |
|                            | Bilder aufgenommen und ausgewertet werden     |  |  |  |  |
|                            | müssen                                        |  |  |  |  |
| Baugröße                   | integrierbar                                  |  |  |  |  |
| Sicherheitsvorkehrungen    | abhängig von Lichtquelle                      |  |  |  |  |
| Vorteile                   | - berührungslose Messung                      |  |  |  |  |
|                            | - nur eine Kamera wird benötigt;              |  |  |  |  |
|                            | Korrespondenz- und Verdeckungsproblem         |  |  |  |  |
|                            | entfallen $[46, S. 5f]$                       |  |  |  |  |
|                            | - Genauigkeit hängt von Anzahl der Bilder ab  |  |  |  |  |
|                            | [46, S. 5f]                                   |  |  |  |  |
| Nachteile                  | - Objektive mit geringer Tiefenschärfe müssen |  |  |  |  |
|                            | verwendet werden                              |  |  |  |  |
|                            | - Unschärfe im Bild kann sowohl von der       |  |  |  |  |
|                            | Defokussieurng als auch vom Objekt selbst,    |  |  |  |  |
|                            | wie z.B. langsame Helligkeitsänderungen an    |  |  |  |  |
|                            | den Objektkanten, bewirkt werden [P G95]      |  |  |  |  |

Tabelle 2.2.2.1.: Charakterisierung eines DfF

#### <span id="page-25-0"></span>2.2.3. 2.5 D - Konfokalmikroskop

In einem einfachen Lichtmikroskop werden alle Objektpunkte gleichzeitig abgebildet. Bei einem konfokalen Lichtmikroskop wird das Objekt punktweise abgetastet. Die Lichtquelle (Laserstrahl) wird über das Objekt bewegt, um dieses vollständig darstellen zu können. Dabei ist das Pinhole (Blende) entscheidend. Es wird nur das Licht detektiert, das durch die Blende verläuft [\[62\]](#page-227-3)[S. 3].

Ein Konfokalmikroskop beleuchtet ein Objekt nicht ächenhaft, sondern das Objekt wird von einem Lichtpunkt abgetastet und der Messkopf in Z-Richtung verfahren. Die Lichtpunkte werden auf einem Detektor abgebildet. Alle Lichtstrahlen, die nicht im Fokus liegen, werden durch das Pinhole ausgeblendet. Es wird die optimale Fokussierung der einzelnen Objektpunkte ermittelt. Die Abbildung [2.2.3.1](#page-26-0) zeigt das Prinzip des Mikroskops. Die korrekte Fokussierung eines Objektpunktes spiegelt sich mit einem Maximum im Detektor wider. Auf der Pinhole-Scheibe sind

<span id="page-26-0"></span>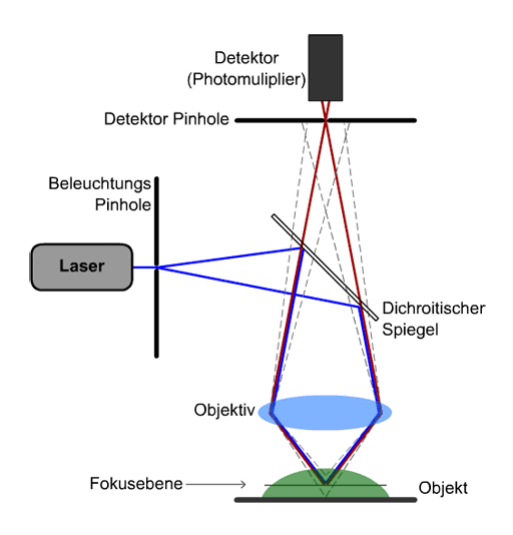

Abbildung 2.2.3.1.: Aufbau eines konfokalen Mikroskops mit dem Flureszenzlicht aus der Fokusebene (roter Strahlengang) und dem "Out of Focus"-Licht (gestrichelter Strahlengang) [\[66\]](#page-227-4)

Pinholes unterschiedlicher Größe spiralförmig angeordnet. Für die Beleuchtung werden typischerweise eine Bogenlampe oder Leuchtdioden verwendet [\[65\]](#page-227-5). Die Tabelle [2.2.3.1](#page-27-1) zeigt einen Überblick über die oben genannten Parameter in Bezug auf ein Konfokalmikroksop.

<span id="page-27-1"></span>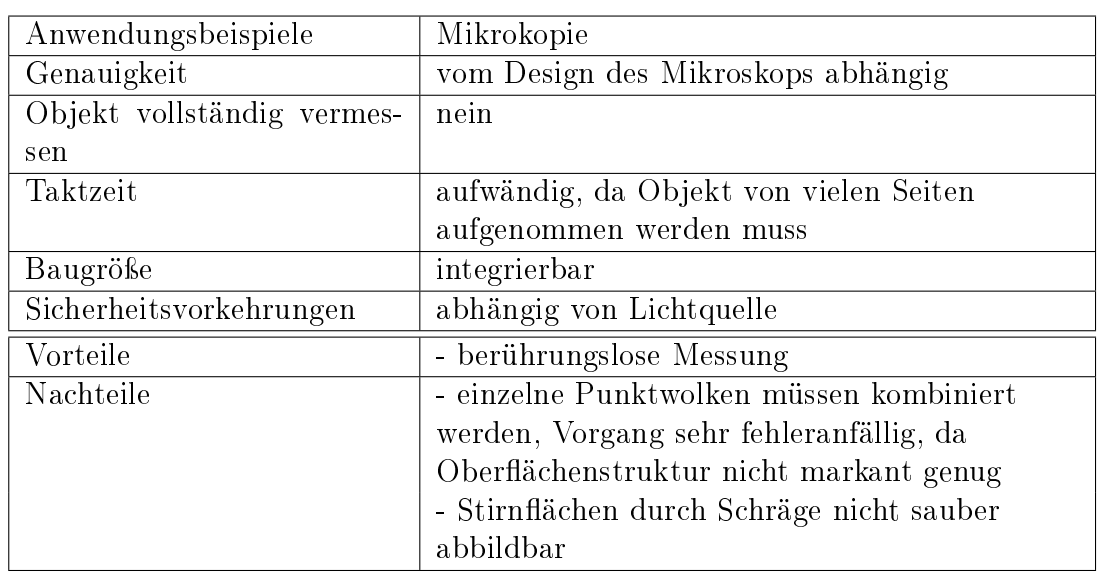

Tabelle 2.2.3.1.: Charakterisierung eines Konfokalmikroskops

#### <span id="page-27-0"></span>2.2.4. 3 D - Triangulationsverfahren

Die 3 D-Messtechnik kann in zwei Bereiche eingeteilt werden: koaxiale Antastung und Triangulation. Die Triangulation wird in aktive (strukturierte Beleuchtung) und passiv (Photogrammetrie) messende Verfahren unterteilt [\[Not07,](#page-223-2) S. 215].

Passive Verfahren brauchen keine besonderen Beleuchtungseinheiten. Es werden mehrere 2 D-Kameras mit bekannter Orientierung, eine selbstkalibrierende 2 D-Kamera oder mehrere selbst kalibrierend Kameras verwendet [\[Not07,](#page-223-2) S. 215]. Die Informationen über das Messobjekt werden dabei durch die Auswertung von Pixelpositionen der Objektpunkte in der Bildebene einer Bildaufnahmeeinheit ermittelt. Aktive Verfahren brauchen hingegen eine spezielle Beleuchtung für das Objekt.

Die aktiven Verfahren unterteilen sich noch einmal in drei Untergruppen:

ein-, zwei- und dreidimensional [aktiveVerfahrenPapa]. Bei einem eindimensionalen Verfahren wird ein Lichtpunkt (z. B. ein Laser) auf das Objekt projiziert. Mit einem zweidimensionalen Verfahren kann ein Objekt ächenhaft aufgenommen werden. Das hierfür verwendete Verfahren wird Lichtschnittverfahren genannt. Es wird ein Lichtband auf das Objekt projiziert. Eine Kamera nimmt dieses auf und wertet es aus. Das dreidimensionale Verfahren ist die Streifenprojektion. Dies ist die ächenhafte Projektion von strukturiertem Licht auf das Objekt [\[Not07,](#page-223-2) S. 216f].

#### Lichtschnittverfahren

<span id="page-28-0"></span>Das Lichtschnittverfahren wird zur optischen Formerfassung verwendet. Der Aufbau besteht aus einem Laser und einer Kamera. Die Lichtquelle bestrahlt das Objekt unter einem bekannten Winkel. Die Kamera nimmt die Profillinie auf. Diese erscheint je nach Blickwinkel mehr oder weniger gekrümmt. Da die Geometrie zwischen Laser und Kamera bekannt ist, kann nach dem Triangulationsprinzip das Höhenprofil des Objektes berechnet werden [CT]. Die Abbildung [2.2.4.1](#page-28-0) zeigt den Aufbau und das

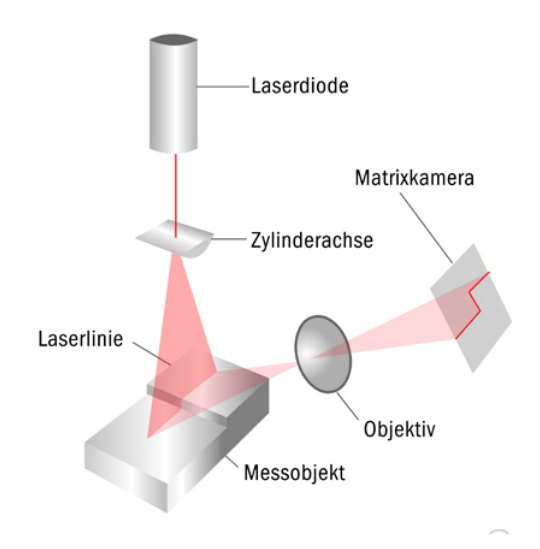

Abbildung 2.2.4.1.: Aufbau eines Lichtschnittsensors [\[36\]](#page-225-3)

Messprinzip eines Lichtschnittsensors. Damit das Objekt vollständig erfasst werden kann, muss das Objekt oder der Sensor bewegt werden. Dabei kann ein Messfehler entstehen, wenn das Objekt und der Sensor nicht genau zueinander ausgerichtet bzw. die Positioniergenauigkeit der Bewegungsachse nicht präzise genug sind [\[Not07,](#page-223-2) S. 217]. Die Tabelle [2.2.4.1](#page-29-0) zeigt einen Überblick über die oben genannten Parameter in Bezug auf ein Lichtschnittverfahren.

<span id="page-28-1"></span> $3550 \mu m$  bei einer Diagonalen durch das Messvolumen von etwa 40cm [LSV2]

<span id="page-29-0"></span>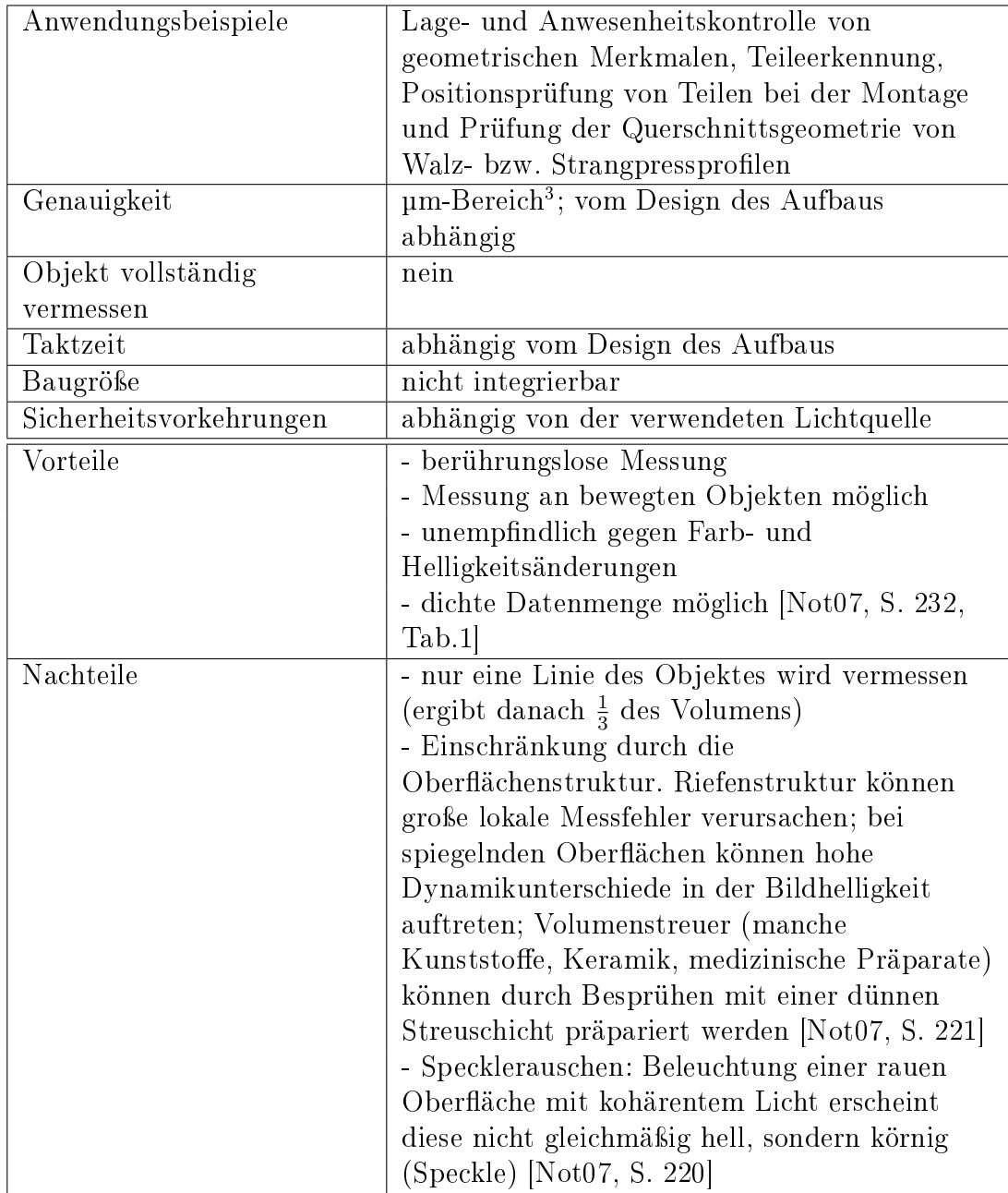

Tabelle 2.2.4.1.: Charakterisierung eines Lichtschnittverfahren

#### Streifenprojektion

<span id="page-30-0"></span>Seit Anfang der 90er Jahre werden Streifenlichtprojektoren eingesetzt. Sie werden für die 3 D-Objekterfassung verwendet. Der Projektor projiziert ein Streifenmuster auf ein Objekt. Dieses Muster werden in Abhängigkeit von der Form des Objektes deformiert. Mindestens eine Kamera nimmt eine Folge ächenhafter binärer Streifenmuster auf. Die Abbildung [2.2.4.2](#page-30-0) zeigt den Aufbau mit einer Streifenlichtprojektion. Die Frequenzen der Muster verdoppeln sich dabei von Aufnahme zu Aufnahme.

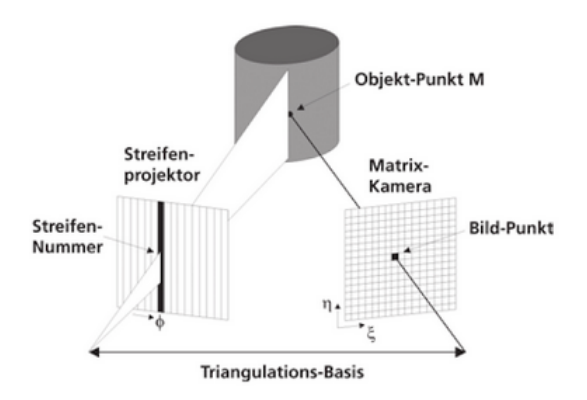

Abbildung 2.2.4.2.: Aufbau mit einer Streifenlichtprojektion [\[Not07,](#page-223-2) S. 220]

Durch die Abfolge heller und dunkler Grauwerte kann für jedes Pixel die korrespondierende Lichtebene eindeutig bestimmt werden. Damit eine hohe Genauigkeit erreicht werden kann, muss die Berechnung der Punkte subpixelgenau erfolgen. Damit lässt sich eine Messgenauigkeit im Submillimeterbereich erreichen [\[32\]](#page-224-2). Als Projektionen können phasenverschobene Gittersequenzen mit sinusförmiger Intensitätstransmission in Verbindung mit Gray-Code-Sequenzen oder farbkodierte Muster verwendet werden [\[Not07,](#page-223-2) S. 220f]. Die Tabelle [2.2.4.2](#page-31-1) zeigt einen Überblick über die oben genannten Parameter in Bezug auf ein Streifenprojektionsverfahren.

<span id="page-30-1"></span><sup>&</sup>lt;sup>4</sup>Field of view =  $10 \text{ cm}$  - 1 m

<span id="page-31-1"></span>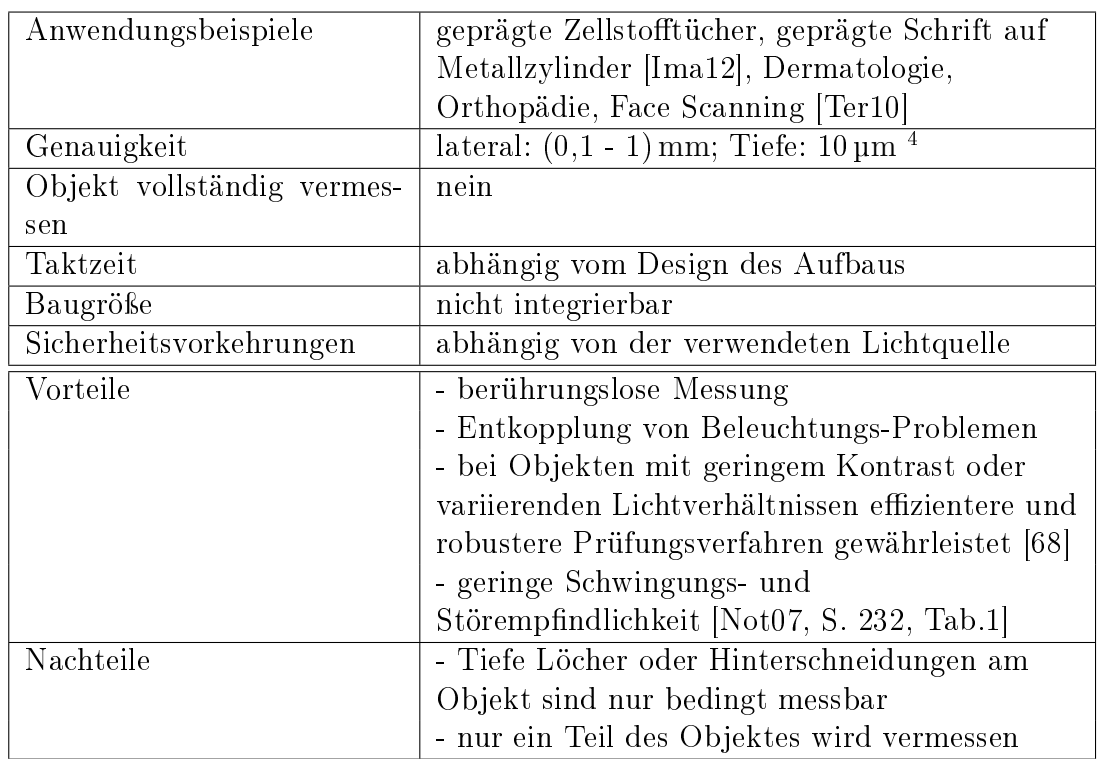

Tabelle 2.2.4.2.: Charakterisierung eines Streifenlichtprojektors

#### <span id="page-31-0"></span>2.2.5. 3 D - Computertomographie

Die Computertomographie (CT) wird für die Gewinnung von Volumendatensätze verwendet. Die Datensätze zeigen die räumliche Verteilung der Materialdichte innerhalb eines Prüfobjektes. Ausgehend von einer Punktquelle durchdringt die Strahlung das Objekt und wird je nach der inneren Struktur geschwächt. Das entstandene Schattenbild wird vergrößert abgebildet [VisionHandbuch2].

Mit der Computertomographie werden Objekte zerstörungsfrei z.B. auf Fehler untersucht. Es werden Materialeigenschaften und der geometrische Aufbau erfasst.

Die Tabelle [2.2.5.1](#page-32-0) zeigt einen Überblick über die oben genannten Parameter in Bezug auf die Computertomographie.

<span id="page-31-2"></span> $^{5}$ z.B. bei der Überprüfung von Spritzlochdurchmesser an Diesel-Einspritzdüsen  $[\mathbf{CTWerth}]$ 

<span id="page-32-0"></span>

| Anwendungsbeispiele        | Zuckerrübensamen, Automobilindustrie,  |
|----------------------------|----------------------------------------|
|                            | Kunststoffteile [Not07, S. 317f]       |
| Genauigkeit                | $5 \mu m^5$                            |
| Objekt vollständig vermes- | ja                                     |
| sen                        |                                        |
| Taktzeit                   | zu groß ( $> 2$ Stunde/Objekt)         |
| Baugröße                   | nicht integrierbar                     |
| Sicherheitsvorkehrungen    | notwendig                              |
| Vorteile                   | - berührungslose Messung               |
|                            | - teilweise mehrere Objekte auf einmal |
|                            | vermessen                              |
| Nachteile                  | - ist zu zeitaufwändig                 |

Tabelle 2.2.5.1.: Charakterisierung eines CTs

### <span id="page-34-0"></span>3. Präzisierung der Fragestellung

Das Hauptziel der Arbeit ist die präzise räumliche Vermessung von Polymerstäbchen.

Damit der Patient die richtige Menge an Wirkstoff erhält, müssen die Polymerstäbchen, bevor sie in einer Anlage weiter verarbeitet werden, vermessen werden. Dazu dient momentan noch eine Waage. Diese ist jedoch zu zeitintensiv (40 Sekunden/Objekt) und die Polymerstäbchen können daher nur stichprobenartig geprüft werden. Die inline-Lösung sollte eine 100 %-Kontrolle während der Produktion garantieren. Die Taktzeit der Anlage liegt bei fünf Sekunden pro Polymerstäbchen.

Die Anforderungen an ein System zur Bestimmung der Masse sind zu hoch und können von den aktuellen Waagen nicht mehr geleistet werden. Eine Alternative zur Kontrolle der Polymerstäbchen ist das Volumen. Die Voraussetzung zur Bestimmung des Volumens ist die Annahme, dass die Dichte homogen im Objekt verteilt ist. Dass dies gerechtfertigt ist, wird anhand von Messungen mit zwei unterschiedlichen Messverfahren geprüft (Terahertz-Spektroskopie, Mikro-CT). Das Kriterium zur Prüfung der Übereinstimmung zwischen den Volumina und den Massen ist der Korrelationskoeffizient. Ein ideales Ergebnis wäre 100 %. Es wird mit den Messungen ein Koeffizient von 98 % angestrebt (Anforderung des Industriepartners). Damit dies erreicht werden kann, wird ein präzises Messverfahren für das Volumen benötigt.

### <span id="page-34-1"></span>3.1. Anforderungen an das System

Im Abschnitt [1.2,](#page-16-0) Seite [17,](#page-16-0) sind die Anforderungen an das System aufgelistet. Die Messung muss kontaktlos sein, damit eine Kontamination des Objektes vermieden wird. Bei den Objekten handelt es sich um Produkte aus dem mikroskopischen Bereich (Volumen zwischen  $0,03\,\mathrm{mm}^3$  und  $0,05\,\mathrm{mm}^3),$  die eine kontrastlose Oberfläche haben und somit das Messen dieser erschweren. Das Volumen soll mit einer Toleranz von 2, 5 % gemessen werden. Wenn das Volumen eine maximale Standardabweichung von 2, 5 % haben darf, bedeutet dies eine maximale Abweichung der Querschnittsäche um 1106  $\mu$ m $^2$  (Fehlerfortpflanzung)[\[Ku66\]](#page-223-4). Weiterhin muss der Aufbau für die Robustheit in einem industriellen Prozess abgesichert sein. Dies erfordert die Erkennung, Bewertung und Kompensation aller relevanten Fehler- und Einfussgrößen. Zusätzlich muss eine kurze Messzeit für die inline-Fähigkeit abgesichert sein.

Alle Anforderungen sind mit dem Stand der Technik realisert, jedoch nur die einzelnen Punkte an sich. Die Herausforderung für das entstehende System ist die Kombination aller Anforderungen in einem System.

#### <span id="page-35-0"></span>3.2. Bewertung der betrachteten Messverfahren

Die Randbedingungen für das Verfahren sind die materiellen Eigenschaften des Objektes, die geringe Objektgröÿe und die undenierte Querschnittsform (gegeben durch den Trocknungsprozess). Weiterhin sollten die Kosten für das Verfahren gering sein. Die gerätetechnische Umsetzung des Messprinzips sollte eine geringe Baugröße haben und ohne Sicherheitsvorkehrungen bzw. aufwendige Abschirmungen arbeiten. Im Kapitel [2](#page-20-0) "Messverfahren zur Volumen- und Massenbestimmung" wurden einige Verfahren vorgestellt. Diese wurden bezüglich der oben genannten Merkmale untersucht. Die Tabelle [3.2.0.1](#page-35-1) zeigt die Verfahren mit einer Entscheidungsmatrix für die wichtigsten Eigenschaften.

<span id="page-35-1"></span>

|                        | S<br>$\sqrt{2}$<br>Taktzeit | Genauigkeit<br>ausreichend | Ergebnis Volumen | Geringe Kosten | Geringe Baugröße | Ohne Sicherheits-<br>vorkehrungen |
|------------------------|-----------------------------|----------------------------|------------------|----------------|------------------|-----------------------------------|
| Waage                  |                             |                            |                  |                |                  |                                   |
| 2D-Kamera-System       |                             | $\circ$                    |                  |                |                  |                                   |
| DfF                    |                             |                            |                  |                |                  |                                   |
|                        |                             |                            |                  |                |                  | $\circ$                           |
| Lichtschnittverfahren  | O                           | $\circ$                    |                  |                |                  | $\circ$                           |
| Streifenlichtverfahren | $\circ$                     | $\circ$                    |                  |                |                  | $\circ$                           |
| Konfokalmikroskop      |                             |                            |                  |                |                  | $\circ$                           |

Tabelle 3.2.0.1.: Übersicht unterschiedlicher Messverfahren und welche Eigenschaften erfüllt werden (+ Merkmal erfüllt; o unter bestimmten Bedienungen erfüllt; - Merkmal nicht erfüllt)

Die Waage hat eine geringe Baugröße und benötigt keine Sicherheitsvorkehrungen für eine Verwendung in einer Produktionsanlage. Jedoch liegt die Messzeit deutlich über der gewünschten Taktzeit und die Auösungsgrenze der Waage ist erreicht. Somit kann die Genauigkeit der gemessenen Massen nicht mehr gewährleistet werden.
Mit Hilfe des DfF kann leider weder die Taktzeit noch die Genauigkeit erreicht werden. Zusätzlich sind die Kosten hoch und die Baugröße eignet sich nicht für eine Produktionslinie. Genauso verhält es sich mit einem Lichtschnittverfahren und einem Streifenlichtprojektor. Abhängig welche Lichtquelle für ein Konfokalmikroskop verwendet wird, könnte dieses nur mit Sicherheitsvorkehrungen in eine Anlage integriert werden. Ein CT müsste auf jeden Fall gesichert werden.

Es zeigt sich, dass die oben genannten Verfahren nicht verwendet werden können. Es kommt nur ein optisches Kamera-System in Frage, welches bezüglich des Handhabungssystems der Objekte eine Neuentwicklung benötigt.

Wie oben erwähnt, kann nicht davon ausgegangen werden, dass die Querschnitts äche ein Kreis ist. Aus diesem Grund muss das Objekt von mehreren Seiten (in unterschiedlichen Winkelschritten) betrachtet werden. Der optische Aufbau und das benötigte Handhabungssystem werden im nächsten Abschnitt erläutert.

# 3.3. Erläuterung des gewählten Messkonzepts

Der optische Aufbau besteht aus einer Kamera, einem Objektiv, einer Beleuchtungseinheit und einem Handhabungssystem. Es wird ein telezentrisches Objektiv verwendet, um eine gleichmäßige Vergrößerung ohne eine perspektivische Verzerrung zu erreichen. Das System wird Volumen-inline System genannt und im Folgenden mit VI abgekürzt. Die Abbildung [3.3.0.1](#page-36-0) zeigt eine Konstruktionszeichnung des Aufbaus. Das Objekt-Handhabungssystem ermöglicht Aufnahmen des Polymerstäb-

<span id="page-36-0"></span>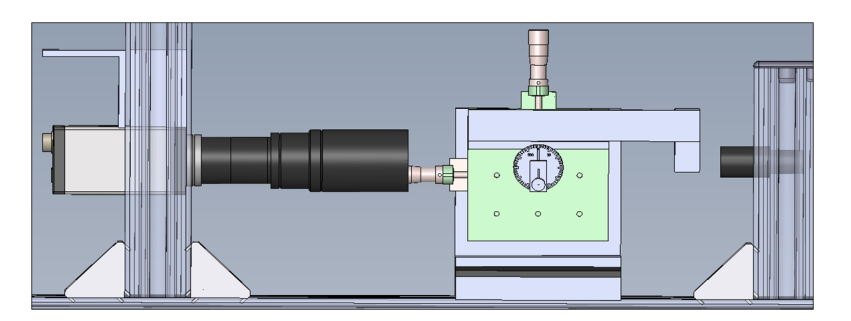

Abbildung 3.3.0.1.: Konstruktionszeichnung des optischen Aufbaus, mit einer Kamera, einem Objektiv, dem Handhabungssystems und der Beleuchtung (von links nach rechts)

chens während es um 360◦ um seine Symmetrieachse gedreht wird. Dazu wird das Objekt mit Vakuum an einer Nadel gehalten. Die Nadel ist an einer Drehvorrichtung befestigt und dreht das Polymerstäbchen um seine Längsachse. Der Drehmittelpunkt liegt dabei an der Nadelspitze. Somit kann das Objekt in beliebigen Winkelschritten der Kamera präsentiert werden und verändert seine Position entlang der optischen

Achse nur minimal. In der Abbildung [3.3.0.2](#page-37-0) ist das Handhabungssystem dargestellt. Die Kontur des Objektes wird mit einer Durchlichteinheit beleuchtet und über das

<span id="page-37-0"></span>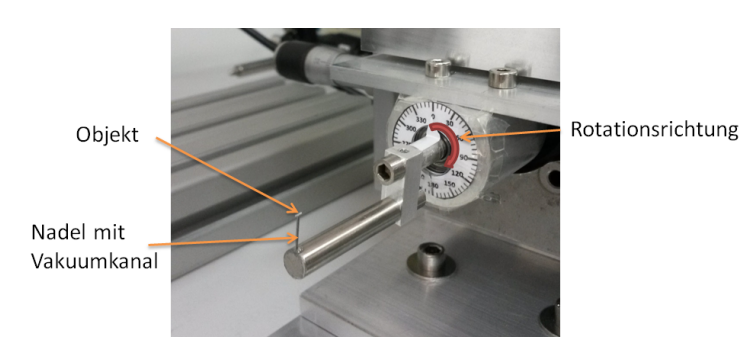

Abbildung 3.3.0.2.: Graphische Darstellung des Handhabungssystems, das das Objekt an einer Nadel mit Vakuum hält und mit Hilfe eines Motors um die Längsachse des Objektes gedreht wird

<span id="page-37-1"></span>Objektiv auf dem Kamerachip abgebildet. Die Breite und die Länge kann für jeden Winkelschritt gemessen werden. Die Abbildung [3.3.0.3](#page-37-1) zeigt ein Beispiel für ein Polymerstäbchen und die gemessenen Parameter. Da nicht davon ausgegangen wer-

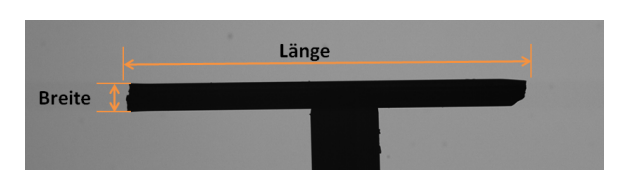

Abbildung 3.3.0.3.: Graphische Darstellung einer Objektaufnahme mit markierter Breitenund Längenmessung

den kann, dass es sich beim Querschnitt um eine ideale Kreisäche handelt, werden Untersuchungen durchgeführt, welche Querschnittsannahme die besten Ergebnisse liefert (Kreis, Ellipse, numerische Berechnung). Mit Hilfe der Breite, der Länge und der genannten Approximationen kann das Volumen für die Objekte bestimmt werden.

Aufgrund der Herstellung der Objekte (siehe oben) kann nicht davon ausgegangen werden, dass die Schnittkanten orthogonal zur Symmetrieachse des Polymerstäbchens verlaufen. Daher muss analysiert werden, welche Auswirkungen die nicht idealen Schnittkanten im Volumen haben.

# 3.4. Fehlereinüsse

 $Es$  gibt innere<sup>[1](#page-38-0)</sup> und äußere<sup>[2](#page-38-1)</sup> Genauigkeiten, die die unterschiedlichen Variationen im System spezifizieren, die das Ergebnis beeinflussen. Die innere Genauigkeit definiert Auswirkungen, die durch das Objekt entstehen, die Volumenberechnung, das Messsystem und die optischen Fehler des Objektivs. Diese Bereiche werden im Kapitel 4 mit folgenden Untersuchungen qualiziert:

- Einflussgrößen im Messprozess: Kamerasensor; Beleuchtung; Objektiv; mechanische Komponenten
- Bildauswertung: Pixelauösung; benötigte Anzahl der Aufnahmen; Abschätzung Kantenbreite
- Auswirkungen des Objektes: Auswirkungen höherer Fehlerordnungen; Gewichtung der Faktoren; Abweichungen der erwarteten Kontur
- Volumenberechnung: Fehler der einzelnen Parameter im Volumen; Querschnittsäche; Variation Winkelschritte

Durch theoretische Berechnungen, Fehlerfortpanzungen und Wiederholungsmessungen können die Punkte der inneren Genauigkeit bestimmt werden.

Zur äußeren Genauigkeit gehört die Waage. Für den Korrelationskoeffizienten wird das berechnete Volumen mit der Masse der Polymerstäbchen verglichen. Jedoch ist die Waage ein Messgerät und mit dem VI wird eine physikalische Methode realisiert. Dies bedeutet, dass beide Systeme nicht in derselben Messkategorie arbeiten.

Es wird ein Messsystem benötigt, welches als Referenz für das VI System genutzt werden kann und idealerweise ebenfalls ein optisches System darstellt. Mit dem Vergleich wird gezeigt, mit welcher Genauigkeit das optische Verfahren die Volumen vermessen kann. Das Referenzsystem sollte in derselben Messdomäne arbeiten (Volumen) und eine drei Mal höhere Genauigkeit haben als das VI. Dabei sind die oben genannten Randbedingungen wie Baugröße, Messzeit und Sicherheitsvorkehrungen nicht relevant. Mit dem Referenzsystem soll eine hinreichende Anzahl an Polymerstäbchen aufgenommen und mit der Auswertung des VI verglichen werden. Somit kann die äußere Genauigkeit des VI bestimmt werden.

<span id="page-38-0"></span><sup>&</sup>lt;sup>1</sup>Identisch mit dem Begriff Präzision [InnenAussen].

<span id="page-38-1"></span><sup>&</sup>lt;sup>2</sup>Die äußere Genauigkeit berücksichtigt die systematischen Abweichungen (accuracy) [InnenAussen].

Diese Arbeit liefert Erkenntnisse über die Kapazität von inline-Aufbauten zur Messung des Volumens kleiner Objekte mit einer Genauigkeit von bis zu hundertstel Kubikmillimeter. Es wird ein optisches 3 D-Messverfahren für kleine Maßstäbe mit einer hohen Genauigkeit geben, welches das Volumen bestimmen und gleichzeitig unter Produktionsbedingungen arbeiten kann.

# 4. Untersuchung relevanter Einflussgrößen

Messprozesse sind typischerweise fehlerhaft. Die möglichen Fehlerquellen müssen identiziert und beachtet werden, damit ihre Wirkung auf das Messergebnis abgeschätzt werden kann. Das verwendete Messverfahren liefert nicht direkt die benötigte Messgröße, sondern die Messgröße wird durch eine andere Größe substituiert. Die Beziehung zwischen den beiden Gröÿen Masse und Volumen muss genauer betrachtet werden. Nur so kann eine Aussage getroffen werden, wie gut die gemessene Größe (Volumen) die vorher verwendete (Masse) repräsentiert.

Damit das Messergebnis abgesichert werden kann, wird eine Referenz benötigt. Diese wird anhand eines Mikro-CTs realisiert.

Nachdem die genannten Aspekte betrachtet sind, kann eine objektive Aussage zur erwarteten Qualität gemacht werden. Weiterhin kann bewertet werden, inwieweit der Ansatz die gestellten Anforderungen grundsätzlich erfüllt.

Im Folgenden werden Punkte, die das Ergebnis beeinflussen können, erläutert und ihr Fehleranteil benannt: zuerst die Einflussgrößen im Messprozess, dazu gehören die Abweichungen durch den optischen Aufbau, die Bildauswertung, das Objekt und die Volumenberechnung; anschließend die Einflüsse auf die Beziehung zwischen der Masse und dem Volumen (Waage, Dichte, Bewertungskriterium). Zum Abschluss des Kapitels wird die Ermittlung eines Volumens mit übergeordneter Genauigkeit beschrieben (optisches Referenzsystem).

# 4.1. Einflussgrößen im Messprozess

Zur inneren Genauigkeit zählen Auswirkungen, die durch das Objekt, die Volumenberechnung, das Messsystem und durch die optischen Fehler des Objektivs entstehen. Jeder Punkt ist in weitere Fehlereinüsse untergliedert. Zu den Fehlereinüssen des optischen Aufbaus gehören

- der Kamerasensor,
- die Beleuchtung,
- das Objektiv,
- die mechanischen Komponenten.

Die Bildauswertung wird unter anderem durch

- die Pixelauösung,
- die benötige Anzahl an Aufnahmen,
- die Abschätzung der Kantenbreite

definiert. Zur Auswirkung des Objektes gehören

- die Auswirkungen höherer Fehlerordnungen,
- die Gewichtung der Faktoren,
- die Abweichungen der erwarteten Kontur.

Zur Volumenberechnung zählen

- die Fehler der einzelnen Parameter im Volumen,
- die Querschnittsäche,
- die Variation der Winkelschritte.

Alle Fehlereinflüsse werden im Folgenden erklärt und ihr Einfluss berechnet.

# 4.1.1. Optischer Aufbau

Der Einfluss im Messprozess wird unter anderem durch Komponenten des optischen Aufbaus beeinflusst. Das Objekt kann nicht taktil gemessen werden. Aus diesem Grund wird eine Abbildung zur Vermessung verwendet (optische Abtastung). Diese sollte idealerweise dem Original, abgesehen von einem Maßstab, entsprechen. Jedoch ist dies üblicherweise nicht so, sondern wird von Faktoren beeinflusst, die an dem optischen System beteiligt sind. Alle diese Faktoren müssen betrachtet und ihr Einfluss auf den Messprozess bewertet werden.

Im Folgenden wird ein Verfahren zur Bestimmung der Verzeichnung erläutert und die Fehler durch weitere Komponenten im Aufbau, wie den Kamerasensor, die Beleuchtung und mechanische Komponenten aufgezeigt.

#### Kamerasensor

Bei der Auswahl des Kamerasensors sollte beachtet werden, dass größere Sensoren mit gröÿeren Pixeln technisch gesehen meistens die bessere Wahl sind. Benötigt die Applikation möglichst rauscharme Bilder und präzise Messergebnisse, sollten groÿe Pixel gewählt werden. Kleinere Pixelgrößen haben sehr oft ein extrem starkes Sensorrauschen, wenn die Lichtverhältnisse nicht optimal sind [\[37\]](#page-225-0).

Für die Kameras wird die Full well Kapazität angegeben. Diese beinhaltet, wie viele Elektronen ein Pixel-Element aufnehmen kann, bevor es vollständig gesättigt ist. Je gröÿer diese Kapazität des Sensors ist, desto besser ist das maximale Signal-Rausch-Verhältnis [\[58\]](#page-226-0)[S. 38]. Ein 5, 5  $\mu$ m Pixel kann beispielsweise bis zu 20.000 Elektronen aufnehmen. Ein  $1.7 \mu m$  Pixel hingegen nur 1.000 Elektronen.

Weiterhin verringert sich die Dynamik des Sensors<sup>[1](#page-42-0)</sup> bei kleineren Pixelgrößen.

#### Beleuchtung

Die Beleuchtung kann in einer Abbildung die wichtigen Objektdetails hervorheben und einen Kontrast erzeugen und somit das Objekt deutlich gegenüber dem Hintergrund hervorheben. Dabei spielt die Wahl der Beleuchtungsart eine entscheidende Rolle. Es stehen unterschiedliche Lichtquellen und Beleuchtungsarten zur Verfügung, je nachdem welche Objektdetails besonders wichtig sind.

Zu den Lichtquellen gehören beispielsweise LED-, Laser-Beleuchtungen oder Halogenglühlampen. Zu den Beleuchtungsarten zählen das diffuse Auflicht, die diffuse

Hellfeld-, die diffuse Dunkelfeld-, die Dunkelfeld-Beleuchtung und das Durchlichtverfahren. Die Abbildung [4.1.1.1](#page-43-0) zeigt einen Überblick über die verschiedenen Beleuchtungsarten. Für diese Fragestellung ist die Durchlichtbeleuchtung die beste Wahl. Mit Hilfe der Hintergrundbeleuchtung können die Kanten des Objektes deutlich hervorgehoben werden. Weiterhin interessieren bei der Auswertung nur die Außenmaße des Polymerstäbchens und nicht zum Beispiel wie die Oberfläche aussieht. Da ein telezentrisches Objektiv verwendet wird, sollte auch die Beleuchtung telezentrisch sein. Dies bedeutet, dass die Strahlen der Beleuchtung kollimiert $^2$  $^2$  sind. Ansonsten kann es zu unscharfen Kanten durch Reflexion / Streuung an der Oberfläche kommen [\[53\]](#page-226-1)[S. 24].

Die Auswirkungen von unscharfen Kanten werden im Abschnitt [4.1.2](#page-53-0) erläutert.

<span id="page-42-0"></span> $1$ Der Dynamikumfang zeigt wie gut sehr helle und sehr dunkle Bildbereiche noch korrekt in einem Bild dargestellt werden können.

<span id="page-42-1"></span><sup>2</sup>annähernd parallele Strahlen

<span id="page-43-0"></span>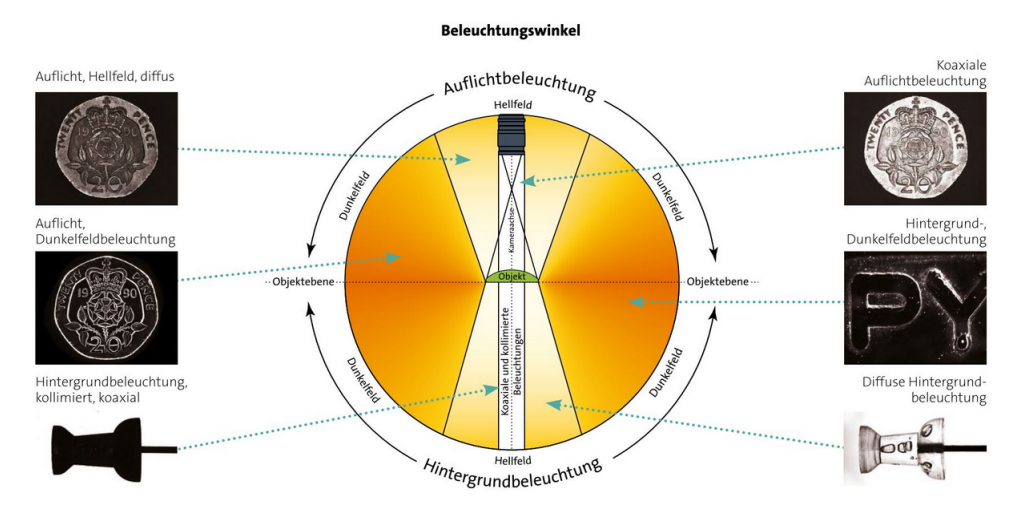

Abbildung 4.1.1.1.: Graphische Darstellung unterschiedlicher Beleuchtungsarten [\[45\]](#page-225-1)[S. 49]

# Objektiv

Objektive können unterschiedliche Fehlerquellen aufweisen, durch die die Messergebnisse verfälscht werden können, wie zum Beispiel Abbildungsfehler. Mit Hilfe einer Kalibrierung lassen sich solche Fehler weitgehend herausrechnen. Weiterhin kann ein Objektiv durch die Modulationsübertragungsfunktion qualiziert werden. Beide Punkte werden im Folgenden näher erläutert.

# Abbildungsfehler

Im Idealfall werden mit einer perfekten Optik alle Lichtstrahlen, die den Sensor erreichen von einem einzigen Punkt der Objektebene auf einen einzelnen Punkt der Bildebene fokussiert. Ist dies nicht das Fall, entstehen Abbildungsfehler [\[G S07\]](#page-222-0)[S. 42]. Diese werden in verschiedene Kategorien unterteilt:

Chromatische Abweichungen

Verschiedene Wellenlängen werden unterschiedlich gebrochen. Dadurch können Abbildungen Farbsäume bekommen [\[Kuc07\]](#page-223-0). Da für den optischen Aufbau eine LED-Beleuchtung verwendet wird, diese ist näherungsweise monochromatisch (Bandbreite ca. 10 nm), kann dieser Abbildungsfehler vernachlässigt werden.

• Sphärische Abweichungen

Sie entstehen durch die Linsenform. Durch die Form eines Kugelschnittes erfahren das Licht, das durch die Mitte der Linse fällt, und das Licht, das auf die Kante trifft, unterschiedliche Vergrößerungen. Dies hat zur Folge, dass jeder Strahl einen anderen Brennpunkt hat und somit zeigen die Bilder zu den Kanten hin mehr Unschärfe auf. Dies kann verhindert werden, indem die Linsen so geschliffen werden, dass die Vergrößerung über die ganze Linse gleich bleibt.

Koma

Es handelt sich um einen unsymmetrischen Öffnungsfehler. Es entstehen stören-de Zerstreuungsfiguren statt einer kreisförmigen Bildscheibe [\[G S07\]](#page-222-0)[S. 85]. Koma ergibt einen kometenschweifähnliche Bildfehler [\[F P05\]](#page-222-1)[S. 128]. Die Blendeneinstellung kann das Verhalten stark beeinflussen.

Astigmatismus und Bildfeldwölbung

Astigmatismus tritt auf, wenn das gesamte Bündel zum Objektpunkt keinen einheitlichen Bildpunkt liefert. Es entstehen an zwei getrennten Bildorten anstelle von Bildpunkten Bildlinien [\[G S07\]](#page-222-0)[S. 84]. Es ergeben sich für kreisförmige oder radiale Elemente eine scharfe Abbildung in zwei unterschiedlichen Bildächen [\[F P05\]](#page-222-1)[S. 131].

Verzeichnung

Es handelt sich um einen rotationssymmetrischen Bildfehler, der von der Bildmitte zum Bildrand hin zu- oder abnimmt. Dadurch entsteht eine lokale Veränderung des Abbildungsmaÿstabes. Dies kann bei der Vermessung des Objektes zu gröÿeren Fehlern führen. Es gibt zwei Arten von Verzeichnung: tonnenförmig und kissenförmig (Vergrößerung nimmt zu den Bildfeldrändern zu). Die Abbildung [4.1.1.2](#page-44-0) zeigt die Verzeichnungen in einem Beispiel.

<span id="page-44-0"></span>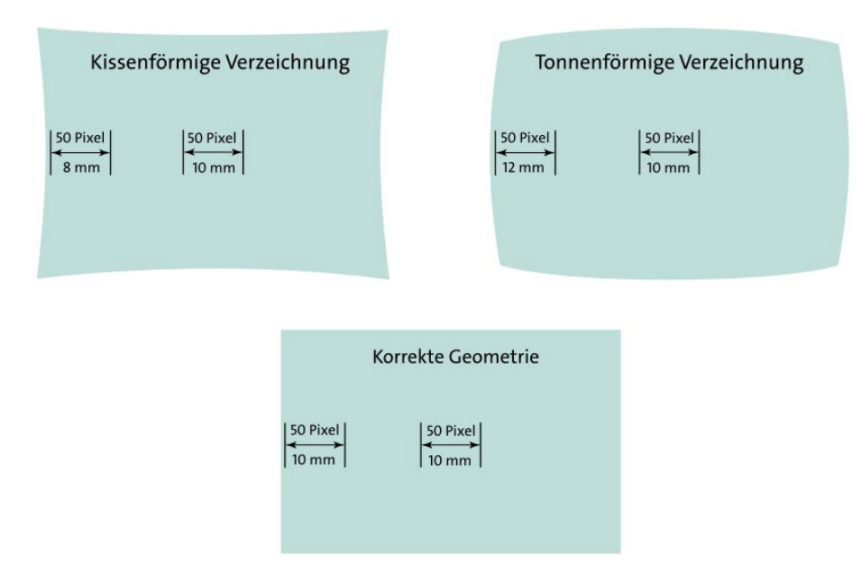

Abbildung 4.1.1.2.: Graphische Darstellung der Verzeichnung [\[45\]](#page-225-1)[S. 161]

Für die Anwendung wird ein telezentrisches oder ein bi-telezentrisches Objektiv diskutiert. Bei dieser Art von Objektiven fallen nur achsenparallele Lichtstrahlbündel in das Objektiv. Somit wird eine gleichmäßige Vergrößerung ohne perspektivische

Verzerrung erreicht. Um dies jedoch zu überprüfen, kann mit dem optischen Aufbau ein Strichgitter aufgenommen werden. Ist das Objektiv abbildungsfehlerfrei gibt es keine Verzeichnung und die Abstände der Linien sind an jeder Position im Bild identisch. Ist dies nicht der Fall, kann dieser Abbildungsfehler die Messergebnisse stark beeinflussen und muss mit einer Korrekturmatrix verrechnet (kalibriert) werden.

# Modulationsübertragungsfunktion

Das Auflösungsvermögen eines Objektivs kann mit der Modulationsübertragungsfunktion (MTF)[3](#page-45-0) angegeben werden. Die MTF beschreibt die Güte, das optische Auflösungsvermögen, eines optischen Systems [\[Jah03\]](#page-223-1)[S. 56f]. Sie berücksichtigt alle Abbildungsfehler. Zur Bestimmung werden Linien mit unterschiedlichen Abständen abgebildet. Die Ortsfrequenzen werden in Linienpaare pro Millimeter angegeben. Für jede Ortsfrequenz wird der Kontrast ermittelt und in einem Graphen dargestellt. Der Kontrast über die Frequenzen wird MTF-Kurve genannt. Je mehr Linienpaare pro Millimeter erkannt werden, desto besser ist die Auösung des Objektivs.

<span id="page-45-1"></span>Der Kontrast kann abhängig von der Richtung der Linien schwanken, wenn das Objektiv einen Bildfehler hat (Astigmatismus). Aus diesem Grund gibt es auf den MTF Testplatten die Linienpaare in sagittaler und tangentialer Richtung und werden im Graphen mit zwei Funktionen dargestellt. In der Abbildung [4.1.1.3](#page-45-1) ist die Aufnahme eines MTF-Targets skizziert [\[45\]](#page-225-1)[S. 161].

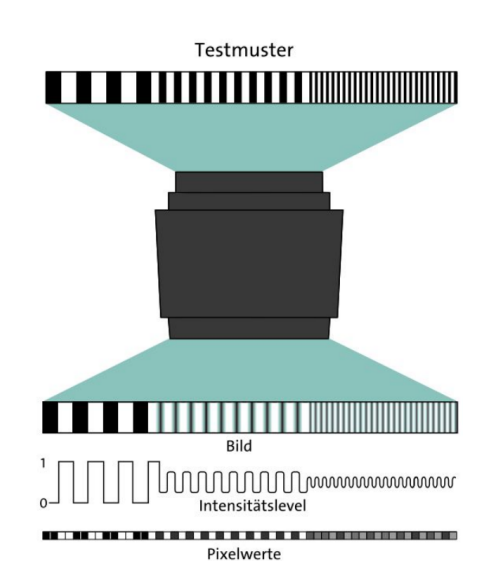

Abbildung 4.1.1.3.: Graphische Darstellung der Auswirkung einer MTF einer Optik auf die Abbildung [\[45\]](#page-225-1)[S. 161]

<span id="page-45-0"></span><sup>3</sup>Kontrastverhältnis zwischen Objekt und Bild [\[Jah03\]](#page-223-1)[S. 47f]

Bei der Auswahl der Kamera und des Objektives sollte beachtet werden, dass beides aufeinander abgestimmt ist (z.B. Sensorgröße). Das Auflösungsvermögen des Objektivs muss deutlich besser sein, je kleiner die Sensorpixel sind. Es sollte beachtet werden, dass die MTF auch durch die Blendeneinstellung beeinflusst wird. Dies muss zum Beispiel beim Vergleich von unterschiedlichen Objektiven berücksichtigt werden.

Für die Berechnung der MTF werden USAF Targets verwendet. Die optische Grenzauösung des Systems zeigt sich, sobald die Gruppierung nicht mehr voneinander getrennt werden können. Die Abbildung [4.1.1.4](#page-46-0) zeigt beispielhaft ein USAF Target. Die

<span id="page-46-0"></span>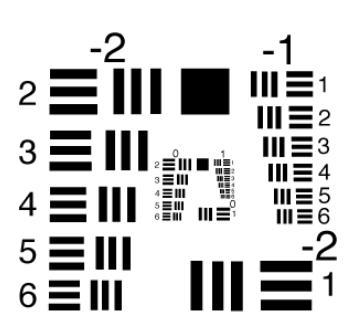

Abbildung 4.1.1.4.: Graphische Darstellung eines USAF Targets [\[54\]](#page-226-2)

Modulation bzw. der Kontrast wird mit Hilfe der Michelson-Contrast-Modulation für jedes Linienpaar pro Millimeter berechnet [\[AT 97\]](#page-222-2)[S. 50].

$$
M = \frac{C_{max} - C_{min}}{C_{max} + C_{min}},\tag{4.1}
$$

wobei M für den Modulationskontrast,  $C_{min}$  für den minimalen und  $C_{max}$  für den maximalen Grauwert steht.

Anschlieÿend werden die ermittelten Werte über den Linienpaaren pro Millimeter in einem Graphen dargestellt. Die Abbildung [4.1.1.5](#page-47-0) zeigt beispielhaft eine MTF. In der Abbildung [4.1.1.5](#page-47-0) zeigt die blaue MTF ein optisches System mit dem schlechtesten Auösungsvermögen der drei Darstellungen. Jedoch hat die grüne MTF die niedrigste Grenzfrequenz (näherungsweise 58 LP/mm).

Die Grenze des Auösungsvermögens ist deniert durch das Rayleigh-Kriterium. Ist der Winkel zwischen zwei Punktobjekten hinreichend groß, können beide Punkte aufgelöst werden. Werden die beiden Punkte näher zusammen geführt, beginnen sich die Beugungsbilder zu überschneiden und die Unterscheidung der Objektpunkte wird immer schwieriger. Das Rayleigh-Kriterium definiert als Auflösungsgrenze

<span id="page-47-0"></span>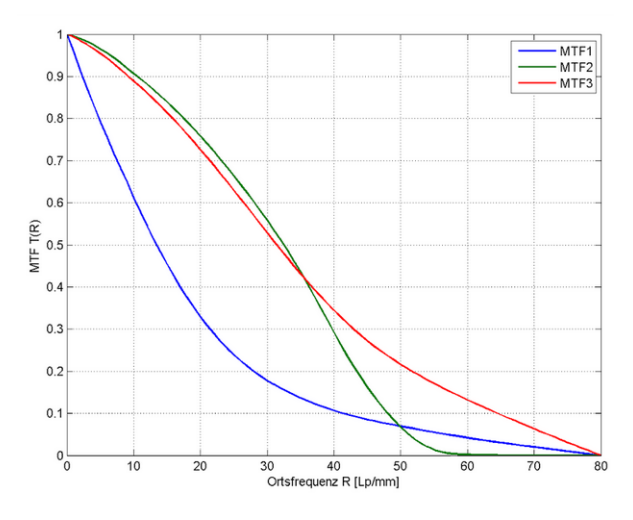

Abbildung 4.1.1.5.: Graphische Darstellung von drei unterschiedlichen MTF-Charakteristiken [\[H N14\]](#page-223-2)[S. 398]

den Winkelabstand  $\omega_{min}$  zwischen den beiden Beugungsbildern [\[F P05\]](#page-222-1)[S. 475].

$$
\omega_{min} = 1,22\frac{\lambda}{D},\tag{4.2}
$$

wobei  $\lambda$  für die Wellenlänge der Beleuchtung und D für die Aperturblende steht. Es ist besser, je höher die Auösungsgrenze des Objektivs für den optischen Aufbau ist. Somit kann abgeschätzt werden, wo die wellenoptisch bedingte Leistungsgrenze liegt. Wenn optische Systeme so gut korrigiert sind, dass ihre Auflösung dem Kriterium entspricht, wird das System beugungsbegrenzt genannt [\[G S07\]](#page-222-0)[S. 187].

#### Kalibrierung telezentrischer Objektive

Für eine hohe Messgenauigkeit ist eine Kalibrierung sehr wichtig. Die Kalibrierung ist die Bestimmung von Parametern, die die Abbildung der Kamera beschreiben. Es werden die internen<sup>[4](#page-47-1)</sup> und externen<sup>[5](#page-47-2)</sup> Parameter der Kamera bestimmt. Zusätzlich können Abbildungsfehler korrigiert werden. Normalerweise liegt die Verzeichnung von telezentrischen Objektiven bei ∼ 0, 1 %. Diese geringe Abweichung darf jedoch für die Messaufgaben zu keinen ungenauen Ergebnissen führen [\[44\]](#page-225-2). Die internen Parameter setzen sich zusammen aus:

- Brennweite f
- Verzerrungskoeffizient k für die radiale Verzerrung

<span id="page-47-1"></span><sup>4</sup>Geometrie der Kamera

<span id="page-47-2"></span><sup>5</sup>optisches Zentrum der Kamera in Bezug auf das Referenzkoordinatensystem

- Skalierungsfaktor s
- Koordinaten des Zentrums der Verzerrung.

In [\[D L13\]](#page-222-3) wird eine zwei-Schritte Kalibrierung für telezentrische Objektive beschrieben. Eine normale Kalibrierung, die auf der Grundlage des Lochkamera-Modells beruht, kann für telezentrische Objektive nicht verwendet werden. Dazu gehören beispielsweise die Methoden nach Hall und Faugeras-Toscani, Tsai, Weng oder Zhang. [\[D L13\]](#page-222-3) Zhu entwickelte ein System zur Entzerrung von telezentrischen Objektiven, die auf einer linearen Anpassung basiert. Jedoch werden mit diesem Ansatz nur die interner und nicht die externer Parameter bestimmt. Die Methode, die in der Veröffentlichung [\[D L13\]](#page-222-3) vorgestellt wird, basiert auf orthographischer Projektion, wobei die Hauptquellen der Objektivverzerrung berücksichtigt werden (radial, dezentrierend, dünne Prismenverzeichnung). Die erste Verzeichnungsart wird durch eine unvollkommende Form der Linse hervorgerufen. Die anderen beiden Arten entstehen durch unsachgemäße Objektiv- und Kameramontage und erzeugen sowohl tangentiale wie auch radiale Fehler.

Im ersten Schritt wird bei der Kalibrierung von Li und Tian die extrinsischen und intrinsischen Parameter auf Basis eines verzerrungsfreien Kameramodells geschätzt. Im nächsten Schritt werden die Parameter verfeinert und verschiedene Arten von Verzerrungen berücksichtigt.

Bei telezentrischen Objektiven gibt es 5 extrinsische Parameter: Eulerwinkel  $(\theta)$ . Steigung (pitch  $\varphi$ ), Kippwinkel (tilt  $\psi$ ) und Translationswinkel ( $t_1, t_2$ ). Die intrinsischen Parameter bestehen aus 6 Parametern: effektive Vergrößerung  $m$  und die Linsenverzeichnungskoeffizienten  $(k_1, h_1, h_2, s_1, s_2)$  sowie dem Hauptpunkt (Durchstoÿpunkt der optischen Achse in der Bildebene). Das Problem liegt in der Bestimmung der optimalen Werte für die intrinsischen und extrinsischen Parameter auf der Basis von einer Anzahl an Punkten und den dazugehörigen Pixel-Standort. Jedoch muss die z-Achse nicht kalibriert werden, da die Objektive die Eigenschaft einer konstanten Vergrößerung über einen bestimmten Bereich von Objektabständen haben. Die Experimente aus [\[D L13\]](#page-222-3) zeigen, dass mit Hilfe einer Punktmaske als Kalibriertarget die Messgenauigkeit deutlich verbessert wird. Die Verzerrung wird unter Berücksichtigung der radialen Verzeichnung um das 14-fache und unter Berücksichtigung der radialen und dünnen Prismenverzeichnung um das 26-fache reduziert.

Es gibt nur wenige Methoden zur genauen Kalibrierung von telezentrischen Objektiven. Opto Engineering bietet jedoch eine telezentrische Objektivkalibrierungssoftware CVTClib auf der Basis des oben beschriebenen Verfahrens an. Mit Hilfe dieser Software kann die maximale Verzeichnung um das 14-fache reduziert werden (nach Angaben von Opto Engineering).

### Mechanische Komponenten

Zu den Einflussgrößen im Messprozess gehören auch die Abweichungen, die durch den optischen Aufbau die Messung beeinflussen. Dazu gehören das Handhabungssystem für die Objekte und der Motor, der das System ansteuert. Im Folgenden werden die Komponenten näher betrachtet.

#### Handhabungssystem

Die Mechanik für das Handhabungssystem darf keine signikanten Positionsschwankungen haben, da ansonsten die Optik einen deutlich höheren Tiefenschärfe benötigt, damit das Objekt an jeder Position scharf abgebildet werden kann.

<span id="page-49-0"></span>Das Polymerstäbchen wird mit Hilfe von Vakuum an einer Nadel am Handhabungssystem gehalten. Dadurch ist ein Drehen um 360◦ möglich, ohne dass das Objekt herunter fallen kann. Die Positionierung des Objektes auf der Nadelspitze ist stark vom Bediener abhängig. Wenn die Nadel an der Spitze nahezu plan ist, kann das Objekt an verschiedenen Positionen platziert werden. Dies ist in der Abbildung [4.1.1.6](#page-49-0) skizziert.

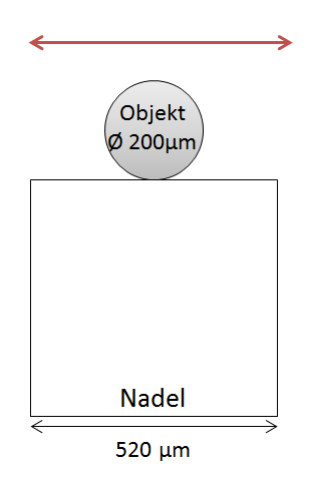

Abbildung 4.1.1.6.: Graphische Darstellung der Nadelspitze mit Objekt. Der rote Pfeil symbolisiert, dass die Position variieren kann

Dadurch hat das Objekt eine undefinierte Position und kann verdreht bzw. am vorderen oder hinteren Rand der Nadel positioniert sein. Dies kann dazu führen, dass der Arbeitsabstand für jedes Objekt nachgestellt werden muss, da der Schärfentiefenbereich kleiner sein wird (bei telezentrischen Objektiven) als der Nadeldurchmesser. Weiterhin würde die Messung verfälscht werden, wenn das Objekt nicht orthogonal zur optischen Achse ausgerichtet ist.

Die Abbildung [4.1.1.7](#page-50-0) zeigt ein optimal ausgerichtetes Objekt und ein Objekt, das um einen Winkel  $\alpha$  verkippt ist.

<span id="page-50-0"></span>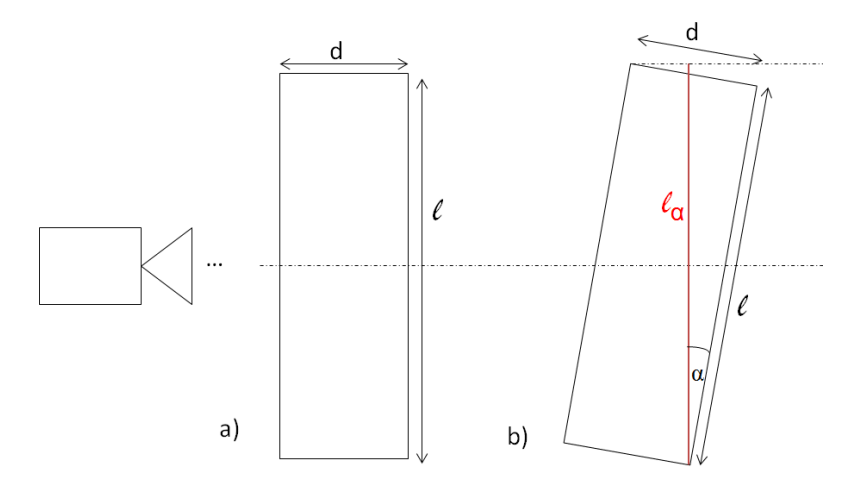

Abbildung 4.1.1.7.: Graphische Darstellung eines optimal ausgerichteten Objekts (a) und einem um einen Winkel  $\alpha$  verkippten Objektes (b)

Die eigentliche Länge  $\ell$  ändert sich abhängig vom Winkel  $\alpha$ . In der Abbildung [4.1.1.7](#page-50-0) entspricht die Länge  $\ell_{\alpha}$  der gemessenen Länge im Bild.

$$
\ell_2 = \frac{\ell}{\cos(\alpha)} + \sin(\alpha)(d - \tan(\alpha)\ell)
$$

Die Abweichung A zwischen der eigentlichen Länge und der gemessenen Länge lässt sich mit

$$
A = 1 - \frac{\ell}{\ell_{\alpha}}
$$

berechnen. Ist das Objekt beispielsweise um  $\alpha = 10^{\circ}$  verkippt, würde die Länge um  $2.13\%$  größer gemessen werden, bei einer eigentlichen Länge von  $\ell = 935 \,\mathrm{\upmu m}$ . Aus diesen Gründen wird eine V-Nut in die Nadelspitze erodiert. Das Ergebnis ist in der Abbildung [4.1.1.8](#page-51-0) anhand einer Skizze dargestellt. Somit ist die Objektpositi-

on auf der Nadel stärker begrenzt. Das Objekt liegt bei jeder Messung in derselben Ebene (entlang der optischen Achse) und kann sich nicht verkippen (liegt orthogonal zur optischen Achse).

#### Motor

Das Handhabungssystem ist mit einem Motor verbunden, der mit Hilfe eines inkrementalen Drehgebers (Encoder) über den PC bedient wird. Die Basis des Encoders ist eine Rotation (mechanische Bewegung), die in ein elektrisches Ausgangssignal umgewandelt wird. Durch die benötigte Auslösung wird die Anzahl der Impulse pro Umdrehung bestimmt.

$$
Auff \ddot{o} sung = \frac{Umfang}{AnzahlPulse},\tag{4.3}
$$

<span id="page-51-0"></span>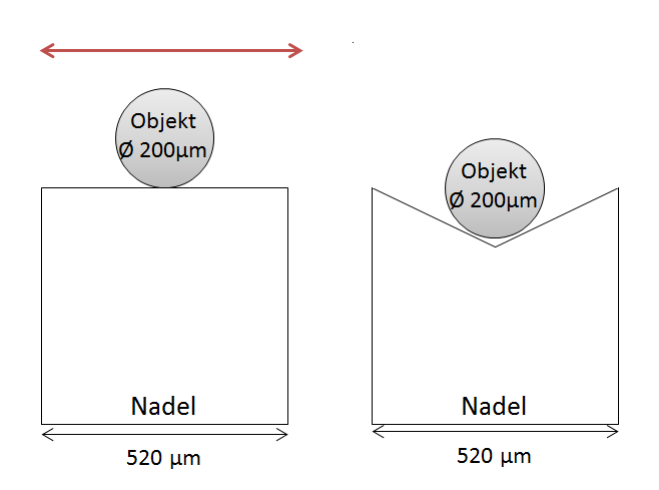

Abbildung 4.1.1.8.: Graphische Darstellung der Nadelspitze ohne V-Nut (links) und mit V-Nut und Objekt (rechts)

wobei der Umfang dem Umfang des Wellenrads entspricht.

Wird der Quotient von  $\frac{360°}{Aufl\ddot{o}sung}$  ermittelt, ergibt sich die minimale Winkelschrittweite, die der Encoder auflösen kann.

Im Abschnitt [4.1.2](#page-52-0) wird erläutert, dass wenn die Querschnittsform unbekannt ist, mindestens 23 Aufnahmen gemacht werden sollten (0 ◦ − 180◦ ). Dies entspricht einem Winkelschritt  $w$  von 7,8°. Aus dieser Angabe kann darauf zurück geschlossen werden, welche Auösung der Encoder minimal haben muss.

$$
w = \frac{360^{\circ}}{Aut \ddot{\theta} \ddot{s} \ddot{\theta} \ddot{s}}
$$

$$
Aut \ddot{\theta} \ddot{\theta} \ddot{\theta} \ddot{\theta} = \frac{360^{\circ}}{7,8^{\circ}}
$$

Der Encoder sollte eine minimale Impulszahl pro Umdrehung von 46 haben.

## 4.1.2. Bildauswertung

Die Einflussgrößen im Messprozess werden durch die Bildauswertung und ihre Abweichungen beschrieben. Dazu gehört die Pixelauflösung, die benötige Anzahl der Aufnahmen und die Abschätzung der Kantenbreite. Diese Faktoren werden in diesem Abschnitt näher erläutert und ihre Fehleranteile aufgezeigt.

#### Pixelauflösung

Eine Einflussgröße im Messprozess beinhaltet die Auflösung des optischen Systems. Mit den theoretischen Angaben kann ermittelt werden, welche Pixelauflösung mindestens benötigt wird, damit das Ziel theoretisch erreicht wird.

Die Pixelauflösung hat einen direkten Einfluss auf die Messgenauigkeit am Objekt. Daher muss sie so gewählt werden, dsas die geforderten Toleranzen eingehalten werden. Für stabile Kontrollprozesse hat sich in der Praxis bewährt, einen Wert von 10 % der Zieltoleranz zu wählen.

Die Breite des Polymerstäbchens hat eine Toleranz von  $\pm 4, 8$  µm. Dies bedeutet, dass das optische System eine Auösung von 0, 96 µm oder besser haben sollte. Um den Prozess beurteilen zu können, wird die Messmittelfähigkeit berechnet.

Es wird überprüft, ob das verwendete Messsystem den Anforderungen gerecht wird. Damit fehlerhafte Interpretationen vermieden werden, sollten die gemessenen Werte den realen Sachverhalt ausreichend sicher wiedergeben. Die Analyse sollte generell vor der Inbetriebnahme durchgeführt werden. Außerdem wenn das System an einem anderen Ort neu aufgestellt wird, es wesentliche konstruktive Änderungen am Aufbau gibt oder beeinflussende Komponenten getauscht werden. Zur Berechnung der Fähigkeit werden der  $c_{gk}$  und $c_{g}$  Wert ermittelt. Dafür werden Normale/Prüftstifte aufgenommen und ausgewertet. Weiterhin wird die Toleranz des Objektmerkmals, das vermessen wird, benötigt. Es sollten mindestens 20 Messungen an einem Normal durchgeführt werden. Über diese Messungen werden der Mittelwert und die Stan-dardabweichung bestimmt. Mit der Formel [4.4](#page-52-1) und [4.5](#page-52-0) kann der  $c_{qk}$  und  $c_q$  Wert berechnet werden [\[61\]](#page-226-3).

<span id="page-52-1"></span>
$$
C_g = \frac{0, 2 \cdot T}{6\sigma} \tag{4.4}
$$

<span id="page-52-0"></span>
$$
C_{gk} = \frac{0, 1 \cdot T - BI}{3\sigma},\tag{4.5}
$$

wobei T der Toleranz des Merkmals,  $\sigma$  der Standardabweichung und BI gleich  $|\bar{x} - Nominal|$  entspricht.

Das Messsystem ist fähig, wenn  $c_{gk}$  und  $c_g$  beide größer oder gleich 1,33 sind. Liegen die Werte unterhalb 1,33, ist der Prozess nicht fähig [\[61\]](#page-226-3).

Für das optische System kann mit Hilfe eines Prüfpins oder eines Kalibriertargets die Auösung (µm/Pxl) bestimmt werden. Mit der Standardabweichung der Breitenmessung, die aus Versuchen ermitteln wird, kann daraufhin geprüft werden, ob

- die gewünschte Auflösung erreicht wird.
- die gewünschte theoretische Standardabweichung nicht überschritten wird.
- mit den erzielten Werten weiterhin ein stabiler Prozess möglich ist.

## Benötige Anzahl der Aufnahmen

Die benötigte Anzahl der Bildaufnahmen hängt von der Anzahl der zu bestimmenden Parametern des Querschnittes ab. In einer Aufnahme können zwei Parameter bestimmt werden. Um einen Kreis-Querschnitt genau bestimmen zu können, werden drei Parameter benötigt. Dies hat zur Folge, dass für einen Kreis mindestens zwei Aufnahmen gemacht werden sollten, damit dieser erfolgreich definiert werden kann.

<span id="page-53-0"></span>In der Tabelle [4.1.2.1](#page-53-0) sind die Anzahl der zu bestimmenden Parameter und die dazugehörigen Aufnahmeanzahlen aufgelistet.

|               | Anzahl zu<br>bestimmender<br>Parameter | Anzahl Aufnahmen |  |  |  |  |
|---------------|----------------------------------------|------------------|--|--|--|--|
| Kreis         |                                        |                  |  |  |  |  |
| Ellipse       | 5                                      | З                |  |  |  |  |
| 3.-Ordnung    |                                        | 10               |  |  |  |  |
| 4.-Ordnung    | 12                                     | 6                |  |  |  |  |
| $\ldots$      |                                        |                  |  |  |  |  |
| $15$ -Ordnung | 45                                     | 23               |  |  |  |  |

Tabelle 4.1.2.1.: Benötigte Anzahl der Aufnahmen für die Bestimmung aller Parameter

Für die Bestimmung einer Ellipse sind drei Aufnahmen ausreichend. Im besten Fall nähert sich die Berechnung einer beliebigen Ordnung einem Kreis. Somit könnten Abweichungen vom Kreis besser detektiert werden. Damit diese Ordnung bestimmt werden kann, wird für jede Querschnittsvariante die Fläche berechnet. Anschließend wird der Quotient zwischen der Fläche der Querschnittsvariante und der Kreisäche ermittelt. Wenn dieser Quotient 99 % erreicht, kann diese Querschnittsvariante als Ziel angenommen werden.

Dieses Ziel wird bei der 15ten-Ordnung erreicht (99,12 %). Sollte die Querschnittsäche mit dem Ansatz aus dem Abschnitt [4.1.3](#page-56-0) berechnet werden, sollten 23 Aufnahmen zur Bestimmung der Fläche aufgenommen werden. Kann belegt werden, dass der Querschnitt einer Ellipse entspricht, kann die Anzahl der Aufnahmen reduziert werden. Jedoch sollten die Anzahl nicht zu gering gewählt werden. Die Darlegung im Abschnitt [4.1.4](#page-65-0) zeigt, dass die Annäherung an das richtige Ergebnis besser wird, je mehr Aufnahmen zur Auswertung zur Verfügung stehen.

#### Abschätzung Kantenbreite

Für beste Inspektionsergebnisse sind Abbildungen mit optimaler Schärfe eine Voraussetzung. Kann das Objekt nicht scharf abgebildet werden, könnte beispielsweise die Breite des Objektes nicht fehlerfrei ermittelt werden, da der hell-dunkel Übergang zu breit ist.

Eine Abbildung mit optimaler Schärfe ist abhängig von der richtigen Fokussierung der Optik, der optischen Qualität des Objektivs (wenig optische Fehler), dem Kamerasensor mit einem hohen Auflösungsvermögen und einer großen Bilddynamik. Durch die Beleuchtung kann der Objektkontrast weiter optimiert werden. Die Ab-

<span id="page-54-0"></span>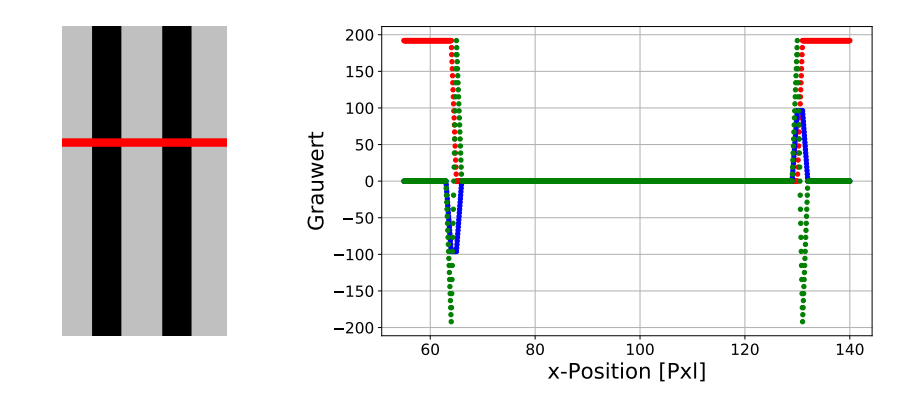

Abbildung 4.1.2.1.: Links: Graphische Darstellung eines optimalen Kantenübergangs. Rechts: Graphische Darstellung der Grauwerte der optimalen Kante entlang der x-Achse (rot), sowie die erste (blau) und zweite Ableitung (grün) der Messwerte.

bildung [4.1.2.1,](#page-54-0) links, zeigt einen optimalen Kantenverlauf. Die Grauwerte innerhalb der ROI[6](#page-54-1) werden über die x-Achse aufgetragen (siehe Abbildung [4.1.2.1,](#page-54-0) rechts) und die erste und zweite Ableitung der Messwerte bestimmt.

Je weniger Pixel die Änderung von Hell nach Dunkel darstellen, desto größer ist die Steigung des Helligkeitsprofils (Abbildung [4.1.2.1,](#page-54-0) grün). Der Kantenverlauf hat eine Steigung von 192.

Zum Vergleich werden die Kanten der Abbildung [4.1.2.1,](#page-54-0) links mit einem Gaußfilter bearbeitet. Die Abbildung [4.1.2.2,](#page-55-0) links, zeigt die unscharfen Kanten und die ROI. Dieser Kantenverlauf wird in einem Graphen dargestellt, sowie die erste und zweite Ableitung der Messdaten (Abbildung [4.1.2.2,](#page-55-0) rechts).

Der Kantenverlauf hat im Vergleich zur optimalen Abbildung eine deutlich geringere Steigung (12,8) und einen breiteren Niveauübergang. Besonders sichtbar wird der Unterschied, wenn die zweite Ableitung der beiden Kantenverläufe verglichen wird. Der Verlauf der optimalen Kante ist scharf und die Funktion hat hohe Ex-

<span id="page-54-1"></span><sup>6</sup>Region of Interest

<span id="page-55-0"></span>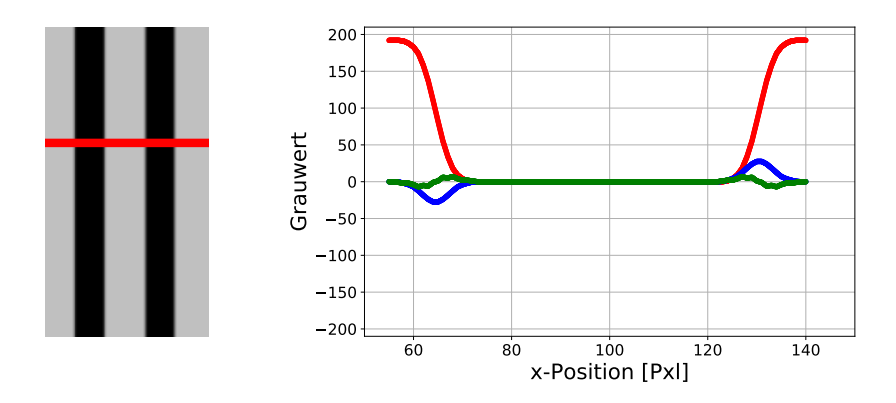

Abbildung 4.1.2.2.: Links: Graphische Darstellung eines unscharfen Kantenübergangs. Rechts: Graphische Darstellung der Grauwerte der unscharfen Kante entlang der x-Achse (rot), sowie die erste (blau) und zweite Ableitung (grün) der Messwerte.

trempunkte. Die unscharfe Kante hingegen hat im Vergleich nur kleine Ausschläge in der zweiten Ableitung und einen deutlich breiteren Verlauf.

Für beide Kanten werden im nächsten Schritt die Wendepunkte der Hell-Dunkelund Dunkel-Hell-Übergänge bestimmt und anschließend für die Kantenbreite der Abstand der Wendepunkte berechnet (Abbildung [4.1.2.3\)](#page-56-1). Die Wendepunkte sind:

\n scharfe Kante: \n 
$$
\begin{array}{r}\n [64,5 \text{ Pxl} \mid 96 \text{ Pxl} \\
 [130,5 \text{ Pxl} \mid 96 \text{ Pxl}]\n \end{array}
$$
\n

\n\n unscharfe Kante: \n  $\begin{array}{r}\n [64,26 \text{ Pxl} \mid 92,45 \text{ Pxl} \\
 [130,43 \text{ Pxl} \mid 96,21 \text{ Pxl}]\n \end{array}$ \n

Die Breiten b der Kanten lassen sich mit

$$
b = \sqrt{(x[0] - x[1])^2 + (y[0] - y[1])^2}
$$

berechnen.

Die Breite der scharfen Kante beträgt 66 Pxl und für die unscharfen Kante 66, 28 Pxl. Dies ist ein Unterschied von 0, 42 %. Bezogen auf den nominale Breite des Polymerstäbchens von 200 µm entspricht dies einer Abweichung von 0, 84 µm und einen Fehler in der Fläche von 0, 84 %.

Diese Betrachtung zeigt, dass eine optimale Abbildung mit einer großen Steigung des Helligkeitsprofils sehr wichtig für die Auswertung ist. Wird auf die Qualität der Abbildung nicht geachtet, kann es nur durch einem unscharfen Kantenverlauf die Fläche schon um fast 1 % falsch berechnet werden.

<span id="page-56-1"></span>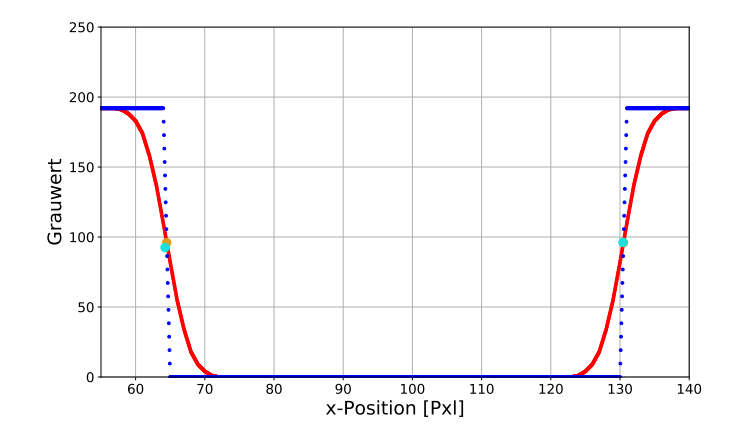

Abbildung 4.1.2.3.: Graphische Darstellung der Grauwerte der scharfen (blau) und unscharfen Kante (rot) entlang der x-Achse, sowie die Wendepunkte beider Kanten (scharfe Kante Wendepunkte türkis; unscharfe Kante Wendepunkte orange)

# <span id="page-56-0"></span>4.1.3. Objekt

Die innere Genauigkeit des Objektes wird beschrieben durch die Auswirkungen der höheren Fehlerordnungen, der Gewichtung der unterschiedlichen Faktoren zur Volumenberechnung und die Abweichungen der erwarteten Kontur. Diese werden im folgenden Abschnitt näher erläutert und ihr Fehleranteil aufgezeigt.

#### Auswirkungen höherer Fehlerordnungen

In diesem Abschnitt wird untersucht, welche Auswirkungen höhere Fehlerordnungen auf das Volumen haben. Im ersten Schritt geht die Berechnung von einem Kreis-Zylinder als Querschnittsgrundlage aus. Das Volumen  $V_K$  wird mit

$$
V_K = \pi r^2 l,\tag{4.6}
$$

wobei r für den Radius und  $\ell$  für die Länge steht, berechnet. Beim Herstellungsprozess wird das Polymer durch eine kreisförmige Düse extrudiert. Durch die Trocknungsphase kann der Querschnitt sich jedoch noch ändern. Die folgende Berechnung soll zeigen, wie hoch der Fehler werden kann, wenn die Berechnung von einem Kreis-Zylinder ausgeht, aber der Querschnitt einer Ellipse oder einer Form n-ter Ordnung ähnelt.

Das Volumen mit einem Ellipsen-Zylinder ist definiert mit

$$
V_E = ab\pi l,\t\t(4.7)
$$

wobei a und b den Halbachsen der Ellipse entsprechen.

Um einen Querschnitt n-ter Ordnung zu erstellen, wird ein Kreis

$$
r(t) = R
$$

$$
\iint_0^R r \, dr d\varphi = \int_0^{2\pi} \frac{1}{2} R^2 \, d\varphi = \pi R^2
$$

mit einer Sinusfunktion überlagert. Dadurch kann ein Querschnitt einer beliebigen Ordnung erstellen mit  $k, n \in N$  erstellt werden

$$
r(t) + k \sin(nt)
$$

$$
\iint_0^R r + k \sin(n\varphi) dr d\varphi = \iint_0^R r dr d\varphi + \iint_0^R k \sin(n\varphi) dr d\varphi
$$

$$
= \int_0^{2\pi} \frac{1}{2} R^2 d\varphi + k \int_0^{2\pi} -\frac{1}{2} \frac{1}{n} R^2 \cos(n\varphi) d\varphi
$$

$$
= \pi R^2 - \frac{k}{2n} R^2 \cos(2\pi n),
$$

wobei k für die Amplitude und n für die Periodenlänge steht.

Für das Volumen  $V_n$  muss der Querschnitt mit der Länge  $l$  multipliziert werden.

$$
V_n = (\pi R^2 - \frac{k}{2n} R^2 \cos(2\pi n))l
$$

$$
V_n = \frac{1}{4} d^2 l (\pi - \frac{k}{2n} \cos(2\pi n))
$$

Die Abbildung [4.1.3.1](#page-58-0) zeigt einen minimalen und maximalen Kreis, sowie Querschnitte der Ordnung 1,3 und 5: Je geringer die Amplitude k und je höher die Periodenlänge n gewählt wird, desto besser wird ein Kreis angenähert.

Es soll geprüft werden, wie groÿ der Fehler wird, wenn die Berechnung von einem Kreis-Zylinder ausgeht, der Querschnitt des Objektes aber davon abweicht. Dazu werden für den Kreis-Zylinder mit der mittleren Breite sowie für Querschnitte unterschiedlicher Ordnungen die Volumina berechnet. Jedes Volumen wird durch das Volumen des Kreis-Zylinders geteilt und in Prozent angegeben. Die Übereinstimmung wird über der Periodenlänge n aufgetragen (siehe Abbildung [4.1.3.2\)](#page-59-0). In der Abbildung [4.1.3.1](#page-58-0) wird deutlich, dass die Abweichungen zwischen den Querschnitten gröÿer werden, wenn die Sinusamplitude steigt und die Periodenlänge sinkt. Dies zeigt auch eindeutig der Graph in der Abbildung [4.1.3.2.](#page-59-0) Die Volumenübereinstim-

<span id="page-58-0"></span>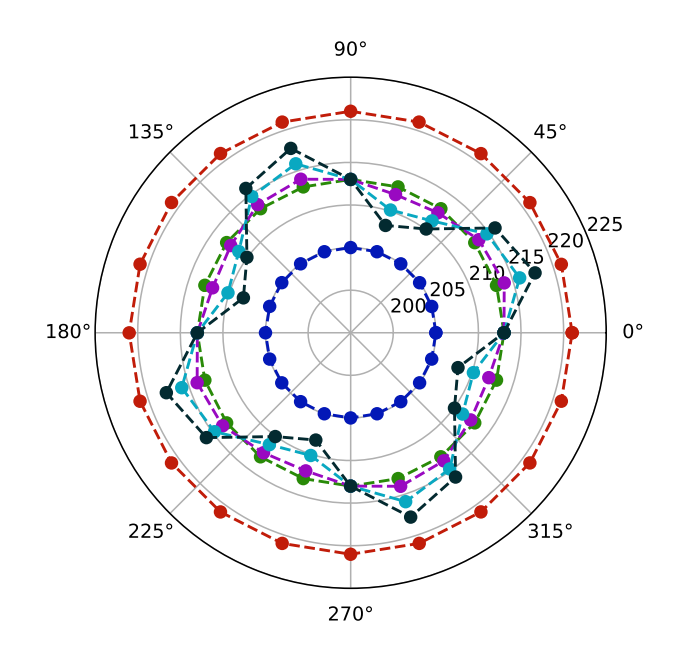

Abbildung 4.1.3.1.: Graphische Darstellung eines Kreisquerschnittes mit maximaler (rot), minimaler (blau) und mittlerer Breite (grün), sowie mit Überlagerungen einer Sinusfunktion der 1.,2. und 5. Ordnung (violett, türkis, schwarz)

mung zwischen einem Kreis-Zylinder und einem Querschnitt mit  $k = 1$  und  $n = 9$ liegt bei 98,5 % und zwischen einem Kreis-Zylinder und einem Querschnitt mit  $k = 5$ und  $n = 1$  bei 20,42%.

<span id="page-59-0"></span>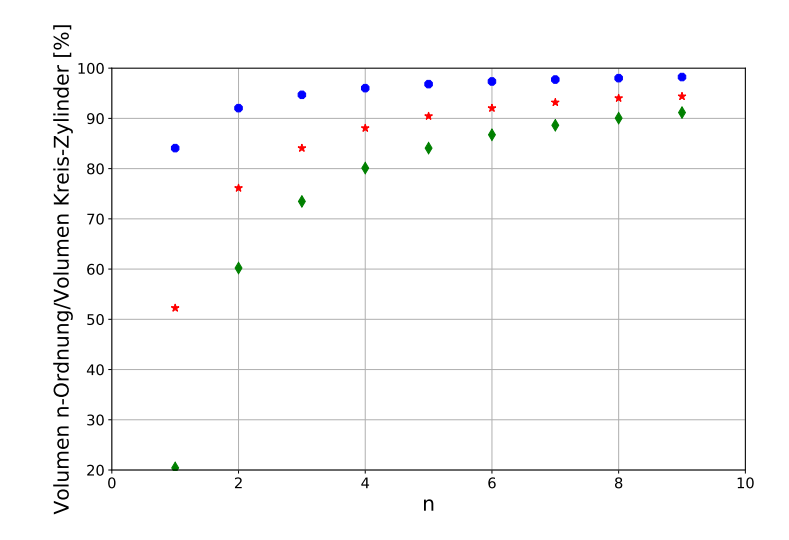

Abbildung 4.1.3.2.: Graphische Darstellung des Verhältnisses zwischen dem Volumen der Querschnitte mit der überlagerten Sinusfunktion und dem Volumen des Kreis-Querschnittes aufgetragen über die Periodenlänge  $n(k = 1)$  (blau, Kreis);  $k = 3$  (rot, Stern);  $k = 5$  (grün, Raute))

Dies zeigt, dass ein großer Fehler in die Berechnung eingeht, wenn die angenommene Querschnittsform sich von der wahren Form des Querschnittes unterscheidet. Anhand weiterer Untersuchungen (z.B. Exzentrizität der Querschnitte) kann eine Aussage darüber getroffen werden, wie der Querschnitt der Polymerstäbchen aussieht.

#### Gewichtung der Faktoren

Das Volumen kann mit Hilfe von zwei Parametern (Breite und Länge) ermittelt werden. Für die folgende Berechnung wird die Annahme getroffen, dass die Schnittkanten des Polymerstäbchens gerade sind.

Handelt es sich bei Berechnungen um Produkte, addieren sich die einzelnen relativen Fehler.

$$
\Delta V = V(\frac{\Delta x}{x} + \frac{\Delta y}{y} + \frac{\Delta z}{z})
$$
\n(4.8)

In der Fehlerrechnung lässt sich der Differenzquotient  $\frac{\Delta x}{x}$  durch den entsprechenden Differentialquotienten annähern:

$$
\frac{\Delta x}{x} \approx \frac{dx}{x} = f'(x)
$$

$$
\Delta X \approx f'(x)\Delta x.
$$

60

Gibt es eine Abhängigkeit von mehreren Variablen wird der o.g. Ausdruck durch die partielle Ableitungen erweitert.

Für den maximalen Fehler ergibt sich für die Fehlerfortpflanzung:

$$
\Delta X = \left|\frac{\partial X}{x}\right| + \left|\frac{\partial Y}{y}\right| + \left|\frac{\partial Z}{z}\right|.
$$

Dies gilt nur unter der Annahme, dass die Messfehler  $\Delta x, \Delta y, \Delta z$  voneinander unabhängig sind.

Für einen Kreis-, Ellipsen- und 3.te-Ordnung Querschnitt ergeben sich folgende relative Fehler:

Kreis-Zylinder  
\nEllipsen-Zylinder  
\n
$$
\Delta V_K = \frac{1}{4}\pi d^2 l \left(2 \cdot \frac{\Delta d}{d} + \frac{\Delta l}{l}\right)
$$
\n
$$
\Delta V_E = \frac{1}{4}\pi ab l \left(\frac{\Delta a}{a} + \frac{\Delta b}{b} + \frac{\Delta l}{l}\right)
$$
\n
$$
3 \text{.te-Ordnung (n = 3, k=5)} \quad \Delta V_n = \frac{1}{4}d^2 l \left(\pi + \frac{5}{6}\right) \left(2 \cdot \frac{\Delta d}{d} + \frac{\Delta l}{l}\right)
$$

Mit der spezifischen Breite und der mittleren Länge lauten die Formeln:

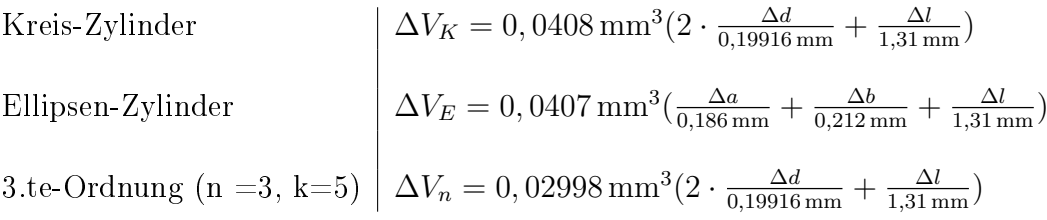

Im nächsten Schritt kann die Summe der Faktoren und der Anteil der Breite und der Länge berechnet werden.

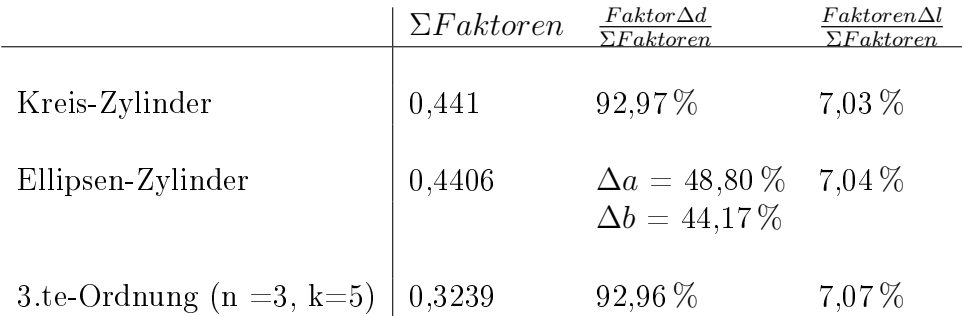

Die Anteile werden in einem Balkendiagramm dargestellt.

<span id="page-61-0"></span>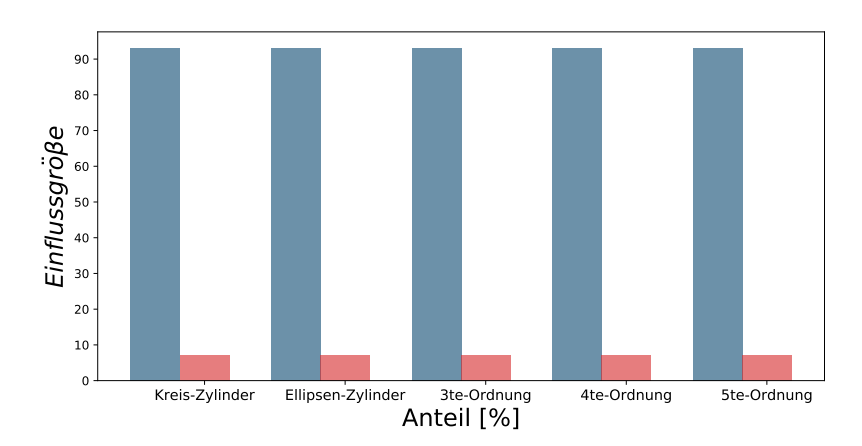

Abbildung 4.1.3.3.: Graphische Darstellung des Balkendiagramms der Fehleranteile für die Breite und der Länge, abhängig von der Querschnittsäche

Die Abbildung [4.1.3.3](#page-61-0) zeigt, dass die Breite und die Länge sich immer gleich auswirken, unabhängig von der Querschnittsfläche. Die Breite hat immer den größten Anteil im Volumen dies ist in der Fehlerfortpanzung schon erkennbar, da die Breite auf Grund der Ableitung doppelt eingeht. Dies hat zur Folge, dass diese deutlich genauer gemessen werden muss als die Länge.

#### Abweichungen der erwarteten Kontur

Die erste Annahme für die Form des Polymerstäbchens ist ein Zylinder. Wird jedoch mit dieser Modellannahme das Volumen berechnet, kommt es zu einem Fehler. Die Schnittkanten sind durch den Produktionsprozess nicht senkrecht zur Längsachse des Objektes und können einen Winkel aufweisen bzw. nicht homogen verlaufen. Aus diesem Grund muss der Fehlereinfluss dieser Schnittkanten auf das Gesamtvolumen betrachtet werden, wenn die Kanten nicht explizit berücksichtigt werden. Es würde ansonsten zu einem Widerspruch zwischen der mathematischen Annahme und der Realität führen.

Für die Betrachtung wird angenommen, dass der Querschnitt der Objekte ein Kreis ist. Im idealen Fall hat das Objekt senkrechte Schnittkanten und das Volumen  $V_{\text{out}}$ kann mit

<span id="page-61-1"></span>
$$
V_{opt} = \frac{\pi}{4}b^2\ell,\tag{4.9}
$$

wobei  $\ell$  der Länge und b der gemessenen Breite entspricht, berechnet werden.

Die Spezikation gibt an, dass der Schnittkantenwinkel auf jeder Seite maximal 15° betragen darf. Sobald eine Schnittkante diesen Wert übersteigt, wird das Objekt <span id="page-62-0"></span>ausgeschleust. Im extremen Fall hat das Objekt an beiden Enden Schnittkanten von 15° mit entgegengesetzter Neigung. Dieser Fall ist in der Abbildung [4.1.3.4](#page-62-0) skizziert.

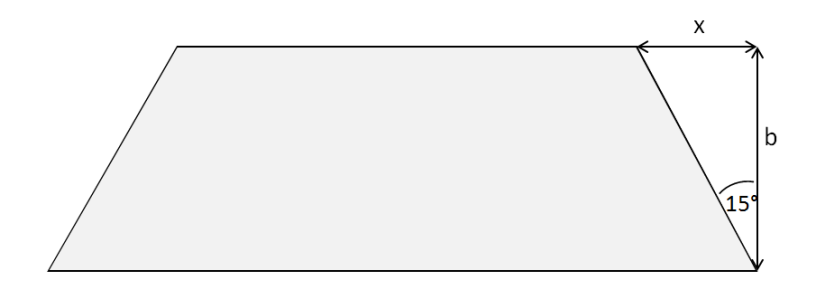

Abbildung 4.1.3.4.: Skizze eines Objektes mit 15°-Schnittkantenwinkeln auf beiden Seiten

Das Volumen  $V_{fK}$  des fehlenden Bereiches kann mit folgender Formel ermittelt werden.

$$
V_{fK} = \frac{1}{2} \frac{\pi}{4} b^2 x,\tag{4.10}
$$

wobei x für die Länge der fehlenden Schnittkante steht.

Werden die Schnittächen nicht separat betrachtet, sondern immer ein voller Zylinder den Berechnungen zugrunde gelegt, entsteht ein Fehler in der Volumenberechnung. Die relative Abweichung D zwischen den Volumina kann berechnet werden, indem die Anzahl der nicht optimalen Schnittkanten ( $n = 0, 1$  oder 2) mit dem Volumen der fehlenden Schnittäche multipliziert und ins Verhältnis mit dem optimalen Volumen  $V_{opt}$  gesetzt wird.

$$
D = \frac{nV_{fK}}{V_{opt}}\tag{4.11}
$$

<span id="page-62-1"></span>Abhängig von der Objektlänge ergeben sich Abweichungen, die in der Tabelle [4.1.3.1](#page-62-1) aufgelistet sind.

|   | $n \mid \ell = 0,935$ mm $\mid \ell = 1,683$ mm |          |
|---|-------------------------------------------------|----------|
|   | $2,85\%$                                        | $1,59\%$ |
| ച | 5,70 $%$                                        | $3.17\%$ |

Tabelle 4.1.3.1.: Die Abweichung D in Abhängigkeit der Schnittächenanzahl n mit jeweils  $15°$  Facettenwinkel und der Objektlänge  $\ell$ 

Im ungünstigen Fall kann das Volumen durch die nicht separate Behandlung der Schnittkanten um 5, 70 % falsch berechnet werden.

Aus dieser Betrachtung ist klar erkennbar, dass die Schnittkantenbetrachtung ein wichtiger Bestandteil der Messung sein muss. Es darf nicht nur in der Mitte der Breiten gemessen und mit einer mittleren Länge multipliziert werden. Die Schnittkanten sollten genauso fein abgetastet werden, wie der mittlere Bereich des Polymerstäbchens und in die Volumenberechnung mit eingehen.

## 4.1.4. Volumenberechnung

Die innere Genauigkeit wird durch die Abweichungen in der Volumenberechnung beschrieben. Dazu gehören die Fehler der einzelnen Parameter, die Querschnittäche und die Anzahl der Winkelschritte. Diese Faktoren werden in diesem Abschnitt näher erläutert und ihr Fehleranteil aufgezeigt.

#### Fehler der einzelnen Parameter im Volumen

Das Ziel dieser Betrachtung ist, die Unsicherheit der Volumenberechnung zu ermitteln. Zunächst wird nach der Darstellung oben der Vergleich zwischen den beiden System (Waage und VI) auf die Querschnittäche reduziert. Mit Hilfe der Fehlerfortpanzung [\[Ku66\]](#page-223-3) wird ermittelt, welche Werte die Standardabweichungen der Breite und der Länge maximal erreichen dürfen, damit die Vorgabe von 2,5 % Toleranz noch erreicht wird.

Das Volumen V wird mit der Formel [4.9,](#page-61-1) Seite [62,](#page-61-1) berechnet.

Die allgemeine Formel der Fehlerfortpflanzung für eine Funktion  $y = f(a, b, ...)$  lautet

$$
\Delta y = \sqrt{\left(\frac{\partial y}{\partial a}\Delta a\right)^2 + \left(\frac{\partial y}{\partial b}\Delta b\right)^2 + \dots} \tag{4.12}
$$

Dies gilt jedoch nur, wenn die Parameter a,b,... statistisch unabhängig sind. Die Fehlerfortpflanzung wird auf die Formel [4.9](#page-61-1) angewendet.

$$
d_V = \frac{\pi}{4} (2b\ell db + b^2 d\ell) \tag{4.13}
$$

$$
\tau_V = \frac{\pi}{4} \sqrt{4b^2 \ell^2 \tau_b + b^4 \tau_\ell}
$$
\n(4.14)

$$
= \frac{\pi b}{4} \sqrt{4\ell^2 \tau_b^2 + b^2 \tau_\ell^2}
$$
  
\n
$$
\frac{\tau_V}{V} = \frac{\frac{\pi}{4} b \sqrt{4\ell^2 \tau_b^2 + b^2 \tau_\ell^2}}{\frac{\pi}{4} b^2 \ell}
$$
  
\n
$$
= \frac{1}{b\ell} \sqrt{4\ell^2 \tau_b^2 + b^2 \tau_\ell^2}
$$
  
\n
$$
= \sqrt{\frac{4\ell^2}{b\ell^2} \tau_b^2 + \frac{b^2}{b^2 \ell^2} \tau_\ell^2}
$$
  
\n
$$
= \sqrt{\frac{4}{b^2} \tau_b^2 + \frac{1}{\ell^2} \tau_\ell^2}
$$

$$
=\sqrt{4(\tfrac{\tau_b}{b})^2+(\tfrac{\tau_\ell}{\ell})^2},
$$

wobei  $d_V$  für die Standardabweichung des Volumens,  $\tau_V$  für die Volumenvarianz,  $\tau_b$ für die Breitenvarianz und  $\tau_\ell$  für die Längenvarianz steht.

Für die Frage, welche Werte nicht überschritten werden dürfen, wird die Annahme getroffen, dass immer ein Parameter fehlerfrei ist. Mit der nominellen Breite von 199, 16 µm, der mittleren Länge von 1, 3 mm und der Toleranz von 2, 5 % ergeben sich die Standardabweichungen von:

$$
\begin{aligned}\n\text{mit } \tau_{\ell} &= 0 \\
2, 5\% &= \sqrt{4(\frac{\tau_b}{b})^2} \\
\tau_b &= 2, 5 \,\mu m \\
\text{mit } \tau_b &= 0 \\
2, 5\% &= \sqrt{(\frac{\tau_{\ell}}{\ell})^2} \\
\tau_{\ell} &= 32, 5 \,\mu m.\n\end{aligned}
$$

<span id="page-64-0"></span>Diese Standardabweichungen dürfen nicht überschritten werden. In der Abbildung [4.1.4.1](#page-64-0) ist der graphische Zusammenhang zwischen den Standardabweichungen  $\tau_b$ und  $\tau_{\ell}$  dargestellt. Die Standardabweichung für den Durchmesser ist um das 13-

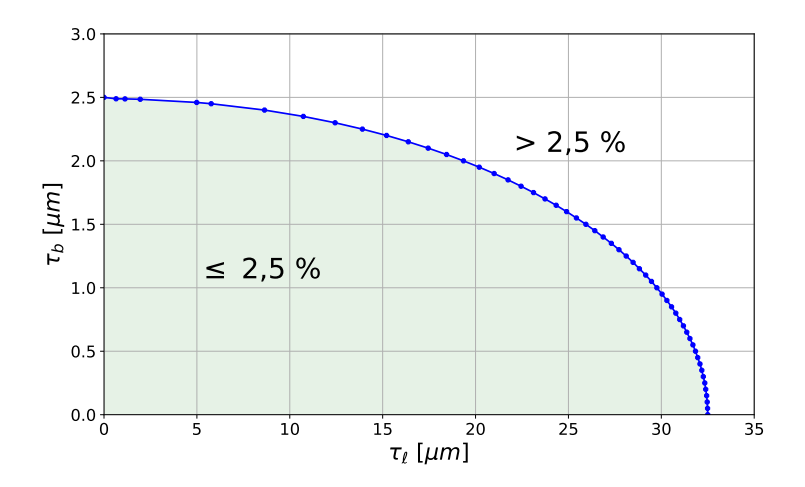

Abbildung 4.1.4.1.: Graphische Zusammenhang zwischen den Standardabweichungen  $\tau_b$ und  $\tau_\ell$  für eine maximale Volumenabweichung von 2,5 %

fache geringer, als für die Länge. Dies bestätigt die Aussage aus dem vorherigen Abschnitt, dass die Breite viel genauer gemessen werden muss, als die Länge.

Mit Hilfe der Fehlerfortpflanzung kann berechnet werden, welche Standardabweichung für die Fläche  $\sigma_F$  benötigt wird. Das  $\sigma_F$  berechnet sich mit Hilfe der Fehlerfortpflanzung wie folgt:

<span id="page-65-0"></span>
$$
\sigma_F = \frac{1}{\sqrt{2}} b \pi \sigma_b. \tag{4.15}
$$

Mit der nominalen Breite und der vorher berechneten Standardabweichung der Breite kann das  $\sigma_F$  ermittelt werden:

$$
\sigma_F = \frac{1}{\sqrt{2}} \cdot 199, 16 \,\mu\text{m} \cdot \pi \cdot 2, 5 \,\mu\text{m}
$$

$$
\sigma_F = 1106 \,\mu\text{m}^2.
$$

Die Standardabweichung für die Fläche darf maximal 1106 µm<sup>2</sup> betragen.

#### Querschnittsäche

Das Volumen der Polymerstäbchen soll bestimmt werden. Der wichtige Anteil zur Berechnung ist die Querschnittsäche. Dies bedeutet, dass das Problem der Bestimmung des Volumens für die erste Betrachtung auf die Bestimmung der Flächeninhalte reduziert werden kann. Das Volumen wird in die Summe (Integrale) über alle Querschnitte zerlegt und die Fläche der Querschnitte berechnet, die als Regeläche angenommen werden kann.

Für die Bestimmung der Querschnittsächen kann ein Kreis oder eine Ellipse als Grundlage verwendet werden. Dabei werden viele Querschnitte entlang der Objektachse betrachtet und die mittlere Breite (Fläche = Kreis) oder die minimale und maximale Breite (Fläche = Ellipse) ermittelt. Daraus werden die Einzelächen berechnet und über alle Querschnitte entlang des Polymerstäbchens gemittelt.

Ist die Fläche symmetrisch und konvex, kann die Fläche jedoch auch numerisch berechnet werden. Dabei wird die Breite für diskrete Richtungen

$$
\vartheta_i = i\pi/n,
$$

wobei n der Anzahl der Messungen und  $\vartheta$  dem Winkelabstand (0 bis  $\pi$ ) entspricht, gemessen.

Die Fläche für symmetrisch konvexe Flächen berechnen sich mit

<span id="page-65-1"></span>
$$
F = \frac{1}{4} \int_0^{\pi} (b^2(\vartheta) - \dot{b}^2(\vartheta)) d\vartheta, \qquad (4.16)
$$

wobei b der Breite und db d $\vartheta$  der ersten Ableitung von b $(\vartheta)$  nach  $\vartheta$  entspricht.

Wenn die Funktion stetig ist, ähnelt der Flächeninhalt unter dem Graphen der

66

Stammfunktion der Funktion. Der Flächeninhalt eines Streifens kann durch ein Rechteck mit der Seitenlänge  $\varepsilon$  und  $f(x)$  für kleine  $\varepsilon$  approximiert werden.

$$
A(x + \varepsilon) - A(x) \approx \varepsilon f(x) \tag{4.17}
$$

Die Näherungsformel wird umso genauer, je kleiner  $\varepsilon$  wird. Im nächsten Schritt werden beide Seiten durch  $\varepsilon$  dividiert und der Grenzwert für  $\varepsilon \to 0$  bestimmt.

$$
\lim_{\varepsilon \to 0} \frac{A(x+\varepsilon) - A(x)}{\varepsilon} = f(x)
$$

Der Grenzwert der Funktion entspricht der Ableitung von  $A(x)$ .

$$
A'(x) = f(x)
$$

Ist die Funktion f stetig, dann ist die Flächenfunktion A eine Stammfunktion von f.

Somit ergibt sich für  $\dot{b}$  aus [\(4.16\)](#page-65-1)

$$
\frac{\lim_{h \to 0} (f(x+h) - f(x))}{h}
$$

mit  $h \approx \Delta \vartheta$ 

$$
b' = \frac{(b_{i+1} - b_i)^2}{\Delta \vartheta^2}.
$$

Daraus ergibt sich für die Formel [\(4.16\)](#page-65-1)

$$
F \approx \frac{\Delta\vartheta}{4} \sum_{i=0}^{n-1} b_i^2 - \frac{(b_{i+1} - b_i)^2}{\Delta\vartheta^2}
$$

$$
F = \frac{1}{4\Delta\vartheta} \sum_{i=0}^{n-1} b_i^2 (\Delta\vartheta^2 - 1) + b_{i+1} (2b_i - b_{i+1}).
$$

Es wird eine Linearinterpolation zwischen den Stützstellen verwendet. Die Genauigkeit der Schätzwerten für den Flächeninhalt hängt von der Anzahl n der Messungen und der Genauigkeit der Messungen ab.

Es werden drei Ansätze für die Berechnung der Querschnittsäche analysiert: Kreis, Ellipse und die numerische Flächenberechnung.

Für einen direkten Vergleich wird angenommen, dass der Objektquerschnitt eine Ellipse ist, mit Halbachsen der Länge 100 µm und 110 µm. Es werden die Breiten für eine unterschiedliche Anzahl an Winkelschritten angenommen  $(30^{\circ}, 15^{\circ}, 10^{\circ}, 5^{\circ}$ Winkelschrittweite) und mit diesen Breiten die Querschnittsäche mit einem Kreis, einer Ellipse und dem numerischen Ansatz berechnet. In der Abbildung [4.1.4.2](#page-67-0) und [4.1.4.3](#page-67-1) ist die Grundellipse (blau), sowie für die unterschiedlichen Winkelanzahlen die verwendeten Breiten dargestellt.

<span id="page-67-0"></span>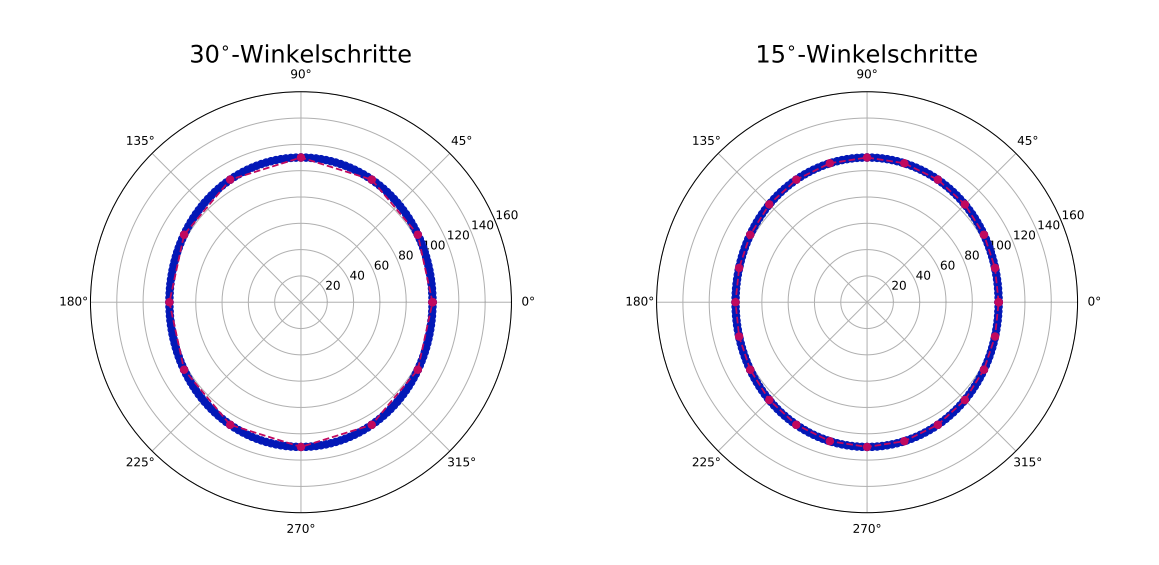

Abbildung 4.1.4.2.: Graphische Darstellung des Querschnittes einer Ellipse mit den Halbachsen 100 µm und 110 µm (blau), sowie die Messpunkte bei den Aufnahmen mit 30◦ -Winkelschritten (links) und mit 15◦ -Winkelschritten (rechts)

<span id="page-67-1"></span>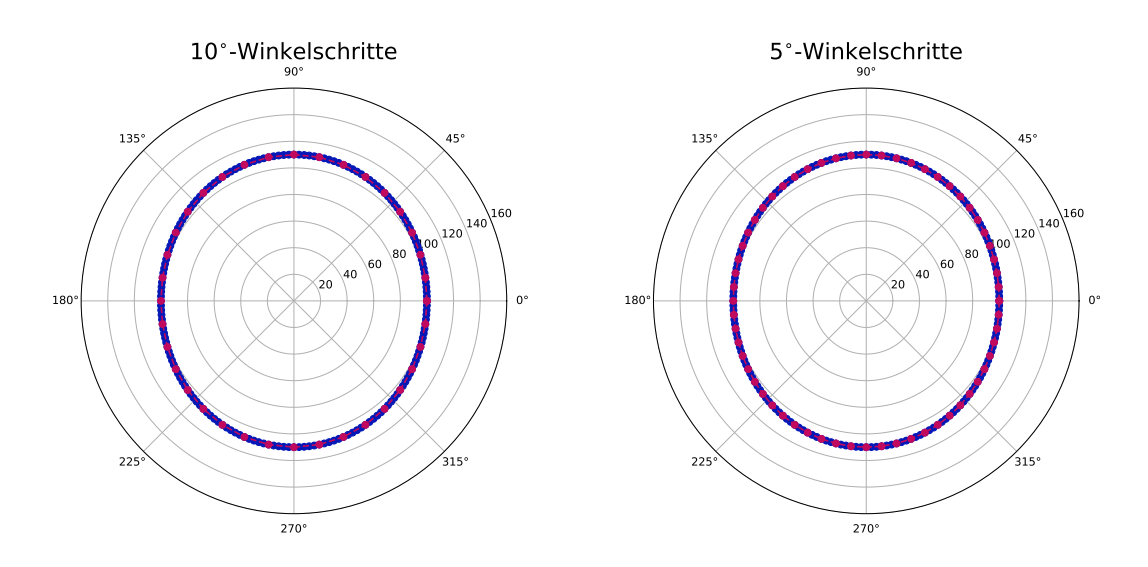

Abbildung 4.1.4.3.: Graphische Darstellung des Querschnittes einer Ellipse mit den Halbachsen 100 µm und 110 µm (blau), sowie die Messpunkte bei den Aufnahmen mit 10°-Winkelschritten (links) und mit 5°-Winkelschritten (rechts)

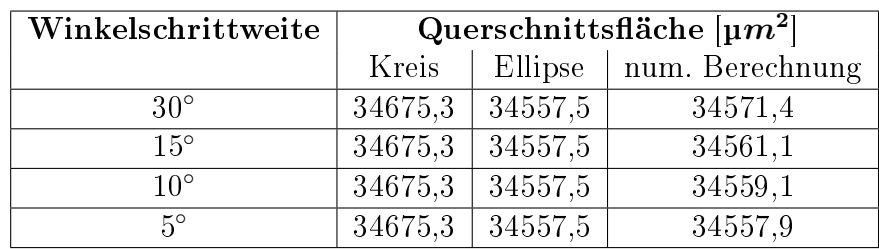

<span id="page-68-0"></span>Weniger Winkelschritte bedeuten gleichzeitig, dass das Objekt weniger dicht abgetastet wird, wodurch Abweichungen entstehen können. Die Tabelle [4.1.4.1](#page-68-0) zeigt die Flächen für die unterschiedlichen Winkelschritte.

Tabelle 4.1.4.1.: Berechnung der Flächen mit der Grundlage eines Kreises, einer Ellipse und der numerischen Berechnung

Die berechneten Flächen werden über den Winkelschrittweiten aufgetragen, sowie die theoretische Fläche, mit den oben angenommenen Breiten (siehe Abbildung [4.1.4.4\)](#page-69-0). Die Flächen mit der Grundlage eines Kreises werden deutlich zu groß berechnet. Die mittlere Breite, die für die Kreisächenberechnung verwendet wird, hängt stark von dem Unterschied der Halbachsen der Ellipse ab. Ist der Unterschied minimal, nahezu ein Kreis, wird die Kreisäche sehr nahe dem theoretischen Wert liegen. Ist die Ellipse hingegen deutlicher ausgeprägt und die Halbachsen haben z.B. wie hier einen Unterschied von 10  $\mu$ m, beträgt der Flächenunterschied 0,34 %.

Die numerische Berechnung der Fläche nähert sich der theoretischen Fläche immer mehr an, je kleiner die Winkelschrittweiten werden. Sind die Winkelschritte kleiner 5 ◦ gibt es keinen sichtbaren Unterschied mehr. Die Abbildung [4.1.4.4](#page-69-0) zeigt den Zusammenhang zwischen der Winkelschrittweite und der Fläche. Im nächsten Schritt werden die berechneten Flächen mit dem optimalen Flächeninhalt der angenommenen Ellipse 34557, 52 µm<sup>2</sup> verglichen. Dazu werden die Flächen mit dem optimalen Flächeninhalt ins Verhältnis gesetzt  $\frac{F_x}{34557,52\,\text{µm}^2}$  und die Differenz zu 100 % gebildet.

<span id="page-68-1"></span>

| Winkelschrittweite | 1 - (Form / $\mu m^2$ ) |                |             |  |  |
|--------------------|-------------------------|----------------|-------------|--|--|
|                    | Kreis [%]               | Ellipse $[\%]$ | num. $[\%]$ |  |  |
| $30^{\circ}$       | 0.34                    | 0,00           | 0,04        |  |  |
| $15^{\circ}$       | 0.34                    | 0,00           | 0.01        |  |  |
| $10^{\circ}$       | 0,34                    | 0,00           | 0,01        |  |  |
| $5^{\circ}$        | 0.34                    | 0.00           | 0.00        |  |  |

Tabelle 4.1.4.2.: Abweichungen der Flächen in Bezug auf die vorgegebene Ellipsenäche von  $34557, 52 \,\mathrm{\upmu m}^2$ 

<span id="page-69-0"></span>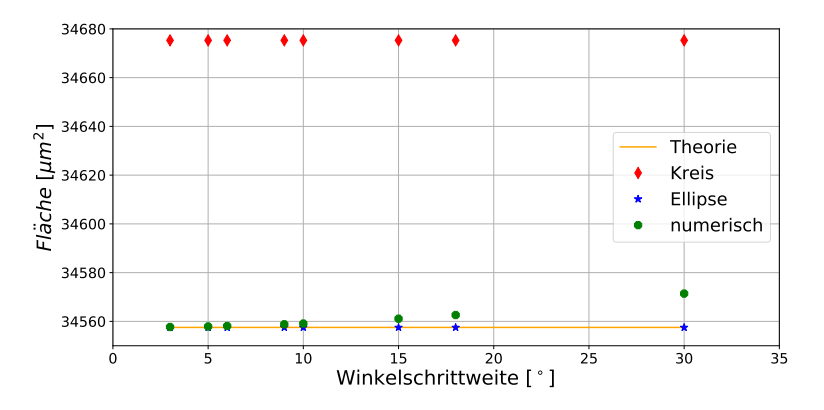

Abbildung 4.1.4.4.: Graphische Darstellung des Zusammenhangs der Fläche zur Anzahl der Winkelschritte mit der festgelegten Ellipsenäche (gelb), der Grundlage für einen Kreis (rot, Raute), Ellipse (blau, Stern) und der numerischen Berechnung (grün, Kreis)

Die Tabelle [4.1.4.2](#page-68-1) zeigt, dass die Grundlage einer Kreisäche bei jeder Winkelschrittweite um  $0,34\%$  zu groß gemessen wird.

Mit der numerischen Flächenberechnung wird der Unterschied geringer, je kleiner die Winkelschrittgröÿe gewählt wird. Jedoch muss beachtet werden, dass die Berechnung abhängig von den Halbachsen der Ellipse ist. Je geringer der Unterschied zwischen den Halbachsen ist, umso geringer ist auch die Abweichung zur theoreti-schen Fläche bei großen Winkelschrittweiten. Dies zeigt die Abbildung [4.1.4.5.](#page-69-1)

<span id="page-69-1"></span>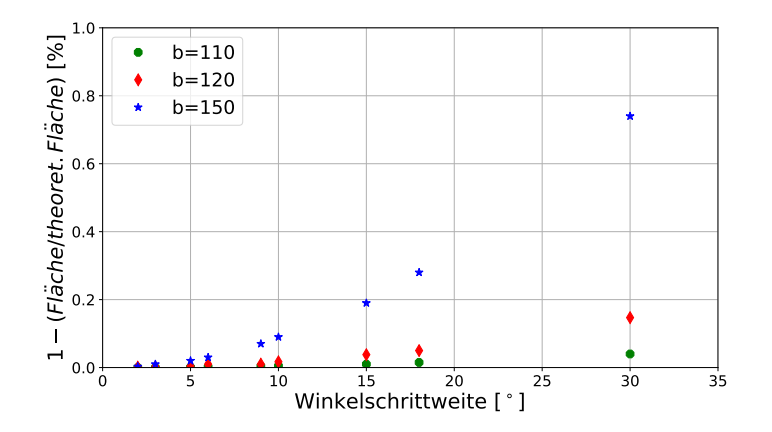

Abbildung 4.1.4.5.: Graphische Darstellung des Zusammenhangs der Abweichung zur theoretischen Fläche mit unterschiedlichen Halbachsen (b=110  $\mu$ m (grün, Kreis); b=120  $\mu$ m (rot, Raute); b=150  $\mu$ m (blau, Stern))

Dies zeigt, dass die numerische Flächenberechnung als Grundlage verwendet werden kann, wenn eine große Anzahl an Winkelschritten vermessen werden. Dies widerspricht jedoch der Vorgabe, dass die Messung pro Objekt nur fünf Sekunden dauern sollte. Es sollten so wenige Bilder wie nötig aufgenommen werden. Jedoch müsste für die numerische Berechnung die Winkelschrittweite kleiner 5 ◦ betragen.

# Variation Winkelschritte

<span id="page-70-0"></span>Mit dem optischen Aufbau können die Polymerstäbchen in beliebigen Winkelabständen gedreht und aufgenommen werden. Für die folgenden Untersuchungen wird ein Objekt in unterschiedlichen Winkelabständen aufgenommen, ausgewertet und die Ergebnisse verglichen. Die Tabelle [4.1.4.3](#page-70-0) zeigt die verwendeten Winkelschrittweiten. Ziel dieser Untersuchung ist, die richtige Winkelanzahl zu denieren, mit denen

| Schrittzahl | Winkelweite [°] |  |  |  |  |
|-------------|-----------------|--|--|--|--|
|             | 45,0            |  |  |  |  |
| 5           | 36,0            |  |  |  |  |
| 10          | 18,0            |  |  |  |  |
| 20          | 9,0             |  |  |  |  |
| 30          | 6,0             |  |  |  |  |
| 40          | 4,5             |  |  |  |  |
| 50          | 3,6             |  |  |  |  |
| 100         | 1,8             |  |  |  |  |

Tabelle 4.1.4.3.: Durchführung mit unterschiedlichen Winkelschritten

das Volumen am sichersten approximiert werden kann. Jedoch sollte die Anzahl auch nicht die maximale Prozesszeit von fünf Sekunden pro Objekt übersteigen.

Es soll geprüft werden, ob die Winkelanzahl eine Auswirkung auf die Breiten- und Längenermittlung hat. Weiterhin soll geprüft werden, ob die Berechnung des Volu-mens mit dem Ansatz aus dem Abschnitt [4.1.4](#page-65-0) abhängig von den Winkelgrößen ist.

Für die Verifizierung werden drei Prüfstifte von der Firma Vermont Gage verwendet. Diese werden normalerweise eingesetzt um schnell und unkompliziert genaue Messungen von Teilkreisdurchmessern von Auÿengewinden durchzuführen. Die Toleranz des Durchmessers beträgt  $\pm 0,00020''$  ( $\hat{=} \pm 0,51$  µm) [\[38\]](#page-225-3).

Es werden folgende Bezeichnungen verwendet:

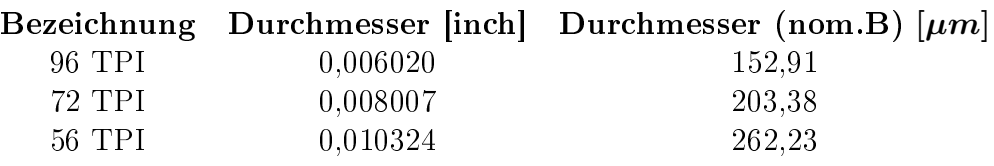

Für die folgenden Untersuchungen werden alle in unterschiedlichen Winkelabständen aufgenommen, ausgewertet und die Ergebnisse verglichen.

Für alle Schrittweiten werden die Breiten und die Längen berechnet und die Abweichungen für die unterschiedlichen Schrittzahlen betrachtet. Die Tabelle [4.1.4.4](#page-71-0) zeigt beispielhaft die minimale, maximale und mittlere Breite, sowie die Standardabweichung über alle Breiten pro Winkelschritt für den Prüfstift 72 TPI:

<span id="page-71-0"></span>

| <b>Breite</b>                                |                          |       |       |       |       |       |       |       |       |
|----------------------------------------------|--------------------------|-------|-------|-------|-------|-------|-------|-------|-------|
|                                              | $\circ$<br>Winkelabstand |       |       |       |       |       |       |       |       |
|                                              | 45                       | 30    | 22,5  | 18    | 9     | 6     | 4.5   | 3.6   | 1,8   |
| $\min \vert \mu m \vert$                     | 206,6                    | 206,6 | 206,6 | 206,5 | 206,5 | 206,5 | 206,6 | 206,6 | 206,5 |
| $\max$   $\mu$ m                             | 207,6                    | 208,0 | 208,2 | 207,9 | 207,1 | 208,2 | 208,2 | 208,2 | 208,2 |
| $\mu m$<br>mean                              | 206,9                    | 207,0 | 207,0 | 206,9 | 206,7 | 207,0 | 207,0 | 207,0 | 207,0 |
| $ \mu m $<br>$\sigma$                        | 0.4                      | 0.4   | 0.5   | 0,3   | 0,1   | 0.5   | 0.5   | 0.5   | 0.5   |
| min<br>$\%$<br>max                           | 99,5                     | 99.3  | 99,2  | 99,4  | 99,7  | 99,2  | 99,2  | 99,2  | 99,2  |
| $\overline{\mathcal{O}}$<br>$\sigma$<br>mean | $_{0,2}$                 | 0,2   | 0,2   | 0,1   | 0.1   | 0,2   | 0,2   | 0.2   | 0,2   |

Tabelle 4.1.4.4.: Auswertung der Breiten über unterschiedliche Winkelschrittweiten für den Prüfstift 72TPI

Die Standardabweichungen und die normierte Standardabweichung  $(\frac{\sigma}{mean})$  sind bei allen Schrittweiten vergleichbar. Die Abbildung [4.1.4.6](#page-72-0) zeigt die Standardabweichungen für alle drei Prüfstifte über die unterschiedlichen Winkelabstände. Die Auswertung zeigt, dass alle Abweichungen deutlich unter dem maximalen theoretischen Wert von 2, 5 µm liegen. Wird als Winkelschrittweite 9 ◦ verwendet, haben die Standardabweichungen zwischen den Prüfstiften den geringsten Unterschied.

Im nächsten Schritt wird die Längendetektion für die unterschiedlichen Winkelschritte betrachtet (siehe Tabelle [4.1.4.5\)](#page-72-1).
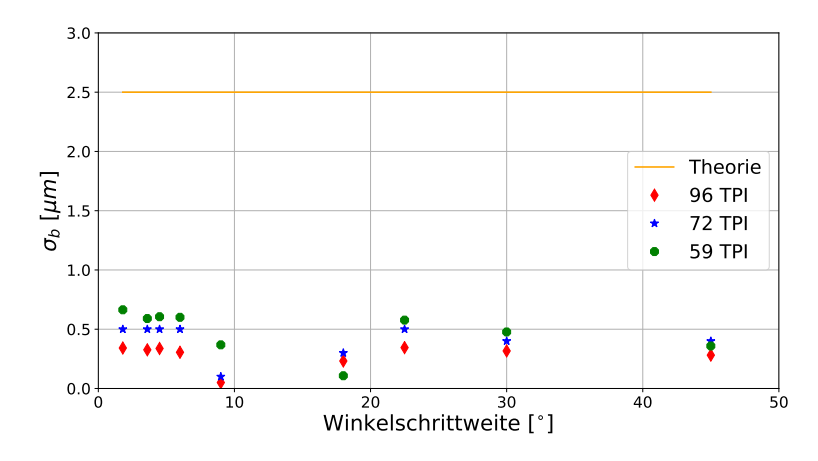

Abbildung 4.1.4.6.: Graphische Darstellung der Standardabweichungen der Breiten über unterschiedliche Winkelschritte für die drei Prüfstifte ( $96TPI = \text{rot}$ ) Raute;  $72TPI =$  blau, Stern;  $56TPI =$  grün, Kreis)

| Länge                                        |                     |      |      |      |      |                  |      |      |      |
|----------------------------------------------|---------------------|------|------|------|------|------------------|------|------|------|
|                                              | o,<br>Winkelabstand |      |      |      |      |                  |      |      |      |
|                                              | 45                  | 30   | 22,5 | 18   | 9    | $\boldsymbol{6}$ | 4.5  | 3.6  | 1,8  |
| $\min \left[ \mu m \right]$                  | 3004                | 3004 | 3003 | 3003 | 3003 | 3003             | 3002 | 3003 | 3002 |
| max<br>$\mu m$                               | 3019                | 3019 | 3019 | 3019 | 3019 | 3019             | 3019 | 3020 | 3019 |
| mean<br>$\mu m$                              | 3013                | 3010 | 3010 | 3008 | 3010 | 3010             | 3010 | 3010 | 3010 |
| $\sigma$<br>$\mu m$                          | 6.5                 | 5.4  | 5.4  | 5,2  | 5.4  | 5,1              | 5,1  | 5,0  | 4.9  |
| min<br>$\%$<br>max                           | 99,5                | 99,5 | 99,5 | 99,5 | 99,5 | 99,5             | 99,5 | 99,4 | 99,4 |
| $\overline{\mathcal{C}}$<br>$\sigma$<br>mean | 0,2                 | 0,2  | 0,2  | 0,2  | 0,2  | 0,2              | 0,2  | 0,2  | 0.2  |

Tabelle 4.1.4.5.: Auswertung der Länge über unterschiedliche Winkelschrittweiten für den Prüfstift 72TPI

Die Standardabweichung und die normierte Standardabweichung sind näherungsweise gleich für die verschiedenen Winkelschritte.

Die Abbildung [4.1.4.7](#page-73-0) zeigt die Standardabweichung für alle drei Prüfstifte über die unterschiedlichen Winkelschritte.

<span id="page-73-0"></span>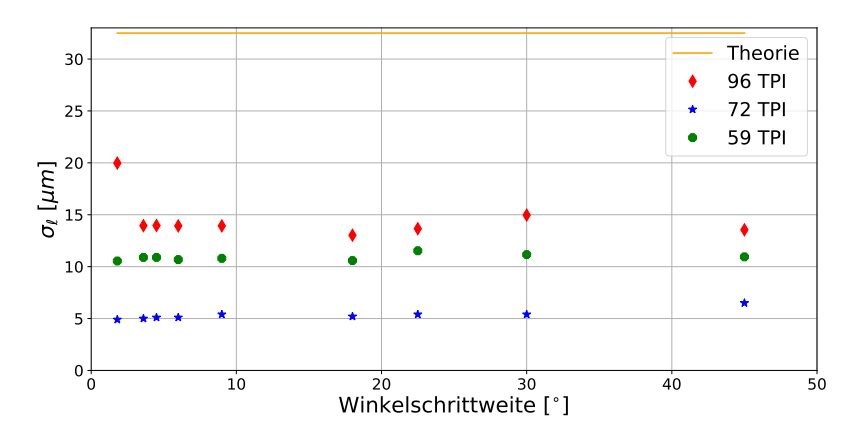

 $Abbildung$  4.1.4.7.: Graphische Darstellung der Standardabweichungen der Länge über unterschiedliche Winkelschritte für die drei Prüfstifte (96 $TPI = \text{rot}$ , Raute;  $72TPI = \text{blau}$ , Stern;  $56TPI = \text{grün}$ , Kreis)

Die Abweichung für den Prüfstift 72T PI liegt deutlich unter dem theoretischen Wert von 32, 5 µm. Die Abweichung des  $56TPI$  befindet sich an der Grenze und der dritte Prüfstift liegt über dem theoretischen Wert. Die Prüfstifte wurden mit der Hand gekürzt und haben daher keine saubere Schnittkante. Daher kommen die starken Unterschiede zwischen den Prüfstiften zustande. Die Abweichungen für einen Prüfstift über unterschiedliche Winkelschritte bleiben näherungsweise konstant.

Im nächsten Schritt wird der Querschnitt der Prüfstifte am Beispiel des 72TPI betrachtet. In der Abbildung [4.1.4.8](#page-74-0) ist erkennbar, dass die Querschnittsform leichte Abweichungen von einem Kreis hat. Diese werden mit der Ellipsenberechnung berücksichtigt. Weiterhin ist kein signikanter Unterschied zu erkennen, ob 50 und nur 20 Winkelschritte verwendet werden.

Die Auswertungen haben gezeigt, dass es für die Länge nicht relevant ist, mehr oder weniger Winkelschritte aufzunehmen. Die Breitenmessung hat die geringste Abweichung bei dem Winkelabstand von 9 ◦ . Die Abweichungen bei einem Winkelabstand von 18◦ sind am zweit geringsten. Da es bei der Messung einerseits um die Genauigkeit, andererseits um die Zykluszeit geht, wird festgelegt, dass für die kommenden Messungen der Winkelabstand von 18◦ verwendet wird. Dadurch werden pro Objekt anstatt 20 Aufnahmen nur 10 Aufnahmen benötigt.

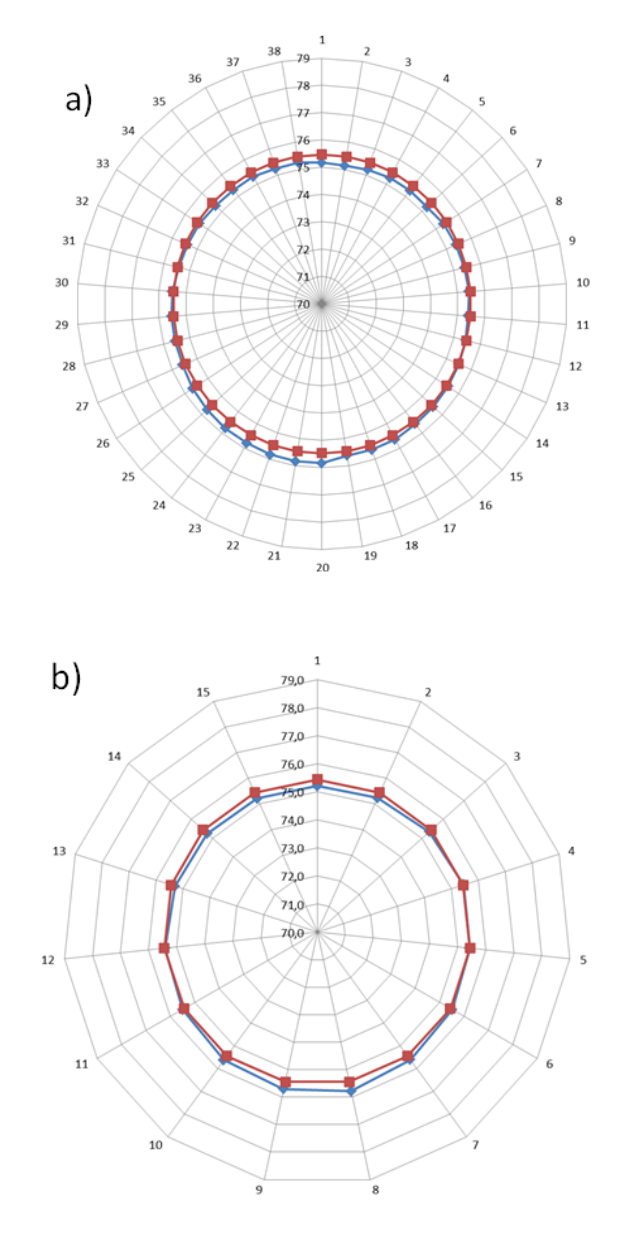

<span id="page-74-0"></span> $\it Abbildung$ 4.1.4.8.: Graphische Darstellung des Querschnittes des Prüfstiftes 72TPI mit einer Winkelschrittenanzahl von 50 (= 3,6°; a) und von 20 (=9°; b). Die blaue Markierung entspricht der gemessenen Breite und die rote einem optimalen Kreis.

## 4.2. Einflüsse auf die Beziehung Masse: Volumen

Zum Einfluss auf die Beziehung zwischen der Masse und dem Volumen gehören die Abweichungen der Waage, die Dichte des Objektes und das Bewertungskriterium des Zusammenhangs (Korrelationskoeffizient).

#### 4.2.1. Waage

Der Einfluss auf die Beziehung zwischen den beiden Messdomänen wird durch die Genauigkeit der Waage beschrieben. Es wird die Mikrowaage XP2U von Mettler Toledo verwendet. Die Auösung lieft bei einem Zehntel Mikrogramm. Auch Proben unter 1 mg werden mit den angegebenen Toleranzen gewogen. Weiterhin hat die Waage eine sehr gute Reproduzierbarkeit, die für Messungen in diesem Größenbereich sehr wichtig ist. Damit das Ergebnis stabil ermittelt werden kann, ist die Waagschale mit einem automatischen Windschutz umgeben. Die weiteren Eigenschaften der Waage sind in der Tabelle [4.2.1.1](#page-75-0) aufgelistet [\[64\]](#page-227-0). Da die Waage nicht

<span id="page-75-0"></span>

|                            | XP2U                    |
|----------------------------|-------------------------|
| max. Kapazität             | 2.1 <sub>g</sub>        |
| Lesbarkeit                 | $0,0001$ mg             |
| Linearität                 | $0,001 \,\mathrm{mg}$   |
| Empfindlichkeitstemperatur | $0,0001\,\%$ /°C        |
| Wiederholgenauigkeit       | $0,00015 \,\mathrm{mg}$ |
| min. Gewicht               | $0.45$ mg               |

Tabelle 4.2.1.1.: Technische Daten der Waage XP2U von Mettler Toledo [\[64\]](#page-227-0)

direkt aus dem Werk kommt und schon einige Produktionsjahre verwendet wird, ist es wichtig, dass die aktuelle Wiederholbarkeit festgestellt wird. Dazu werden vor Ort Wiederholungsmessungen durchgeführt. Dafür wird zuerst ein Nominalmaß von Mettler Toledo verwendet  $(1 \,\text{mg}, \, \text{Dichte} = 8000 \pm 30 \,\text{kg/m}^3)$  und ein Polymerstäbchen. Beide Objekte werden fünfzig Mal mit der Waage vermessen und die jeweilige Standardabweichung bestimmt (nominales  $M_{\rm 4}$ ) = Abbildung [4.2.1.1;](#page-76-0) Polymerstäbchen = Abbildung [4.2.1.2\)](#page-76-1). Mit diesen Messungen wird geprüft, wie die Wiederholgenauigkeit an diesem Standort bei den vorhandenen Umgebungsbedingungen (kein Reinraum höherer Klasse) ist. Weiterhin wird mit Hilfe des Polymerstäbchens geprüft, ob die Waage in unterschiedlichen Gewichtsklassen dieselbe Wiederholgenauigkeit erreicht.

<span id="page-76-0"></span>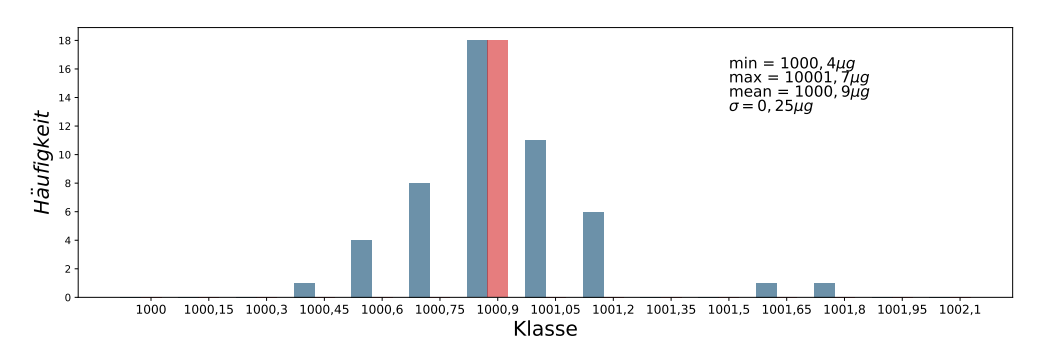

 $Abbidung$  4.2.1.1.: Graphische Darstellung der Häufigkeitsverteilung für das Gewicht des nominalen Maÿes bei 50 Messungen (blau). Das Minimalgewicht beträgt 1000,  $4 \mu$ g (rot), das Maximalgewicht 1001,  $7 \mu$ g, das mittlere Gewicht  $1000, 9 \,\mu$ g und die Standardabweichung über die 50 Wiederholungen  $0, 23 \mu$ g.

<span id="page-76-1"></span>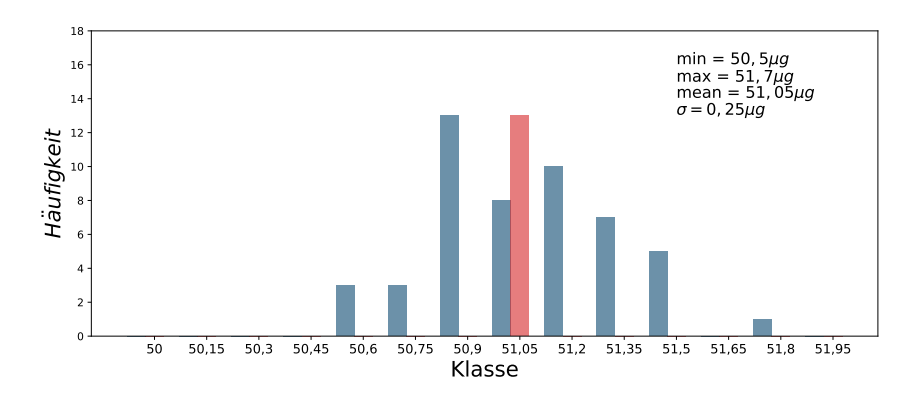

 $Abbidung$  4.2.1.2.: Graphische Darstellung der Häufigkeitsverteilung für das Gewicht eines Polymerstäbchens bei 50 Messungen (blau). Das Minimalgewicht beträgt 50, 5 µg, das Maximalgewicht 51, 7 µg, das mittlere Gewicht 51, 05 µg (rot) und die Standardabweichung über die 50 Wiederholungen 0, 25 µg.

Die Standardabweichungen über die 50 Wiederholungen ist bei beiden Messungen annähernd gleich (Nominalmaß = 0, 23 µg, Polymerstäbchen = 0, 25 µg). Im Vergleich zur Angabe aus dem Datenblatt ist die Standardabweichung höher. Die Hersteller geben häufig die ermittelte Standardabweichung unter den besten Laborbedingungen an. Mit welchem Gewicht und mit wie vielen Wiederholungen die Abweichung aus dem Datenblatt ermittelt wurde, ist nicht ausgewiesen.

Für die weitere Messung wird aus diesem Grund die Standardabweichung verwendet, die mit dem Polymerstäbchen ermittelt wurde. Die Wiederholunsicherheit, die durch die Waage die Berechnung beeinflusst ist somit  $0, 25 \mu$ g bzw.  $0, 5\%$ .

## 4.2.2. Dichte

Das Ziel der Dichtemessung ist die Überprüfung, ob die Dichte entlang des Polymerstäbchens konstant ist. Eine qualitative Aussage, ob es eine Dichteänderung über die Länge gibt, würde ausreichen. Es werden keine genauen Werte benötigt, sondern lediglich eine Aussage, ob es eine Dichteänderung innerhalb des Filamentes gibt.

Für die Berechnung des Volumens muss davon ausgegangen werden, dass die Dichte entlang der Polymerstäbchen und im Querschnitt homogen verteilt ist. Wäre dies nicht der Fall, könnte die Volumenmessung nicht als Ersatz für die Waage eingeführt werden. Um entlang des Filamentes die Dichte zu messen, wird die Dichte an unterschiedlichen Positionen verglichen. Für den Querschnitt wird ein 3 D-Verfahren benötigt, damit die Dichteverteilung pro Querschnitt betrachtet werden kann.

Es stehen nur Objekte mit einer voraussichtlich konstanten Dichteverteilung zur Verfügung. Die einzelnen Komponenten des Polymergemisches bzw. Objekte mit unterschiedlicher Zusammensetzung sind nicht vorhanden. Aus diesem Grund kann keine Aussage darüber getroffen werden, wie sich die Messung mit inhomogenen Dichteverteilungen im Objekt verhält, bzw. welche Dichte die einzelnen chemischen Komponenten haben.

Zur Sicherstellung, wie die Dichte verteilt ist, wird eine Messung mit dem Terahertz-Spektroskopie-System vom Fraunhofer ITWM, Kaiserslautern und mit dem Mikro-CT FF20 der Firma YXlon International durchgeführt. Die Ergebnisse der beiden Messungen werden im Folgenden erläutert.

#### Terahertz-Spektroskopie

Für die Messung mit dem Terahertz-Spektroskopie-System werden Filamente verwendet (Länge ca. 20 cm). Mit Hilfe des Systems wird die Laufzeit der Strahlung durch das Objekt gemessen. Jedoch kann mit diesem System nur eine quantitative Aussage entlang des Filemantes getroffen werden und nicht für unterschiedliche Querschnitte. Die Objekte werden einzeln unter den Aufbau (Skizze siehe Abbildung [4.2.2.1\)](#page-78-0) positioniert. Eine Veränderung im Signal, bei gleichbleibendem Volumen, korreliert 1:1 mit der Dichteänderung. Wenn die Laufzeit über die Länge des Polymers homogen ist bzw. keine groÿe Variation aufweist, und die Breite konstant ist, kann davon ausgegangen werden, dass die Dichte homogen verteilt ist. Das optische System scannt den Filament-Bereich zwischen den Halterungen ab (Abstand 6,4 cm). Dazu wird das optische System in Ein-Millimeter-Schritten über das Fila-

<span id="page-78-0"></span>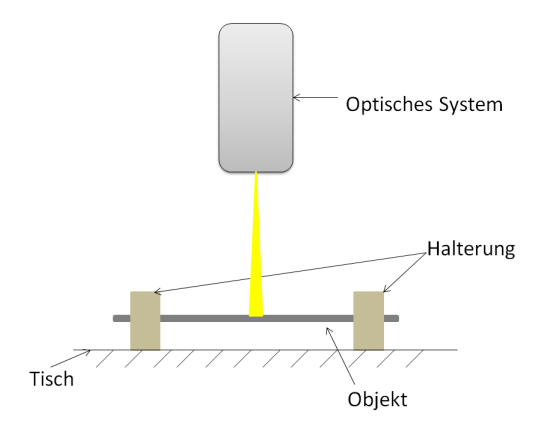

Abbildung 4.2.2.1.: Graphische Darstellung des Messaufbaus mit dem Terahertz-Spektroskopie-System vom Fraunhofer ITWM, Kaiserslautern

<span id="page-78-1"></span>ment verschoben und das Signal über eine Sekunde gemittelt. An jeder Stelle wird die Laufzeit gemessen. Die Abbildung [4.2.2.2](#page-78-1) zeigt die Laufzeit an einer Stelle auf dem Filament. Die Amplitude ist über der Laufzeit aufgetragen. Das Signal wird

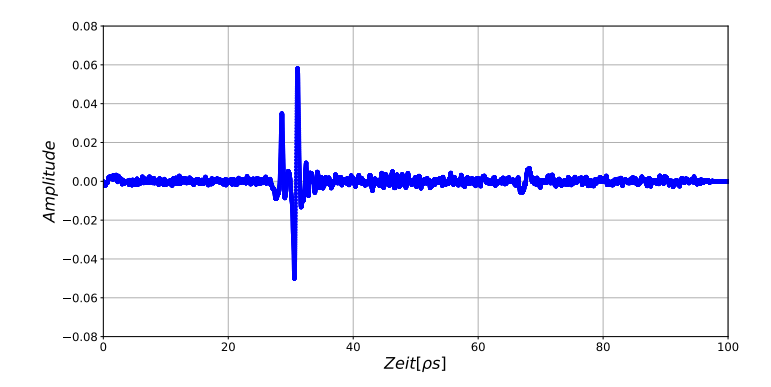

Abbildung 4.2.2.2.: Graphische Darstellung der Laufzeitmessung an einer Position. Aufgetragen ist dabei die Amplitude über der Zeit in Pikosekunden

in der Abbildung [4.2.2.3](#page-79-0) genauer betrachtet. Es ist erkennbar, dass es zuerst eine positive und anschlieÿend eine negative Amplitude gibt. Beide Ausschläge entstehen durch das Objekt: zuerst ist es die Reflexion der oberen Objektkante, danach die Reflexion der unteren Objektkante. Die dritte Amplitude im Signal ist die Reflexion vom Tisch.

Die Laufzeit wird aus dem zeitlichen Abstand zwischen der ersten und der zweiten Amplitude berechnet. Diese beträgt in diesem Beispiel 2, 0 ρs. Mit Hilfe der Breiten an den gemessenen Stellen kann die Brechzahl des Objektes an dieser Stelle be-

<span id="page-79-0"></span>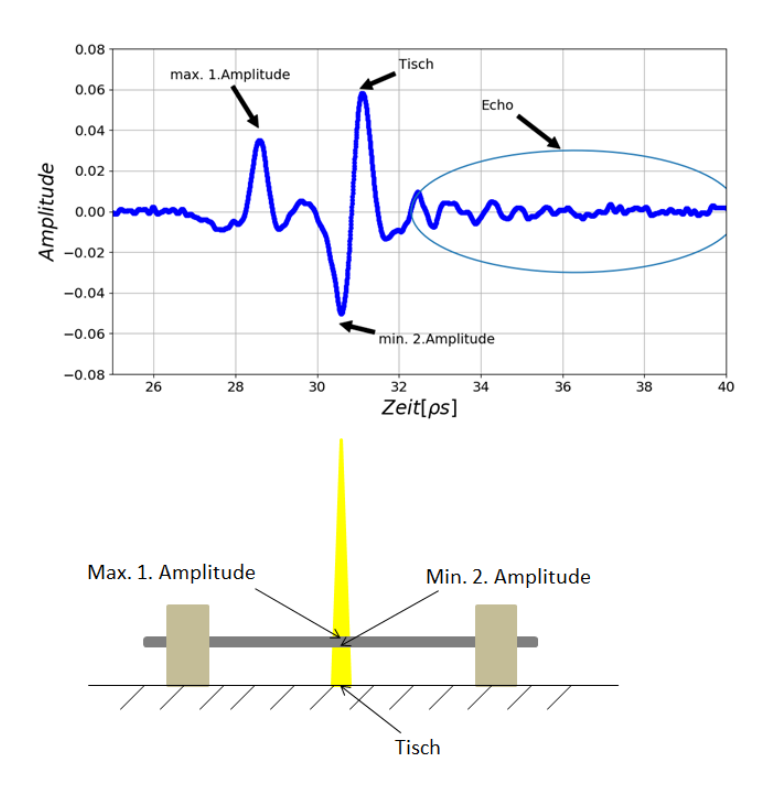

Abbildung 4.2.2.3.: Graphische Darstellung des Terahertz-Signals mit maximaler, minimaler Amplitude und der Amplitude, die durch den Tisch ausgelöst wird (oben). Zusätzliche Darstellung der Position der Amplituden im Aufbau (unten).

stimmt werden. Die Breiten werden mit Hilfe des VI-Systems berechnet. Zuerst wird die Geschwindigkeit im Objekt  $c_P$  bestimmt.

$$
c_P = \frac{2b}{t},\tag{4.18}
$$

wobei t der Laufzeit und b der Breite entspricht.

Anschließend kann die Brechzahl  $n_P$  ermittelt werden.

$$
n_P = \frac{c_{Vakuum} n_{Vakuum}}{c_P},\tag{4.19}
$$

wobei  $c_{Vakuum}$  299.792 km/s beträgt und  $n_{Vakuum}$  1.

Die Berechnung wird für jedes Signal (für jede Messposition) durchgeführt. Die Breite hat eine Variation über 65 Messpunkte von  $\sigma = 2, 6 \,\mu$ m. Die Brechzahl hat

<span id="page-80-0"></span>eine Standardabweichung von 0,031. Die einzelnen Werte entlang des Filemants sind in der Abbildung [4.2.2.4](#page-80-0) dargestellt.

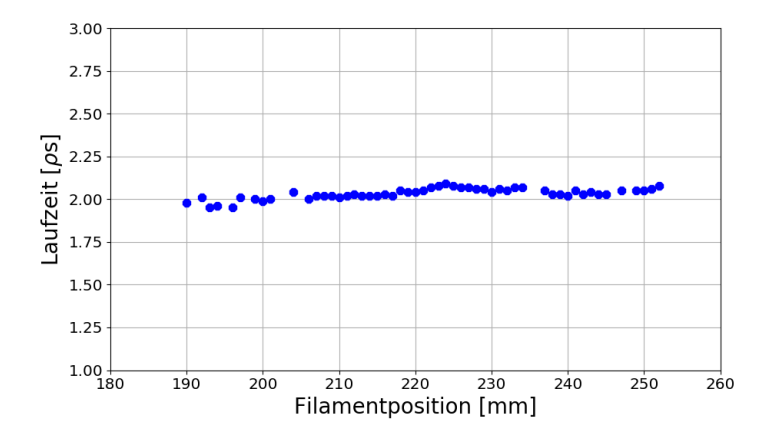

Abbildung 4.2.2.4.: Graphische Darstellung der Laufzeit entlang des Filaments

Ein groÿes Problem bei der Messung ist die Montage und Justage der Objekte. Das Filament muss parallel und in einem Abstand x über dem Tisch positioniert werden und an jedem Punkt denselben Abstand haben. Dies kann nicht über die komplette Länge mit dem Aufbau garantiert werden. Die Messungen zeigen, dass ein Reflex an der Vorder- und Rückseite zeitlich getrennt und somit ablesbar ist. Es kann nachgewiesen werden, dass die Brechzahlen entlang eines Polyerstäbchens nur wenig schwanken. Dies ist ein Indiz dafür, dass die Dichte entlang des Filaments sich nicht ändert und eine Volumenmessung mit der konstanten Dichte angenommen werden kann.

#### Mikro-CT

Die 3 D-Rekonstruktion besteht aus vielen einzelnen Schnittbildern, die zusammengefügt werden. Jeder Grauwert zeigt den Schwächungskoeffizienten an diesem Punkt durch das Material an. Über einen Schwellwert kann das Objekt vom Hintergrund abgegrenzt werden. Die eingestellte Spannung der Röntgenröhre, die Vorfilterung und die Eigenschaften des Detektors wirken sich auf den dargestellten Materialunterschied und somit auf den Kontrast aus. [\[Dr 11a\]](#page-222-0)

Die Abbildung [4.2.2.5](#page-81-0) zeigt das Histogramm der Grauwertverteilung eines aufgenommenen Polymerstäbchens. Es ist erkennbar, dass der Dichteunterschied zwischen Luft, dem Material, in dem das Objekt positioniert wird (Mosy, Steckschaum) und dem Objekt sehr gering ist. Aus diesem Grund kann keine qualitative Aussage darüber getroffen werden, in welchem Wertebereich ein Dichteunterschied im Objekt vorliegt, dafür müssten alle Komponenten eindeutig in den Grauwerten voneinander getrennt werden. Jedoch können die einzelnen Querschnitte der Polymerstäb-

<span id="page-81-0"></span>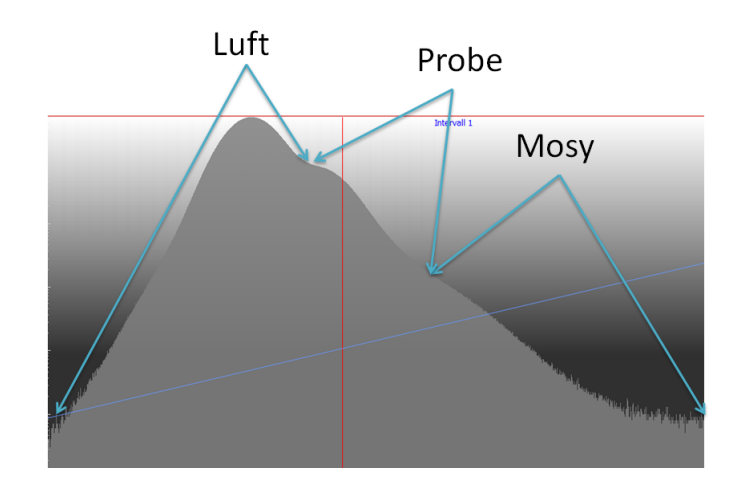

Abbildung 4.2.2.5.: Ausschnitt des Grauwertverlaufs einer CT-Aufnahme eines Polymerstäbchens

chen betrachtet werden, um somit eine quantiative Aussage treffen zu können, ob ein Dichteunterschied erkennbar ist. Diese würden sich durch deutlich hellere odere dunklere Bereiche im Objekt bemerkbar machen.

Die Abbildung [4.2.2.6](#page-81-1) zeigt einen Querschnitt und die Abbildung [4.2.2.7](#page-82-0) einen Längsschnitt eines Polyerstäbchens. Es ist erkennbar, dass die Grauwerte homo-

<span id="page-81-1"></span>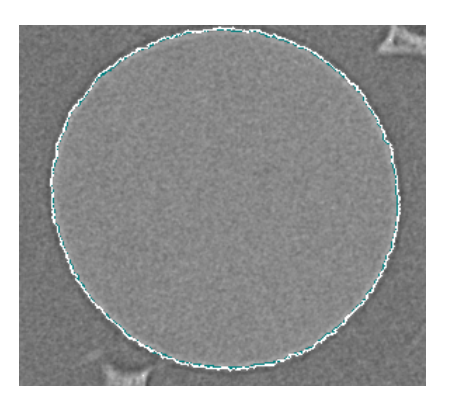

Abbildung 4.2.2.6.: Ausschnitt eines Querschnittes nach der 3 D-CT-Rekonstruktion eines Polymerstäbchens

gen verteilt sind. Im Anhang [A.2,](#page-212-0) Seite [213,](#page-212-0) sind für dieses Polymerstäbchen die Querschnitte in 100 µm Abständen dargestellt. Es sind keine groÿen Auälligkeiten erkennbar.

Durch den zweifachen Extrudierprozess kann es passieren, dass beim zweiten Durchgang nicht das ganze Material noch einmal aufgeschmolzen wird. Dadurch entstehen kleinste Bereiche mit sehr kompaktem Material. Dies ist dadurch in den CT-Messungen erkennbar, dass es sehr kleine Bereiche gibt mit höheren Grauwerten was

<span id="page-82-0"></span>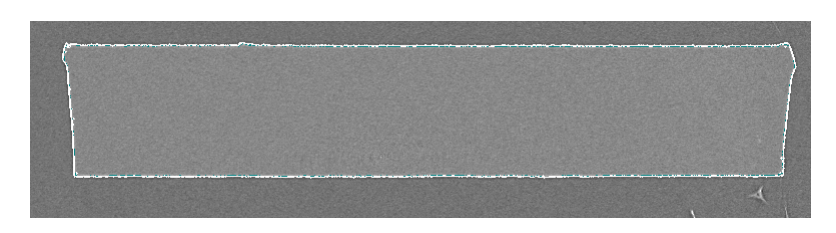

Abbildung 4.2.2.7.: Ausschnitt eines Längsschnittes nach der 3 D-CT-Rekonstruktion eines Polymerstäbchens

bedeutet, dass dort die Dichte höher liegt (siehe Abbildung [4.2.2.8\)](#page-82-1). Die Bereiche

<span id="page-82-1"></span>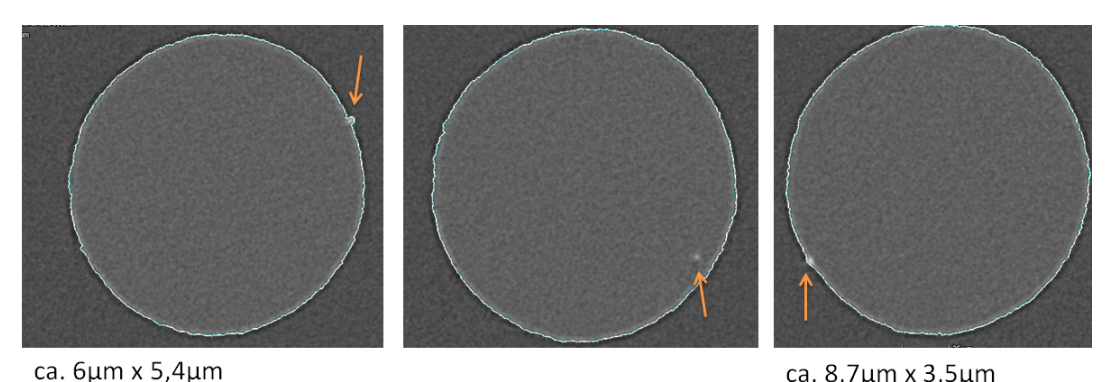

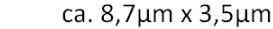

Abbildung 4.2.2.8.: Ausschnitt nach der 3 D-CT-Rekonstruktion eines Polymerstäbchens an verschiedenen Positionen entlang der Längsachse mit kompakten Material

mit kompakten Material sind jedoch so gering, dass sie das Gewicht und die Dichte des Objektes nicht verändern.

Anhand der CT-Aufnahmen kann gezeigt werden, dass die Dichte in den Polymerstäbchen homogen verteilt ist und somit das Volumen als Ersatz für das Gewicht verwendet werden kann.

#### 4.2.3. Bewertungskriterium - Korrelationskoeffizient

Der Korrelationskoeffizient ist ein Maß für den statistischen Zusammenhang zwischen zwei Datensätzen. Mit Hilfe dieser Auswertung kann die lineare Abhängigkeit zwischen zwei Variablen, hier dem Volumen und dem Gewicht, quantiziert werden. Zur Messung des Grads wird der Korrelationskoeffizient  $r_{xy}$  und das Bestimmtheitsmaß  $B_{xy}$  verwendet.

Der Korrelationskoeffizient spiegelt die Straffheit des linearen Zusammenhangs zwischen den beiden Variablen wieder. Er kann Werte zwischen +1 und −1 annehmen. Beträgt der Wert kleiner Null, wird dies als negative Korrelation definiert. Sind die

Werte größer Null handelt es sich um eine positive Korrelation. Je größer der Korrelationswert ist, desto straffer ist die Abhängigkeit zwischen den beiden Variablen. Eine vollständige positive bzw. negative Korrelation ist erreicht, wenn  $r_{xy} = +1$ bzw.  $r_{xy} = -1$ . Sollte die Korrelation null betragen, sind die Variablen stochastisch unabhängig [\[Sto92\]](#page-223-0)[S. 384f].

Die Berechnung der Korrelationskoeffizienten erfolgt mit Hilfe der Standardabweichungen der beiden Variablen, sowie der Kovarianz.

Standardabweichung Variable X ([\[Sto92\]](#page-223-0)[S. 385]):

$$
s_x = \sqrt{\frac{1}{n-1} \sum (x_i - \bar{x})^2}
$$
 (4.20)

Standardabweichung Variable Y ([\[Sto92\]](#page-223-0)[S. 385]):

$$
s_y = \sqrt{\frac{1}{n-1} \sum (y_i - \bar{y})^2}
$$
 (4.21)

Kovarianz [\[Sto92\]](#page-223-0)([S. 385, Formel (3.100)]):

$$
s_{xy} = \frac{1}{n-1} \left[ \sum (x_i y_i) - \frac{\sum (x_i) \sum (y_i)}{n} \right]
$$
 (4.22)

Korrelationskoeffizient ([\[Sto92\]](#page-223-0)[S. 385, Formel (3.99c)]):

$$
r_{xy} = \frac{s_{xy}}{s_x \cdot s_y} \tag{4.23}
$$

Statt des Korrelationskoeffizienten wird oft das Bestimmtheitsmaß angegeben. Dieser ist festgelegt mit

$$
B_{xy} = r_{xy}^2. \tag{4.24}
$$

Das Bestimmtheitsmaÿ kann die Werte zwischen 0 und 1 annehmen. Wird der Wert 1 erreicht, liegen alle Punkte auf der Regressionsgeraden. Je größer die Abweichungen der Punkte zur Gerade sind, desto geringer wird das Bestimmtheitsmaÿ [\[Sto92\]](#page-223-0)[S. 385f].

Die Stichprobengröße hat einen signifikanten Einfluss auf das Ergebnis. Wird eine zu kleine Anzahl verwendet, oder auch nur ein zu kleiner Bereich aus dem möglichen Wertebereich untersucht, ist der Korrelationskoeffizient nicht aussagekräftig.

Mit Hilfe einer t-Statistik kann die Signikanz der Korrelation überprüft werden.

Dafür wird folgende Formel angewendet [\[Sto92\]](#page-223-0)[S. 399, Formel (3.112a)]:

$$
|t| = \frac{|r|\sqrt{n-2}}{\sqrt{1-r^2}} > t(n-2,\alpha),
$$
\n(4.25)

wobei r für den Korrelationskoeffizient, n für die Anzahl der Datenpaare,  $r^2$  für das Bestimmtheitsmaß und  $\alpha$  für die Wahrscheinlichkeit von 99 % steht.

Ist die Formel erfüllt, können die beiden Variablen voneinander unabhängig aufgefasst werden und das Bestimmtheitsmaß wird dadurch bestätigt.

Die Messung bzw. die Abhängigkeit der beiden Variablen ist umso vertrauenswürdiger, umso größer der Korrelationskoeffizient und das Bestimmtheitsmaß sind. Je kleiner die Werte sind, umso mehr überlagern Fehler bzw. Streuungen die Abhängigkeit. Einzelne Messungen können bei einem geringen Korrelationskoeffizienten nicht mehr sicher auf das Gewicht bezogen werden.

Der Korrelationswert sinkt bei Fehlern z.B. in der Berechnung oder wenn die Waage eine zu hohe Streuung hat. Liegt jedoch im optischen Aufbau beispielsweise ein systematischer Fehler vor, kann trotzdem ein hoher Korrelationswert erreicht werden. Nur die Steigung der Ausgleichsgerade durch alle Werte wird sich im Vergleich zu einer Auswertung ohne systematischen Fehler ändern. Weiterhin ist das Ergebnis optimal, wenn beide Werte, der Korrelationskoeffizient und das Bestimmtheitsmaß. hohe Werte erzielen.

## 4.3. Ermittelung eines Volumens mit übergeordneter Genauigkeit

Zur Ermittlung des Volumens mit einer übergeordneten Genauigkeit wird ein Referenzsystem benötigt, bei dem die Dauer der Messung nicht relevant ist. Im Abschnitt [2,](#page-20-0) Seite [21,](#page-20-0) sind unterschiedliche Verfahren beschrieben. Das System sollte die Oberäche von allen Seiten antasten und dreidimensional rekonstruieren können. Die Punktwolken/Daten dürfen von dem System nicht mit Filtern oder ähnlichem bearbeitet werden, wie z.B. Medianfilter zur Rauschunterdrückung. Es werden die Rohdaten benötigt.

Das Referenzsystem soll in derselben Messkategorie arbeiten wie das VI. Somit kann einerseits eine Aussage getroffen werden mit welcher Genauigkeit das Volumen mit dem VI berechnet wird, andererseits kann die Unsicherheit in der Betrachtung beseitigt werden, die durch den Vergleich zwischen zwei unterschiedlichen Messmethoden (Masse vs. Volumen) zustande kommt. Das Referenzsystem soll  $\frac{1}{3}$  der geforderten VI Unsicherheit nicht überschreiten, damit es als Referenz verwendet werden kann.

Das Konfokalmikroskop, das Lichtschnitt- und Streifenlichtverfahren kommen nicht in Frage. Bei diesen Verfahren wird immer nur die zum System zugewandte Seite aufgenommen und es müssten in einem separaten Schritt alle Punktewolken kombiniert werden. Dies ist zu fehleranfällig, da die Oberfläche zu wenig markante Punkte bietet, um eine sichere Ausrichtung der Punktwolken garantieren zu können. Für die vorliegende Arbeit wird als Referenzsystem das MikroCT-System FF35 der Firma YXLON International verwendet. Eine genaue Betrachtung, welche Genauigkeiten das System erreicht, wird im Abschnitt [4.3.5,](#page-92-0) Seite [93](#page-92-0) diskutiert.

Im Folgenden werden zuerst die Anforderungen an das Referenzsystem deniert. Anschlieÿend wird das Grundprinzip der Röntgentomographie und dessen physikalisch Besonderheiten erläutert. Im nächsten Abschnitt werden das verwendete System vorgestellt. Zum Abschluss dieses Abschnittes wird eine Oberächenanalyse der Polymerstäbchen durchgeführt.

## 4.3.1. Anforderungen

Die Ergebnisse der VI-Messung und die des Referenzsystems sollen verglichen werden, um somit die Genauigkeit des VI-Systems genauer erfassen zu können.

Folgende Anforderungen sind nötig, damit das Referenzsystem zur Qualizierung des VI verwendet werden kann:

- Die Oberächenstruktur des Objektes sollte darstellt werden.
- Die Abweichungen des Systems bzgl. für des Volumens sollte maximal 0, 8 % betragen  $(\frac{1}{3} \cdot 2, 5\%)$ .
- Es sollte das Volumen gemessen werden, ohne dass das Objekt händisch gedreht werden muss.
- Die Schnittkanten werden genauso betrachtet wie der mittlere Teil des Objektes (keine Abschattungen oder ähnliches durch schräge Schnittkanten).
- Das Volumen wird aus den Messung automatisch berechnet, ohne das eine händische Berechnung/ Zusammenführen der Punktwolken notwendig ist.
- Optimal: Es wird die Querschnittsäche entlang der Längsachse berechnet.

Es ist sehr wichtig, dass das System automatisch die 3 D-Punktewolke des gesamten Objekts erstellt und die Punktwolken nicht händisch zueinander positioniert werden müssen. Die Schnittkanten sollten in derselben Genauigkeit dargestellt werden,

wie das restliche Polymerstäbchen. Dies ist beispielsweise bei Aufnahmen mit einem Konfokalmikroskop nicht möglich. Durch schräge Schnittkanten wird nur ein Bruchteil des Lichtes in das Mikroskop zurück reflektiert. Dies sollte auf jeden Fall vermieden werden. Im optimalen Fall kann das Polymerstäbchen dem Referenzsystem so präsentiert werden, dass keine Halterung Kanten des Objektes verdeckt. Dies wäre z.B. möglich, in dem das Polymerstäbchen in einem Glaszylinder steht und von allen Seiten aufgenommen wird.

#### 4.3.2. Grundprinzip der Röntgentomographie

In [\[71\]](#page-227-1) werden die Komponenten eines CT-Systems, die Aufnahme und Rekonstruktion erläutert. Eine umfassende Erläuterung der Röntgentomographie in der industriellen Messtechnik kann in [\[R C12\]](#page-223-1) nachgelesen werden.

Ein CT besteht aus mehreren Komponenten. Dazu gehören unter anderem Manipulator, Röntgenquelle und Röntgendetektor [\[71\]](#page-227-1). Eine Röntgenröhre ist folgendermaÿen aufgebaut: es werden durch Glühemission freie Elektronen generiert (im Vakuum). Durch ein elektrisches Feld zwischen zwei Elektroden werden die Elektronen beschleunigt. Es entsteht ein Elektronenstrahl. Dieser Elektronenstrahl trifft auf ein Target aus Metall oder mit einer Metallbeschichtung. Haben die Elektronen eine ausreichend hohe Beschleunigungsspannung (= ausreichend hohe kinetische Energie) entsteht beim Auftreffen auf dem Target Röntgenstrahlung ( $=$  hochfrequente elektromagnetische Strahlung). Die Abbildung [4.3.2.1](#page-86-0) skizziert den Aufbau einer Röntgenröhre.

<span id="page-86-0"></span>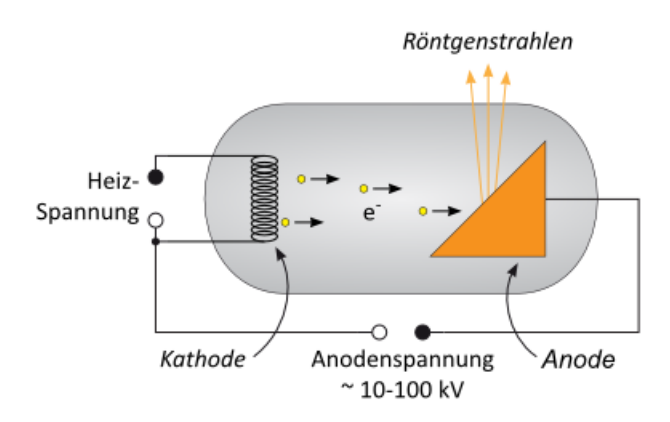

Abbildung 4.3.2.1.: Skizze des Aufbaus einer Röntgenröhre [\[41\]](#page-225-0)

Das entstehende Frequenzspektrum hängt von der Spannung zwischen Kathode und Anode und vom Trägermaterial ab.

Die Energie eines Photons ist proportional zu seiner Frequenz. Somit kann mit der

elektrischen Spannung an der Röntgenröhre die Frequenz und somit die Energie der Photonen beeinflusst werden.

Es gibt keine universell passende Einzellösung für sämtliche Anwendungen. Folgende Systemparameter sollten für jede Anwendung beachtet und jeweils bestimmt werden:

 $\bullet$  Größe und Stabilität des Brennflecks

Die Größe des Brennflecks beeinflusst die Ausgangsleistung des Röntgenstrahls und wie scharf interne Details des Objektes sichtbar gemacht werden können. Wird ein kleinerer Brennfleck gewählt, wird eine stark vergrößernde Bildgebung erzielt und eine Auflösung im Mikrometerbereich. Für größere Brennflecke wird eine viel höhere energetische Röntgenstrahlung benötigt. Diese wird hauptsächlich bei größeren und dichteren Proben eingesetzt.

Temperaturschwankungen

Hohe Temperaturschwankungen können das CT-System beeinflussen. Diese können zur Dehnung des Röntgenröhrengehäuses führen und somit eine Instabilität des elektrischen Feldes verursachen. Dadurch kann der Brennfleck während der Messung anfangen zu driften, was wiederum im rekonstruierten Bild zu Unschärfe führen kann. Wird das Gehäuse gekühlt, können Temperaturschwankungen und somit Brennfleckwanderungen minimiert werden. Dies führt zu einer erheblichen Verbesserung der Bildqualität.

• Kiloelektronenvolt (keV)

Die Angabe in keV spiegelt das verfügbare Beschleunigungspotential von Elektronen zur Erschaffung von Röntgenquanten wider. Je größer das Energiepotential der Quelle ist, desto stärker ist die Durchdringung der Strahlung durch das Bauteil.

 $\bullet$  Milliampere (mA)

Der Target-Strom des Röntgenstrahls wird in mA angegeben. Dieser steht in Zusammenhang mit der Gesamtzahl der vom Zielobjekt ausgesandten Elektronen.

• Röntgendetektor

Es werden Zeilen- oder Flachdetektoren eingesetzt.

CT-Scantechnik

Es werden vier verschiedene Scantechniken unterschieden: Fächerstrahl-, Kegelstrahl-, Spiral-CT und Laminographie. Bei einem Fächerstrahl-CT wird der fächerförmige Röntgenstrahl von einem Zeilendetektor erfasst. Ein Flachdetektor detektiert die Strahlung eines kegelförmigen Röntgenstrahls (Kegelstrahl-CT). Bei einem Helic-CT (Spiral-CT) beschreibt das Prüfteil gleichzeitig durch Rotation und Senkrechtbewegung relativ zur Strahlquelle eine helixfrömige Trajektorie. Die Strahlung wird mit einem Flächendetektor erfasst. Mit der Laminographie wird nur eine Ebene im Prüfteil, die von besonderen Interesse ist, erfasst. Die darüber- und darunterliegenden Bereiche werden ignoriert.

Die digitale Rekonstruktion kann in erster Näherung in drei Bereiche unterteilt werden: Messkreis, vom Pixel zum Voxel und Oberächenbestimmung. Der Messkreis, oder auch Field of View (FoV) genannt, bestimmt wie viel vom gescannten Objekt ins Bild passt. Ist das Objekt nahe am Detektor positioniert, ist der Messkreis am gröÿten. An dieser Position hängt die Sichtbarkeit von Details vor allem von der Pixelgröße des Detektors ab. Die geometrische Vergrößerung wächst, je näher das Objekt an der Strahlquelle positioniert wird. Die Sichtbarkeit von Details hängt dann vor allem von der Größe des Brennflecks ab. Wird der 3 D-Scan erstellt erfolgt die Umwandlung von zweidimensionalen Bildelementen (Pixel) in dreidimensionale Bildelemente (Voxel). Sobald das 3 D-Volumen erstellt ist, kann eine Oberäche im CT Volumen definiert werden. Dazu können verschiedene Methoden angewendet werden: ISO-50%[7](#page-88-0) , ein örtlicher Schwellwert u.v.m. Ist die Oberäche bestimmt, werden Punkte, die die innere und äußere Oberfläche identifizieren, als Punktwolke definiert. Diese Punktwolken können als triangulierte Oberfläche in Form einer STL-Datei oder als Punktwolkedatei (in verschiedenen Formaten) abgespeichert werden. Nun ist eine beliebige Auswertung des Objektes möglich (z.B. Volumenbestimmung, Querschnittsäche, Dichteverteilung, u.v.m.)

Wie lange ein Scan eine Objektes dauert ist abhängig von der Projektionsanzahl (= Winkelschrittweite/360°), Belichtungsdauer und der Anzahl der integrierten Frames  $(=$  Rauschunterdrückung).

Dauer =  $(Ans.$  Projektionen)  $\cdot$  (Belichtungsdauer)  $\cdot$  (Anz. integr. Frames)

Wird beispielsweise ein kleines Plastiksteckergehäuse mit einem Kegelstrahl-CT aufgenommen, werden 720 Projektionen benötigt, mit einer Belichtungszeit von 30 ms und pro Position werden vier Bilder integriert. Der Scan für dieses Objekt würde 14,4 min dauern.

<span id="page-88-0"></span><sup>&</sup>lt;sup>7</sup>Ein globaler Schwellwert zur Extraktion von Oberflächen, dieser befindet sich in der Mitte der beiden Maxima (Hintergrund und Objekt). Mehr dazu in [\[U H08\]](#page-224-0) und [\[Rei11\]](#page-223-2).

## 4.3.3. Physikalische Besonderheiten

Im Folgenden werden die wichtigsten physikalischen Besonderheiten kurz erläutert und ob sie einen Einfluss auf die Messungen mit den Polymerstäbchen haben könn-ten. Eine ausführliche Auflistung von möglichen Artefakten kann in [\[Dr 11a\]](#page-222-0)[S. 101f] und [\[Dr 11b\]](#page-222-1)[S. 107ff] nachgelesen werden.

#### Strahlaufhärtung

Die entstehende Strahlung ist nicht monochromatisch sondern ein kontinuierliches Strahlungsspektrum mit einer bestimmten Bandbreite (Bremsstrahlung). Die Anteile niedrig-frequenter Strahlung (geringere Energie) des Spektrums werden stärker absorbiert als hochfrequente Strahlung. Somit verschiebt sich das Frequenzspektrum während der Durchstrahlung in Richtung höherer Energien. Dies wird Strahlaufhärtung genannt. Artefakte, die durch diese Aufhärtung entstehen, führen zu Messabweichungen. Im Extremfall kann das Objekt nicht gemessen werden, da die Uberlagerungspunkte zwischen Luft und Wirkstoff sich nicht bestimmen lassen.

 $\rightarrow$  Strahlaufhärtung tritt immer auf, aber in niedrig-frequenten Bereichen sind die Auswirkungen deutlich geringer, als bei stärkerer Strahlung. In der Rekonstruktion der Daten können die Strahlaufhärtungs-Artefakte korrigiert werden.

#### Streustrahlung

Einfallende Röntgenphotonen können durch Elektronen des durchstrahlten Objektes von ihrer ursprünglichen Bewegungsrichtung gestreut werden und unterliegen somit einem Energieverlust (Comptoneffekt). Die Abschwächung der Strahlung in Messrichtung ist erwünscht und gewollt. Jedoch kann eine Aufhellung in anderen Bereichen des Objektes durch den Effekt auftreten. Diese Hintergrundstrahlung durch Mehrfachstreuung kann somit zu Messabweichungen führen (= Streustrahlungsartefakte). Die Größe und Verteilung der Streuung ist vom Objekt und seiner Geometrie abhängig. Somit kann der Effekt nur mit einer werkstückbezogenen Korrektur verringert werden.

 $\rightarrow$  Da das zu messende Objekt keine hohe Dichte aufweist, ist der Energieverlust, den die Röntgenphotonen erfahren, nicht sehr stark.

#### Strukturauflösung

Diese Auflösung definiert, wie klein Strukturen im Objekt sein dürfen, um noch detektiert werden zu können. Die Strukturauflösung ist abhängig von der Brennfleckgröÿe. Um höhere Auösungen zu erreichen, sollte die elektrische Leistung gering sein.

 $\rightarrow$  Das Objekt wird sehr nah an der Röntgenquelle aufgenommen, um eine hohe Vergrößerung erzielen zu können. Aus diesem Grund wird die Brennfleckgröße so gering wie möglich gewählt (Nanofokus-Röhre). Weiterhin wird mit sehr geringer Energie gearbeitet, um den Unterschied zwischen Luft und dem Objekt präzise darstellen zu können.

#### Ortsauflösung

Die Ortsauflösung definiert, in welcher Schrittweite gemessen werden kann. Sie entspricht der Schrittweite zur Bestimmung eines Übergangspunkts zwischen zwei Materialien. Die Grundlage der Ortsauflösung bildet die Strukturauflösung.

 $\rightarrow$  Die Ortsauflösung darf nicht zu gering gewählt werden, da das Objekt sonst unterabgetastet wird und es zu Messfehlern kommen kann. Die minimale Schrittweite ist mit 420 Schritten definiert. Jedoch muss beachtet werden, je kleiner die Winkelanzahl ist, desto mehr Zeit wird für die Aufnahme benötigt.

#### Rauschen der fotoelektrischen Signale

Wird ein Objekt mehrmals vermessen, entsteht durch das Rauschen der fotoelektrischen Signale eine Streuung der Messergebnisse. Dies entsteht beispielsweise durch die Wärme (siehe oben) und da die Röntgenröhren im niedrigen kV-Bereich häu g nicht so stabil laufen, wie im höheren kV-Bereich. Das Rauschen wird umso stärker, je stärker das Signal ist. Das Rauschen kann reduziert werden, indem mehrere Aufnahmen mehrerer Folgen von Durchstrahlungsbildern mit unterschiedlichen Energien und deren Auswertung durchgeführt wird.

 $\rightarrow$  Zur Vermeidung werden mindestens vier Bilder von einer Position integriert. Somit kann das Rauschen minimiert werden. Dies ist jedoch nur möglich, wenn zwischen den Winkelschritten das Objekt ruht ("stop and go" Scan) und die Aufnahmen nicht während der Drehung ("Quickscan") durchgeführt werden.

#### Rauschen des Detektors

Die Röntgenstrahlung ist nicht immer konstant und somit kann es passieren, dass nicht jede Aufnahme dieselben Grauwerte auf dem Detektor erreichen und es dadurch zu Abweichungen kommen kann.

 $\rightarrow$  Aus diesem Grund sollte zwischen zwei Scans immer eine Kalibrierung durchgeführt werden. Somit werden alle Pixel des Detektors "geleert" und eine Aufnahme mit und ohne Röntgenstrahlung aufgenommen. Dazu muss das Objekt aus dem Bildfeld gefahren werden. Mit Hilfe der Kalibrierung werden Abweichungen/Rauschen bei der Rekonstruktion aus den Aufnahmen gerechnet.

#### Abdeckplatte vor Detektor

Es gibt eine Abdeckplatte vor dem Detektor. Diese wird verwendet, damit der Detektor beim Probenwechsel nicht berührt werden kann. Die Platte sollte die Röntgenstrahlung nicht abschwächen.

 $\rightarrow$  Im niedrigen kV-Bereich absorbiert die Platte Strahlung. Aus diesem Grund ist

es sehr wichtig, dass diese für die Messungen entfernt wird. Ansonsten werden die Ergebnisse stark beeinflusst, da weniger Strahlung den Detektor erreicht und das Rauschen verstärkt werden kann.

Für die Aufnahmen der Polymerstäbchen mit dem CT sind das Rauschen des fotoelektrischen Signals und das Detektorrauschen relevant. Beide Abweichungen können durch das Integrieren von Frames und der Kalibrierung zwischen zwei Scans deutlich reduziert werden. Weiterhin ist es sehr wichtig, dass keine Abdeckplatte vor dem Detektor montiert ist.

#### 4.3.4. Verwendetes System

Es wird das FF35 CT von YXLON International GmbH verwendet. Dies ist ein hochauflösendes industrielles CT-System, das zur Prüfung von kleinen und kleinsten Bauteilen verwendet wird. Es werden 3 D-Prüfergebnisse bei einer sehr hohen Auösung gewährleistet. Mit dem CT ist ein zerstörungsfreies Messen inklusive der inneren Struktur möglich. Es besteht die Möglichkeit feinste Strukturen zu messen und in die Materialproben hinein zuschauen. Es können Defekte sichtbar gemacht, geometrische Messungen durchgeführt und Dichteveränderungen oder Dichteabweichungen erkannt werden [\[71\]](#page-227-1). Die Tabelle [4.3.4.1](#page-91-0) zeigt eine Ausschnitt über die Eigenschaften des CTs. Die Einsatzbereiche sind vielfältig. Gängige CT-Anwendungen

<span id="page-91-0"></span>

| Röntgenkomponeten   |                                           |
|---------------------|-------------------------------------------|
| Röhre               | Y.FXT 190.61 Transmissionsröhre           |
| Maximale Spannung   | $190 \,\mathrm{kV}$                       |
| Maximale Leistung   | 80 W                                      |
| Detailerkennbarkeit | $150 \text{ nm}$                          |
| Wasserkühlung       | <sub>1</sub> a                            |
| Detektor            | XRD 4343                                  |
| Field of View       | $432 \,\mathrm{mm}$ x $432 \,\mathrm{mm}$ |
| Pixel-Matrix        | 2880 x 2880                               |
| Pixelabstand        | $150 \,\mathrm{\upmu m}^2$                |
| Bildfrequenz        | bis zu 15 fps                             |

Tabelle 4.3.4.1.: Ausschnitt der Eigenschaften des FF20 -CTs [\[72\]](#page-227-2)

der Firma YXlon sind [\[71\]](#page-227-1):

- Ermittlung von Porosität und Einschlüssen
- Metrologie (Vergleich Soll-Ist-Werte mit CAD-Modellen; dimensionelles Messen innerer Strukturen)
- Strukturanalyse
- Baugruppenanalyse
- Analyse von Verbundwerkstoffen
- Analyse elektronischer Komponenten und Leiterplatten-Anordnung

Es werden alle wichtigen Informationen über die innere und äuÿere Struktur der Prüfteile dargestellt und somit wird jede Art von Analyse ermöglicht.

Um das Prüfobjekt zu erfassen, kann eine fast unbegrenzte Anzahl von Messpunkten genutzt werden. Ein CT-Scan erzeugt eine Reihe von 1 D- oder 2 D-Projektionsbildern aus verschiedenen Rotationswinkeln. Mit Hilfe einer Software werden diese Bilder schichtweise zu einer 3 D-Projektion zusammengefügt. Durch Ringartefakt- und Strahlaufhärtungskorrekturen kann eine hohe Bildqualität erreicht werden.

Die Grundlage für das CT ist ein Manipulator mit Granitbasis (dadurch gleichbeleibende Temperatur) und eine wassergekühlte 190kV Feinfocus Nanofokus-Transmissionsröhre mit einer Detailerkennbarkeit von bis zu 150 nm im 2 D.

#### <span id="page-92-0"></span>4.3.5. Erforderliche Genauigkeiten Referenzsystem

Das Referenzsystem sollte, wie oben erwähnt, mindestens dreimal genauer sein als das VI. Im Folgenden werden die Standardabweichungen für das Referenzsystem berechnet, die dieses maximal erreichen darf. Weiterhin kann mit dem CT System geprüft werden, wie die Querschnittsäche der Polymerstäbchen sich verhalten. Dafür kann die Rundheit an beliebig vielen Stellen berechnet werden, um somit festlegen zu können, ob für die Flächenberechnung eher ein Kreis, eine Ellipse oder die numerischer Berechnung als Grundlage verwendet werden sollte.

Das Referenzsystem sollte maximal eine Volumenabweichung von 1, 7 % haben, damit dieses zur Qualizierung des VI-Systems verwendet werden kann.

#### 4.3.6. Oberflächenanalyse

Das Referenzsystem nimmt sehr präzise die Oberächenstruktur der Objekte auf. Damit ausgeschlossen werden kann, ob die aufgenommene Struktur Artefakte von der Computertomographie oder Fremdmaterial (z.B. Staub) sind, werden zwei Objekte mit einem deutlich höher auflösenden System aufgenommen. Die Messungen werden mit einem "Focused Ionen Beam" (*FIB*)<sup>[8](#page-92-1)</sup> am MPI<sup>[9](#page-92-2)</sup> Mainz durchgeführt. Das

<span id="page-92-1"></span> ${}^{8}$ Funktionsweise gleicht einem Rasterelektronenmikroskop ( $REM$ ). Mehr Informationen zum  $REM$  in [\[Fra93\]](#page-222-2)[S. 167ff]).

<span id="page-92-2"></span><sup>9</sup>Max Planck Institut für Polymerforschung

System erstellt detaillierte Abbildungen von Mikro- und Nanostrukturen mit einer Auösung von ca. 10 nm. Die Aufnahmen zeigen die Oberächenstruktur sehr detailscharf und kontrastreich.

Für die Aufnahmen wird das Objekt mit doppelseitigen Klebeband auf einem Objektträger positioniert (siehe Abbildung [4.3.6.1\)](#page-93-0). Dies ist notwendig, damit das Objekt während der Messungen die Position nicht ändert. Aus diesem Grund kann das FIB nicht als Referenzsystem verwendet werden. Sobald das Objekt auf dem Objektträger befestigt wurde, ist eine verlustfreie Abnahme vom Träger nicht mehr möglich. Dadurch kann das Objekt nicht von allen Seiten betrachtet werden kann. Zur Vermeidung von Aufladung der Probe beim Vermessen, wird die Probe mit

<span id="page-93-0"></span>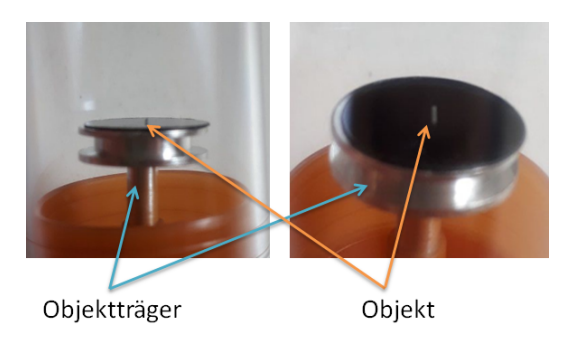

Abbildung 4.3.6.1.: Abbildung des Objekträgers mit dem Objekt für die FIB-Messungen

10 nm Platin beschichtet. Dies ist ein weiteres Ausschlusskriterium für die Verwendung als Referenzsystem, da somit das Objekt kontaminiert ist.

Für die Betrachtung werden zwei Objekte verwendet und verglichen. Ein Objekt wird aus einem Glaszylinder aus dem Kühlschrank entnommen (Probe 1). Das zweite Objekt wurde vier Wochen zuvor aus diesem Zylinder herausgeholt und für die ersten Miko-CT Messungen verwendet. Dies ist relevant für die Bewertung der Ober äche. Somit kann eine Aufnahme mit dem Elektronenmikroskop und mit dem CT verglichen werden (Artefakte) und andererseits kann betrachtet werden, ob die Objekte sich verändern, wenn sie einige Zeit nicht im geschlossenen, gekühlten Glaszylinder waren. Die Abbildung [4.3.6.2](#page-94-0) zeigt die Aufnahme des kompletten Objektes mit dem FIB (Probe 2).

<span id="page-94-0"></span>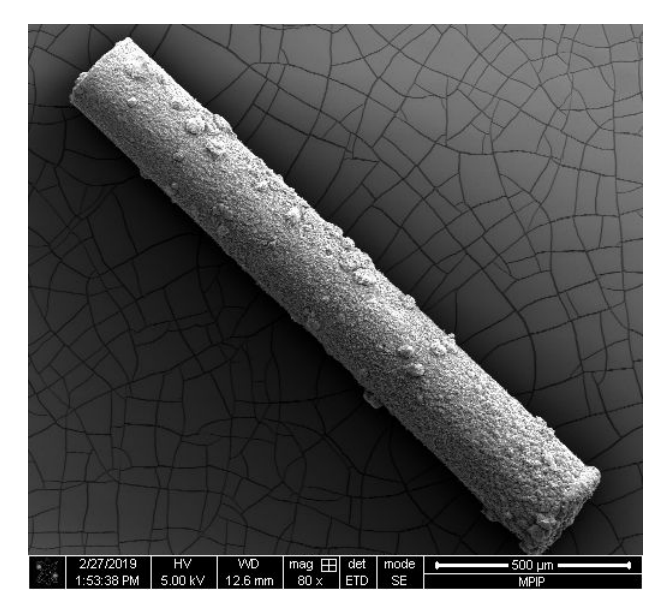

Abbildung 4.3.6.2.: Abbildung der kompletten Probe 2 mit dem FIB

Das Objekt hat einige Ausbuchtungen. Diese gehören zum Objekt und sind aus demselben Material. Dies ist in der Abbildung [4.3.6.3](#page-94-1) deutlich erkennbar. Es ist kein Fremdmaterial. Dies ist daran erkennbar, dass das Objekt und die Ausbuchtungen denselben Helligkeitswert und dieselbe Struktur haben. Diese Erkenntnis ist

<span id="page-94-1"></span>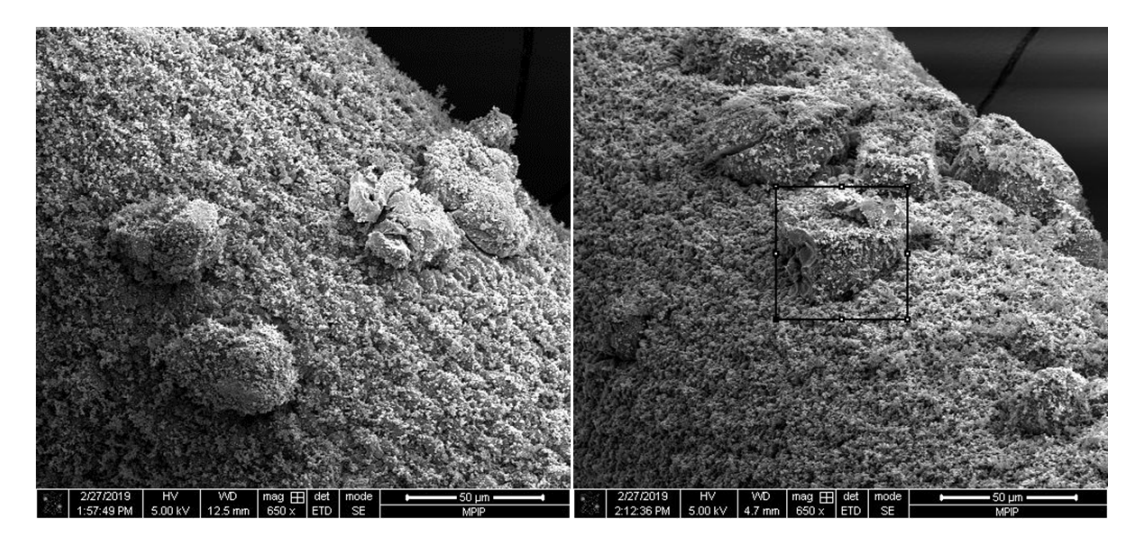

Abbildung 4.3.6.3.: Abbildung eines kleinen Bereiches des Objektes mit einer Vergrößerung von 650 (Probe 2)

sehr wichtig für die Aufnahmen mit dem MikroCT. Die ersten Testaufnahmen mit dem CT haben Ausbuchtungen gezeigt. Mit Hilfe der Messung des FIB kann daraus geschlossen werden, dass diese Erhebungen kein Fremdmaterial oder Artefakte der Messung sind, sondern zum Objekt gehören. In der Abbildung [4.3.6.4](#page-95-0) ist erkennbar, dass die Ausbuchtungen beiden Aufnahmen klar zugeordnet werden können. Dies bedeutet, die Oberächenstruktur beinhaltet diese Ausbuchtungen. Diese ent-

<span id="page-95-0"></span>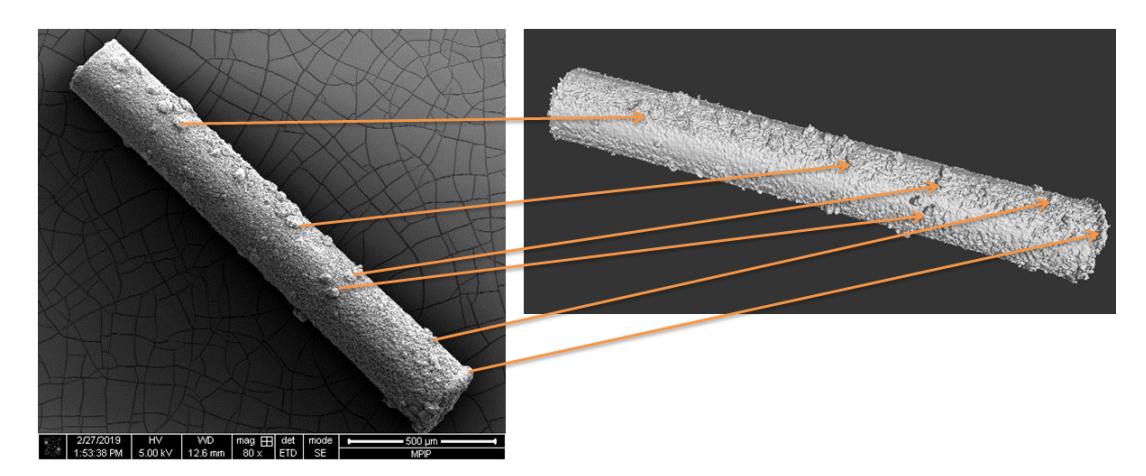

Abbildung 4.3.6.4.: Abbildung des Objektes mit dem FIB (links) und dem MirkoCT (rechts) sowie der Zuordnung der Ausbuchtungen

stehen beim Extrudierprozess und sind über das komplette Objekt verteilt. Durch die Trocknungsphase schrumpft das Objekt ein wenig. Da die Ausbuchtungen stark komprimiertes Material sind, schrumpfen diese nicht weiter. Aus diesem Grund stehen diese etwas mehr aus der Oberäche heraus.

Im Vergleich zum ersten Objekt (Probe 1), das kurz vor den FIB-Messungen aus einem gekühlten Glaszylinder herausgenommen wurde, ist der Unterschied deutlich erkennbar (siehe Abbildung [4.3.6.5\)](#page-96-0). Das erste Objekt (Probe 1) hat eine deutlich ruhigere Oberfläche [\(4.3.6.5,](#page-96-0) rechts, war länger an der Luft). Dies ist ein Hinweis darauf, dass die Objekte an der Luft reagieren. Vermutlich wird mit der Luftfeuchtigkeit der Zersetzungsprozess aktiviert und dadurch reagiert die Oberäche (wird rauer). Dies bedeutet für die Referenzmessung, dass die Objekte sehr zeitnah mit dem VI und dem MikroCT vermessen werden müssen. Zusätzlich müssen die Objekte gekühlt und mit Trocknungsmaterial transportiert werden, damit eine Änderung der Oberäche zwischen den Messungen vermieden wird.

<span id="page-96-0"></span>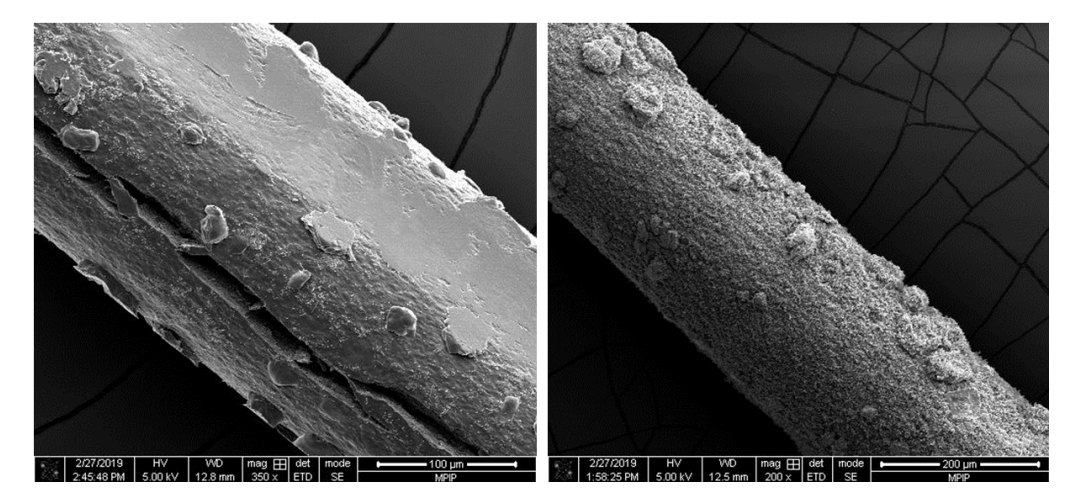

Abbildung 4.3.6.5.: Oberächenvergleich zwischen einem Objekt, das kurz vor der FIB-Messung aus dem Zylinder herausgeholt wurde (links, Probe 1) und der Probe, die vier Wochen außerhalb des Glaszylinders aufbewahrt wurde (rechts, Probe 2)

# 5. Technisches Konzept Volumen-inline System

In diesem Kapitel wird das technische Konzept des VI-Systems erläutert. Zuerst wird beschrieben, wie das Volumen mit Hilfe eines optischen Aufbaus und der Bildverarbeitung ermittelt werden kann und welche Kriterien dafür erfüllt werden sollten. Anschlieÿend werden die Bildverarbeitungsschritte und die einzelnen Komponenten des optischen Aufbaus erläutert.

## 5.1. Konzeptherleitung

Es wird das Volumen der Polymerstäbchen benötigt. Für die Rahmenbedienungen gilt, dass das Objekt von mehreren Seiten betrachtet werden muss, dass das Volumen präzise berechnet wird (max. Standardabweichung Breite = 2, 5 µm; max. Standardabweichung Länge  $= 32, 5 \,\text{\mu m}$  und dass die Prozesszeit für ein Objekt nicht mehr als fünf Sekunden betragen soll. Im Idealfall kann das Objekt vollständig rekonstruiert und das Volumen ermittelt werden. Dies wäre zum Beispiel mit einer Computertomographie möglich. Diese Messung ist jedoch zu zeitaufwändig (siehe Kapitel 2). Eine erste Vereinfachung wäre, dass nur die Auÿenhülle der Polymerstäbchen detektiert wird, ohne das Durchdringen des Objektes. Dies wäre beispielsweise mit mehreren Aufnahmen eines Konfokalmikroskop machbar. Das Objekt muss gedreht werden, da das Verfahren einzelne Ansichten misst, die dann verknüpft werden müssen. Für die Verknüpfung werden ortsfeste Geometrie- oder Texturmerkmale benötigt. Beide Merkmale sind jedoch bei den Polymerstäbchen nicht vorhanden. Eine weitere Alternative ist die Aufnahme der Kontur der Polymerstäbchen aus unterschiedlichen Perspektiven/ Rotationswinkeln mit Hilfe einer Kamera. Aus den Aufnahmen wird ein Voxelmodell konstruiert (2.5 D). Dies wäre mit dem Shape from Motion-Verfahren möglich. Jedoch kann dies nicht umgesetzt werden, da das Objekt dafür mit Auflicht betrachtet und markante Oberächenpunkte gesucht werden müssen, damit die 2 D Bilder miteinander im Raum kombiniert werden können. Aus diesem Grund kann die Vermessung der Objekte mittels Musterprojektion nicht durchgeführt werden, da auch für dieses Verfahren eine markante Oberächenstruktur vorhanden sein sollte. Es zeigt sich, dass sich ein 3 D Verfahren (CT, Konfokalmikroskop) bzw. ein Verfahren zur 2.5 D Vermessung nicht für die Vermessung der Polymerstäbchen eigenen,

da sie zu zeitaufwändig sind oder das Objekt zu wenig Anhaltspunkte zur Volumenberechnung liefert. Aus diesem Grund ist einzig ein Konturverfahren (2 D-Kamera-System) zur Bestimmung des Volumens machbar, das einzelne Aufnahmen auswertet und mathematisch anschlieÿend das Volumen approximiert. Die Abbildung [5.1.0.1](#page-99-0) zeigt das Konzept. In der Abbildung [5.1.0.2](#page-100-0) sind die genannten Verfahren in einem

<span id="page-99-0"></span>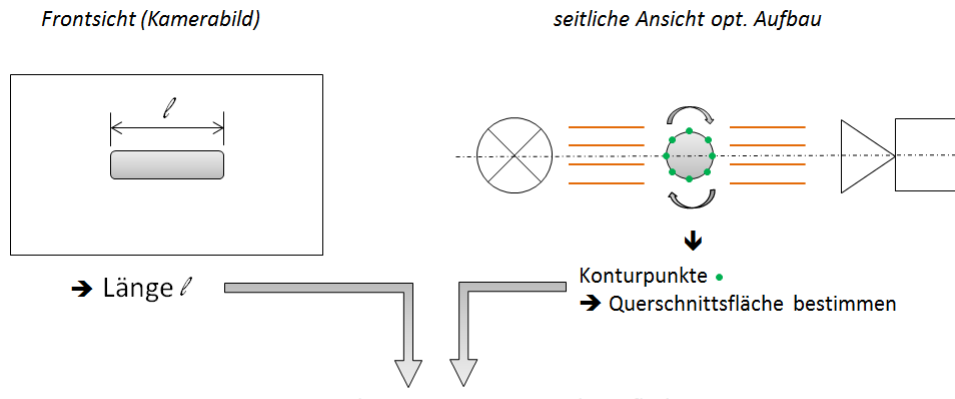

Volumen = Länge · Querschnittsfläche

Abbildung 5.1.0.1.: Graphische Darstellung des 2 D-Kamera-Konzepts; links: Frontsicht, in der die Länge des Objektes gemessen wird; rechts: seitliche Ansicht des optischen Aufbaus mit Beleuchtung, Objekt und Kamera sowie den horizontalen Lichtstrahlen durch die telezentrische Beleuchtung; für jeden Konturpunkt (grün) wird über alle Winkelschritte die Querschnittsäche bestimmt

Schema dargestellt, mit ihren Ergebnissen und weshalb diese nicht in Frage kommen. Die Oberäche kann nicht direkt abgetastet werden, da diese keine Struktur hat und keine Informationen liefert. Aus diesem Grund muss das Volumen approximiert werden, indem eine ausreichende Anzahl an Ansichten des Querschnittes aufgenommen wird. Für jeden Winkelschritt wird an vielen Positionen am Objekt die Breite gemessen. Durch die Annahme eines Kreis- bzw. Ellipsen-Querschnittes kann anschlieÿend für jede Position über alle Winkelschritte die Breite (mittlere oder minimale und maximale) berechnet werden. Es kann die mittlere Querschnittsäche des Polymerstäbchens berechnet werden. Somit ist ein 2 D-Kamera-System ausreichend. Für das Konzept mit einem 2 D-Kamera-System werden Aufnahmen benötigt, die kontrastreich sind und das Objekt bestmöglich mit so wenig Abschattungen wie möglich darstellen. Dafür muss das Objekt gehalten und aus unterschiedlichen Winkeln betrachtet werden können. Dies hat zur Folge, dass ein Handhabungssystem erstellt werden muss. Somit könnten die Breiten an vielen Querschnittspunkten ermittelt und mit Hilfe der Länge des Polymerstäbchens das Volumen approximiert werden. Folgende Kriterien sollte der optische Aufbau (das 2 D-System) erfüllen: es

<span id="page-100-0"></span>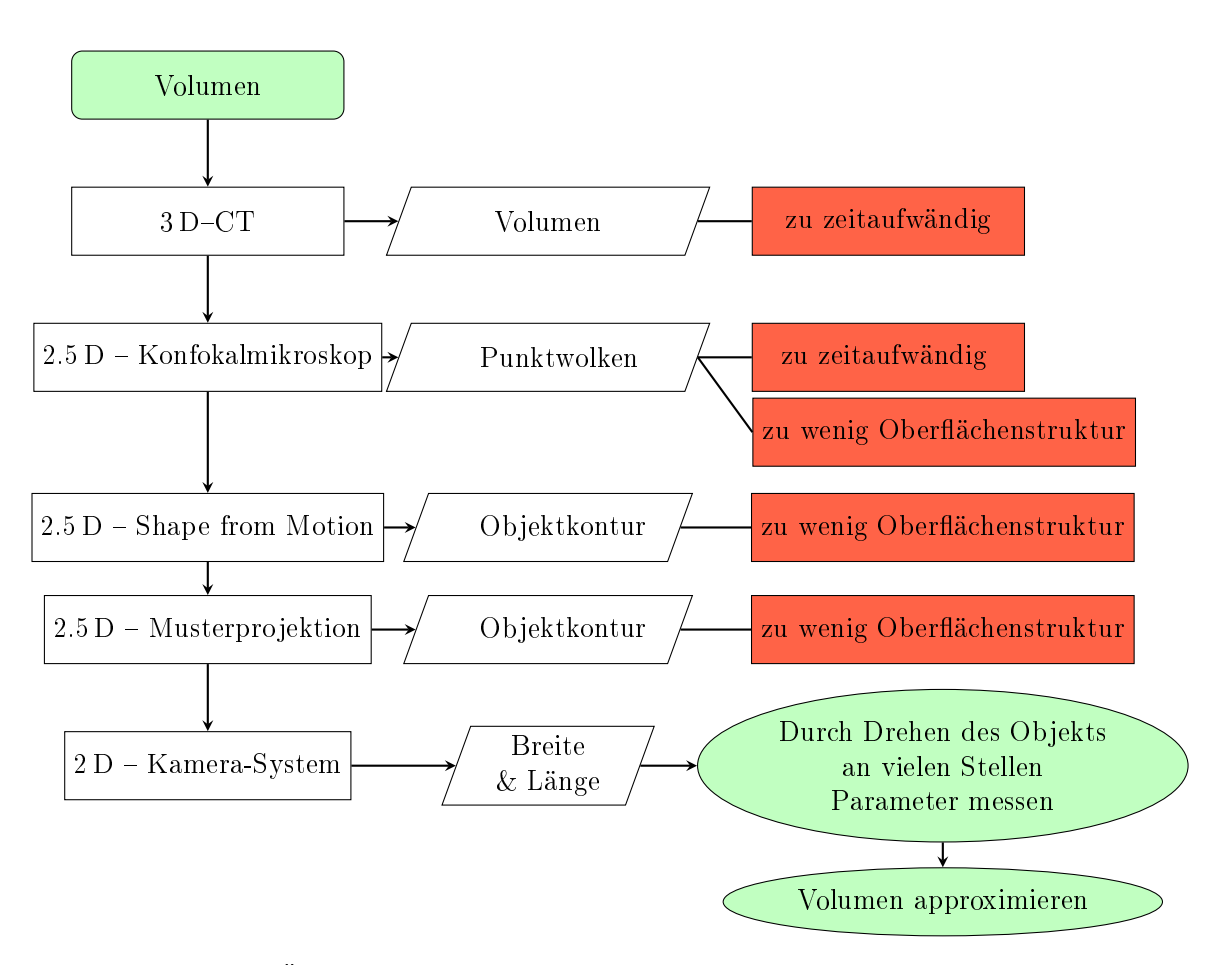

Abbildung 5.1.0.2.: Übersicht des Konzepts in Form eines Flussdiagramms; rot = Kommentar, grün = Daten, die benötigt und mit dem Vorgang erreicht werden

wird eine Kamera benötigt, bei der auf die Wahl des Sensorchips geachtet werden sollte, dass dieser unter anderem rauscharm ist und eine hohe Full well Kapazität hat; die Beleuchtung sollte monochrom und telezentrisch sein; das Objektiv sollte telezentrisch und verzeichnungsarm sein, damit die meisten Abbildungsfehler unterdrückt werden können und das Handhabungssystem sollte die Objekte halten und drehen können. Das Flussdiagramm in der Abbildung [5.1.0.3](#page-101-0) zeigt das Konzept des 2 D-Kamera-Systems und welche Kriterien beachtet werden sollten.

Es werden unterschiedliche Ansätze getestet, die aus verschiedenen Gründen nicht weiter verfolgt werden konnten bzw. nicht für einen Prozess geeignet sind. Diese sind im Anhang [A.3,](#page-213-0) Seite [214,](#page-213-0) dokumentiert.

Im Folgenden wird zuerst die verwendete Bildverarbeitung und der Berechnungsprozess mit Hilfe der Bildverarbeitung erläutert und anschlieÿend die Komponenten

<span id="page-101-0"></span>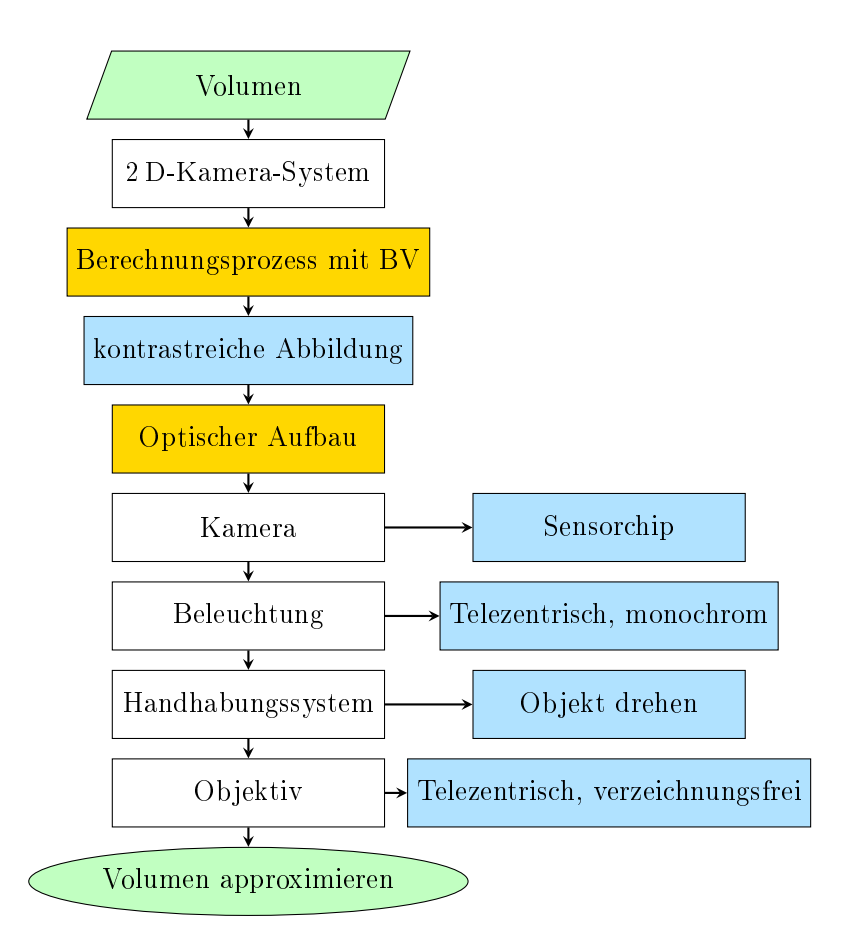

Abbildung 5.1.0.3.: Übersicht des 2 D-Kamera-Konzepts in Form eines Flussdiagramms (blau = Kriterien, gelb = Abschnitte werden im Folgenden genauer erläutert)

des optischen Aufbaus beschrieben.

## 5.2. Berechnungsprozess

Zur Bestimmung des Volumens muss dieses in ausreichend viele Querschnitte zerlegt werden. Das Volumen wird anhand von Projektionen bestimmt. In [\[D W14\]](#page-222-3) wird die Volumenberechnung mit Hilfe von Stützfunktionen erläutert. Dieser Ansatz kann jedoch für die Polymerstäbchen nicht verwendet werden. Für die Berechnung nach [\[D W14\]](#page-222-3) muss sichergestellt werden, dass der Nullpunkt sich zwischen den einzelnen Aufnahmen bzw. Winkelschritten nicht ändert. Dies kann bei dem VI-Aufbau nicht garantiert werden. Die Mechanik müsste so ausgerichtet werden, dass die Nadelspitze, die das Objekt hält, bei der Drehung einen Kreis beschreibt, der den Durchmesser des Objektes hat. Somit würde der Mittelpunkt des Objektes immer an derselben Stelle sein. Dies ist jedoch nicht realisierbar. Zusätzlich haben nicht alle Objekte eine identische Breite und können variieren. Somit müsste für jedes Objekt der Mittelpunkt neu ausgerichtet werden, was einen viel zu hohen Aufwand bedeuten würde. Der Drehmittelpunkt wird zwischen den Winkelschritten um einige µm variieren. Dies würde bei dem Ansatz mit den Stützfunktionen zu vielen Fehlern führen. Aus diesem Grund wird in jeder Projektion nicht die Stützfunktion bestimmt, sondern die Breiten an vielen Querschnitten und die Länge.

Für eine möglichst präzise Erfassung des Objektes ist die Erfassung möglichst vieler Querschnitte wichtig, um Abweichungen von der erwarteten Form erkennen zu können. Aufgrund von Störfaktoren (Objekt wird mit einer Nadel gehalten), können allerdings nicht überall Profile für die Breitenmessung angelegt werden. Daher wird das Objekt in drei Abschnitte zerlegt. In dem Bereich, in dem das System das Polymerstäbchen festhält, ist eine Objektkante nicht zu sehen. Aus diesem Grund kann in diesem Bereich nicht gemessen werden (siehe Abbildung [5.2.0.1,](#page-103-0) nicht messbar). Durch den Schneideprozess können sich die Enden des Objektes leicht verformen bzw. entstehen Schnittkanten, die einen Winkel aufweisen können. Links und rechts neben der Halterung gibt es jeweils einen Bereich, in dem die Objektform von eventuell vorhandenen Schnittkanten nicht beeinflusst wird. Es hat sich gezeigt, dass dieser Bereich näherungsweise 60 % der Länge links bzw. rechts neben der Halterung ausmacht. In diesem Bereich werden an vielen Positionen die Breiten und somit die Querschnittsächen bestimmt (siehe Abbildung [5.2.0.1,](#page-103-0) B-Bereich). In dem Bereichen am Ende des Objektes werden die Querschnittsächen separat betrachtet, um somit eine saubere Trennung der Bereiche zu garantieren (siehe Abbildung [5.2.0.1,](#page-103-0) S-Bereich). Die Bereiche sind in der Abbildung [5.2.0.1](#page-103-0) dargestellt. Die Übersicht des Programmablaufs ist in dem Flussdiagramm in der Abbildung [5.2.0.2](#page-104-0) dargestellt. Die Detektion und Berechnung der einzelnen Bereiche wird im Abschnitt [5.2.4,](#page-110-0) ab Seite [111](#page-110-0)ff, beschrieben. Da für die Berechnung des Volumens die Querschnitte an vielen Positionen betrachtet werden, um anschließend mit der Länge das Volumen zu approximieren, wird im folgenden die Ermittlung der Querschnitte genauer er-

<span id="page-103-0"></span>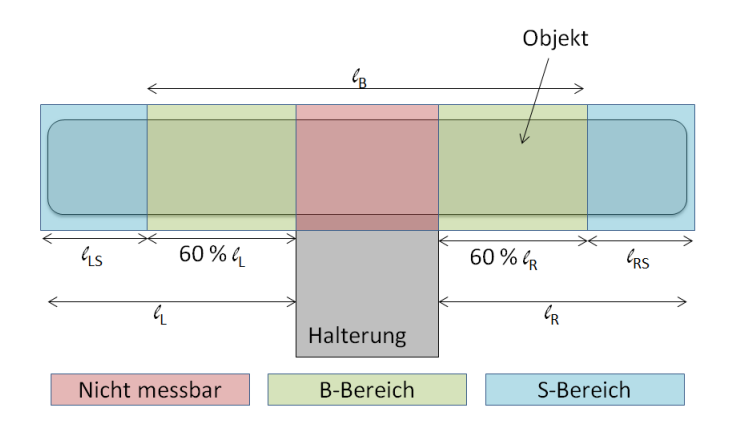

Abbildung 5.2.0.1.: Graphische Darstellung des Objektes auf der Halterung mit drei markierten Bereichen: rot = nicht messbar; grün = Breiten-Bereich (B-Bereich); blau = Schnittkanten-Bereich (S-Bereich).

läutert.

Für die Berechnung muss das Objekt im Bild lokalisiert werden (Blob Analyse<sup>[1](#page-103-1)</sup>). Anhand der gefundenen Region können alle anschlieÿenden Positionen angepasst werden, da das Objekt bei der Drehung im Bild wandert. Im nächsten Schritt werden die Längenbereiche berechnet. Oben wird beschrieben, dass der S-Bereich jeweils 40 % der Längen links bzw. rechts beträgt. Weiterhin wird die Objektkante detektiert, um somit die Rotation des Objektes im Bild zu ermitteln. Es wird zwischen der Objektkante O, der Kante im rechten Bereich (OBr) und der Kante im linken Bereich (OBl) unterschieden. Dies ist in der Abbildung [5.2.0.3](#page-103-2) dargestellt.

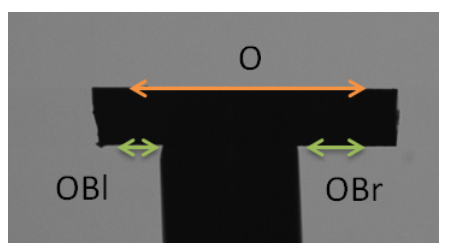

<span id="page-103-2"></span> $Abbidung 5.2.0.3.:$  Graphische Darstellung des Detektion der Objektkante O, der Objektkante im rechten Bereich OBr und im linken Bereich OB $\ell$ 

Im Schritt Längenbereich berechnen werden zuerst die Länge des Objektes und die Position der Halterung ermittelt. Anhand dieser Daten werden die Anfangs- und Endpunkte der Bereiche, die in der Abbildung [5.2.0.1](#page-103-0) markiert sind, berechnet. An-

<span id="page-103-1"></span><sup>&</sup>lt;sup>1</sup>Ein Blob ist eine Gruppe von zusammenhängenden Pixeln, die denselben oder einen ähnlichen Grauwert haben [\[Jah03\]](#page-223-3)[S. 17].

<span id="page-104-0"></span>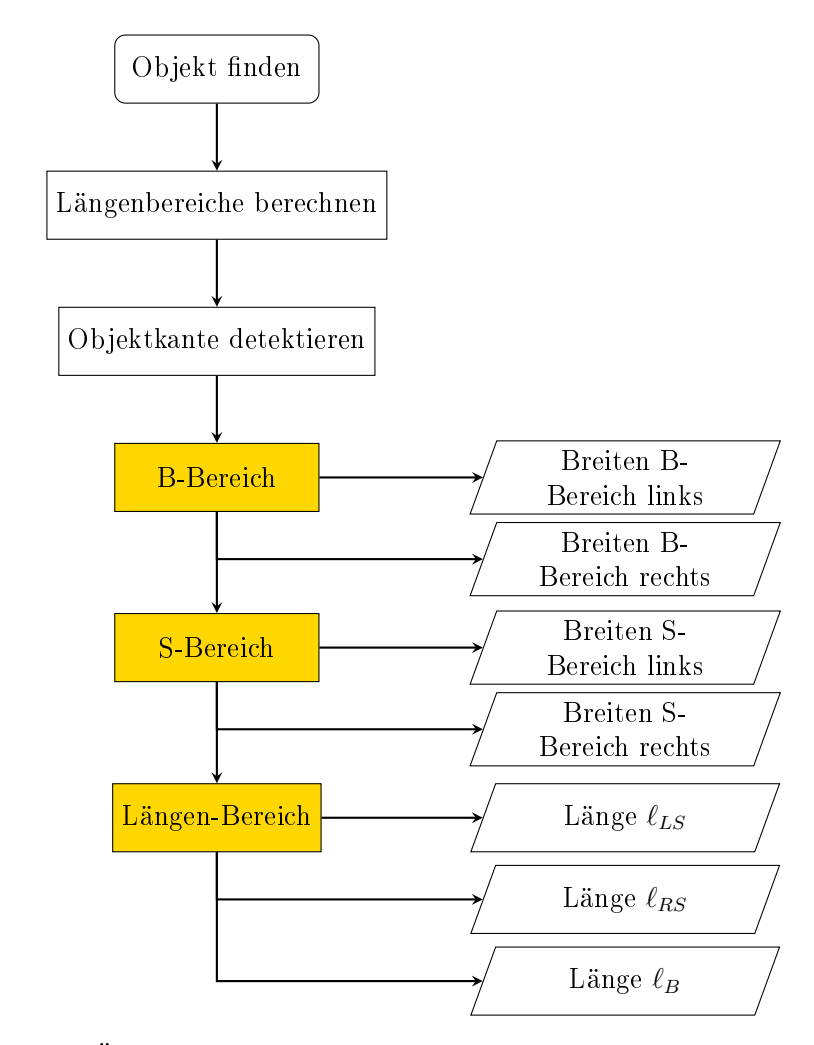

*Abbildung 5.2.0.2.*: Übersicht des Programmablaufs in Form eines Flussdiagramms; gelb = Abschnitte werden im Folgenden genauer erläutert

schlieÿend werden die Breiten für den B- und S-Bereich detektiert und abgespeichert, sowie die Längen für diese Bereiche.

#### 5.2.1. Querschnittsäche

Die Querschnittsächen werden für alle Kantenpunkte über alle Winkelschritte ermittelt. Dafür wird jeder Kantenpunkt (Abbildung [5.2.3.1](#page-107-0) und [5.2.4.5\)](#page-114-0) als Querschnittspunkt  $Q_i$  angesehen. Für jeden Querschnitt werden über alle aufgenommenen Winkel die minimale  $b_{min}$  und maximale  $b_{max}$  Breite bestimmt. Anschließend wird für  $Q_i$  die Fläche  $F_i$  bestimmt, mit der Annahme, dass die Querschnittsform eine Ellipse ist.

$$
F_i = \frac{\pi}{4} b_{i,min} \cdot b_{i,max}
$$

Die Flächen der Querschnittspunkte im B-Bereich  $F_{B,i}$  (Abbildung [5.2.3.1\)](#page-107-0) werden zu einer mittleren Fläche verrechnet  $\bar{F_{B}}.$ 

$$
\bar{F}_B = \frac{1}{n} \sum_{i=0}^n F_{B,i},
$$

wobei n für 190 (Querschnitte B links und B rechts), B für den B-Bereich und i für den Querschnittspunkt steht.

Für die Breiten des linken und rechten S-Bereiches werden separat die mittleren Flächen bestimmt.

$$
\bar{F}_{LS} = \frac{1}{n} \sum_{i=0}^{n} F_{LS,i},
$$

wobei n für 40 Punkte (linker oder rechter S-Bereich), LS für den linken S-Bereich und i für einen Querschnittspunkt steht.

#### 5.2.2. Volumen

Für die Volumenbestimmung des Polymerstäbchens werden die Flächen aus dem vorherigen Abschnitt mit den berechneten Längen multipliziert. Eine Übersicht dazu zeigt das Flussdiagramm in der Abbildung [5.2.2.1.](#page-106-0)

Die Fläche des B-Bereiches wird mit der Länge  $\ell_B$  multipliziert und die Flächen des linken und rechten S-Bereiches mit der passenden Länge der jeweiligen Seite ( $\ell_{RS}$ bzw.  $\ell_{LS}$ ).

$$
V_B = \bar{F}_b \cdot \ell_B
$$

$$
V_{LS} = \bar{F}_{LS} \cdot \ell_{LS}
$$

$$
V_{RS} = \bar{F}_{RS} \cdot \ell_{RS}
$$

Anschlieÿend werden die drei Volumina zum Gesamtvolumen V addiert.

$$
V = V_B + V_{LS} + V_{RS}
$$

106

<span id="page-106-0"></span>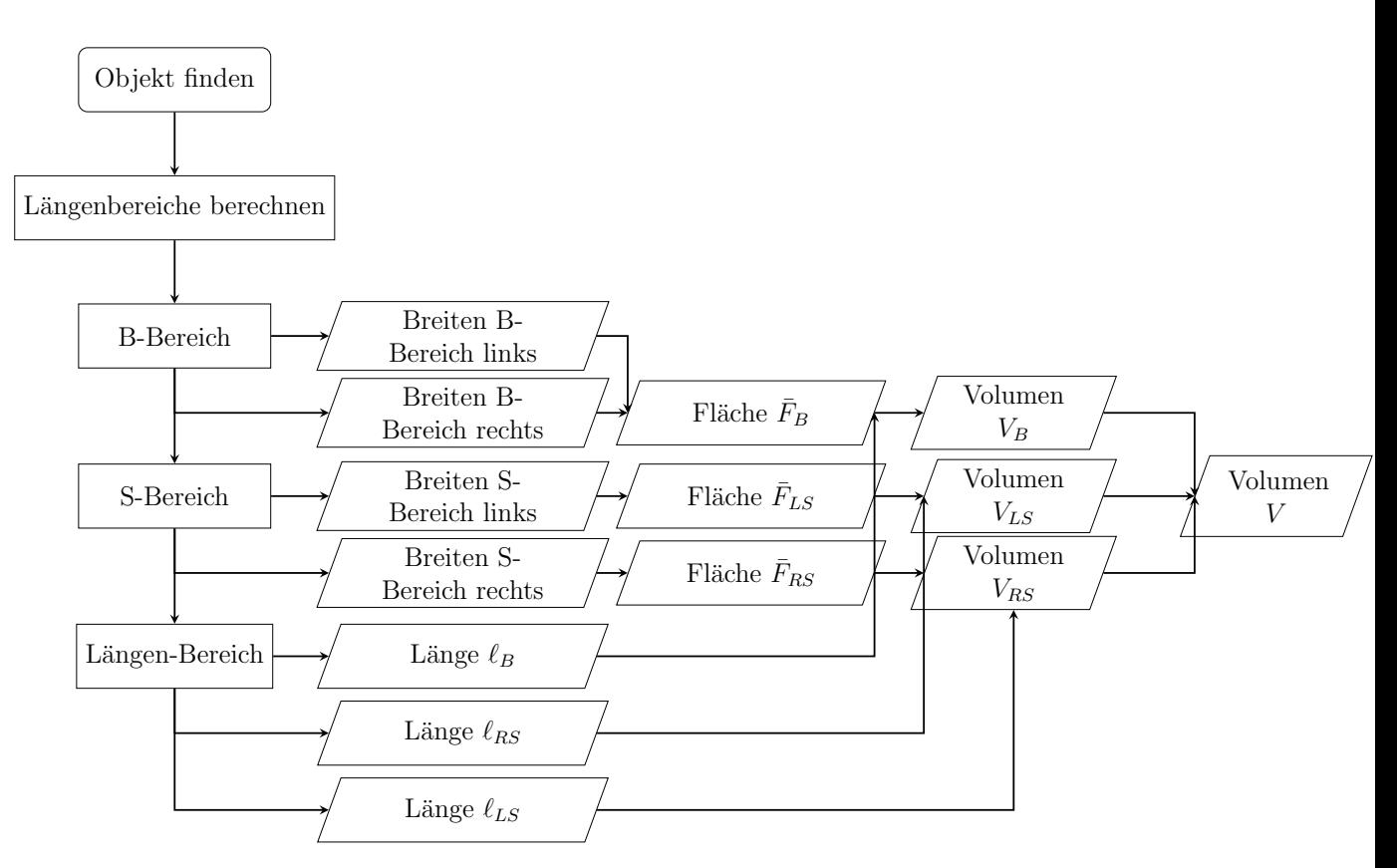

Abbildung 5.2.2.1.: Übersicht der Volumenberechnung in Form eines Flussdiagramms

## 5.2.3. Kantendefinition

Die Kante wird mit einem Interpolationsverfahren detektiert. Die Bildverarbeitung wird mit dem Programm VisionPro von Cognex realisiert. Dieses detektiert die Kanten mit einem Interpolationsverfahren. Dafür wird die Aufnahme in eine eindimensionale Anordnung von Pixeln reduziert. Dies entspricht einer Projektion durch Summieren der Pixelwerte entlang eines Strahls innerhalb des Projektionsbereiches [\[59\]](#page-226-0).

Die Kantendetektion wird für einen ausgewählten Bereich durchgeführt. Die Kanten soll an vielen Punkten separat detektiert werden. Dadurch werden mehrere Messrechtecke benötigt. Falls Störungen bzw. Rauschen im Bild vorhanden sind, sollten diese nicht die Kontur stören. Damit diese Punkte beachtet werden, werden folgende Parameter vom Benutzer festgelegt: Suchbereich in y-Richtung und die Projektionslänge in x-Richtung; Anzahl an zu ignorierenden Punkten. Die ignorierenden Punkte bedeuten, dass diese Anzahl an Punkten, die den gröÿten Abstand zur berechneten Ausgleichsgerade der Konturpunkte haben, nicht beachtet werden.

Der Anfangs- und Endpunkt der Suchregionen wird im Prozessschritt Längenbereiche berechnen, Abbildung [5.2.0.2](#page-104-0) festgelegt. Für die Berechnung werden 100 Kantenpunkte auf jeder Seite der Halterung gesucht (Abbildung [5.2.3.1,](#page-107-0) a) und es dürfen jeweils fünf Punkte ignoriert werden (Abbildung [5.2.3.1,](#page-107-0) b und c, rote Markierungen).

<span id="page-107-0"></span>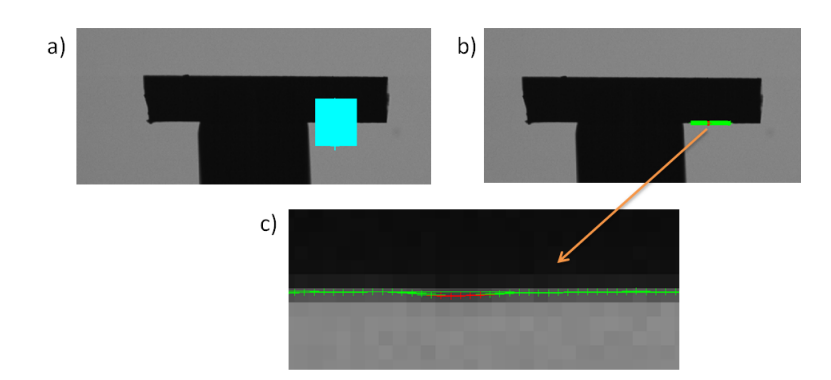

Abbildung 5.2.3.1.: Graphische Darstellung der Detektion der Kantenpunkte im rechten B-Bereich. Ein Suchbereich wird in dem Bereich aufgespannt (a) und das Ergebnis der gefundenen Kantenpunkte dargestellt (b). Ein vergröÿerter Ausschnitt des Ergebnisses ist in c) zu sehen. Die rot markierten Punkte werden in der weiteren Berechnung nicht verwendet.

Die Kanten oder Kantenpaare werden in einem Bild mit einem einfachen 1D-Kernel-Filter detektiert (Filtermaske [−1 0 +1]). Der Filter entspricht der ersten Ableitung einer Gauÿschen Verteilung [\[Ohs18\]](#page-223-4)[S. 86]. Die Position des Wendepunktes der ersten Ableitung entspricht der Maximumposition der Gaußkurve und dies entspricht der Kantenposition. Diese kann somit subpixelgenau bestimmt werden. Jedoch werden nicht nur die Objektkanten dargestellt, sondern auch das Rauschen, welches in den Bildern vorhanden sein kann. Im besten Fall sollte das Anwenden des Ableitungsfilters die Kanten hervorheben und das Rauschen unterdrücken. Folgende drei Parameter können die Detektion der Kanten beeinflussen: Polarität, Kontrastschwellwert und Filtergröße.

Mit Hilfe der Polarität kann festgelegt werden, ob der gesuchte Kantenübergang einen hell-dunkel oder dunkel-hell Übergang hat. Mit dem Kontrastschwellwert kann die minimale Peakhöhe definiert werden. Alle Peaks, die niedriger sind, als das angegebene Minimum, werden unterdrückt. Dadurch kann die Analyse der Kanten im Bild auf eine gewisse Größe beschränkt werden.

Für die Filtergröße sollte eine Größe angegeben werden, die der Breite der Kante im Eingangsbild entspricht. Werden Kanten scharf abgebildet, kann der Übergang nur ein bis zwei Pixel betragen. Liegt eine unscharfe Kante vor, kann diese viele Pixel
<span id="page-108-0"></span>umfassen. In der Abbildung [5.2.3.2](#page-108-0) sind eine scharfe und unscharfe Kante und die Auswirkungen auf die Funktion mit unterschiedlichen Filtergrößen dargestellt.

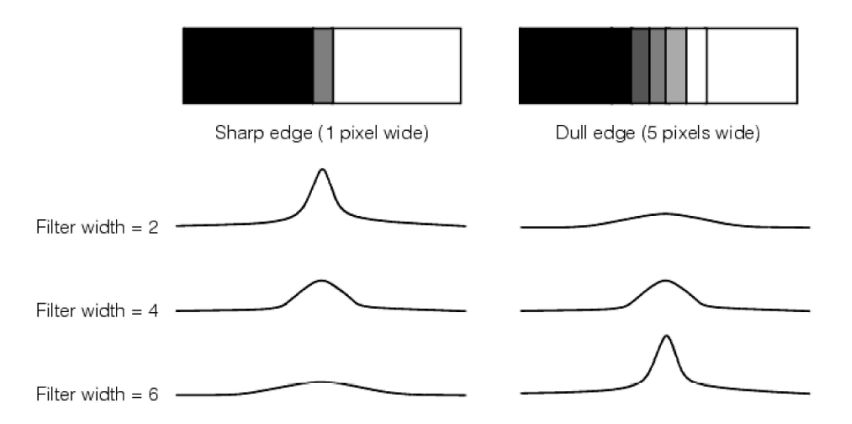

Abbildung 5.2.3.2.: Graphische Darstellung einer scharfen Kante (links) und einer unscharfen Kante (rechts), sowie das Ergebnis der Filterung mit unterschiedlichen Filtergrößen  $(2, 4 \text{ und } 6)$  [\[59\]](#page-226-0)

Liegt die Filtergröße nah an der Kantengröße, erzeugt die Berechnung ausgeprägte Peaks im Filterbild (siehe Abbildung [5.2.3.2,](#page-108-0) links, Filtergröße 2 bzw. rechts, Filtergröÿe 6). Ist die Filtergröÿe zu klein oder zu groÿ, enthält das Filterbild niedrigere bzw. breite Peaks. Dies ist in der Abbildung [5.2.3.2](#page-108-0) für die scharfe Kante mit der Filtergröße 6 zu erkennen und für die unscharfe Kante mit der Filtergröße 2.

Für die Filterung wird das 1D Projektionsbild mit dem Filteroperator gefaltet. Dies ist an einer Beispielkante in der Abbildung [5.2.3.3](#page-109-0) dargestellt. Für jeden vorher definierten Suchbereich ergibt sich ein Graph mit den gefilterten Pixelwerten. Das Ergebnis kann als Graph dargestellt werden (Abbildung [5.2.3.3,](#page-109-0) Filtered output und Graph of ltered output). Dieser Graph wird verwendet, um die Position der Kanten zu definieren. In der Abbildung [5.2.3.4](#page-110-0) ist eine Kante mit Rauschen dargestellt, sowie die Ergebnisse nach der Filterung mit einer FilterHalfSize 1 (links) und 2 (rechts). Es ist bekannt, dass bspw. Tiefpasslter Rauschen unterdrücken bzw. elliminieren können, jedoch die Kanten dadurch breiter werden (mehr Informationen [\[42\]](#page-225-0)). Wird in dem Beispiel ein Filter der Größe 1 auf das Bild angewendet, erscheinen sowohl die relevanten Kanten als auch die störenden Kanten als Spitzen im gefilterten Bild (Abbildung [5.2.3.4,](#page-110-0) links). Würde ein Filter mit einer gröÿeren Breite verwendet werden, würden die Peaks der relevanten Kanten breiter, und die meisten störenden Peaks wären im gefilterten Bild nicht mehr zu sehen.

Der relevante Bereich muss nicht parallel zum Pixelraster liegen, sondern kann auch eine Rotation aufweisen. Die Pixel für den Projektionsgraphen werden mit Hilfe der

<span id="page-109-0"></span>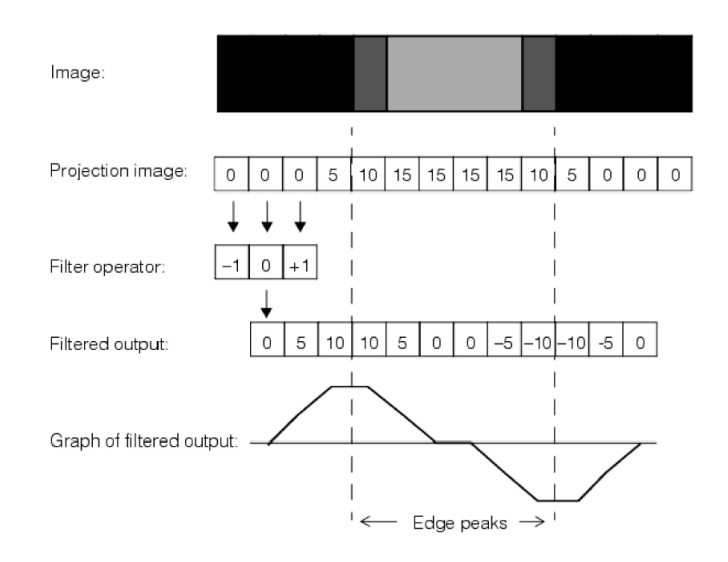

Abbildung 5.2.3.3.: Graphische Darstellung des Projektionsgraphen und Berechnung des Filtergraphen [\[59\]](#page-226-0)

<span id="page-109-1"></span>benachbarten Grauwerte berechnet. Dazu wird die Maske aus der Abbildung [5.2.3.5](#page-109-1) verwendet.

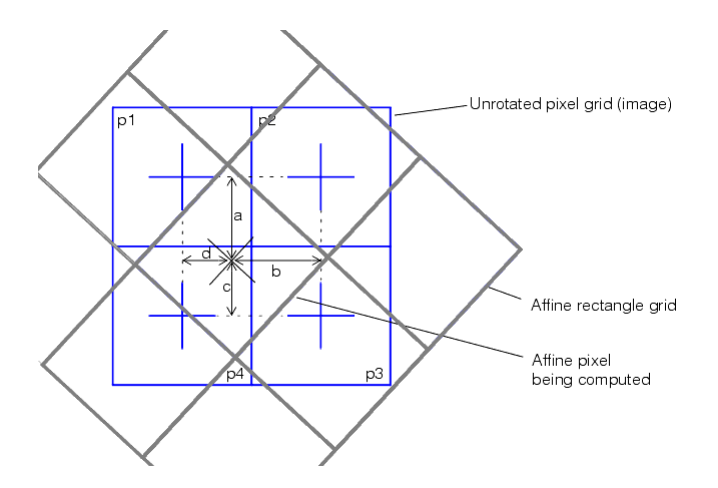

Abbildung 5.2.3.5.: Graphische Darstellung der Berechnungsmaske für die Berechnung der Pixelwerte, wenn der Suchbereich einen Rotation zum Pixelraster aufweist [\[59\]](#page-226-0)

Die grau gekennzeichneten Rechtecke zeigen das Raster der interessanten Region. Die blau markierten Rechtecke spiegeln die Pixel wider. Für das mittlere graue Rechteck soll der Grauwert berechnet werden. Dazu werden die Abstände a, b, c und d vom Mittelpunkt zu den Verbindungen der Pixelmittelpunkte benötigt, sowie

<span id="page-110-0"></span>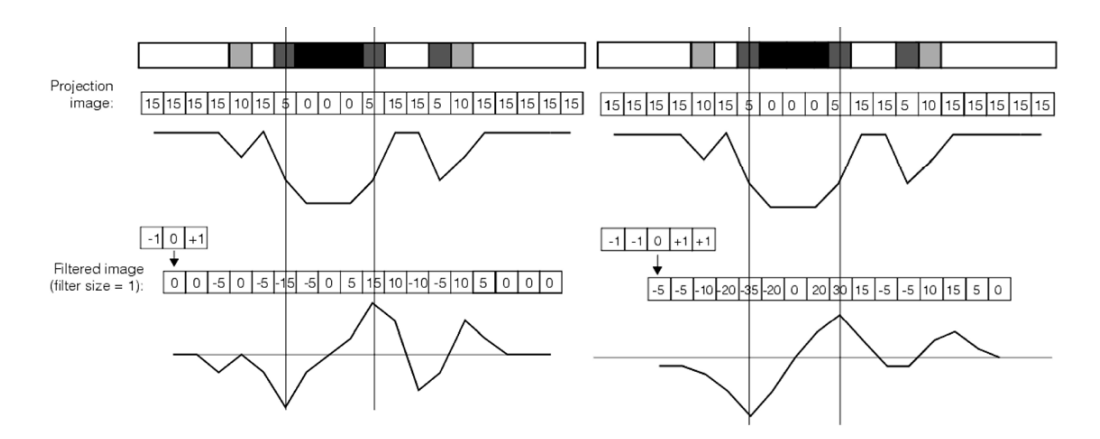

Abbildung 5.2.3.4.: Graphische Darstellung einer Kante mit Rauschen, sowie die Ergebnisse der Filterung mit einer FilterHalfSize 1 (links) und 2 (rechts) [\[59\]](#page-226-0)

die Grauwerte der vier Pixel p1, p2, p3 und p4. Der Grauwert GW für das mittlere Rechteck berechnet sich aus folgender Formel:

$$
GW = (1 - \alpha)(p2 \cdot (1 - b) + p1 \cdot b) + a \cdot (p3 \cdot (1 - b) + p4 \cdot b). \tag{5.1}
$$

Diese Berechnung wird für den kompletten Suchbereich durchgeführt und daraus ergibt sich der gefilterte Graph, an dem die Wendepunkte zur Kantendetektion berechnet werden.

Die Lage der Kanten in den Abbildungen wird in Bruchteilen eines Pixels gemessen. Eine Kante wird beispielsweise an sechs Pixelpositionen detektiert. Zwischen den Punkten wird eine Interpolation berechnet, die den Verlauf zwischen den Stützstellen annähert. Mit Hilfe der Information der Nachbarpixel kann die Genauigkeit in der Kantenbestimmung somit gesteigert werden. Die Wendepunkte der Interpolationsfunktion spiegeln die Kantenpositionen wieder. Ein grundsätzlicher Aspekt ist die Sicherstellung, dass die ermittelte Position frei von anderen Störfaktoren ist, wie z.B. die perspektivische oder optische Verzeichnung, inhomogene Beleuchtung, Signalrauschen und die Geometrie des Pixelrasters [\[43\]](#page-225-1)[S. 50ff].

## 5.2.4. Unterteilung des Objektes

Die Abbildung [5.2.0.1,](#page-103-0) Seite [104,](#page-103-0) zeigt die Unterteilung des Objektes in Bereiche. Im Folgenden wird die Breiten-, Schnittkanten- und Längen-Bereich-Berechnung erläutert. Davor wird der Bereich beschrieben, in dem nicht gemessen werden kann durch die Verdeckung der Halterung.

#### Nicht messbarer Bereich

Das Polymerstäbchen wird mit Hilfe einer Halterung gehalten und gedreht. Die Vakuumnadel verdeckt einen Teil des Objektes (Durchmesser Nadel 520  $\mu$ m). Bei einer mittleren Objektlänge von 1309  $\mu$ m entspricht dies einer Verdeckung von näherungsweise 40 %. Für die Volumenauswertung muss garantiert sein, dass das Objekt im verdeckten Bereich keine Breitenschwankungen durch den Produktionsprozess aufweist.

<span id="page-111-0"></span>Für die Überprüfung wird eine baugleiche Kamera (Baumer VLG-22M) verwendet, wie für den VI-Aufbau, ein bi-telezentrisches Objektiv (Opto engineering - TC23004), sowie eine Durchlichteinheit (weiß). Die Abbildung [5.2.4.1](#page-111-0) zeigt den schematischen Aufbau.

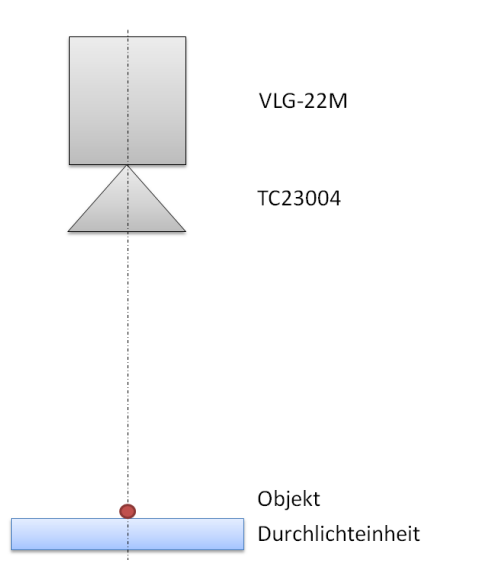

Abbildung 5.2.4.1.: Schematische Darstellung des optischen Aufbaus zur Überprüfung der Breite entlang der Objektachse

Zuerst wird ein Kalibriertarget auf der Durchlichteinheit positioniert und der Kalibrierungsfaktor bestimmt  $(2, 755 \,\mu\text{m/P} \text{x}$ l.

Ein Polymerstäbchen wird auf der Platte positioniert und ein Bild aufgenommen. Die Abbildung [5.2.4.2](#page-112-0) zeigt einen Ausschnitt des Bildes.

<span id="page-112-0"></span>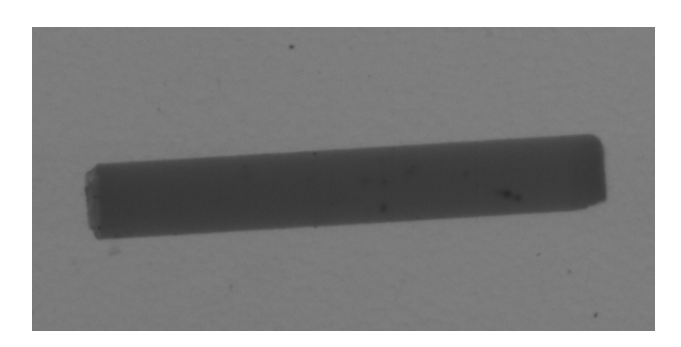

Abbildung 5.2.4.2.: Ausschnitt der Aufnahme eines Polymerstäbchens auf einer Durchlichteinheit

Die Kanten werden an 45 Punkten (Querschnitten) wie beschrieben detektiert und die Breiten bestimmt. Der Graph zeigt die Breiten des Objektes entlang der Längsachse.

<span id="page-112-1"></span>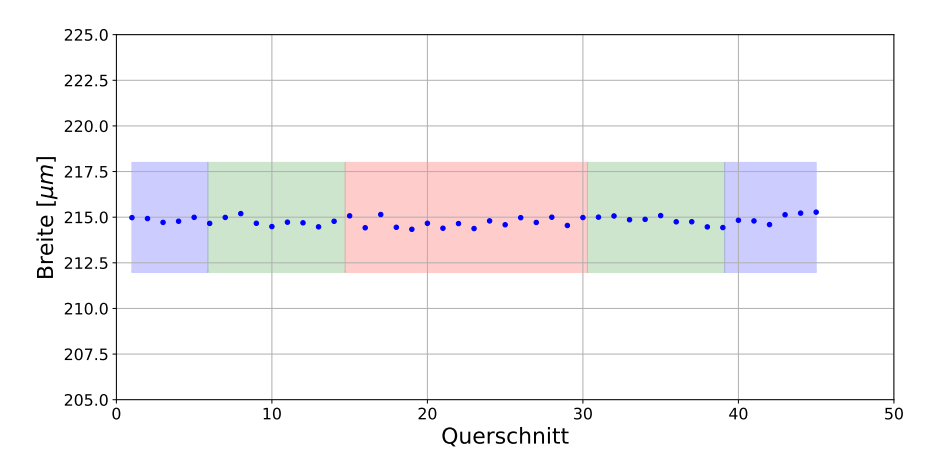

Abbildung 5.2.4.3.: Graphische Darstellung der Breite entlang der Objektachse. Die im Abschnitt [5.2,](#page-102-0) Seite [103,](#page-102-0) definierten Bereiche sind farbig markiert: blau  $=$  S-Bereich, grün  $=$  B-Bereich, rot  $=$  nicht messbar.

Im Abschnitt [5.2,](#page-102-0) Seite [103,](#page-102-0) ist beschrieben, dass die Volumenberechnung in mehreren Bereichen eingeteilt ist. Damit erkennbar ist, welche gemessenen Breiten zu welchem Bereich gehören, sind diese in dem Graphen (Abbildung [5.2.4.3\)](#page-112-1) markiert. Der Breitenverlauf zeigt, dass die Breite sich entlang der Objektachse nicht signifikant ändert. Der Mittelwert über alle Werte beträgt 214, 78 µm. Werden die Werte nur im B-Bereich beachtet, beträgt der Mittelwert 214, 79 µm. Es kann somit ausgeschlossen werden, dass es offensichtliche Unterschiede gibt. Sollte jedoch ein Polymerstäbchen im mittleren Bereich Störungen (Ausbuchtungen oder ähnliches haben) würden diese nicht detektiert werden.

#### Breiten-Bereich

Für den B-Bereich werden an insgesamt 190 Punkten die Breiten bestimmt. Diese Punkte spiegeln die Querschnitte wider. Da an jedem dieser Punkte die Breite für jeden Winkel bestimmt wird. Somit ist es möglich, dass Objekt sehr genau abzutasten und somit mögliche Breitenschwankungen zu detektieren. Die Berechnung der Breiten verläuft links und rechts neben der Halterung identisch (jeweils 95 Punkte). Der Ablauf ist im Flussdiagramm in der Abbildung [5.2.4.4](#page-113-0) dargestellt.

<span id="page-113-0"></span>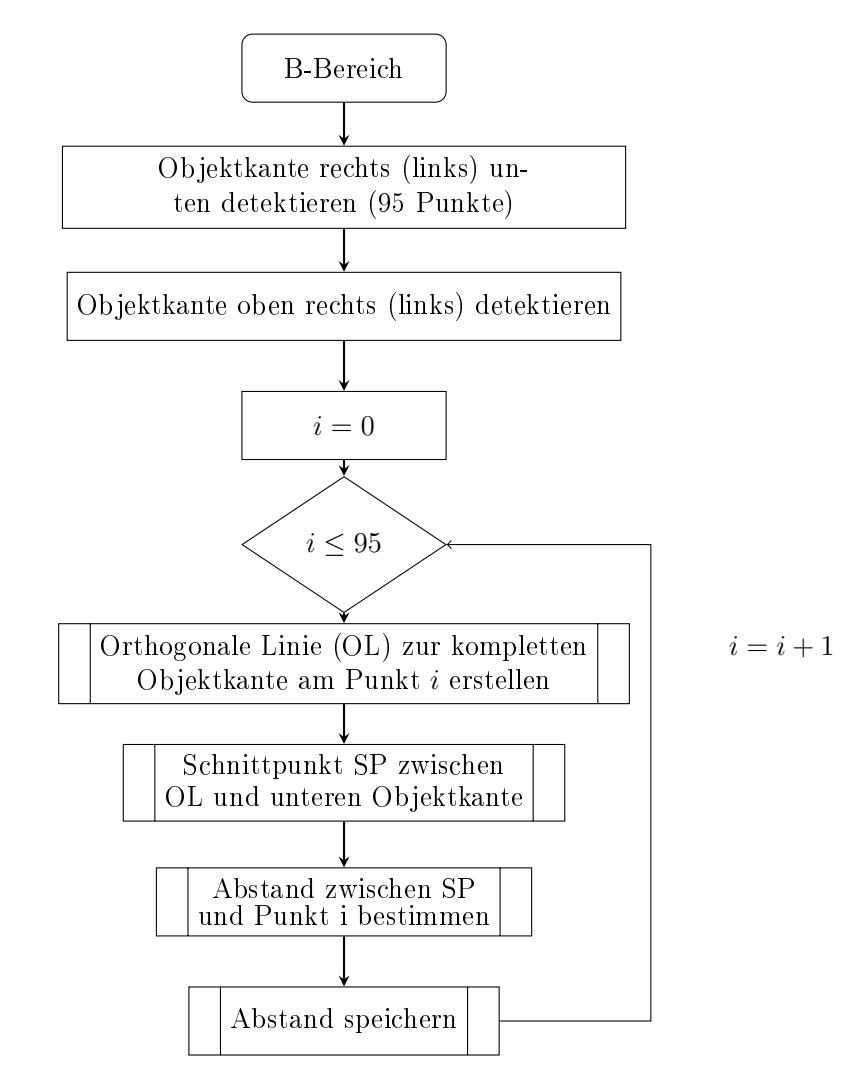

Abbildung 5.2.4.4.: Übersicht der Breitenmessung im B-Bereich in Form eines Flussdiagramms

#### Schnittkanten-Bereich

Der S-Bereich definiert die Endfacetten des Objektes. Durch den Schneideprozess kann nicht garantiert werden, dass die Schnittkanten senkrecht zur Längsachse des Objektes verlaufen. Würde nur der mittlere Bereich für die Querschnittäche betrachtet und mit der Länge multipliziert werden, würde dies das Ergebnis verfälschen, wenn die Schnittkanten Winkel aufweisen. Dann würde es sich nicht um einen vollständigen Zylinder halten, der jedoch von der Berechnung dann als Grundlage verwendet werden würde. Aus diesem Grund ist es wichtig, die Schnittkanten zu betrachten und in diesem Fall separat.

<span id="page-114-0"></span>Die Detektion der Bereiche verläuft wie die Breitenbestimmung im B-Bereich. Der Unterschied liegt in der Position und das nur 50 Kantenpunkte gesucht werden, wobei fünf Punkte wiederum ignoriert werden. Ein Beispielergebnis der gefundenen Kantenpunkte ist in der Abbildung [5.2.4.5](#page-114-0) dargestellt.

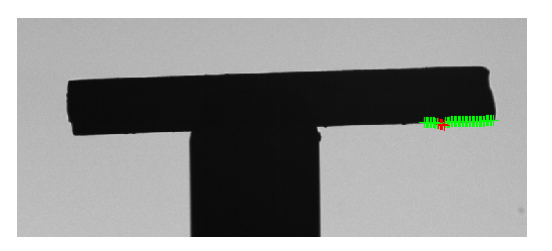

Abbildung 5.2.4.5.: Graphische Darstellung der Detektion der Kantenpunkte für den rechten S-Bereich

Die separate Betrachtung ist für den besseren Überblick, wie viel die Schnittkanten im Volumen ausmacht. Weiterhin können so Berechnung mit unterschiedlichen Annahmen (mit separater Schnittkantenbetrachtung, ohne, unterschiedliche Schnittwinkel zulassen) schneller realisiert werden.

#### Längen-Bereich

Im vorherigen Abschnitt ist erwähnt, dass die Randbereiche separat betrachtet werden, da die Schnittkanten oft Winkel aufweisen. Würde nur eine Länge mit der mittleren Fläche multipliziert werden, würde es zu Fehler kommen, da somit wieder ein kompletter Zylinder zu Grunde gelegt wird. Aus diesem Grund werden drei Längen benötigt, um das Volumen für jeden Bereich zu ermitteln, die am Ende addiert werden. Die drei Längen sind: eine für den B-Bereich und zwei für die S-Bereiche. Die Länge  $\ell_B$  beinhaltet die B-Bereiche sowie den nicht messbaren Bereich (siehe Abbildung [5.2.0.1](#page-103-0) grün und rot). Die Länge  $\ell_{LS}$  steht für den linken S-Bereich und  $\ell_{RS}$  für die Länge des rechten S-Bereiches. Mit Hilfe der Vorkenntnisse aus dem Längenbereich berechnen, können die Suchbereiche für die einzelnen Längen positioniert werden.

Zuerst werden die Schnittkanten zwischen den B- und S-Bereichen festgelegt. Die sind in der Abbildung [5.2.4.6](#page-115-0) gezeigt.

<span id="page-115-0"></span>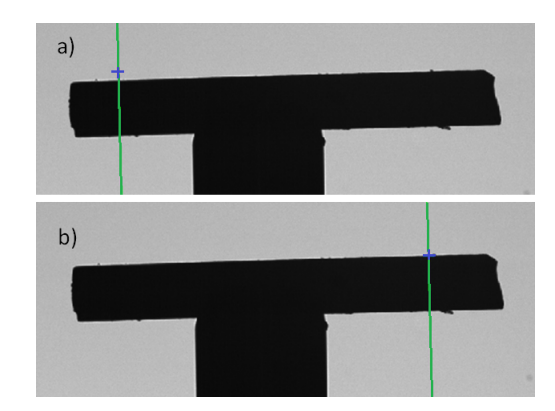

Abbildung 5.2.4.6.: Graphische Darstellung der Schnittkanten zwischen den B- und S-Bereichen links (a) und rechts (c)

<span id="page-115-1"></span>Der Abstand dieser beiden Linie ergibt die Länge  $\ell_B$ . Diese ist für das Beispiel in der Abbildung [5.2.4.7](#page-115-1) eingezeichnet.

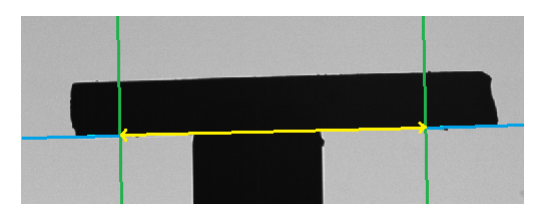

Abbildung 5.2.4.7.: Graphische Darstellung der Länge  $\ell_B$  der B-Bereiche, sowie dem nicht messbaren Bereich

Im nächsten Schritt wird die rechte Schnittkante angetastet (40 Kantenpunkte, 10 ignorieren). Ein Ergebnis der Kantendetektion ist in der Abbildung [5.2.4.8](#page-115-2) dargestellt.

<span id="page-115-2"></span>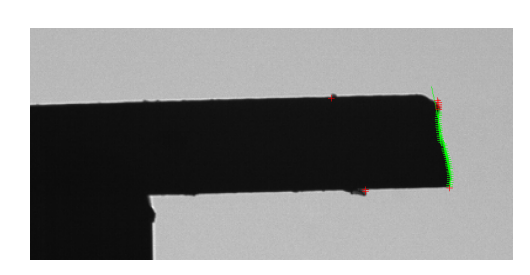

Abbildung 5.2.4.8.: Graphische Darstellung der Schnittkantenantastung auf der rechten Objektseite

Der anschließende Ablauf ist als Flussdiagramm in der Abbildung [5.2.4.9](#page-116-0) zusammengestellt.

<span id="page-116-0"></span>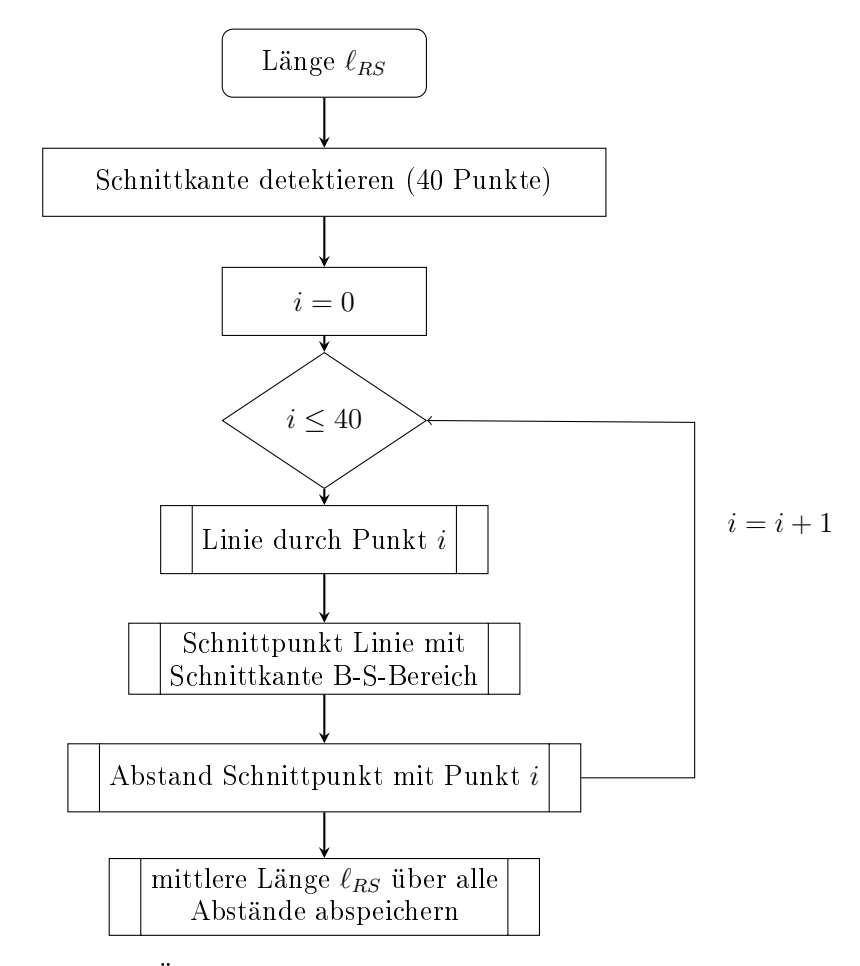

Abbildung 5.2.4.9.: Übersicht der Längenmessung im SL-Bereich in Form eines Flussdiagramms

Für jeden Punkt der Schnittkante wird eine Linie parallel zur Objektkante erzeugt und der Schnittpunkt mit der Schnittkante B-S-Bereich ermittelt (siehe Abbildung [5.2.4.10,](#page-117-0) a und b).

<span id="page-117-0"></span>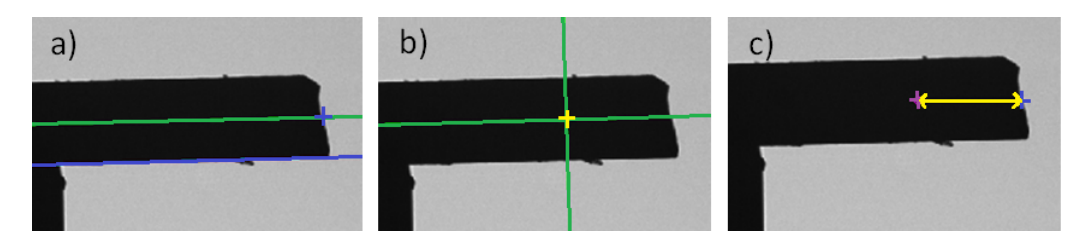

Abbildung 5.2.4.10.: Graphische Darstellung der Längendetektion im rechten S-Bereich. Parallele Linie durch jeden Kantenpunkt zur Objektkante (a); Schnittpunkt dieser Linie mit der Schnittkante B-S-Bereich (b); Abstand des Schnittpunktes mit dem Kantenpunkt (c).

Der Abstand zwischen dem Schnittpunkt und dem Kantenpunkt ist die Länge  $\ell_{RS}$ an diesem Punkt (siehe Abbildung [5.2.4.10,](#page-117-0) c). Dieser Ablauf wird mit allen gefundenen Kantenpunkten durchgeführt und anschließend die mittlere Länge über die 40 Längen bestimmt.

Dasselbe Verfahren wird für die linke Objektseite durchgeführt.

Weiterhin wird der Winkel der Schnittkanten zur Objektkante gespeichert. Dazu wird der Winkel zwischen der Schnittkante aus Abbildung [5.2.4.8](#page-115-2) zur Objektkante bestimmt. In der Abbildung [5.2.4.11](#page-117-1) ist ein ermittelter Winkel an einem Beispiel dargestellt.

<span id="page-117-1"></span>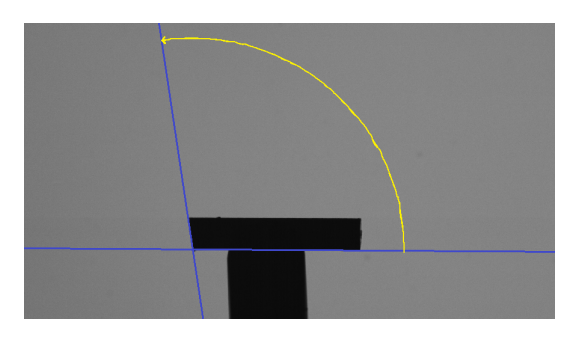

Abbildung 5.2.4.11.: Graphische Darstellung der Winkeldetektion zwischen der Objektkante und der Schnittkante  $(=98, 84^{\circ})$ 

Im idealen Fall beträgt der Winkel 90◦ . In der Spezikation ist festgelegt, dass die Schnittkante maximal einen Winkel von ±15◦ an einer optimalen Kante aufweisen darf. Für die anschlieÿende Bewertung des Polymerstäbchens wird der maximale erfasste Schnittwinkel über alle Winkelaufnahmen verwendet um das Objekt als gut oder schlecht einzustufen. Sobald ein Winkel des Objektes 15◦ überschreitet, wird dieses Objekt nicht für die weitere Auswertung verwendet.

## 5.3. Technischer Aufbau

Der technische Aufbau stellt sicher, dass das Berechnungskonzept richtig umgesetzt werden kann und die Bilder in der nötigen Qualität und Ausprägung bereit gestellt werden. Wichtig für den Aufbau sind der Sensor, die Optik, die Beleuchtung und die Handhabung der Objekte. Die einzelnen Komponenten werden im Folgenden erläutert.

## 5.3.1. Kamera

<span id="page-118-0"></span>Es stehen zwei Kameras zur Verfügung: VLG-12C und VLG-22M von Baumer. Die wichtigsten Daten der Kameras sind in der Tabelle [5.3.1.1](#page-118-0) dargestellt.

|                 | $VLG-12C$          | $VLG-22M$               |
|-----------------|--------------------|-------------------------|
| Auflösung [Pxl] | 1288 x 960         | 2040 x 1084             |
| Sensor          | Sony ICX445        | CMV2000                 |
| Pixelgröße [µm] | $3,75 \times 3,75$ | $5.5 \times 5.5$        |
| Sensortyp       | $1/3$ " CCD        | $\overline{2/3}$ " CMOS |
| Framerate [fps] | max. 42            | max. 55                 |
| Farbmodelle     | <b>RGB</b>         | Mono                    |

Tabelle 5.3.1.1.: Auflistung der wichtigsten Daten für die Baumer Kameras VLG-12C [\[30\]](#page-224-0) und VLG-22M [\[31\]](#page-224-1)

Die VLG-22M hat eine größere Pixelanzahl und größere Pixel. Weiterhin hat sie eine höhere Framerate im Vergleich zur VLG-12C. Ein weiterer Unterschied zwischen den beiden Kameras sind die verbauten Sensoren. In der Baumer VLG-12C Kamera ist ein CCD-Chip[2](#page-118-1) und in der VLG-22M ein CMOS-Chip[3](#page-118-2) verbaut. Mehr Informationen bezüglich den Gemeinsamkeiten und Unterschieden zwischen den beiden Sensorarten können in [\[45\]](#page-225-2)[S. 249f] und [\[Jah03\]](#page-223-0)[S. 19] nachgelesen werden.

In der Tabelle [5.3.1.2](#page-119-0) sind die wichtigsten Eigenschaften der beiden verwendeten Sensoren gegenüber gestellt.

<span id="page-118-1"></span><sup>2</sup>Charge-coupled Device [\[Jah03\]](#page-223-0)[S. 19]

<span id="page-118-2"></span><sup>3</sup>Complementary Metal Oxide Semiconductor [\[Jah03\]](#page-223-0)[S. 19]

<span id="page-119-0"></span>

|                                | <b>ICX445</b> | <b>CMV2000</b> |
|--------------------------------|---------------|----------------|
| Kamera                         | VLG-12C       | $VLG-22M$      |
| Dunkelrauschen $ e^- $         | 8.6           | 13             |
| Sättigungskapazität $[e^{-1}]$ | 7000          | 13500          |
| Dynamikbereich [db]            | 57.8          | 60             |

Tabelle 5.3.1.2.: Auflistung der wichtigsten Daten für die Sensoren ICX445 (VLG-12C) [\[49\]](#page-226-1) und CMV2000 (VLG-22M) [\[34\]](#page-224-2)

Im Abschnitt [4.1.1](#page-41-0) ist beschrieben, welche Eigenschaften der Kamerasensor haben sollte:

- große Pixelgröße,
- je höher Full well Kapazität, desto besser ist das maximale Signal-Rausch-Verhältnis,
- großen Dynamikbereich.

Die Kamera VLG-22M ist in allen Punkten besser, wie die VLG-12C: größere Pixelgröÿe (5, 5 µm zu 3, 75 µm), höhere Sättigungskapazität (13500 e<sup>−</sup> zu 6421 e<sup>−</sup>) und der Dynamikbereich ist etwas besser (60 db zu 56,77 db). Zusätzlich braucht VLG-12C (C = color) bis zu vier Mal mehr Licht, als eine vergleichbare Monochrom-Kamera. Aus diesen Gründen wird für den optischen Aufbau die Kamera VLG-22M verwendet.

## 5.3.2. Beleuchtung

Für die Vermessung des Objektes sind die Auÿenmaÿe relevant. Damit die Kanten bestmöglich abgebildet werden, wird eine Durchlichteinheit verwendet, die das Objekt von hinten beleuchtet. Im Abschnitt [4.1.1](#page-43-0) sind die Abbildungsfehler erläutert. Damit es zu keiner chromatischen Abweichung kommt, wird eine monochromatische Lichtquelle verwendet. Eine unverzichtbare Eigenschaft der Beleuchtung ist die Telezentrie. Es wird ein telezentrisches Durchlicht von Sil verwendet. Die Tabelle [5.3.2.1](#page-119-1) listet die wichtigsten Daten auf.

| LED Wellenlänge:                            | $660 \,\mathrm{nm}$ |
|---------------------------------------------|---------------------|
| Effektive Brennweite:                       | $30 \,\mathrm{mm}$  |
| Empfohlener Arbeitsabstand:   15 mm - 75 mm |                     |

<span id="page-119-1"></span>Tabelle 5.3.2.1.: Auszug aus dem Datenblatt des telezentrischen Durchlichts von Sil [\[57\]](#page-226-2)

Die Objektive sind im grünen Wellenlängenbereich am besten korrigiert. Tests haben ergeben, dass es für das verwendete bi-telezentrische Objektiv keine signikanten Unterschiede für den roten und grünen Wellenlängenbereich gibt. Ohne Einschränkungen für die Qualität kann somit auch diese Beleuchtung gewählt werden.

Der Vorteil telezentrischer Beleuchtung in der Kombination mit telezentrischen Objektiven ist, dass die Kanten sauber dargestellt und nicht durch Beugungseffekte negativ beeinflusst werden.

## 5.3.3. Handhabungssystem

Das Handhabungssystem sollte das Objekt halten, ohne dass die Schnittkanten verdeckt werden. Es sollte weiterhin das Polymerstäbchen um sich selbst drehen und im optimalen Fall keine zu hohen Abweichungen bzgl. des Drehmittelpunktes haben. Ansonsten müssten Objektive mit deutlich höherer Schärfentiefe gewählt werden. Das Handhabungssystem besteht aus einer Halterungsvorrichtung. Diese hält das Objekt an einer Nadelspitze mit Vakuum. Zusätzlich ist ein Motor mit Encoder angeschlossen, der die Halterungsvorrichtung drehen kann. Dies ist in der Abbildung [5.3.3.1](#page-120-0) dargestellt.

<span id="page-120-0"></span>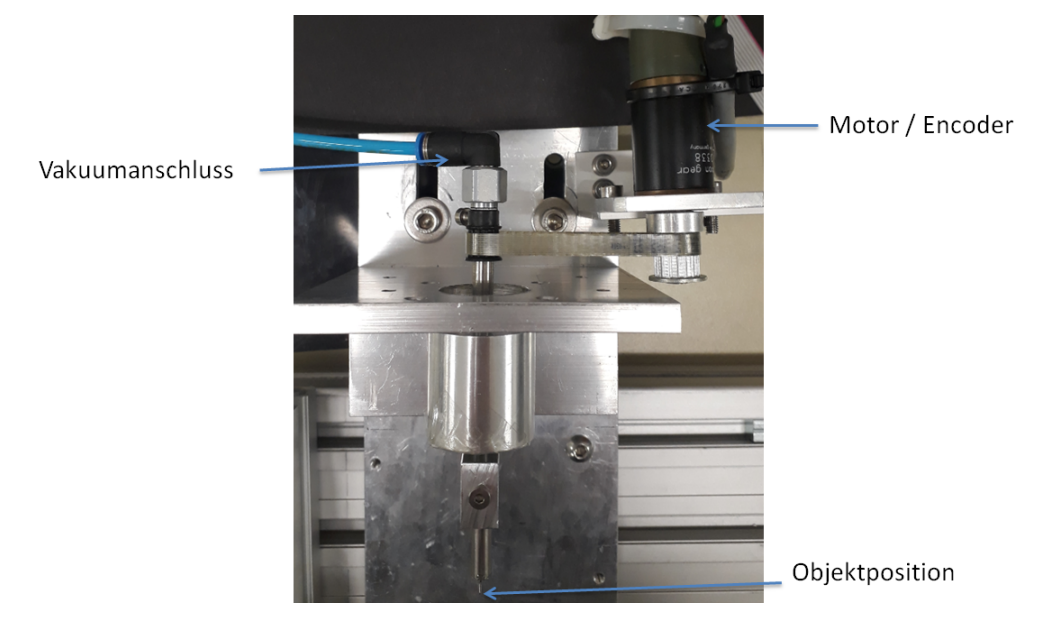

Abbildung 5.3.3.1.: Darstellung des Handhabungssystems, bestehend aus einem Motor / Encoder, einem Vakuumanschluss und einer Halterungsvorrichtung, an der das Objekt mit Vakuum gehalten wird

Durch die Halterungvorrichtung wird das Vakuum bis zur Nadelspitze, an der das Objekt positioniert wird, geleitet. An der Halterung ist eine Nadel mit einem Au-

ÿendurchmesser von 520 µm angebracht. Die Nadel hat die im Abschnitt [4.1.1](#page-47-0) beschriebene V-Nut. Die Spitze der Nadel und somit die Position des Objektes bildet den Drehmittelpunkt der Halterungsvorrichtung. Die Abbildung [5.3.3.2](#page-121-0) zeigt die seitliche Ansicht der Vorrichtung.

<span id="page-121-0"></span>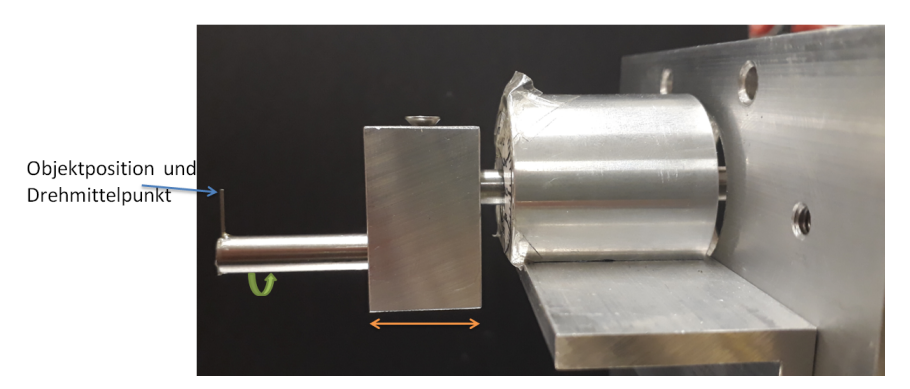

Abbildung 5.3.3.2.: Darstellung der Seitenansicht der Halterungsvorrichtung. Es kann die horizontale Objektposition im Bild angepasst (orange) und der Drehmittelpunkt des Objektes justiert werden (grün)

Durch den Aufbau ist gesichert, dass der Objektmittelpunkt bei der Drehung näherungsweise an derselben Position bleibt (max.  $\Delta = 240 \,\mu\text{m}$ ). Dadurch muss das Objektiv bei der Drehung nicht nachgeführt werden bzw. der benötigte Schärfentiefenbereich ist deutlich geringer, als würde der Mittelpunkt des Objektes stärker wandern.

Es kann die horizontale Objektposition im Bild angepasst werden, indem die Halterung in Richtung der Lagerung verschoben wird (Abbildung [5.3.3.2,](#page-121-0) orange). Zusätzlich kann der Drehmittelpunkt justiert werden. Dazu kann die Halterung der Vakuumnadel, wenn das Vakuum ausgeschaltet ist, durch Drehen angepasst werden (Abbildung [5.3.3.2,](#page-121-0) grün).

Im Abschnitt [4.1.1](#page-47-0) wird erläutert, dass die V-Nut an der Nadel für die Objektposition sehr wichtig ist. Wenn die V-Nut nicht gegenüber der Kamera gefluchtet ist, kann es zu Auswertungsfehler kommen. Auch wenn ein telezentrisches Objektiv verwendet wird, kann es einen Telezentriefehler geben [\[69\]](#page-227-0). Aus diesem Grund wird ein Strichgitter aufgenommen, wenn das Handhabungssystem orthogonal zur Grundplatte und somit zur Kamera steht. Dies ist in der Abbildung [5.3.3.3,](#page-122-0) a) abgebildet. Im nächsten Schritt wird das Handhabungssystem und somit das darauf positionierte Strichgitter um einen Winkel  $\alpha$  gedreht und das Gitter aufgenommen (siehe Abbildung [5.3.3.3,](#page-122-0) b).

<span id="page-122-0"></span>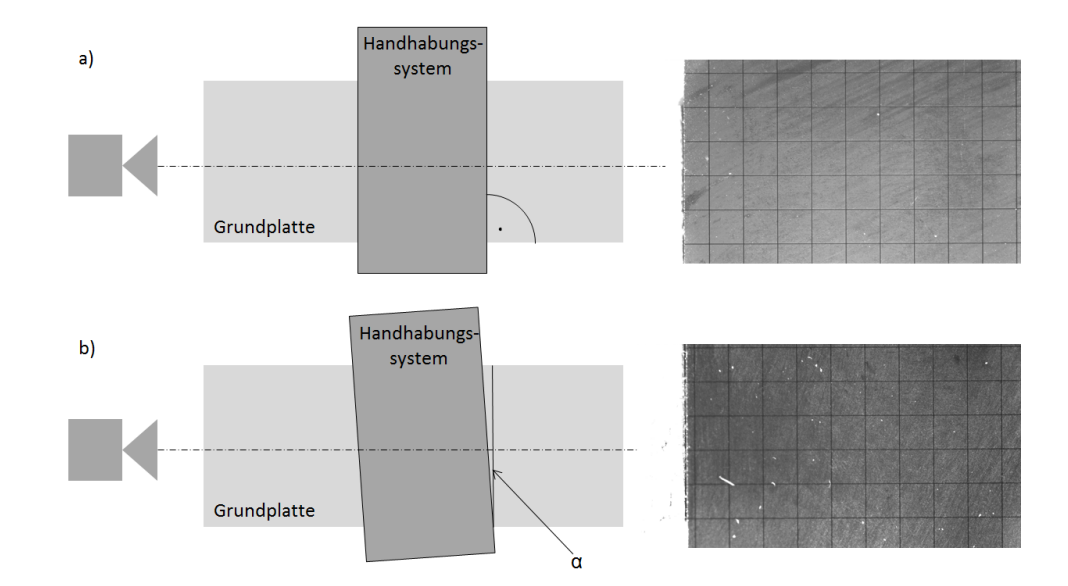

Abbildung 5.3.3.3.: Graphische Darstellung des optischen Aufbaus mit orthogonal ausgerichtetem Handhabungssystem (a) und einem Ausschnitt der dazugehörigen Strichgitteraufnahme (oben, rechts), sowie um einen Winkel  $\alpha$ verkipptem Handhabungssystem (b) mit der dazugehörigen Strichgitteraufnahme (unten, rechts)

Die Abstände des Strichgitters sind bekannt  $(500 \,\mu m)$ . Um einen Einfluss des ver-kippten Systems zu ermitteln, wird der Verlauf des Kalibrierungsfaktors<sup>[4](#page-122-1)</sup> in vertikaler Richtung berechnet. Es wird vertikal der Abstand zwischen der fünften und der ersten Linie an vielen Punkten gemessen. An jedem Punkt kann der Kalibrierungsfaktor bestimmt werden. Dies wird für beide Aufnahmen durchgeführt. Die Abbildung [5.3.3.4](#page-123-0) zeigt den Verlauf des Kalibrierungsfaktors entlang der y-Achse im Bild.

<span id="page-122-1"></span><sup>&</sup>lt;sup>4</sup>Der Kalibrierungsfaktor legt das Verhältnis zwischen der Pixelgröße und der Objektgröße fest [\[Jah03\]](#page-223-0)[S. 44].

<span id="page-123-0"></span>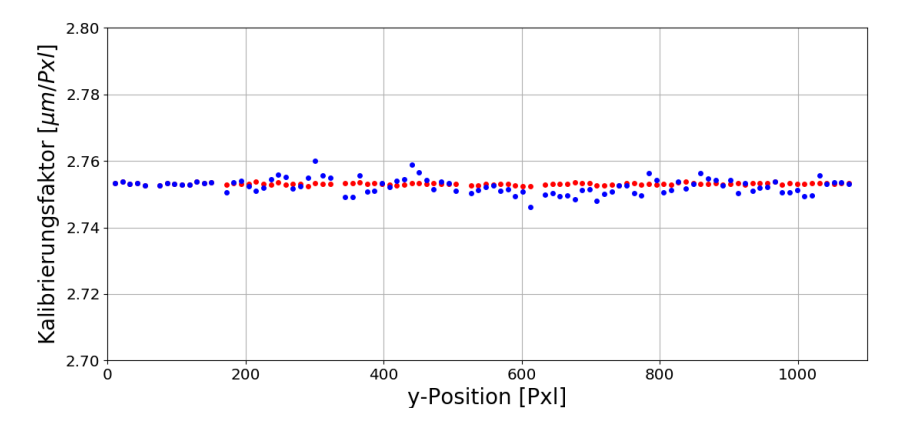

Abbildung 5.3.3.4.: Graphische Darstellung des Kalibrierungsfaktors über der y-Position wenn das Handhabungssystem orthogonal zur Grundplatte positioniert ist (rot) und wenn es um einen Winkel  $\alpha = 2, 4^{\circ}$  verkippt ist (blau)

<span id="page-123-1"></span>Über alle Punkte kann die Standardabweichung und die prozentuale Abweichung A zum Faktor von 2, 75 µm bestimmt werden. Dasselbe Verfahren wird für die horizontalen Linien durchgeführt (Linie 3 zu Linie 6). Die Tabelle [5.3.3.1](#page-123-1) zeigt die Ergebnisse.

| Winkel              | $\alpha=0^\circ$ | $\alpha = 2,4^{\circ}$ |
|---------------------|------------------|------------------------|
| $\sigma_V$ [µm/Pxl] | 0,002            | 0,006                  |
| $\sigma_H$ [µm/Pxl] | 0,001            | 0,003                  |
| $A_V$ [%]           | 0,01             | 0.03                   |
| $A_H$ [%]           | 0.04             | 0,15                   |

Tabelle 5.3.3.1.: Ergebnis der Standardabweichung über die horizontalen  $\sigma_H$  und vertikalen  $\sigma_V$  Kalibrierungsfaktoren für zwei Positionen des Handhabungssystems, sowie die prozentualen Abweichungen A

Die Ergebnisse zeigen, dass eine Verkippung des Handhabungssysstems von 2, 4 ◦ die Standardabweichungen um das Dreifache negativ beeinflussen kann. Dies zeigt, dass es auch bei telezentrischen Objektiven sehr wichtig ist, dass alle Komponenten gefluchtet sind und keinen Winkel aufweisen, da ansonsten bei den vorliegenden Größen des Prüfobjektes größere Abweichungen entstehen können.

Das Handhabungssystem verdeckt beim Drehen in einem bestimmten Winkelbereich das Objekt, sodass eine Messung in diesem Bereich nicht möglich ist. Die Abbildung [5.3.3.5](#page-124-0) zeigt schematisch den Messbereich von 0° bis 180°.

<span id="page-124-0"></span>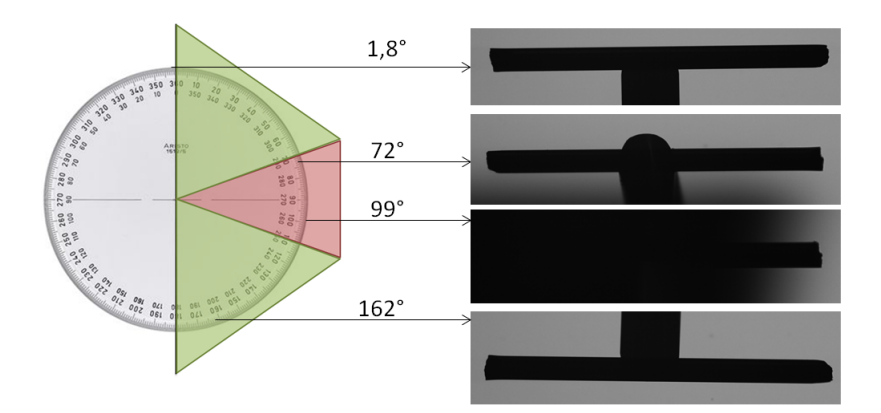

Abbildung 5.3.3.5.: Schematische Darstellung der Winkelbereiche mit Beispielbildern, die vermessen werden können (grün) und der Bereich, der durch das Handhabungssystem verdeckt wird (rot)

Im Bereich von 70° bis 110<mark>° ist eine Vermessung der Polymerstäbchen</mark> nicht möglich, da das Handhabungssystem die Objekte verdeckt.

#### Encoder

Im Abschnitt [4.1.1](#page-47-0) wird beschrieben, dass der verwendete Encoder mindestens eine Auösung (Impulszahl pro Umdrehung) von 46 haben sollte, damit eine Winkelschrittweite von 7, 8 ◦ aufgelöst werden kann.

<span id="page-124-1"></span>Für den optischen Aufbau wird der Motor (EPOS Maxon Motor ) mit dem Encoder HEDL 5540 von Maxon Motor angetrieben. Die Tabelle [5.3.3.2](#page-124-1) zeigt einen Auszug aus dem Datenblatt.

| Impulszahl pro Umdrehung                 | 500   |
|------------------------------------------|-------|
| Max. Impulsfrequenz [kHz]                | 100   |
| Max. Drehzahl $\lfloor min^{-1} \rfloor$ | 12000 |
| Wellendurchmesser [mm]                   | 3     |

Tabelle 5.3.3.2.: Auszug aus dem Datenblatt des Encoders HEDL 5540 von Maxon Motor [\[51\]](#page-226-3)

Der Encoder hat eine Impulszahl von 500 pro Umdrehung. Dies bedeutet, dass eine Winkelschrittweite von 0, 72◦ aufgelöst werden kann. Somit ist dieser sehr gut geeignet für den optischen Aufbau.

Zur genauen Bestimmung der Positioniergenauigkeit wird der Motor zwanzig Mal zwischen 0° − 180° in 9°-Schritten verfahren und die Nadelspitze des Handhabungssystems mit der Kamera aufgenommen. Anschließend wird in jedem Bild die Position

der Nadel bestimmt und die Standardabweichungen zwischen den Aufnahmen eines Winkel über alle Wiederholungen ermittelt.

Die Abbildung [5.3.3.6](#page-125-0) zeigt die Dreheinheit mit Markierungen der Winkelzahlen (links) und des Koordinatensystems. Ein Ausschnitt der Aufnahme mit der Win-kelstellung 0° ist rechts zu sehen. In der Abbildung [5.3.3.6,](#page-125-0) b) ist wiederum das Koordinatensystem eingezeichnet.

<span id="page-125-0"></span>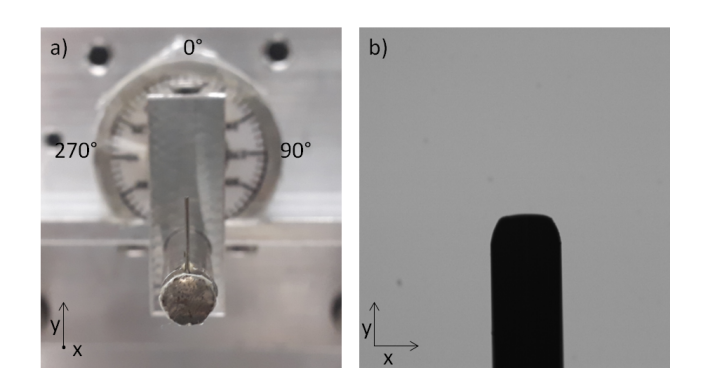

Abbildung 5.3.3.6.: Graphische Darstellung der Dreheinheit mit Markierungen der Winkel, sowie dem Koordinatensystem (a) und ein Ausschnitt aus der Aufnahme mit markierten Koordinatensystem (b)

Von den zwanzig Aufnahmen sind nur 16 auswertbar, da bei den restlichen vier Aufnahmen die Halterung das Objekt verdeckt.

<span id="page-125-1"></span>Die Abbildung [5.3.3.7](#page-125-1) zeigt die Standardabweichungen der x- und y-Positionen für alle Winkel.

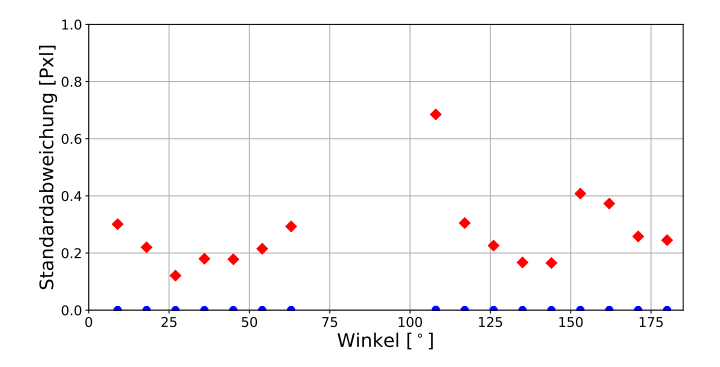

Abbildung 5.3.3.7.: Darstellung der Standardabweichungen über alle Winkel für die x- (blau, Kreis) und y-Positionen (rot, Raute)

Es gibt keine Abweichungen der x-Achse pro Winkel. Die Standardabweichungen liegen unter 0,002 Pixel. Die Abweichungen für die y-Achse sind größer. Maximal beträgt die Standardabweichung  $\sigma$  für 20 Wiederholungen für einen Winkel 0,69 Pixel. Dies bedeutet ein Rauschen R

$$
R=\tfrac{\sigma}{\bar{y}}
$$

von maximal  $0,08\%$ .

Bei dem wiederholten Positionieren durch den Encoder entsteht ein Fehler von 0, 08 %. Für eine komplette Umdrehung von 360◦ würde der Winkelfehler 0, 29◦ betragen und ist somit nicht limitierend für die Messungen.

### 5.3.4. Optik

Die verwendete Optik muss das Objekt perspektivfrei und mit so wenig Abbildungsfehlern wie möglich abbilden. Weiterhin sollte eine Vergrößerung gewählt werden. bei der das Objekt in Längsrichtung die Abbildung ausfüllt und nicht zu viel Hintergrund abgebildet wird. Zusätzlich muss darauf geachtet werden, dass das Objekt während der Drehung nicht aus dem Schärfentiefenbereich läuft.

Die wichtigste Eigenschaft ist die perspektivfreie Abbildung. Es gibt entozentrische und telezentrische Objektive. Die entozentrischen Objektive haben die Eigenschaften, dass die Hauptstrahlen gerade verlaufen, die Objektwinkel differenziert sind und die Bildgröÿe abhängig von der Objektposition auf der optischen Achse ist (entfernungsabhängig). Der Nachteil ist die perspektivische Verzerrung.

Die Telezentrie bezeichnet die perspektivfreie Aufnahme [\[N S08\]](#page-223-1). Telezentrische Objektive reduzieren oder beseitigen die meisten der Probleme der entozentrischen Objektive **[opto]**. Ein Objekt wird in einem definierten Bereich immer gleich groß abgebildet, unabhängig der Position auf der optischen Achse.

Wird ein beidseitig telezentrisches Objektiv verwendet, verlaufen zusätzlich die bildseitigen Hauptstrahlen parallel. Somit können Änderungen des Abbildungsmaßstabs bei Schwankungen des Sensorabstands zum Objektiv vermieden werden [\[33\]](#page-224-3).

Der Strahlenverlauf der verschiedenen Objektivarten ist im Anhang [A.5,](#page-216-0) Seite [217](#page-216-0) dargestellt.

Für Dimensionsmessungen, wie es bei dieser Messung der Fall sein wird, ist es sehr wichtig, dass die Abbildungen kontrastreich sind und die Verzeichnung minimal ist. Die perspektivischen Effekte, die Veränderung der Vergrößerung und die Bildverzeichnung, die durch die entozentrischen Objektive entstehen, sind bei dieser Art von Messung nicht erwünscht. Diese Effekte bergen Risiken und können die Auswer-tung signifikant beeinflussen. Die Abbildung [5.3.4.1](#page-127-0) zeigt ein Beispiel aus [\[35\]](#page-225-3) zum Vergleich zwischen einem entozentrischen und einem telezentrischen Objektiv. Der

<span id="page-127-0"></span>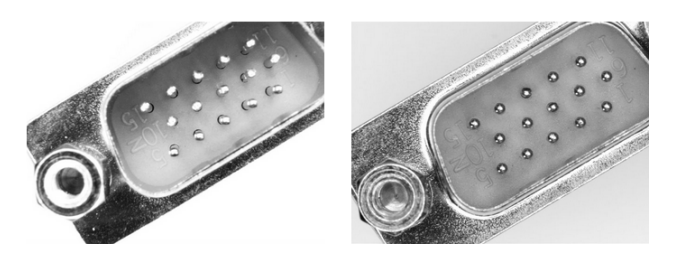

*Abbildung 5.3.4.1.:* Eine Aufnahme mit einem entozentrischen (links) und einem telezentrischen Objektiv (rechts) [\[35\]](#page-225-3)

Strahlengang bei telezentrischen Objektiven ist im Schärfentiefenbereich, wie oben erwähnt, im Idealfall parallel. Dies ist ein Grund, wieso die Abbildungen kaum perspektivische Fehler aufweisen. Der Unterschied zu einem entozentrischen Objektiv ist in dem Beispiel in der Abbildung [5.3.4.1](#page-127-0) gut erkennbar. Alle Pinspitzen werden durch das telezentrische Objektiv senkrecht betrachtet.

Die Verzeichnung ist ein großes Problem für Messaufgaben. Die Genauigkeit kann deutlich eingeschränkt werden. Gewöhnliche (entozentrische) Objektive weisen Verzeichnungswerte auf, die bis zu einigen Prozente reichen. Werden die Objektive und der Aufbau nicht kalibriert, sind präzise Messungen mit diesen Objektiven sehr schwierig. Telezentrische Objektive haben hingegen einen sehr geringen Verzeichnungsgrad (ca. 0,1%). Für hochauflösende Kameras (z.B. mit einer Pixelgröße von 2, 75 µm) ist somit der Verzeichnungsfehler geringer als ein Pixel [opto].

Der Telezentriebereich ist ein symmetrischer Bereich um den Arbeitsabstand. Durch Abbildungsfehler und Fertigungs- und Montagetoleranzen kann es passieren, dass der Hauptstrahlengang nicht vollständig parallel verläuft [\[Pat98\]](#page-223-2).

Durch Aberrationen und Blendenabbildungen entsteht unter anderem der Telezentriefehler. Dies ist eine Winkelabweichung der Parallelität zur optischen Achse, wo-durch die Objektgröße vom Arbeitsabstand abhängig wird [\[Pat98\]](#page-223-2). Der Telezentriefehler wird als Winkel angegeben und beinhaltet die maximale Steigung der Hauptstrahlen im Objektiv. Ist der Telezentriefehler positiv, laufen die Strahlen mit zunehmendem Abstand vom Objektiv wenige mrad auseinander. Somit entsteht ein leicht entozentrischer Strahlenverlauf.

Aus den genannten Gründen sollte für den optischen Aufbau ein telezentrisches oder bi-telezentrisches Objektiv verwendet werden. Jedoch muss beachtet werden, dass es auch bei Abbildungen mit diesen Objektiven zu Messunsicherheiten kommen kann. Der Telezentriefehler ist als maximale Steigung der Hauptstrahlen im Objektiv angegeben: die Angabe des Fehlers bezieht sich auf die optische Achse. Der ideale Telezentriefehler führt dazu, dass das Objekt im "Best Focus"<sup>[5](#page-128-0)</sup> 1 mm groß ist und durch den Fehler 1, 7 µm größer oder kleiner abgebildet wird, je nachdem in welche Richtung das Objekt auf der optischen Achse bewegt wird. Die Abbildung [5.3.4.2](#page-128-1) zeigt die Ermittlung der Abweichung [\[33\]](#page-224-3). Wandert das Objekt entlang der optischen

<span id="page-128-1"></span>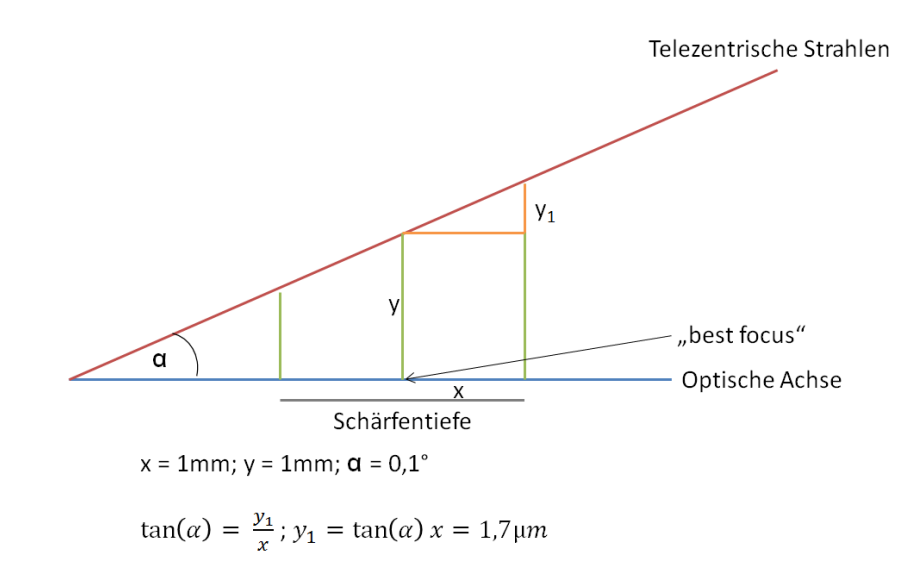

Abbildung 5.3.4.2.: Graphische Darstellung der Berechnung des Telezentriefehlers

Achse, können dadurch Gröÿenänderungen entstehen.

Weiterhin kann es zu Maßstabsfehlern kommen, wenn bspw. Objekte mit unterschiedlichen Dicken verwendet werden. Je breiter das Objekt ist, umso größer wird der Fehler, da somit mehr Bereiche im Bild benötigt werden (siehe Abbildung [5.3.4.3,](#page-128-2) a). Die Schärfentiefe kann zusätzlich noch Unsicherheiten einbringen, wenn das Objekt nicht deutlich kleiner ist, als dieser Bereich (siehe Abbildung [5.3.4.3,](#page-128-2) b). Somit

<span id="page-128-2"></span>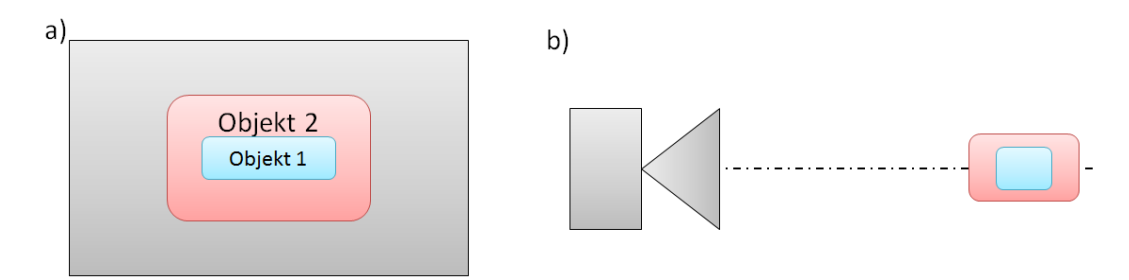

Abbildung 5.3.4.3.: Graphische Darstellung einer Abbildung mit unterschiedlich großen Objekten (a) und einer Skizze des optischen Aufbaus mit diesen Objekten (b)

<span id="page-128-0"></span><sup>5</sup>Position auf der optischen Achse mit der optimalen Abbilung (im Schärfentiefenbereich).

könnte bei einer Messung das Objekt nur teilweise im Schärfentiefenbereich liegen und die damit verbundenen Abweichungen deutlich schneller eintreten und die Messung stärker beeinflussen.

Ein weiterer Faktor kann die Unschärfe sein. Ändert sich die Position des Objektes entlang der optischen Achse und es werden Aufnahmen für die Auswertung verwendet, bei denen der Kantenübergang in der Abbildung nicht optimal ist, kann es zu leichten Abweichungen bei der Wendepunktberechnung kommen und somit die Breite verfälschen.

Für das VI-System wird das Objekt gedreht. Der Mittelpunkt des Objektes bewegt sich während der Drehung (siehe oben). Die Position kann sich entlang der optischen Achse und senkrecht dazu ändern (senkrecht zur Achse ca. 210 µm). Wäre der Maÿstab Bildpositionsabhängig bzw. abhängig von der Position auf der optischen Achse, würde dies die Messung verfälschen.

Die Abweichung würde sich auf alle Auswertungen gleich auswirken und ein syste-matisch<sup>[6](#page-129-0)</sup> verfälschtes Volumen erzeugen. Da der Vergleich direkt mit dem Gewicht durchgeführt wird, erzeugt das "falsche" Volumen nur eine andere Steigung der Ausgleichsgerade.

Um dies verifizieren zu können, werden mit einem bi-telezentrischen Objektiv die drei Prüfstifte mit unterschiedlicher Breite (262 µm, 203 µm, 152 µm) an unterschiedlichen Positionen auf der optischen Achse und in unterschiedlichen Winkeln aufgenommen. Für jede Position und Winkel werden die gemessenen Breiten den Sollbreiten gegenübergestellt. Die Abbildung [5.3.4.4](#page-130-0) zeigt die gemessenen Breiten für die Winkelposition 18° für die Kameraposition 8, 8 mm. Es wird eine Ausgleichsgerade durch die Punkte gelegt (Schnittpunkt 0,0). Mit dieser Gleichung kann für jedes beliebige Objekt die Breite in µm bestimmt werden, das mit dem Winkel 18◦ bei der Kameraposition 8, 8 mm aufgenommen wird.

Somit kann die Breite für jedes Objekt für jeden Winkelschritt mit der passenden Korrekturfunktion berechnet werden. In der Abbildung [5.3.4.5](#page-131-0) sind die Breiten eingezeichnet, die mit einem einfachen Kalibrierungsfaktor multipliziert werden (rot) und die Breiten, die mit der Korrekturfunktion berechnet werden (blau). Die Sollbreite des Objektes ist zusätzlich eingezeichnet (grün). Es ist erkennbar, dass ohne eine Korrekturfunktion die Breiten entlang der Winkelschritte deutlich variieren. Dies entspricht jedoch nicht der Realität (Breitentoleranz des Objektes  $= \pm 0.51 \,\mathrm{\mu m}$ )). Wird die Korrekturfunktion angewendet, sind die Breiten näherungsweise konstant.

<span id="page-129-0"></span><sup>6</sup>Systematischer Fehler: Wird die Messung unter gleichen Bedingungen wiederholt, dann tritt ein systematischer Fehler in gleich bleibender Größe und mit gleichem Vorzeichen auf."[\[Kuc07\]](#page-223-3)

<span id="page-130-0"></span>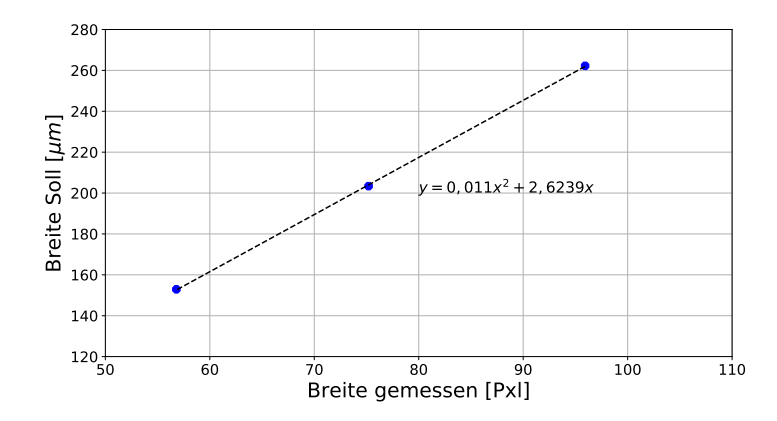

Abbildung 5.3.4.4.: Graphische Darstellung des Zusammenhangs der gemessenen Breite in Pixel und der Sollbreite in µm

Im nächsten Schritt wird nur ein Winkelschritt betrachtet und die Auswertung an unterschiedlichen Positionen entlang der optischen Achse ausgewertet. Ist der Schärfentiefen- und Telezentriebereich fehlerfrei, sollten die Breiten sich entlang der optischen Achse nicht ändern.

<span id="page-130-1"></span>In der Abbildung [5.3.4.6](#page-130-1) sind für den Winkelschritt 18◦ die Breiten an unterschiedlichen Positionen entlang der optischen Achse eingezeichnet. Einmal mit dem Kalibrierungsfaktor berechnet (rot) und einmal mit der Korrekturfunktion (blau).

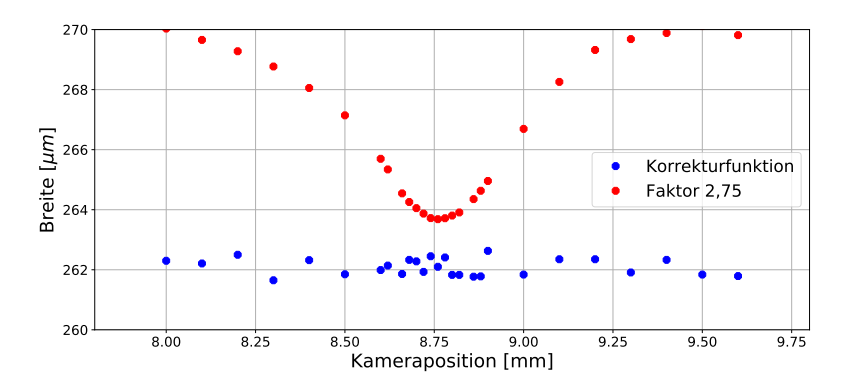

Abbildung 5.3.4.6.: Graphische Darstellung des Zusammenhangs der berechneten Breite über unterschiedliche Kamerapositionen entlang der optischen Achse. Einmal berechnet mit einem Kalibrierungsfaktor von 2, 5 µm (rot) und einmal mit der Korrekturfunktion (blau).

Es ist eindeutig, dass einen Fehler im Schärfentiefen-/ Telezentriebereich vorliegt. Es

<span id="page-131-0"></span>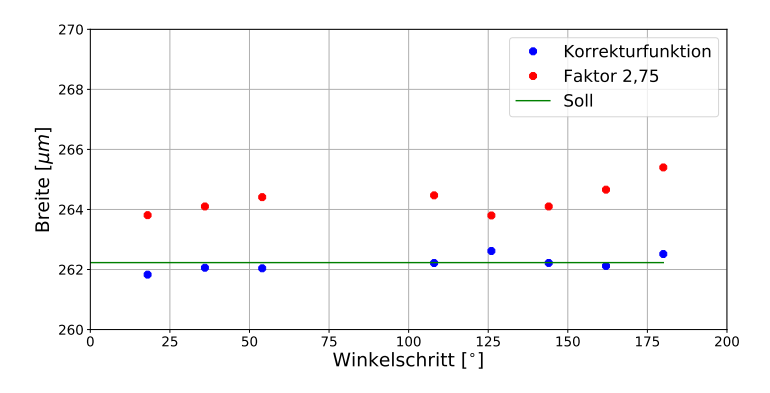

Abbildung 5.3.4.5.: Graphische Darstellung des Zusammenhangs der berechneten Breite über unterschiedliche Winkelschritte. Einmal berechnet mit einem Kalibrierungsfaktor von 2, 5 µm (rot) und einmal mit der Korrekturfunktion (blau).

kann nicht klar definiert werden, woher die Abweichungen kommen. Es ist klar erkennbar, dass mit einer Korrekturfunktion die Abweichungen vollständig beidseitig werden können und die Breiten wie erwartet konstant entlang der optischen Achse verlaufen.

Die letzte Prüfung, ob der Fehler systematisch ist, liegt bei der Auswertung des Korrelationskoeffizienten. Dieser wird bestimmt, indem einige Objekte mit unterschiedlichen Gewichten gewogen und optisch vermessen werden. Diese werden gegeneinander aufgetragen und der Korrelationskoeffizient bestimmt. Wird das Volumen der Objekte einmal mit dem Kalibrierungsfaktor bestimmt und einmal mit der Korrekturfunktion bleibt der Korrelationskoeffizient identisch. Nur der Steigung der Ausgleichsgerade ändert sich (Steigung mit Kalibrierungsfaktor  $= 1454 \cdot x$ ; mit Korrekturfunktion  $= 1504, 3 \cdot x$ .

Es hat sich gezeigt, dass der optische Aufbau mit einem bi-telezentrischen Objektiv Abweichungen beinhalten kann. Diese können zu einer Änderung des Volumens führen.

Es kann anhand der Korrekturfunktion nachgewiesen werden, dass es sich bei den Fehlern um systematische Abweichungen handelt. Da für die Korrelation das Volumen in Bezug zur Masse gesetzt wird, sind diese Abweichungen nicht relevant für das Ergebnis. Ob alle Volumina etwas zu klein oder zu groÿ gemessen werden, macht sich in der Auswertung nicht bemerkbar. Dies ist ein vergleichbarer "unbekannter" Faktor wie auf der Gewichtsseite die Dichte. Der genaue Wert ist nicht bekannt. Jedoch ist dies für die Messungen uninteressant, solange gewährleistet werden kann, dass entlang des Objektes die Dichte homogen verteilt ist. Genauso verhält es sich

mit dem systematischen Fehler für das Volumen, der durch die Abbildungskomponenten zustande kommt.

Die einzelnen Ursachen der Fehler sind nicht relevant für diese Auswertung. Wie oben erwähnt, wird das Volumen mit dem Gewicht verglichen und somit ändert sich bei systematischen Fehlern nur die Steigung der Ausgleichsgeraden, aber nicht der Korrelationskoeffizient. Die Abweichungen durch einen optischen Aufbau (Telezentriefehler, Unschärfe, Abbildungsfehler, etc.) sind nicht entscheidend, solange die komplette Auswertung systematisch bleibt.

Es muss darauf geachtet werden, dass kein Objektiv vollständig fehlerfrei ist und immer Abweichungen vorhanden sein können. Da diese jedoch in diesem Fall systematisch sind und das Ergebnis (der Korrelationskoeffizienten) nicht beeinflussen. muss keine aufwändige Kalibrierung/Korrekturfunktion für die Messungen bestimmt werden.

# 6. Bewertung technisches Konzept Volumen-inline System

In diesem Kapitel werden das technische Konzept und somit die einzelnen Komponenten bewertet. Zuerst wird eine Risikobewertung in Bezug auf die Hardware durchgeführt. Dabei spielt die Wahl des Objektives eine entscheidende Rolle. Anschlieÿend werden die Verarbeitungsschritte bewertet. Dazu zählt die Bildauswertung, das Objekt und die Volumenberechnung. Zum Abschluss werden die untersuchten Objektive verglichen, bewertet und entschieden, welches für dieses Konzept undden optischen Aufbau am besten geeignet ist.

# 6.1. Risikobewertung Hardware

Der gröÿte Risikofaktor für die Hardware ist das Objektiv. Wenn dieses das Objekt nicht fehlerfrei und mit einer genügend großen Vergrößerung darstellt, kann es bei der Auswertung zu signikanten Fehlern kommen. Aus diesem Grund werden im folgenden zwei Objektive vorgestellt und geprüft, ob sie Abbildungsfehler vorweisen.

## 6.1.1. Objektiv

Es werden für den Aufbau zwei Objektive getestet: ein objektseitig<sup>[1](#page-134-0)</sup> und ein beidsei-tig telezentrisches<sup>[2](#page-134-1)</sup> Objektiv. In der Tabelle [6.1.1.1](#page-135-0) sind die Eigenschaften des Objektives von NET (einseitig telezentrisch) und von Opto engineering (bi-telezentrisch) gegenüber gestellt. Der Vorteil des Objektivs von NET ist die Vergrößerung und das damit verbundene kleinere Bildfeld. Dadurch würde nicht viel Bildfeld an den Hintergrund verloren gehen. Der Arbeitsabstand kann für den Aufbau beliebig sein. Die maximale Verzeichnung ist laut den Datenblättern bei beiden identisch. Das Objektiv von Opto engineering hat durch die beidseitige Telezentrieanordnung eine bessere Korrektur bzw. Unterdrückung der optischen Abbildungsfehler. Ein Nachteil ist die geringere Vergrößerung. Jedoch hat das Objektiv einen minimal größeren

<span id="page-134-0"></span><sup>&</sup>lt;sup>1</sup>Im Strahlengang ist eine Sammellinse angeordnet, die eine Blende in der bildseitigen Blendenebene aufweist [Sill].

<span id="page-134-1"></span><sup>2</sup>Zusätzlich zur objektseitigen Telezentrie-Anordnung ist der Strahlengang so konstruiert, dass der Brennpunkt auf der Kamerasensorseite im Unendlichen liegt [Sill].

<span id="page-135-0"></span>

| Eigenschaft              | $VS$ -TC3-65     | TC23004            |
|--------------------------|------------------|--------------------|
| Telezentrie              | einseitig        | beidseitig         |
| Vergrößerung             | 3x               | 2x                 |
| Bildfeld [mm]            | $2,2 \times 2,9$ | $4,22 \times 3,55$ |
| Arbeitsabstand [mm]      | 65,3             | 56                 |
| Blendenzahl              | 22               | 11                 |
| Schärfentiefe [mm]       | 0,2              | 0,23               |
| max. Verzeichnung $[\%]$ | 0,04             |                    |

Tabelle 6.1.1.1.: Eigenschaften der Objektive VS-TC3-65 [\[27\]](#page-224-4) und TC23004 [\[56\]](#page-226-4)

Schärfentiefenbereich. Da die Blendeneinstellung die Telezentrie und die Verzeichnung nicht beeinflusst, ist diese Angabe nur zweitrangig.

Der optische Aufbau wird mit beiden Objektiven getestet und anschließend die Ergebnisse miteinander verglichen, um das bessere Objektiv für diese Messaufgabe zu wählen.

Das Objektiv TC23004 wurde von Opto engineering vermessen und qualifiziert. Die Vergröÿerung liegt bei 1, 9961. Es wird ein maximaler Telezentriefehler von 0, 097 deg und eine trapezförmige Verzerrung mit 0, 01 deg angegeben. Weitere Informationen nden sich im Anhang [A.1](#page-211-0) (Seite [212\)](#page-211-1).

Es werden die optimale Einstellung für die Kantendetektion die FilterHalfSize und die ContrastThreshold<sup>[3](#page-135-1)</sup> für die beiden optischen Setups definiert. Dazu wird ein Prüfstift (nominale Breite 206, 5 µm) aufgenommen. Die Position einer Region bleibt unverändert, genauso die Länge (250Pixel) und Breite (2Pixel) der Region. Für die erste Überprüfung wird die FilterHalfSize auf 12 gesetzt und nur die  $ContrastThres$ hold geändert. Die Breite links und rechts neben der Halterung des Prüfstiftes wird über der eingestellten Schwelle auftragen. Dies ist in der Abbildung [6.1.1.1](#page-136-0) für beide Objektive dargestellt. Es ist erkennbar, dass die Breitenmessung unabhängig vom eingestellten ContrastThreshold ist.

Im nächsten Schritt wird der ContrastThreshold auf 15 festgelegt und die FilterHalf-Size geändert. Die gemessenen Breiten und die FilterHalfSize werden übereinander aufgetragen (siehe Abbildung [6.1.1.2\)](#page-136-1).

<span id="page-135-1"></span><sup>3</sup>Grenze, ab welcher Höhe Peaks für die Kantenbeurteilung verwendet werden. Alles unterhalb der Grenze wird für die Kantendetektion ignoriert.

<span id="page-136-0"></span>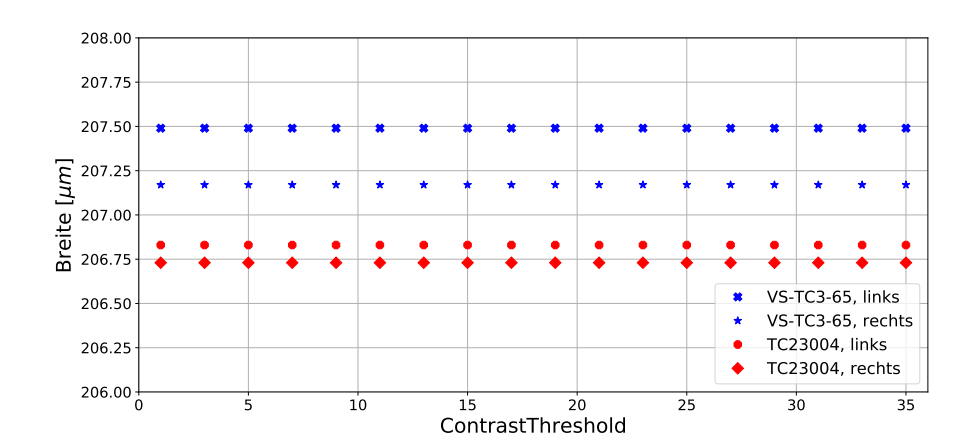

Abbildung 6.1.1.1.: Graphische Darstellung der Breitenänderung über unterschiedliche  $ContrastTreshold-Werte für das VS-TC3-65 (blau; links = Kreuz.$ rechts = Stern) und das  $TC23004$ -Objektiv (rot; links = Kreis, rechts  $=$  Raute)

<span id="page-136-1"></span>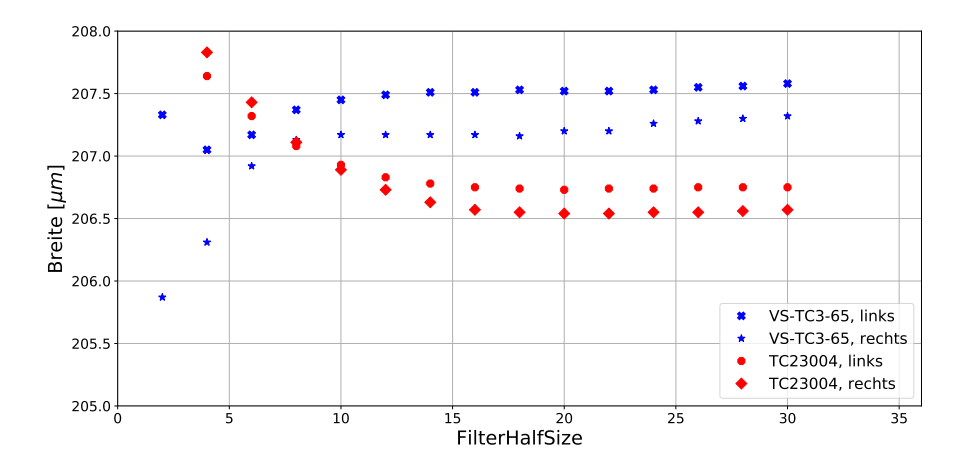

Abbildung 6.1.1.2.: Graphische Darstellung der Breitenänderung über unterschiedliche Fil $terHalfSize$ -Werte für das VS-TC3-65 (blau; links = Kreuz, rechts = Stern) und das  $TC23004$ -Objektiv (rot; links = Kreis, rechts = Raute)

Die Größe des FilterHalfSize-Parameters hat Einfluss auf die Breitenmessung. Der Parameter hat für die Aufnahmen mit dem VS-TC3-65 -Objektiv mehr Auswirkungen, auch im Vergleich zwischen der Breite links und rechts der Halterung, als mit dem bi-telezentrischen Objektiv.

Im Abschnitt [5.2.3,](#page-106-0) Seite [107,](#page-106-0) wird erläutert, dass der Parameter in Bezug auf die Kantenbreite eingestellt werden muss. Umso breiter die Kante, umso höher sollte die FilterHalfSize gewählt werden. In der Abbildung [6.1.1.2](#page-136-1) ist erkennbar, dass die Breite bei höheren Filtergrößen konstant ist.

Für die kommenden Messungen wird eine ContrastThreshold von 15 gewählt. Die FilterHalfSize für das Objektiv VS-TC3-65 auf 20 und für bi-telezentrische Objektiv auf 12 festgelegt. Das VS-TC3-65-Objektiv hat eine höhere Filtergröße, da die Kante deutlich breiter ist und somit Schwankungen besser abgefangen werden können.

MTF

Das Auösungsvermögen eines Objektivs kann mit der MTF bestimmt werden. Dazu wird ein USAF-Target (siehe Abbildung [4.1.1.4,](#page-46-0) Seite [47\)](#page-46-0) aufgenommen und für jedes Linienpaar pro Millimeter der *Michelson − Contrast* nach der Formel [4.1,](#page-46-1) Seite [47,](#page-46-1) berechnet. Die Abbildung [6.1.1.3](#page-137-0) zeigt beispielhaft eine Abbildung der 9.0 Linienpaare pro Millimeter. In den grün markierten Bereichen werden die maximalen und minimalen Grauwerte bestimmt und der Kontrast berechnet.

<span id="page-137-0"></span>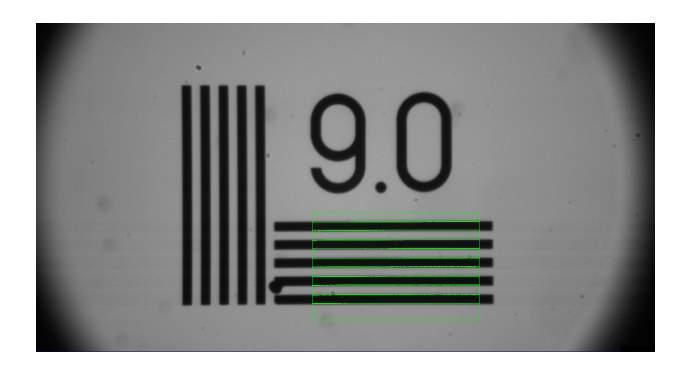

Abbildung 6.1.1.3.: Graphische Darstellung des Linienpaares 9.0 des USAF mit den ROIs für die Kontrastberechnung (Objektiv VS-TC3-65 )

Der Kontrast wird für einige Linienpaare bestimmt und anschlieÿend in einem Graph dargestellt.

#### VS-TC3-65

<span id="page-138-0"></span>Das Ergebnis des Kontrastes für mehrere Linienpaare pro Millimeter sind in dem Graphen [6.1.1.4](#page-138-0) dargestellt.

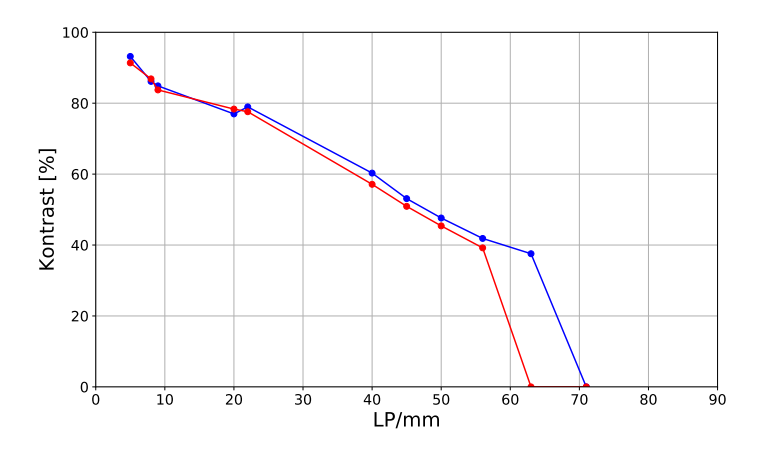

Abbildung 6.1.1.4.: Graphische Darstellung des Kontrastes über die Linienpaare für die vertikalen (rot) und horizontalen Linien (blau) (Objektiv VS-TC3-65 )

Die Auösung für die vertikalen und horizontalen Linien ist näherungsweise gleich. Jedoch ist erkennbar, dass die Grenzfrequenz nicht sehr hoch (< 60 LP/mm) ist und der Kontrast sehr stärker abfällt.

Der Winkelabstand  $\omega_{min}$  als Auflösungsgrenze (Rayleigh-Kriterium, siehe Abschnitt [4.1.1,](#page-44-0) Seite [46\)](#page-44-0) beträgt 17, 8 µm.

$$
\omega_{min}=1,22\cdot\frac{660nm}{\frac{1}{22}}
$$

TC23004

Eine Beispielaufnahme mit dem Objektiv TC23004 ist in der Abbildung [6.1.1.5](#page-138-1) dargestellt.

<span id="page-138-1"></span>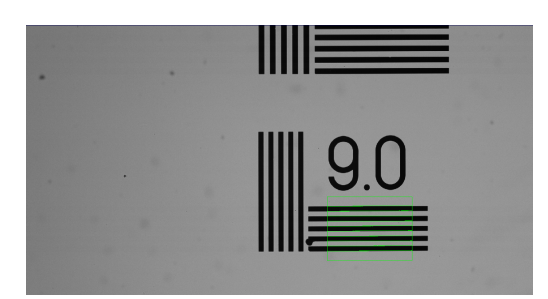

Abbildung 6.1.1.5.: Graphische Darstellung des Linienpaares 9.0 des USAF mit den ROIs für die Kontrastberechnung (Objektiv TC23004 )

<span id="page-139-0"></span>Der Kontrast wird für einige Linienpaare bestimmt und anschlieÿend in dem Graph in der Abbildung [6.1.1.6](#page-139-0) dargestellt.

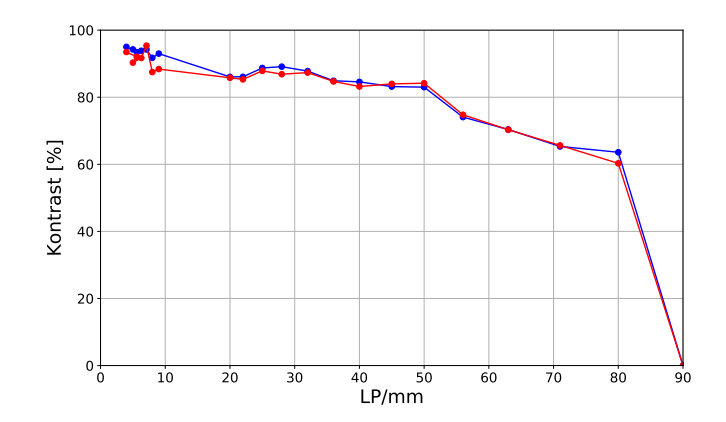

Abbildung 6.1.1.6.: Graphische Darstellung des Kontrastes über die Linienpaare für die vertikalen (rot) und horizontalen Linien (blau) (Objektiv VS-TC3-65 )

Die Auösung für die vertikalen und horizontalen Linien ist näherungsweise gleich. Die Grenzfrequenz ist deutlich höher im Vergleich zum VS-TC3-65. Sie liegt bei 90 LP/mm. Weiterhin sinkt der Kontrast nicht so schnell ab, sondern fällt erst ab 56 LP/mm unter 80 %. Der Winkelabstand  $\omega_{min}$  als Auflösungsgrenze (Rayleigh-Kriterium, siehe Abschnitt [4.1.1,](#page-44-0) Seite [46\)](#page-44-0) beträgt 8, 9 µm.

$$
\omega_{min}=1,22\cdot \tfrac{660\,\text{nm}}{\frac{1}{11}}
$$

#### Verzeichnung

Im Abschnitt [4.1.1](#page-43-0) ist beschrieben, dass die Objektive auf Verzeichnung geprüft werden müssen. Sollte das Objektiv diesen Abbildungsfehler haben, werden die Ergebnisse stark beeinflusst, wenn die Objekte im Bild wandern können (unterschiedliche Bildposition) und sich entlang der x-Achse deutlich ausbreiten.

Aus diesem Grund wird ein Testobjekt mit einem Gitter aufgenommen. Dabei handelt es sich um ein einkristalliniem Silizium Target von Plano GmbH [\[40\]](#page-225-4). Auf diesem Target sind mit einem Elektronenstrahl Quadrate aufgebracht. Die Kennzahlen des Targets sind in der Tabelle [6.1.1.2](#page-140-0) aufgelistet. Für jede Position im Bild sollte dieselbe Pixelauösung erreicht werden. Im Folgenden wird das Gitter aufgenommen und zuerst die Pixelauösung an vielen Punkten zwischen zwei Linien horizontal berechnet. Im nächsten Schritt wird die Berechnung für die vertikalen Linien durchgeführt.

Für eine weitere Betrachtung der möglichen Verzeichnung und die Auswirkungen auf die Breitenmessung wird ein Prüfstift an drei Positionen (links, mittig, rechts) von <span id="page-140-0"></span>unten nach oben an verschiedenen Positionen aufgenommen. Es werden anschließend die mittleren Breiten verglichen. Dasselbe wird für die mittlere y-Position für die Breiten vom linken bis zum rechten Bildrand durchgeführt.

| Abmessungen:   | $5 \,\mathrm{mm}$ x $5 \,\mathrm{mm}$                 |
|----------------|-------------------------------------------------------|
| Periodizität:  | $9,87 \,\mathrm{\upmu m} \pm 0,05 \,\mathrm{\upmu m}$ |
| Linientiefe:   | ca. 300 nm                                            |
| Linienbreite:  | $1,9 \,\mathrm{\upmu m}$                              |
| Linienabstand: | $500 \,\mathrm{\upmu m}$                              |

Tabelle 6.1.1.2.: Kennzahlen des Silizium Target, Plano GmbH [\[40\]](#page-225-4)

<span id="page-140-1"></span>Das Gitter-Target wird mit Hilfe einer Halterung in die Objekt-Aufnahmeebene positioniert und aufgenommen (siehe Abbildung [6.1.1.7\)](#page-140-1).

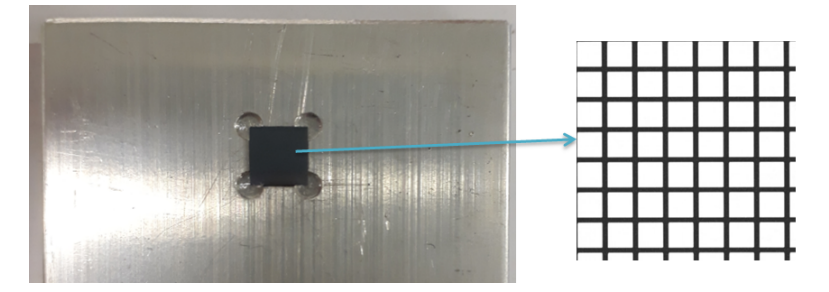

Abbildung 6.1.1.7.: Graphische Darstellung des Targets mit der Detektion zweier Linien und ihrem Abstand für das Objektiv VS-TC3-65

Es werden die Abstände zwischen den einzelnen Linien detektiert und an mehreren Positionen gemessen. Mit Hilfe des Linienabstandes aus der Spezifikation kann an jeder Position der Abbildungsmaÿstab bestimmt werden. Ist das Objektiv verzeichnungsfrei, ist der Maßstab an jeder Position im Bild vergleichbar. Liegt eine Kissen-/Tonnenverzeichnung vor, nimmt der Abbildungsmaßstab zum Rand hin ab/zu.

#### VS-TC3-65

Die Abbildung [6.1.1.8](#page-141-0) zeigt die Aufnahme (Beleuchtungszeit = 500 ms) und die Nummerierung der Linien.

<span id="page-141-0"></span>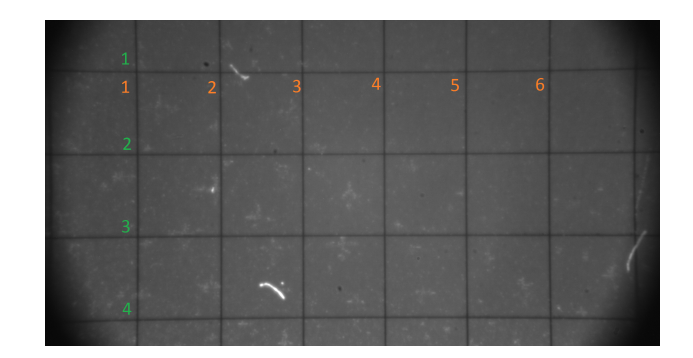

Abbildung 6.1.1.8.: Graphische Darstellung des Targets mit der Nummerierung der Linien für das Objektiv VS-TC3-65

Es werden die Linien horizontal und vertikal separat betrachtet. Es wird eine mittlere Linie definiert (horizontal Nummer 3, vertikal Nummer 4) und alle Abstände zu den anderen horizontalen bzw. vertikalen Linien berechnet. Dazu werden die Linien detektiert und der senkrechte Abstand zwischen den Linien an vielen Punkten gemessen. Dies ist in der Abbildung [6.1.1.9](#page-141-1) an einem Beispiel dargestellt. Der Ab-

<span id="page-141-1"></span>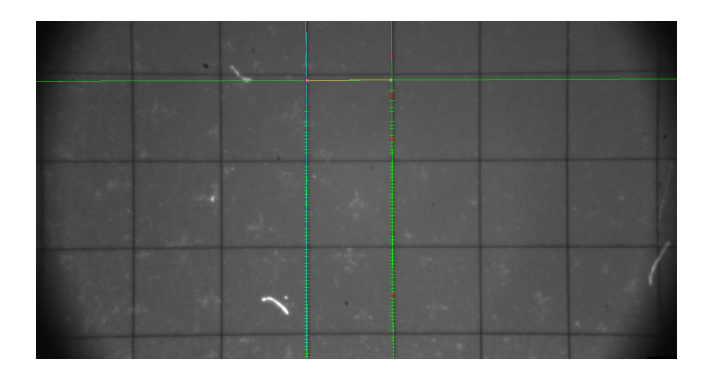

Abbildung 6.1.1.9.: Graphische Darstellung des Targets mit der Detektion zweier Linien und ihrem Abstand für das Objektiv VS-TC3-65

stand zwischen den Linien ist bekannt (500 µm). Daraus kann an jedem Punkt die Pixelauösung berechnet werden. Die Abbildung [6.1.1.10](#page-142-0) zeigt das Ergebnis.

<span id="page-142-0"></span>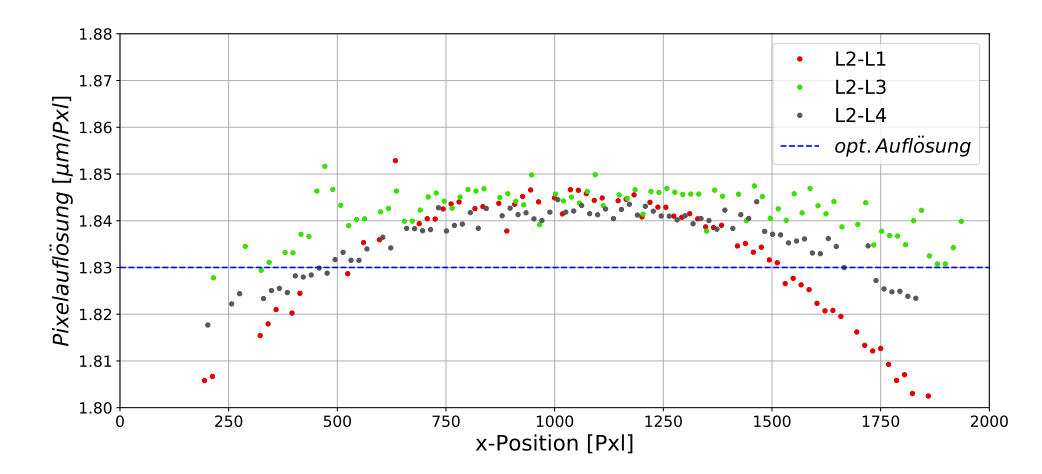

Abbildung 6.1.1.10.: Graphische Darstellung der Pixelauösung für jeden horizontalen Punktabstand zwischen den Linien 2 und 1 (rot), den Linien 2 und 3 (grün) und den Linien 2 und 4 (schwarz), sowie der optimalen errechneten Auflösung ( $VS$ - $TC3-65$ )

Die Auswertung zeigt, dass horizontal eine Verzeichnung vorliegt, da die Pixelauflösung zum Rand hin deutlich abnimmt im Vergleich zur Bildmitte. Dieselbe Auswertung wird mit den vertikalen Linien durchgeführt (siehe Abbildung [6.1.1.11\)](#page-143-0). Die Abbildung [6.1.1.18](#page-148-0) zeigt, dass die Abbildung auch eine vertikale Verzeichnung vorweist. Wieder nimmt der Pixelauösung zum Rand hin ab.

Die Messung hat gezeigt, dass das telezentrische Objektiv eine starke Kissenverzeichnung hat. Für die horizontale Messung ergibt sich ein maximales Rauschen der Pixelauflösung von  $0.7\%$  und vertikal von  $0.3\%$ . Dies hat zur Folge, dass das Objektiv und somit der optische Aufbau kalibriert werden muss, wenn dieses Objektiv verwendet werden soll. Würden die Messungen unkalibriert ausgewertet werden, würde es zu Abweichungen in der Breite kommen. Das Objekt würde fälschlicherweise zum Rand immer breiter gemessen werden.

Für eine weitere Untersuchung der Verzeichnung werden drei Prüfstifte aufgenommen. Das Ziel des Tests ist es, die Verzeichnung und ihre Auswirkung weiter zu untersuchen. Dazu wird ein Prüfstift auf der Halterung positioniert und im linken, mittleren und rechten Bildbereich (x-Position) aufgenommen. Dazu wird zusätzlich der Prüfstift an mehreren y-Positionen betrachtet. Die Aufnahmen sind schematisch in der Abbildung [6.1.1.12](#page-144-0) dargestellt. Jede x-Position wird separat ausgewertet  $(l, m, r)$ . An allen drei Positionen gibt es mehrere Aufnahmen entlang der y-Achse. Für jede Aufnahme i wird die mittlere Breite auf der rechten und linken Seite der Halterung bestimmt  $(b_{li}$  und  $b_{ri})$ . Über alle Breiten an einer x-Position wird die Standardabweichungen  $\sigma_l, \sigma_m, \sigma_r$  über alle Aufnahmen berechnet.

<span id="page-143-0"></span>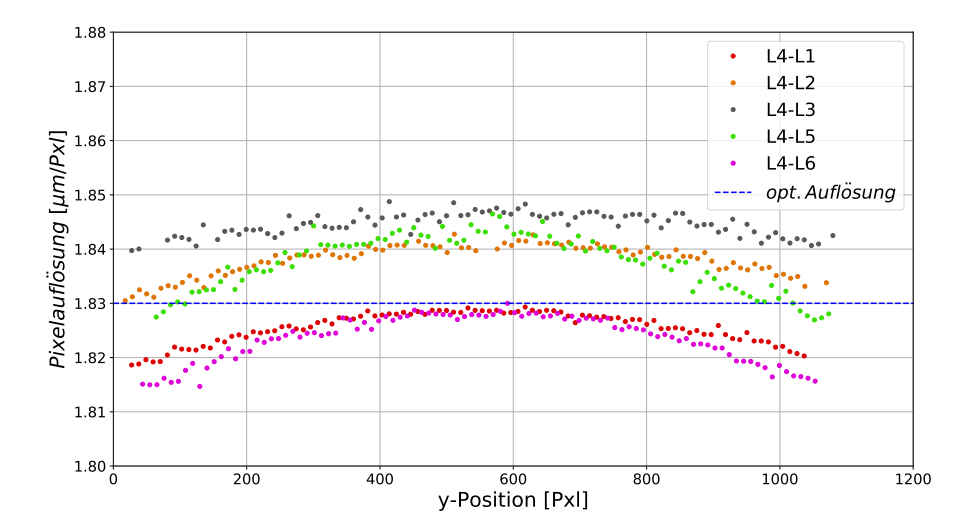

Abbildung 6.1.1.11.: Graphische Darstellung der Pixelauösung für jeden vertikalen Punktabstand zwischen den Linien 4 und 1 (rot), den Linien 4 und 2 (orange), den Linien 4 und 3 (grau), den Linien 4 und 5 (grün) und den Linien 4 und 6 (violett), sowie der optimalen errechneten Auflösung (VS-TC3-65)

<span id="page-143-1"></span>Der Breitenverlauf an unterschiedlichen x- und y-Postionen ist in der Abbildung [6.1.1.13](#page-143-1) dargestellt.

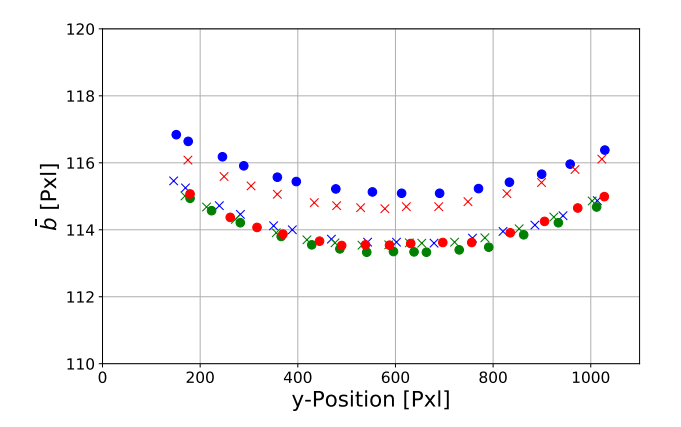

Abbildung 6.1.1.13.: Graphische Darstellung des Breitenverlaufs links (Kreis) und rechts (Kreuz) neben der Halterung entlang der y-Achse für die linke (blau), mittlere (grün) und rechte (rot) x-Position für den Prüfstift 72TPI (mit dem Objektiv VS-TC3-65 )
<span id="page-144-1"></span>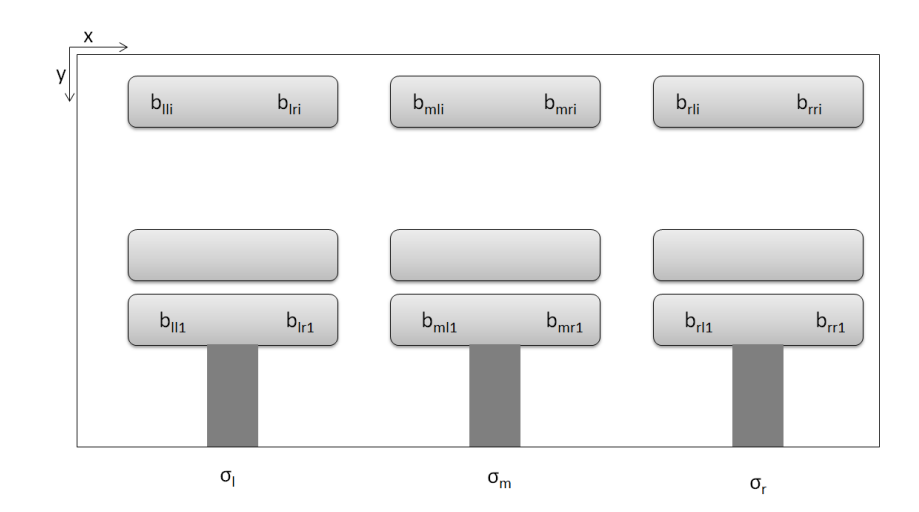

Abbildung 6.1.1.12.: Schematische Darstellung der Aufnahmen zur Überprüfung der Verzeichnung mit einem Prüfstift. Diesen an drei x-Positionen (links, mittig, rechts) an mehreren y-Positionen aufnehmen und die Standardabweichung der Breite für jede x-Position ermitteln.

An dem Breitenverlauf ist erkennbar, dass zwischen den Breiten rechts und links neben der Halterung nur in der mittleren x-Positionen am wenigstens Unterschiede sind. Am Rand des Bildes haben die Breiten einen Unterschied von mehreren Pixeln. Weiterhin haben die Breiten entlang der y-Achse einen typischen Verzeichnungsverlauf.

<span id="page-144-0"></span>Über alle Breiten einer x-Position wird die Standardabweichung bestimmt. Die Ergebnisse sind in der Tabelle [6.1.1.3](#page-144-0) dargestellt.

| Prüfstift       | 96 TPI  | <b>72 TPI</b> | 56 TPI |
|-----------------|---------|---------------|--------|
| nom.B $[\mu m]$ | 152,91  | 203,38        | 262,23 |
| $\sigma_l$  µm  | 0.6     | 0.9           | 1.2    |
| $\sigma_m$  µm  | 0.4     | 0.5           | 0.6    |
| $ \mu m $       | $0.6\,$ | 0.8           | U.Y    |

Tabelle 6.1.1.3.: Ergebnis der Standardabweichung über alle y-Positionen für die x-Positionen links  $\sigma_l$ , mittig  $\sigma_m$  und rechts  $\sigma_r$  für das Objektiv *VS-TC3-65* 

Die Standardabweichungen in den mittleren x-Positionen sind immer am niedrigsten, wie auch schon in der Abbildung [6.1.1.13](#page-143-0) erkennbar. Dies trifft auf alle drei Prüfstifte zu. Die Standardabweichungen am linken und rechten Bildrand sind größer. Dies unterstreicht die Auswertungen mit dem Strichgitter, dass eine Verzeichnung vorliegt. Da die Abweichungen in der Breite maximal 1 µm betragen darf, wären

nur Aufnahmen im mittleren Bildbereich machbar und die Objekte dürften nicht die komplette Breite des Bildes ausfüllen, da ansonsten die Genauigkeit nicht mehr garantiert werden kann (ohne Kalibrierung des optischen Aufbaus). Weiterhin ist erkennbar, dass die Standardabweichung mit der Objektbreite steigt. Dies ist wiederum ein Anzeichen für eine Verzeichnung.

<span id="page-145-0"></span>Im nächsten Schritt wird von jeder der drei x-Positionen das Bild an der mittleren y-Position verwendet. Für diese drei Bilder werden die Breiten links bzw. rechts von der Halterung ermittelt. Dies ist schematisch in der Abbildung [6.1.1.14](#page-145-0) dargestellt.

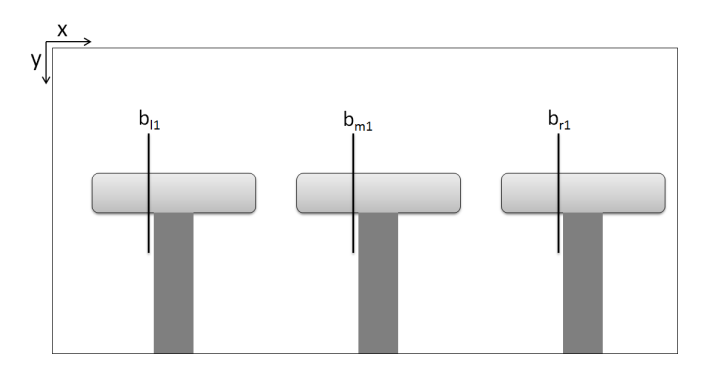

Abbildung 6.1.1.14.: Schematische Darstellung der Aufnahmen zur Überprüfung der Verzeichnung mit einem Prüfpin. Es werden die Aufnahmen mit derselben y-Position und unterschiedlichen x-Position verglichen (mit dem Objektiv VS-TC3-65 ).

Es werden die linken und rechten Seiten neben der Halterung separat betrachtet. Für jeden Querschnitt wird der Abstand ∆b zwischen der maximalen und minimalen Breite bestimmt (z.B.  $max(b_{l1}, b_{m1}, b_{r1})$ ). Die Abbildung [6.1.1.15](#page-146-0) zeigt die Breitenverläufe für die drei x-Positionen für den Prüfstift 72 TPI. Über alle Abstände wird der maximale Abstand  $max(\Delta b)$  und die Standardabweichung  $\sigma$  berechnet. Um die prozentuale Abweichung A sichtbar zu machen, die die Variation der Breite beinhaltet, wird der Quotient aus der Standardabweichung und der nominalen Breite bestimmt.

Die Tabelle [6.1.1.4](#page-146-1) zeigt die Ergebnisse für die drei Prüfstifte.

<span id="page-146-0"></span>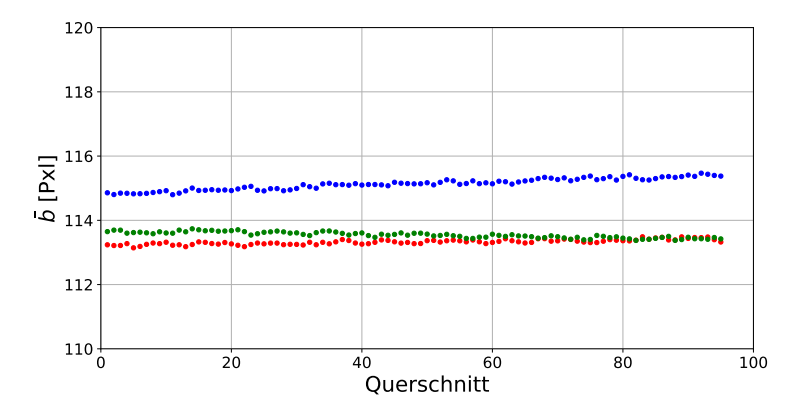

<span id="page-146-1"></span>Abbildung 6.1.1.15.: Graphische Darstellung des Breitenverlaufs, auf der linken Seite der Halterung, links (blau), mittig (rot) und rechts (grün) im Bild (mit dem Objektiv VS-TC3-65 )

|        | Prüfstift                    | <b>96 TPI</b> | <b>72 TPI</b> | <b>56 TPI</b> |
|--------|------------------------------|---------------|---------------|---------------|
|        | nom. $B$   $\mu$ m           | 152,91        | 203,38        | 262,23        |
|        | $max(\Delta b)$<br>$ \mu m $ | 2.6           | 3.8           | 5,1           |
| links  | $ \mu m $<br>$\sigma$        | 0.2           | 0,2           | 0.2           |
|        | $\frac{1}{2}$                | 0.15          | 0,12          | 0.23          |
|        | $max(\Delta b)$<br>$ \mu m $ | 2,1           | 2,6           | 3,2           |
| rechts | $\mu$ m<br>$\sigma$          | 0,1           | 0.2           | 0,2           |
|        |                              | U.I           |               | $0.15\,$      |

Tabelle 6.1.1.4.: Ergebnis des maximalen Breitenabstandes, Standardabweichung über alle Abstände sowie die prozentuale Abweichung auf der linken und rechten Seite der Halterung für das Objektiv VS-TC3-65

Die Auswertung zeigt, dass es keinen signikanten Unterschied zwischen dem linken und rechten Bereich neben der Halterung gibt, aber dass die prozentualen Abweichungen größer als  $0.1\%$  sind. Dies weist wieder darauf hin, dass eine Abweichung entlang der x-Achse vorhanden ist (Verzeichnung).

Dieses Objektiv kann für den optischen Aufbau nur verwendet werden, wenn dieses aufwendig kalibriert wird. Würde es ohne Kalibrierung verwendet werden, würde es zu großen Abweichungen im Ergebnis durch die Verfälschung der Daten aufgrund der Verzeichnung kommen.

#### TC23004

<span id="page-147-0"></span>Es wird das Strichgitter-Target aufgenommen und der Abstand zwischen den horizontalen und vertikalen Linien bestimmt (Belichtungszeit  $= 40$  ms, siehe Abbildung [6.1.1.16\)](#page-147-0). Die Ergebnisse sind in der Abbildung [6.1.1.17](#page-147-1) (horizontal) und [6.1.1.18](#page-148-0)

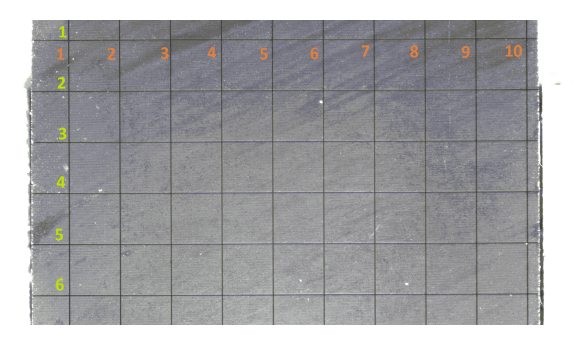

Abbildung 6.1.1.16.: Graphische Darstellung des Targets mit der Nummerierung der horizontalen und vertikalen Linien ( $TC23004$ )

<span id="page-147-1"></span>(vertikal) dargestellt.

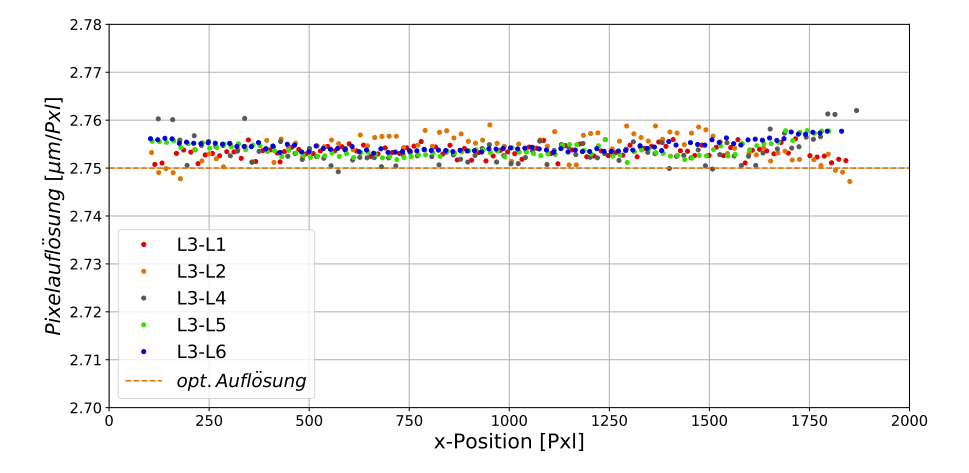

Abbildung 6.1.1.17.: Graphische Darstellung der Pixelauflösung für jeden horizontalen Punktabstand zwischen den Linien 3 und 1 (blau), den Linien 3 und 2 (rot), den Linien 3 und 4 (grün), den Linien 3 und 5 (cyan) und den Linien 3 und 6 (violett), sowie der optimalen errechneten Auflösung (TC23004 )

<span id="page-148-0"></span>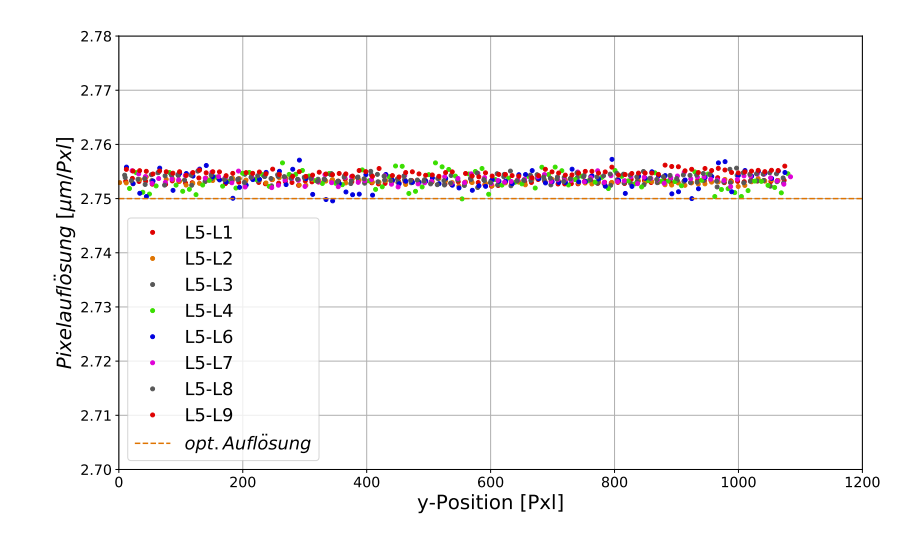

Abbildung 6.1.1.18.: Graphische Darstellung der Pixelauösung für jeden vertikalen Punktabstand zwischen den Linien 5 und 1 (blau), den Linien 5 und 2 (rot), den Linien 5 und 3 (grün), den Linien 5 und 4 (cyan), den Linien 5 und 6 (violett), den Linien 5 und 7 (schwarz), den Linien 5 und 8 (ocker) und den Linien 5 und 9 (pink), sowie der optimalen errechneten Auflösung (TC23004)

Die Auswertungen zeigen, dass das TC23004 keine nennenswerte Verzeichnung vorweist. Für die horizontale Messung ergibt sich ein maximales Rauschen der Pixelauflösung von 0,09% und vertikal von 0,06%. Die Verzeichnung des  $VS$ -TC3-65 Objektives ist im Vergleich 7 (horizontal) bzw. 5 (vertikal) mal schlechter.

Als nächstes werden die Prüfstifte an drei x-Positionen aufgenommen und entlang der y-Achse verschoben (siehe Abbildung [6.1.1.12\)](#page-144-1). An dem Graphen [6.1.1.19](#page-149-0) ist keine signikante Abweichung entlang der x- oder y-Achse zu erkennen. Für alle drei x-Achsen-Positionen (links, mittig, rechts) wird die Standardabweichung über alle aufgenommenen y-Positionen berechnet und die Ergebnisse in der Tabelle [6.1.1.5](#page-149-1) dargestellt. Die Standardabweichungen sind näherungsweise unabhängig der Bildposition. Der kleinste Prüfstift hat die geringsten Abweichungen, wobei alle Abweichungen sehr gering sind. Dieser Test unterstützt die obere Auswertung, dass das Objektiv keine groÿe Verzeichnung hat. Im Vergleich zum Test mit dem Objektiv VS-TC3-65 ist die Standardabweichung der mittleren x-Position um das 8-fache besser und es gibt keinen signikanten Unterschied zwischen den Prüfstiften (gröÿenunabhängig).

<span id="page-149-0"></span>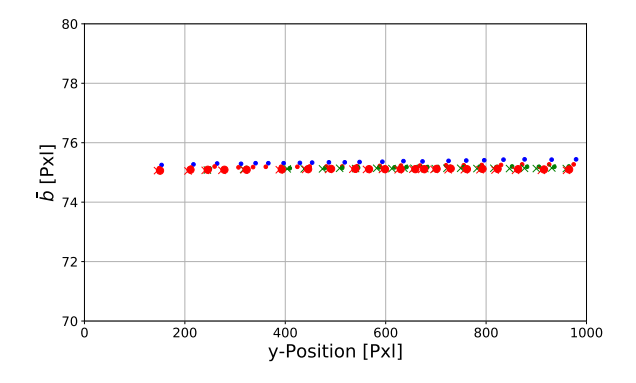

<span id="page-149-1"></span>Abbildung 6.1.1.19.: Graphische Darstellung des Breitenverlaufs links (Kreis) und rechts (Kreuz) neben der Halterung entlang der y-Achse für die linke (blau), mittlere (grün) und rechte (rot) x-Position für den Prüfstift 72TPI (mit dem Objektiv TC23004 )

| Prüfstift      | 96 TPI | <b>72 TPI</b> | 56 TPI |
|----------------|--------|---------------|--------|
| $nom.B$   $µm$ | 152,91 | 203,38        | 262,23 |
| $\sigma_l$  µm | 0.02   | 0.1           | 0.1    |
| $\sigma_m$  µm | 0.05   | 0,03          | 0.1    |
| $\sigma_r$     | (1.11) | 0.02          |        |

Tabelle 6.1.1.5.: Ergebnis der Standardabweichung über alle y-Positionen für die x-Positionen links  $\sigma_l$ , mittig  $\sigma_m$  und rechts  $\sigma_r$  für das Objektiv TC23004

Als nächster Schritt werden wie bei dem vorherigen Objektiv die Abweichungen entlang der x-Achse betrachtet. Dazu wird die Auswertung verwendet, die auf Seite [146](#page-145-0) beschrieben ist.

Die Abbildung [6.1.1.20](#page-150-0) zeigt die Breitenverläufe für die drei x-Positionen für den Prüfstift 72TPI. Es ist direkt ein signifikanter Unterschied zu dem Objektiv VS-TC3-65 erkennbar (siehe Abbildung [6.1.1.15,](#page-146-0) Seite [147\)](#page-146-0). Bei dieser Auswertung liegen alle Breitenwerte nah beieinander und haben keinen großen Unterschied im Vergleich zu dem vorherigen Objektiv. Dies zeigen auch die Auswertungen, die in der Tabelle [6.1.1.6](#page-150-1) aufgezeigt werden. Die Abweichungen für alle Prüfstifte sind gleich und somit gibt es keine Gröÿenabhängigkeit. Zusätzlich sind die Abweichungen deutlich geringer als beim vorherigen Objektiv. Sie liegen unter 0, 06 % (Vergleich  $VS$ -TC3-65 0, 23%).

Die Auswertungen zeigen, dass die Verzeichnungen so gering sind, dass eine aufwendige Kalibrierung nicht notwendig ist.

<span id="page-150-0"></span>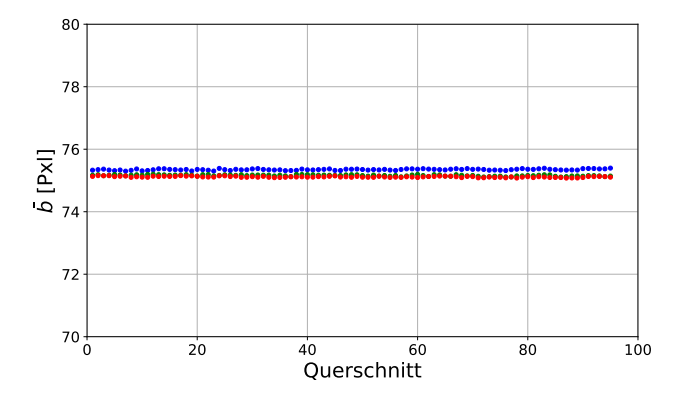

<span id="page-150-1"></span>Abbildung 6.1.1.20.: Graphische Darstellung des Breitenverlaufs links (links), mittig (grün) und rechts (rot) im Bild (mit dem Objektiv TC23004 )

|        | Prüfstift                    | <b>96 TPI</b> | <b>72 TPI</b> | <b>56 TPI</b> |
|--------|------------------------------|---------------|---------------|---------------|
|        | nom. $B$   $\mu$ m           | 152,91        | 203,38        | 262,23        |
|        | $max(\Delta b)$<br>$ \mu m $ | 0.4           | 0.8           | 0.6           |
| links  | $ \mu m $<br>$\sigma$        | 0,1           | 0,1           | 0,1           |
|        |                              | 0,05          | 0,04          | 0,03          |
|        | $max(\Delta b)$<br>$\mu$ m   | 0,8           | 0,5           | 0.5           |
| rechts | $ \mu m $<br>$\sigma$        | 0,1           | 0,1           | 0,1           |
|        |                              | 0,06          | 0.04          | 0.02          |

Tabelle 6.1.1.6.: Ergebnis des maximalen Breitenabstands, Standardabweichung über alle Abstände sowie die prozentuale Abweichung auf der linken und rechten Seite der Halterung für das Objektiv TC23004

#### Kalibrierung

Im Abschnitt [4.1.1,](#page-47-0) Seite [48,](#page-47-0) wird die Kalibrierung von telezentrischen Objektiven erläutert. Für die Kalibrierung wird ein Kameramodel benötigt. Dieses setzt sich aus den intrinsischen Parametern K, den extrinischen Parametern  $[R|t]$  (R - Rotation, t - Translation) und einem Weltpunkt zusammen. Dies kann in [\[52\]](#page-226-0) nachgelesen werden. Das Kameramodell sieht folgendermaßen aus:

$$
\left(\begin{array}{c} u \\ v \\ w \end{array}\right) = K \begin{bmatrix} R|t \end{bmatrix} \left(\begin{array}{c} X_w \\ Y_w \\ Z_w \\ 1 \end{array}\right)
$$

$$
\left(\begin{array}{c} u \\ v \\ w \end{array}\right) = \left[\begin{array}{ccc} \alpha_x & s & x_0 & 0 \\ 0 & \alpha_y & y_0 & 0 \\ 0 & 0 & 1 & 0 \end{array}\right] \left[\begin{array}{ccc} r_{11} & r_{12} & r_{13} & t_x \\ r_{21} & r_{22} & r_{23} & t_y \\ r_{31} & r_{32} & r_{33} & t_z \\ 0 & 0 & 0 & 1 \end{array}\right] \left(\begin{array}{c} X_w \\ Y_w \\ Z_w \\ 1 \end{array}\right)
$$

Mit Hilfe des Modells kann unter anderem die Verzeichnung korrigiert werden. Jedoch wird dafür eine feste Entfernung zwischen Kamera und dem Objekt benötigt. Weiterhin sollte das Objekt im Bild die Position zwischen den Aufnahmen bzw. Drehungen nicht verändern. Dies ist durch die Variabilität des optischen Aufbaus nicht gegeben. Der Abstand zwischen der Kamera und dem Objekt ändert sich bei der Drehung leicht und das Objekt wandert zusätzlich im Bild. Dies bedeutet, dass die Telezentrie nicht vollständig gegeben ist. Es wäre eine entfernungsabhängige Korrektur notwendig. Für alle Entfernungen bzw. Winkelschritte und für alle Bildbereiche müsste die Korrektur bzw. das Kameramodell berechnet werden. Dies ist jedoch für einen Aufbau in einer Produktionslinie zu aufwändig. Die Kalibrierung muss in regelmäÿigen Abständen durchgeführt werden und muss für den Operator an der Anlage schnell und einfach durchführbar sein. Dies wäre unter diesen Umständen nicht der Fall. Die Berechnungen im Kapitel 5 haben gezeigt, dass zwar ein systematischer Fehler durch den Aufbau vorhanden ist, dieser jedoch keinen Einfluss auf den Vergleich zwischen Volumen und Gewicht haben wird. Aus diesem Grund wird nur eine datenbezogene Kalibrierung durchgeführt und nicht das vollständige Kameramodell bestimmt.

# 6.2. Risikobewertung Verarbeitungsschritte

Die einzelnen Verarbeitungsschritte können Risiken aufweisen, die das Ergebnis negativ beeinflussen können. Aus diesem Grund werden Abweichungen, die durch die Auswertung, das Objekt und die Volumenberechnung entstehen können, mit den beiden vorher vorgestellten Objektiven betrachtet. Anschließend werden alle Ergebnisse der Objektive verglichen und eine Wahl getroffen, welches am besten für den VI-Aufbau geeignet ist.

# 6.2.1. Bildauswertung

Im Abschnitt [4.1.2,](#page-51-0) Seite [52,](#page-51-0) wird erläutert, dass das Bildauswertung durch die Pixelauösung, die benötigte Anzahl der Aufnahmen und die kontrastreiche Abbildung der Kanten definiert ist. Im Folgenden werden diese drei Punkte im direkten Bezug auf das optische Messsystem betrachtet.

## Pixelauflösung

Zur Bestimmung der Pixelauflösung wird ein Kalibriertarget mit einem Schachbrettmuster von Opto Engineering aufgenommen. Es hat die Größe von  $33 \,\mathrm{mm}$  x  $26 \,\mathrm{mm}$ mit einer aktiven Fläche von 15 mm x 13 mm. Das verwendete Schachbrettmuster hat die Maße für ein Quadrat von 0, 2 mm. Die Maßgenauigkeit beträgt 1, 29 µm. Die Abbildung [6.2.1.1](#page-152-0) zeigt das Target.

<span id="page-152-0"></span>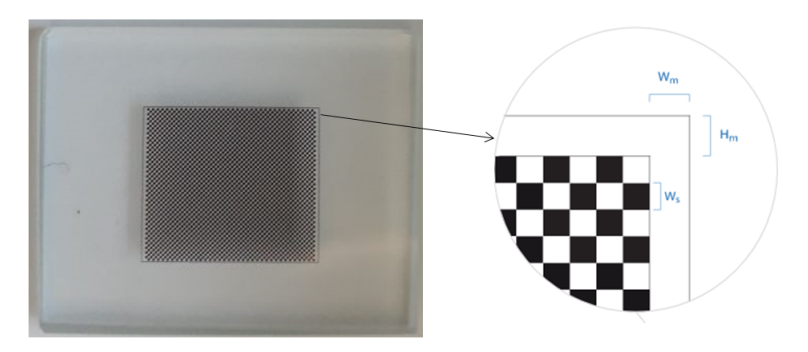

Abbildung 6.2.1.1.: Aufnahme des Kalibriertargets (links) mit einer Zeichnung der Abmaße (rechts);  $W_m = 0, 3 \text{ mm}; H_m = 0, 1 \text{ mm}; W_S = 0, 20 \text{ mm}$  [\[55\]](#page-226-1)

Es gibt auf der optischen Achse zwei Anschlagspunkte. Die Grundplatte muss an dem rechten Anschlag positioniert werden, wenn die Kalibriertargets bzw. das Target zur Überprüfung der Verzeichnung aufgenommen werden soll. Der linke Anschlag ist die Position für die Grundplatte um die Volumenmessung durchzuführen. Somit kann gewährleistet werden, dass für beide Varianten (Targetaufnahme, Volumenvermessung) immer ein scharfes Bild aufgenommen wird, ohne dass die Position der Kamera angepasst werden muss. In der Abbildung [6.2.1.2](#page-152-1) sind die beiden Positionen im optischen Aufbau markiert.

<span id="page-152-1"></span>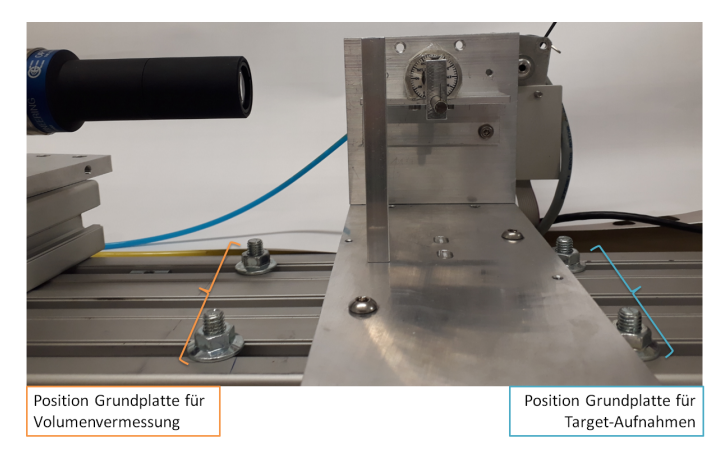

Abbildung 6.2.1.2.: Darstellung der Anschlagspositionen der Grundplatte zur Volumenvermessung (links) und zur Target-Aufnahme (rechts)

In der Abbildung [6.2.1.3](#page-153-0) ist das Kalibriertarget in der dazu passenden Halterung auf der Grundplatte dargestellt.

<span id="page-153-0"></span>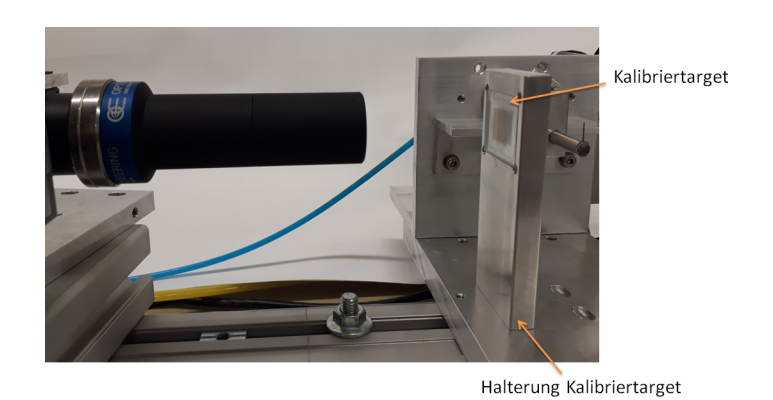

Abbildung 6.2.1.3.: Darstellung des Kalibriertargets in der Halterung auf der Grundplatte

Für die Auswertung der Aufnahmen wird das Tool Vision Pro von Cognex verwendet. Mit Hilfe des Checkerboard Calibration Tool kann die Kalibrierung mit einem geladenen Bild durchgeführt werden. Dabei müssen die Abmaÿe der Quadrate angegeben werden. Es werden die Eckpunkte und unter anderem den Skalierungsfaktor berechnet.

<span id="page-153-1"></span>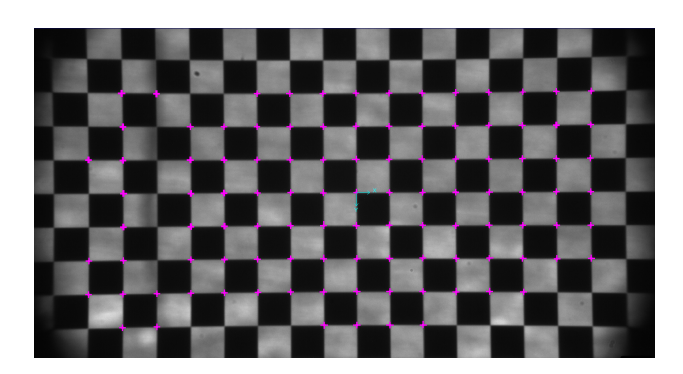

Abbildung 6.2.1.4.: Graphische Darstellung der detektierten Eckpunkte (lila) mit Hilfe der Kalibrierung von Cognex für das Objektiv VS-TC3-65

Die Abbildung [6.2.1.4](#page-153-1) zeigt die detektierten Eckpunkte des Kalibriertargets (violett).

Im Abschnitt [4.1.2,](#page-51-0) Seite [52,](#page-51-0) wird beschrieben, dass die Messmittelfähigkeit für das Messsystem berechnet werden sollte. Diese Messung wird mit dem Objektiv durchgeführt, welches für das VI-System in Frage kommt und wird im nächsten Kapitel durchgeführt.

## VS-TC3-65

Das Kalibriertarget wird mit einer Belichtungszeit von 200 ms aufgenommen. Das Ergebnis der Skalierung beträgt 547, 087 Pixel. Damit ergibt sich eine Pixelauösung von 1,83 µm/Pxl ( $\frac{1}{547,087\,\mathrm{Pxl}}$ ). Die theoretisch benötigte Pixelauflösung beträgt 0, 96 µm/Pxl und ist somit deutlich geringer als die Berechnete. Jedoch ist dies noch kein Ausschlusskriterium, da alle Ergebnisse zusammen bewertet werden müssen.

## TC23004

Es wird dasselbe Target aufgenommen wie bei der Auswertung für das VS-TC3- 65 -Objektiv und mit dem Checkerboard Calibration Tool von Cognex ausgewertet (Belichtungszeit = 10 ms). Die Abbildung [6.2.1.5](#page-154-0) zeigt die detektierten Eckpunkte des Targets.

<span id="page-154-0"></span>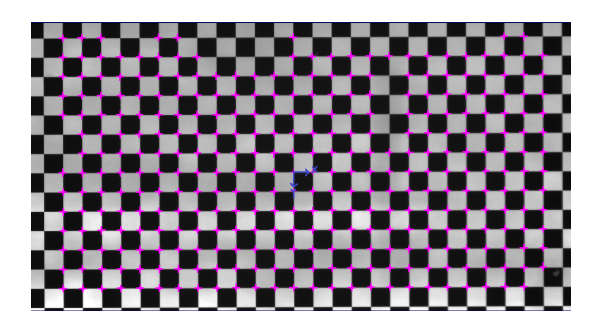

Abbildung 6.2.1.5.: Graphische Darstellung der detektierten Eckpunkte (lila) mit Hilfe der Kalibrierung von Cognex für das Objektiv VSTC23004

Der Skalierungsfaktor beträgt 363, 217 Pixel. Dies bedeutet, dass die Pixelauösung bei diesem Objektiv 2, 75  $\mu$ m/Pxl ist.

# Benötigte Anzahl der Aufnahmen

Im Abschnitt [4.1.2,](#page-52-0) Seite [54,](#page-52-0) wird beschrieben, dass 23 Aufnahmen benötigt werden, wenn die Form der Querschnittsäche nicht bekannt ist. Jedoch kann durch das Extrudieren durch eine Kreisöffnung davon ausgegangen werden, dass der Querschnitt einer Ellipse ähnelt. Aus diesem Grund kann die theoretische Aufnahmeanzahl verringert werden. Zusätzlich wäre dies zu zeitaufwändig (Aufnahme- plus Auswertezeit) und die Prozesszeit könnte somit nicht erreicht werden. Aus diesem Grund wird die Anzahl der Aufnahmen auf zehn festgelegt (Abschnitt [6.2.3,](#page-170-0) Seite [171\)](#page-170-0). Dies entspricht einer Winkelschrittweite von 18◦ .

# Abschätzung Kantenbreite

Das Objekt sollte optimal scharf abgebildet werden. Dies bedeutet, dass der helldunkel Übergang so klein wie möglich sein sollte. Ansonsten kann es zu Fehlern bei der Breitenmessung kommen. Aus diesem Grund wird die Kantenbreite der Prüfstif-

te bei der Abbildung mit den beiden Objektiven überprüft. In der Abbildung [6.2.1.6](#page-155-0) ist eine Aufnahme des Prüfstiftes  $72TPI$  mit einer  $ROI$  (rot) dargestellt.

<span id="page-155-0"></span>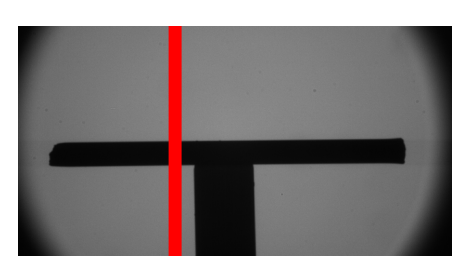

Abbildung 6.2.1.6.: Graphische Darstellung der Aufnahme des Prüfstiftes  $72TPI$  mit eingezeichneter ROI (Objektiv VS-TC3-65 )

Es werden folgende Punkte betrachtet:

- Grauwertverlauf in der ROI entlang der y-Achse bestimmen.
- Erste und zweite Ableitung der Messwerte bestimmen.
- Steigung der Messwerte an beiden Kanten berechnen.
- Wendepunkte entlang des Grauwertverlaufs bestimmen.
- Wendepunkte an einer optimalen Kante durch den Grauwertverlauf bestimmen.
- Prozentualer Unterschied U zwischen dem optimalen und dem realen Wendepunkt bestimmen.

#### VS-TC3-65

<span id="page-156-0"></span>Der Grauwertverlauf sowie die erste und zweite Ableitung der Messwerte werden in einem Graphen dargestellt (siehe Abbildung [6.2.1.7\)](#page-156-0). Die Steigung der Kante beträgt

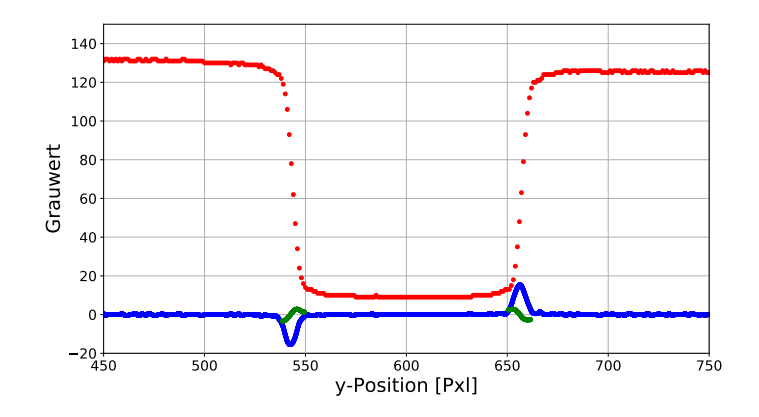

Abbildung 6.2.1.7.: Graphische Darstellung der Grauwerte der Kante entlang der y-Achse (rot), der ersten (blau) und der zweiten Ableitung (grün) der Messwerte. (Objektiv  $VS$ - $TC3-65$ )

näherungsweise 9. Dies weist daraufhin, dass es sich hierbei um eine unscharfe Kante handelt. Im Beispiel im Abschnitt [4.1.2](#page-53-0) hat die scharfe Kante eine Steigung von 192 und die unscharfe Kante einen Wert von 13.

Für beide Kanten werden die Wendepunkte und anschließend die Breite zwischen den Punkten bestimmt. Weiterhin wird eine ideale Kante in den Verlauf gefittet und auch für diesen Verlauf die Wendepunkte und der Abstand ermittelt. Die Kanten sowie die Wendepunkte sind in der Abbildung [6.2.1.8](#page-157-0) dargestellt. Der Quotient aus den beiden ermittelten Abständen gibt den prozentualen Unterschied U an, der durch die nicht perfekte Abbildung der Kante entsteht. Dieser beträgt für den Prüfstift 72 TPI 0,26% (Abstand Grauwertverlauf = 113,6 Pxl, Abstand ideale Kante = 113, 9 Pxl).

<span id="page-156-1"></span>Die Tabelle [6.2.1.1](#page-156-1) zeigt die Ergebnisse für alle drei Prüfstifte.

| Prüfstift           | <b>96 TPI</b> | $\mid$ 72 TPI | 56 TPI   |
|---------------------|---------------|---------------|----------|
| nom. $B$ [ $\mu$ m] | 152.9080      | 203,3778      | 262.2296 |
| Steigung            |               | 9.2           | 9.5      |
| U [%]               | 0.17          | 0.26          | 0.41     |

Tabelle 6.2.1.1.: Ergebnis der Steigung des Grauwertverlaufs, sowie des prozentualen Unterschieds zwischen dem Verlauf und einer idealen Kante für die drei Prüfstifte (Objektive VS-TC3-65 )

<span id="page-157-0"></span>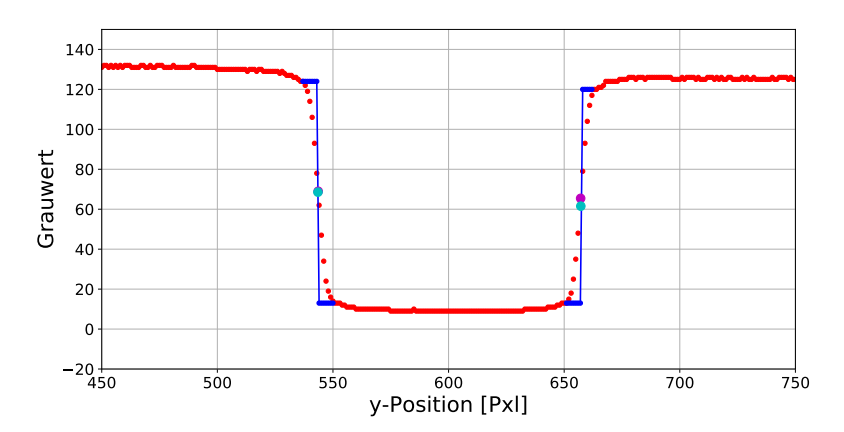

Abbildung 6.2.1.8.: Graphische Darstellung der Grauwerte der Kante entlang der y-Achse (rot) sowie die ideale Kanten (blau). Die Wendepunkte für den Grauwertverlauf (magenta) und der idealen Kante (cyan) sind mit Kreisen markiert (Objektiv VS-TC3-65 )

Die Steigungen der Grauwertverläufe sind für die drei Prüfstifte gleich. Der prozentuale Unterschied zur idealen Kante steigt mit wachsendem Durchmesser der Prüfstifte. Der Abstand der Wendepunkte und somit die ermittelte Objektbreite unterscheidet sich bei dem Prüfstift 56 TPI um  $0,41\%$ .

## TC23004

Die Abbildung [6.2.1.9](#page-157-1) zeigt die Aufnahme des Prüfpins 72TPI mit dem Objektiv von Opto Engineering.

<span id="page-157-1"></span>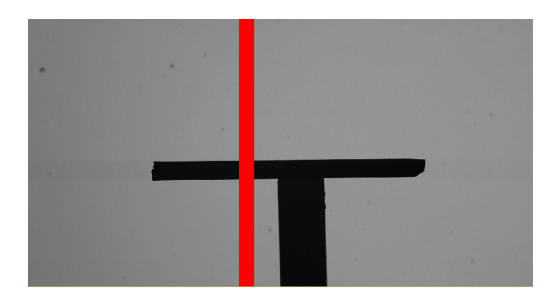

*Abbildung 6.2.1.9.:* Graphische Darstellung der Aufnahme des Prüfstiftes  $72TPI$  mit eingezeichneter ROI (Objektiv TC23004 )

Der Grauwertverlauf entlang der ROI ist in der Abbildung [6.2.1.10](#page-158-0) dargestellt, sowie die erste und zweite Ableitung der Messwerte.

<span id="page-158-0"></span>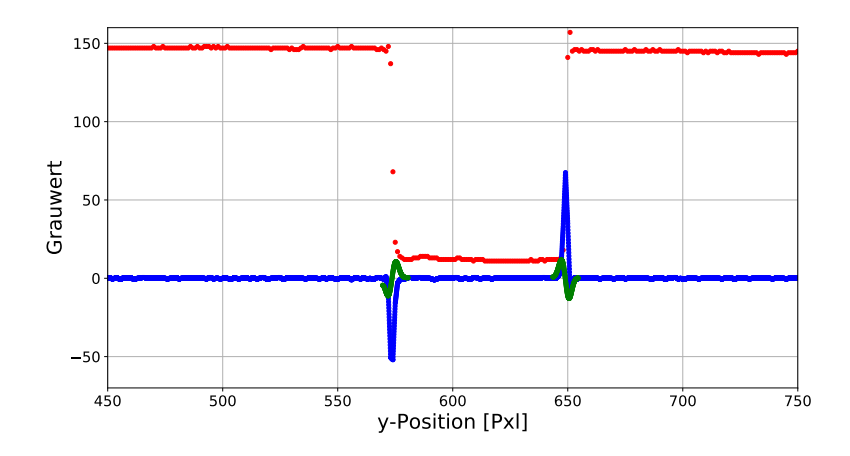

Abbildung 6.2.1.10.: Graphische Darstellung der Grauwerte der Kante entlang der y-Achse (rot), der ersten (blau) und der zweiten Ableitung (grün) der Messwerte. (Objektiv TC23004)

Die zweite Ableitung ist sichtbar ausgeprägter im Vergleich zur Auswertung mit dem Objektiv VS-TC3-65. Die Steigung der Kanten beträgt 34.

<span id="page-158-1"></span>Es werden die Wendepunkte der Kante und ihr Abstand berechnet. Weiterhin werden ideale Kanten in den Verlauf gefittet und auch für diese der Abstand der Wendepunkte bestimmt. Die Abbildung [6.2.1.11](#page-158-1) zeigt die Kanten mit ihren Wendepunkten.

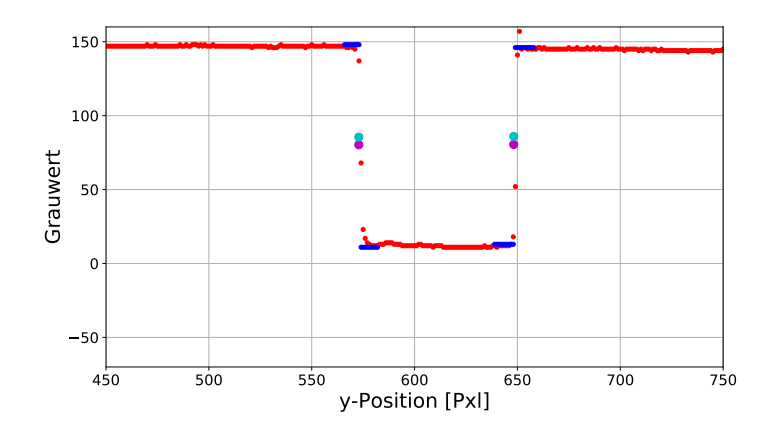

Abbildung 6.2.1.11.: Graphische Darstellung der Grauwerte der Kante entlang der y-Achse (rot) sowie die ideale Kanten (blau). Die Wendepunkte für den Grauwertverlauf (magenta) und der idealen Kante (cyan) sind mit Kreisen markiert. (Objektiv TC23004).

Mit Hilfe des prozentualen Unterschieds kann berechnet werden, wie groß der Unterschied zwischen den beiden Breiten ist (ideal und real). Dieser Unterschied beträgt bei dem Prüfstift 72  $TPI$  0,03%.

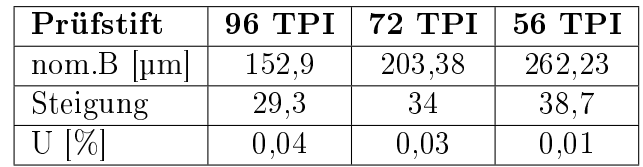

<span id="page-159-0"></span>Die Tabelle [6.2.1.2](#page-159-0) zeigt die Ergebnisse für alle drei Prüfstifte.

Die Steigung der Grauwertverläufe liegt über 29 und somit um das Dreifache höher, als mit dem Objektiv VS-TC3-65. Der Unterschied zwischen einer idealen Kante und der gemessen Kante ist vernachlässigbar gering. Dies bedeutet, dass mit Hilfe des Objektives TC23004 eine sehr gute Abbildung des Objektes möglich ist.

# 6.2.2. Objekt

Das Objekt hat Einfluss auf die Berechnungen im Bezug auf die Form der Querschnittsäche (Auswirkung höher Fehlerordnung). Wenn diese abweicht von der erwarteten Kontur kann es bei der Volumenberechnung zu Fehlern kommen. Weiterhin muss die Breite deutlich präziser abgetastet werden, als die Länge. Im Folgenden werden diese drei Aspekte (Auswirkung höher Fehlerordnung, Gewichtung der Faktoren, Abweichung der erwarteten Kontur) und ihre Auswirkungen betrachtet.

# Auswirkung höher Fehlerordnung

Im Abschnitt [4.1.3,](#page-56-0) Seite [57,](#page-56-0) wird erläutert, dass es zu hohen Abweichungen kommen kann, wenn die falsche Annahme für die Querschnittsäche verwendet wird. Aus diesem Grund werden in den folgenden Berechnungen und Auswertungen immer die drei Querschnittsannahmen getroffen: Kreis, Ellipse und die numerische Flächenberechnung. Somit kann geprüft werden, welche Annahme die geringsten Abweichungen und besten Korrelationskoeffizient-Ergebnisse erreicht.

## Gewichtung der Faktoren

Im Abschnitt [4.1.3,](#page-59-0) Seite [60,](#page-59-0) wird beschrieben, dass die Breite deutlich genauer gemessen werden muss als die Länge. Aus diesem Grund wird berechnet, wie genau die Messungen grundsätzlich sind. Dafür wird der Antastfehler ermittelt. Dieser stellt

Tabelle 6.2.1.2.: Ergebnis der Steigung des Grauwertverlaufs, sowie des prozentualen Unterschieds zwischen dem Verlauf und einer idealen Kante für die drei Prüfstifte (Objektive TC23004 )

das Limit der Genauigkeit dar, die erzielt werden kann. Besser als der Antastfehler kann die Messung nicht sein. Deswegen wird ein Objekt auf dem Handhabungssystem positioniert und mehrmals hintereinander aufgenommen (30x), ohne dass sich das Objekt oder die Kamera bewegt. Es werden an insgesamt 190 Querschnitten die Breiten  $b_i$  pro Wiederholung bestimmt. Für jeden Winkelschritt wird die mittlere Breite für den rechten und linken Bereich bestimmt und anschließend die Standardabweichung  $\sigma_{links}$  bzw.  $\sigma_{rechts}$  über alle 30 Wiederholungen gebildet. Die Seiten werden separat betrachtet, damit eine evtl. vorhandene Objektivverzeichnung die Ergebnisse nicht beeinflusst. In der Abbildung [6.2.2.1](#page-160-0) sind die Querschnitte an einem Objekt skizziert.

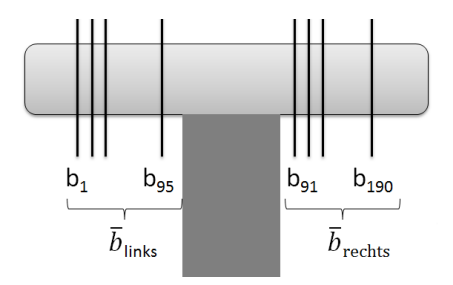

<span id="page-160-0"></span>Abbildung 6.2.2.1.: Graphische Darstellung der Querschnitte an einem Objekt, an denen die Breiten  $b_i$  über alle Wiederholungen berechnet werden

Die Messung wird mit allen drei Prüfstiften durchgeführt und ausgewertet. Dadurch kann untersucht werden, ob eine Objektgrößenabhängigkeit der Ergebnisse vorliegt.

#### VS-TC3-65

<span id="page-160-1"></span>Die Ergebnisse der gemittelten Standardabweichungen  $\bar{\sigma}$  für alle drei Prüfstifte sind in der Tabelle [6.2.2.1](#page-160-1) dargestellt.

| Prüfstift             | <b>96 TPI</b> | <b>72 TPI</b> | 56 TPI |
|-----------------------|---------------|---------------|--------|
| nom. $B$ [ $\mu$ m]   | 152,91        | 203,38        | 262.23 |
| $\sigma_{rechts}$  µm | 0.02          | 0.02          | 0.02   |
| $\sigma_{links}$  µm  | 0.02          | $0.01\,$      | 0.02   |

Tabelle 6.2.2.1.: Ergebnis der mittleren Standardabweichung  $\bar{\sigma}$  über alle 190 Querschnitt aller Wiederholungen für das Objektiv VS-TC3-65

Aus den Theorieüberlegungen ist bekannt, dass die Standardabweichung für die Breite kleiner 1, 0 µm sein muss, damit die geforderte Genauigkeit erreicht wird. Mit Hilfe der Wiederholungsmessung ist nun bekannt, dass die Breite mit diesem optischen Aufbau (Objektiv VS-TC3-65 ) nicht genauer aufgelöst werden kann als 0, 02 µm.

Es gibt keinen nennenswerten Unterschied, welcher Prüfstift verwendet wird. Dies zeigt, dass der Antastfehler unabhängig von der Objektbreite ist.

Ein Auszug aus den Messdaten des Prüfstiftes 56 TPI ist im Anhang [A.4,](#page-215-0) Seite [216](#page-215-0)ff, dargestellt (15 Querschnitte für den linken Bereich neben der Halterung).

#### TC23004

<span id="page-161-0"></span>Die mittlere Standardabweichung über alle Querschnitte (siehe Abbildung [6.2.2.1,](#page-160-0) Seite [161\)](#page-160-0) für jeden Prüfstift sind in der Tabelle [6.2.2.2](#page-161-0) dargestellt.

| Prüfstift             | <b>96 TPI</b> | 72 TPI | 56 TPI |
|-----------------------|---------------|--------|--------|
| nom. $B$ [ $\mu$ m]   | 152,91        | 203,38 | 262,23 |
| $\sigma_{rechts}$  µm | 0.02          | 0.01   | 0.01   |
| $\sigma_{links}$  µm  | 0.02          | 0,01   | 0.02   |

Tabelle 6.2.2.2.: Ergebnis der mittleren Standardabweichung  $\bar{\sigma}$  über alle 190 Querschnitt aller Wiederholungen für das Objektiv TC23004

Mit Hilfe der Wiederholungsmessung ist nun bekannt, dass die Breite mit diesem optischen Aufbau nicht genauer aufgelöst werden kann als 0, 02 µm.

Wie bei dem vorherigen Objektiv gibt es keinen nennenswerten Unterschied, welcher Prüfstift verwendet wird. Dies zeigt, dass auch bei diesem optischen Aufbau der Antastfehler unabhängig von der Objektbreite ist.

Ein Auszug aus den Messdaten des Prüfstiftes 56 TPI ist im Anhang [A.4,](#page-215-0) Seite [216](#page-215-0)ff (15 Querschnitte für den linken Bereich neben der Halterung) dargestellt.

#### Abweichung der erwarteten Kontur

Im Abschnitt [4.1.3,](#page-61-0) Seite [62,](#page-61-0) wird erläutert, dass die Schnittkanten separat betrachtet werden sollten. Wird ein vollständiger Zylinder mit perfekten Schnittkanten als Grundlage für die Volumenberechnung verwendet, kann es zu deutlichen Abweichungen kommen. Aus diesem Grund werden die Schnittkanten separat betrachtet. Welche Auswirkungen gröÿere Schnittwinkel auf die Auswertung und somit auf den Korrelationskoeffizienten hat, wird im Abschnitt [7.1.4,](#page-185-0) Seite [186](#page-185-0)ff betrachtet.

# 6.2.3. Volumenberechnung

Im Folgenden werden für die Volumenberechnung der Fehler der einzelnen Parameter im Volumen, die Querschnittsäche und die Variation der Winkelschritte betrachtet.

# Fehler der einzelnen Parameter im Volumen

Das Ziel mit der folgenden Auswertung ist die Unsicherheit der Breiten- und Längenberechnung zu ermitteln. Es ist wichtig, dass die theoretisch ermittelten Standardabweichungen nicht überschritten werden. Ansonsten wäre dies ein direktes Ausschlusskriterium für dieses Objektiv.

Für die Messung wird ein Prüfstift auf der Halterung positioniert und in 9°-Schritten zwischen 0<mark>° und 180° aufgenommen. Ohne das Objekt ab zu legen wird die Messung</mark> 30 mal durchgeführt.

In jeder Aufnahme wird an je 95 Querschnitten links und rechts neben der Halterung die Breite gemessen. Über diese Breiten wird der Mittelwert  $\bar{b}_{lm\alpha}$  gebildet, wobei l für links (bzw. r für rechts), w für die Wiederholung  $[0 - 30]$  und  $\alpha$  für den Winkel [9° - 180°] steht.

Somit ergibt sich für jede Aufnahme jeweils eine mittlere linke Breite  $b_{lw\alpha}$  und eine mittlere rechte Breite  $\bar{b}_{\tau w\alpha}$ . Die linke und rechte Seite müssen separat betrachtet werden. Falls das Objektiv nicht verzeichnungsfrei ist, würden ansonsten die Ergebnisse nicht der Realität entsprechen. Somit kann zusätzlich kontrolliert werden, ob die Auswertung abhängig von der Bildposition ist. Für jeden Winkel über alle Wiederholungen wird wiederum der Mittelwert gebildet  $b_{l,\alpha}$ . Mit Hilfe dieser Mittelwerte kann die Standardabweichung  $\sigma_{\alpha}$  der Breiten pro Winkel über alle Wiederholungen bestimmt werden. Die Berechnungsfolge ist im Detail im Anhang [A.7](#page-220-0) dargestellt (siehe Seite [221\)](#page-220-0).

Zusätzlich wird die mittlere Länge über alle Winkelschritte pro Wiederholung und anschlieÿend die Standardabweichung über alle mittleren Längen der Wiederholungen berechnet.

# VS-TC3-65

Die Abbildung [6.2.3.1](#page-163-0) zeigt die Standardabweichungen pro Winkel für die Auswertung mit dem Prüfstift 72 TPI. Es müssen jedoch beide Seiten separat betrachtet werden. Liegt eine Verzeichnung des Objektivs vor, würden ansonsten die Ergebnisse durch eine Mittelung der beiden Seiten besser dargestellt werden, als sie in Wirklichkeit sind. Die Standardabweichungen liegen unterhalb des theoretischen Wertes. Die mittlere Standardabweichung beträgt für den 72 TPI Prüfstift für beide Seiten  $0, 1 \mu m$ .

Für jede Wiederholung wird über alle Winkelaufnahmen die mittlere Objektlänge

<span id="page-163-0"></span>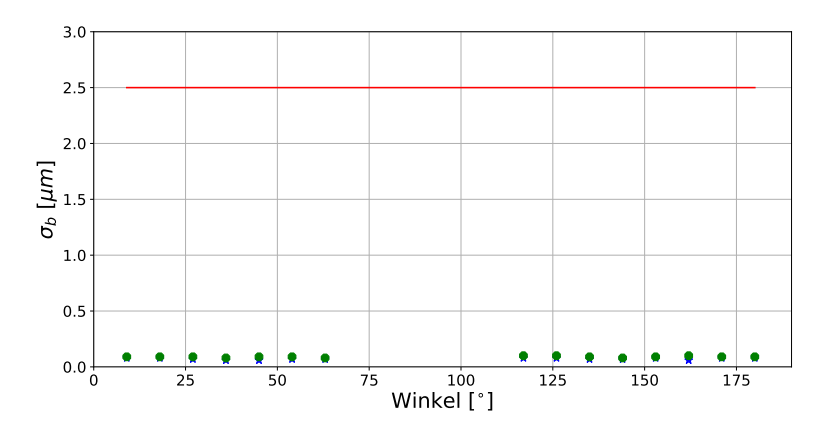

Abbildung 6.2.3.1.: Graphische Darstellung der Standardabweichungen für die Breiten der linken (grün, Kreis) und rechten (blau, Stern) Seite neben der Halterung, abhängig von der Winkelposition für den Prüfstift 72 TPI, aufgenommen mit dem Objektiv VS-TC3-65. Die rote Linie markiert die theoretisch maximale Standardabweichung, die oben berechnet wurde.

ermittelt. Über alle 30 Längen wird die Standardabweichung ermittelt. Diese liegt bei dem Prüfstift 72TPI bei 0,92 µm.

<span id="page-163-1"></span>Die Tabelle [6.2.3.1](#page-163-1) zeigt die Ergebnisse für alle drei Prüfstifte. Die Standardabwei-

| Prüfstift           | 96 TPI | 72 TPI | 56 TPI |
|---------------------|--------|--------|--------|
| nom. $B$   $\mu$ m  | 152,91 | 203,38 | 262,23 |
| $\sigma_{b,l}$  µm  |        |        | 0.1    |
| $\sigma_{b,r}$ [µm] | 0.1    | 0,1    | 0.1    |
|                     | 0.3    | U.Y    |        |

Tabelle 6.2.3.1.: Ergebnis der Standardabweichung über alle Wiederholungen für die Breite und die Länge (Objektiv VS-TC3-65 )

chung der Länge darf maximal 32, 5 µm und die Abweichung für die Breite 2, 5 µm sein. Diese Werte gelten nur, wenn die jeweils andere Standardabweichung null beträgt. Zur Verdeutlichung werden die berechneten Werte in die Abbildung [4.1.4.1](#page-64-0) von Seite [65](#page-64-0) eingetragen. Das Ergebnis ist in der Abbildung [6.2.3.2](#page-164-0) dargestellt.

<span id="page-164-0"></span>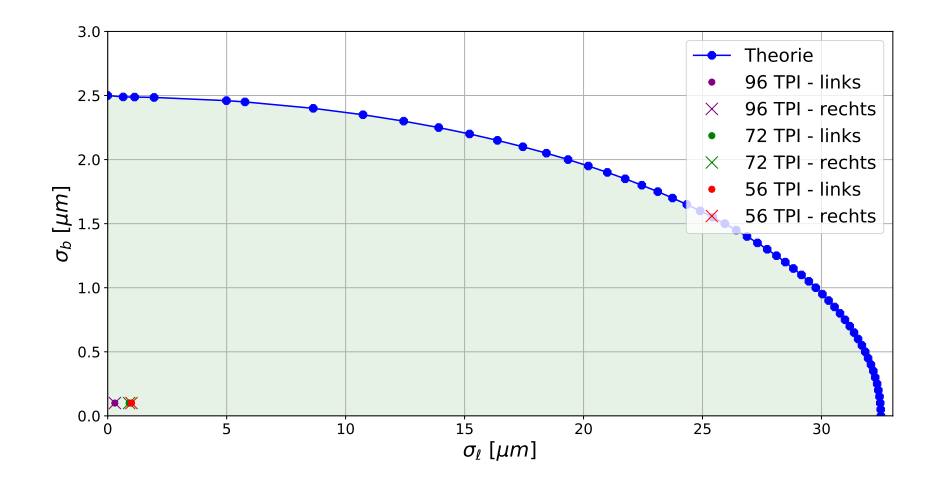

Abbildung 6.2.3.2.: Graphische Darstellung der Standardabweichungen für die Breite und Länge für die drei Prüfstifte sowie die maximalen theoretische Werte

Mit allen drei Prüfstiften sind die Werte deutlich geringer als die Grenzen der maximalen theoretischen Werte.

#### TC23004

<span id="page-164-1"></span>Die Abbildung [6.2.3.3](#page-164-1) zeigt die Standardabweichung der Breiten pro Winkel für die Auswertung mit dem Prüfstift 72  $TPI$ . Die Standardabweichungen liegen deut-

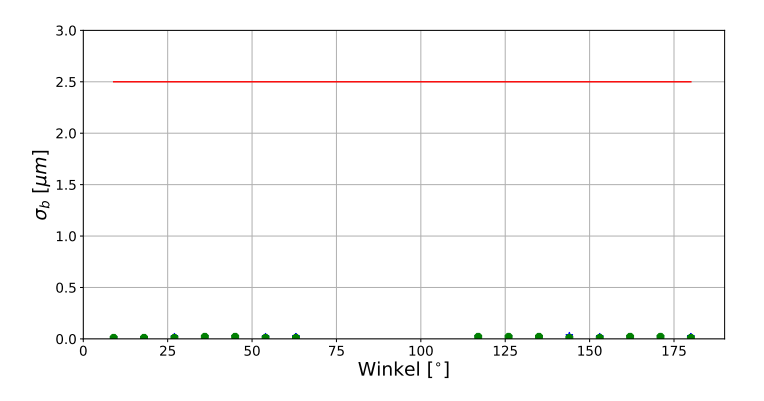

Abbildung 6.2.3.3.: Graphische Darstellung der Standardabweichungen für die Breiten abhängig von der Winkelposition auf der linken (blau, Stern) und der rechten Seite der Halterung (grün, Kreis) für den Prüfstift 72 TPI. aufgenommen mit dem Objektiv TC23004. Die rote Linie markiert die theoretisch maximale Standardabweichung, die oben berechnet wurde.

lich unterhalb des theoretischen Wertes und sind auch geringer im Vergleich zu den

Werten des anderen Objektives (Abbildung [6.2.3.1,](#page-163-0) Seite [164\)](#page-163-0). Die mittlere Standardabweichung beträgt für den 72 TPI Prüfstift 0,02 µm und ist somit um den Faktor 40 geringer als die Auswertung mit dem vorherigen Objektiv.

<span id="page-165-0"></span>Die Tabelle [6.2.3.2](#page-165-0) zeigt die Ergebnisse für all drei Prüfstifte für das Objektiv TC23004. Die Standardabweichung ist unabhängig vom Prüfstift. Zur besseren Ver-

| Prüfstift               | 96 TPI | 72 TPI | 56 TPI |
|-------------------------|--------|--------|--------|
| nom. $B$   $\mu$ m      | 152,91 | 203,38 | 262,23 |
| $\sigma_{b,l}$  µm      | 0.02   | 0.02   | 0.02   |
| $\sigma_{b,r}$  µm      | 0.03   | 0.02   | 0.02   |
| $ \mu m $<br>$\sigma_l$ | 0,35   | 0,11   | 0.32   |

Tabelle 6.2.3.2.: Ergebnis der Standardabweichung über alle Wiederholungen für die Breite und die Länge (Objektiv TC23004 )

<span id="page-165-1"></span>deutlichung, wo die Werte gegenüber den theoretischen Werten liegen, werden die Standardabweichungen in die Abbildung [4.1.4.1](#page-64-0) von Seite [65](#page-64-0) eingetragen. Das Ergebnis ist in der Abbildung [6.2.3.4](#page-165-1) dargestellt.

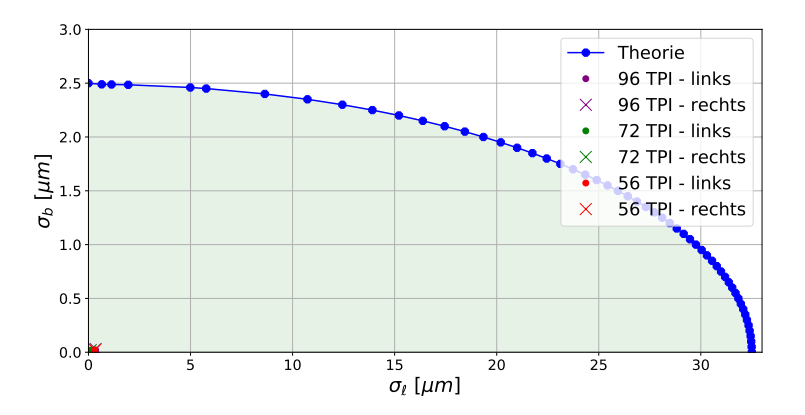

Abbildung 6.2.3.4.: Graphische Darstellung der Standardabweichungen für die Breite und Länge für die drei Prüfstifte sowie die maximalen theoretische Werte  $(Objektiv TC23004)$ 

Mit allen Prüfstiften sind die Werte deutlich geringer als die Grenzen der maximalen theoretischen Werte.

#### Querschnittsäche

Im Abschnitt [4.1.4,](#page-65-0) Seite [66,](#page-65-0) ist beschrieben, welche Ansätze zur Berechnung der Querschnittsäche verwendet werden können. Es werden die Aufnahmen aus der vorherigen Wiederholungsmessung verwendet. Für jede Wiederholung wird die Fläche des Objektes mit den drei beschriebenen Ansätzen bestimmt (Querschnitt Kreis  $F_K$ , Ellipse  $F_E$  oder numerische Berechnung  $F_N$ ). Es wird die Standardabweichung über alle Wiederholungen pro Ansatz berechnet  $(\sigma_K, \sigma_E, \sigma_N)$ .

#### VS-TC3-65

<span id="page-166-0"></span>In der Abbildung [6.2.3.5](#page-166-0) sind die Flächen über den Wiederholungsschritten dargestellt. Die Kreis- und Ellipsenächen sind im Graphen nicht unterscheidbar. Die

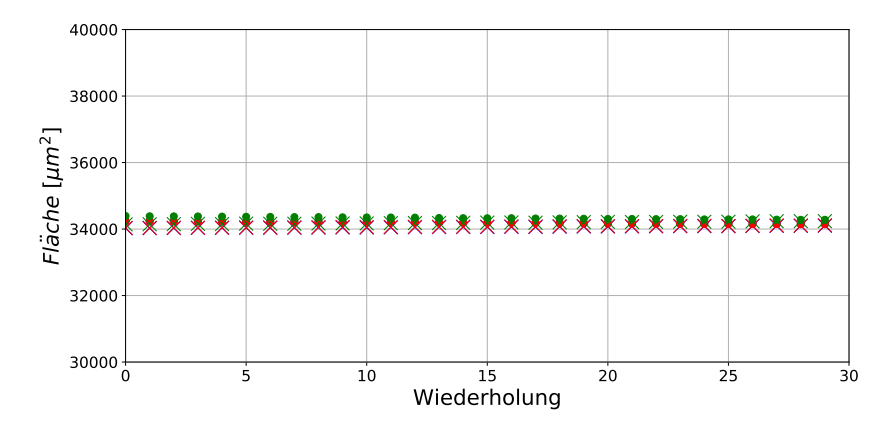

Abbildung 6.2.3.5.: Graphische Darstellung der Flächen mit der Querschnittsgrundlage eines Kreises (blau), einer Ellipse (rot) oder der numerischen Berechnung (grün) für das Objektiv VS-TC3-65 für die linke (Kreis) und rechte (Kreuz) Seite neben der Halterung

Flächen mit der numerischen Berechnung sind etwas größer, jedoch in sich konstant. Die Tabelle [6.2.3.3](#page-167-0) zeigt die Standardabweichungen für jeden Prüfstift über alle 30 Wiederholungen mit den drei Ansätzen. Die Standardabweichungen liegen alle deutlich unter dem theoretischen Wert von 1106 µm<sup>2</sup> (siehe Abschnitt [4.1.4,](#page-63-0) Sei-te [64](#page-63-0) ff). Die Prüfstifte sollten ideal rund sein. Aus diesem Grund kann von einer Querschnittsäche mit der Grundlage eines Kreises ausgegangen werden. Um die berechneten Abweichungen besser bewerten zu können, wird die prozentuale Abweichung A zur idealen Fläche  $F_i$  berechnet. Dazu wird die Standardabweichung durch die Fläche geteilt. Somit wird sichtbar wie viel diese Abweichungen in der idealen Fläche ausmachen.

Die Tabelle [6.2.3.4](#page-167-1) zeigt die idealen Flächen pro Prüfstift sowie die prozentuale Abweichung A für jede Querschnittsächenart. Diese Auswertung zeigt, dass es Ab-

<span id="page-167-0"></span>

| Prüfstift                         | <b>96 TPI</b> | <b>72 TPI</b> | <b>56 TPI</b> |
|-----------------------------------|---------------|---------------|---------------|
| $nom.B$ [ $\mu$ m]                | 152,91        | 203,38        | 262,23        |
| $\sigma_{K,l}$ [µm <sup>2</sup> ] | 17.9          | 28,2          | 34,5          |
| $\sigma_{K,r}$ [µm <sup>2</sup> ] | 5,6           | 22,4          | 36,3          |
| $\sigma_{E,l}$ [µm <sup>2</sup> ] | 25,0          | 28,7          | 33,3          |
| $\sigma_{E,r}$ [µm <sup>2</sup> ] | 12,2          | 23,5          | 36,2          |
| $\sigma_{N,l}$  µm <sup>2</sup> ] | 22,2          | 34,7          | 42,8          |
| $\sigma_{N,r}$ [µm <sup>2</sup> ] | 12,0          | 29,7          | 46,8          |

<span id="page-167-1"></span>Tabelle 6.2.3.3.: Ergebnis der Standardabweichung über alle Wiederholungen für die Flächen (Objektiv VS-TC3-65) mit der Grundlage eines Kreises ( $\sigma_K$ ), einer Ellipse ( $\sigma_E$ ) und der numerischen Berechnung ( $\sigma_N$ )

| Prüfstift                | <b>96 TPI</b> | <b>72 TPI</b> | <b>56 TPI</b> |
|--------------------------|---------------|---------------|---------------|
| $F_i$ [µm <sup>2</sup> ] | 18363,28      | 32486,05      | 54007,40      |
| $A_{K,l}$ [%]            | 0,10          | 0,09          | 0,06          |
| $A_{K,r}$ [%]            | 0,03          | 0,07          | 0,07          |
| $A_{E,l}$ [%]            | 0,14          | 0,09          | 0,06          |
| $A_{E,r}$ [%]            | 0.07          | 0,07          | 0,07          |
| $A_{N,l}$ [%]            | 0,11          | 0,1           | 0,08          |
| $A_{N,r}$ [%]            | 0.06          | 0,09          | 0,08          |

Tabelle 6.2.3.4.: Ergebnis der Abweichungen zur idealen Fläche für die drei Querschnitts ächen (Objektiv VS-TC3-65 ).

weichungen für die Prüfstifte gibt  $(0.06\% - 0.14\%)$ . Die geringsten Unterschiede sind vorhanden, wenn die Berechnung von einem Kreisquerschnitt ausgeht.

Für jede Wiederholung wird die mittlere Fläche bestimmt und mit der mittleren Länge zum Volumen multipliziert. Es wird das mittlere Volumen über alle Wiederholungen für die rechte und linke Seite für alle drei Querschnittsächenarten bestimmt. Mit Hilfe der Standardabweichung  $\sigma_V$  und dem mittleren Volumen kann die prozentuale Abweichung A bestimmt werden. Die Tabelle [6.2.3.5](#page-168-0) zeigt die Ergebnisse.

<span id="page-168-0"></span>

| Prüfstift           | <b>96 TPI</b> | <b>72 TPI</b> | <b>56 TPI</b> |
|---------------------|---------------|---------------|---------------|
| $A_{K,l}$ [%]       | 0,18          | 0,09          | 0,07          |
| $A_{K,r}$ [%]       | 0,07          | 0,07          | 0,06          |
| $A_{E,l}$ [%]       | 0,21          | 0,09          | 0,07          |
| $A_{E,r}$ [%]       | 0,10          | 0,07          | 0,06          |
| $A_{N,l}$ [%]       | 0, 20         | 0,11          | 0,08          |
| $[\%]$<br>$A_{N,r}$ | 0.05          | 0,09          | 0,08          |

Tabelle 6.2.3.5.: Ergebnis der Abweichungen zum mittleren Volumen für die drei Querschnittsächen (Objektiv VS-TC3-65 )

Die Auswertung zeigt, dass die Werte noch unter 1 % liegen und die rechte Seite weniger Abweichungen aufweist als die linke.

#### TC23004

<span id="page-168-1"></span>In der Abbildung [6.2.3.6](#page-168-1) sind die Flächen über den Wiederholungsschritten für den Prüfstift 72TPI dargestellt. Die Kreis- und Ellipsenflächen sind auch bei diesem op-

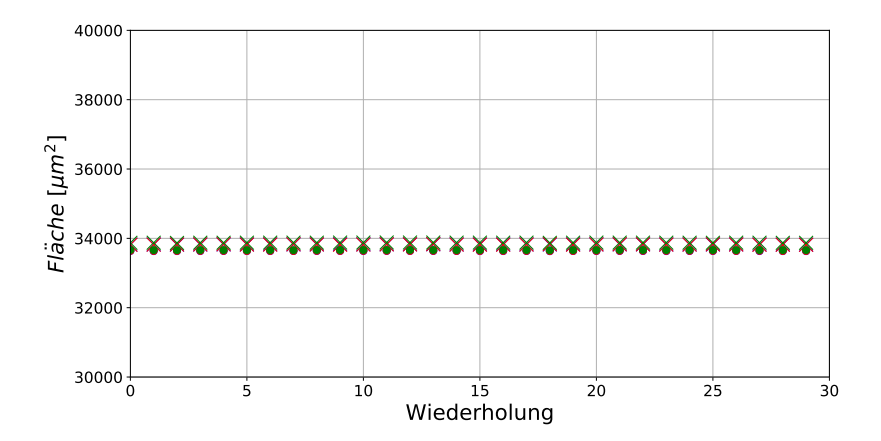

Abbildung 6.2.3.6.: Graphische Darstellung der Flächen mit der Querschnittsgrundlage eines Kreises (blau), einer Ellipse (rot) oder der numerischen Berechnung (grün) für das Objektiv TC23004 für die linke (Kreis) und rechte (Kreuz) Seite neben der Halterung

tischen Aufbau nicht unterscheidbar. Die Flächen mit der numerischen Berechnung liegen gering unter den anderen Flächenwerten. Jedoch sind sie in sich konstant. Die Tabelle [6.2.3.6](#page-169-0) zeigt die Standardabweichungen für jeden Prüfstift über alle 30 Wiederholungen mit den drei Ansätzen. Die Standardabweichungen liegen alle deut-

<span id="page-169-0"></span>

| Prüfstift                         | 96 TPI | <b>72 TPI</b> | <b>56 TPI</b> |
|-----------------------------------|--------|---------------|---------------|
| $nom.B$ [ $\mu$ m]                | 152,91 | 203,38        | 262,23        |
| $\sigma_{K,l}$ [µm <sup>2</sup> ] | 2,1    | 1,5           | 5,0           |
| $\sigma_{K,r}$ [µm <sup>2</sup> ] | 3,6    | 2,4           | 7,6           |
| $\sigma_{E,l}$  µm <sup>2</sup> ] | 2,5    | 1,7           | 2,6           |
| $\sigma_{E,r}$ [µm <sup>2</sup> ] | 4,1    | 4,5           | 5,4           |
| $ \mu m^2 $<br>$\sigma_{N,l}$     | 2,6    | 1,8           | 6,0           |
| $\sigma_{N,r}$  µm <sup>2</sup> ] | 3.9    | 2,9           | 9,1           |

Tabelle 6.2.3.6.: Ergebnis der Standardabweichung über alle Wiederholungen für die Flächen (Objektiv TC23004 )

lich unter dem theoretischen Wert von 1106  $\rm \mu m^2$ .

<span id="page-169-1"></span>Die Tabelle [6.2.3.7](#page-169-1) zeigt die idealen Flächen pro Prüfstift sowie die prozentuale Abweichung A für jede Querschnittsächenart. Diese Auswertung zeigt, dass die

| Prüfstift                | <b>96 TPI</b> | <b>72 TPI</b> | <b>56 TPI</b> |
|--------------------------|---------------|---------------|---------------|
| $F_i$ [µm <sup>2</sup> ] | 18363,28      | 32486,05      | 54007,40      |
| $A_{K,l}$ [%]            | 0,01          | 0,005         | 0,009         |
| $A_{K,r}$ [%]            | 0,02          | 0,007         | 0.01          |
| $A_{E,l}$ [%]            | 0,01          | 0,005         | 0,005         |
| $A_{E,r}$ [%]            | 0.02          | 0.01          | 0.01          |
| $A_{N,l}$ [%]            | 0,01          | 0,006         | 0,01          |
| $A_{N,r}$ [%]            | 0.02          | 0,009         | 0,02          |

Tabelle 6.2.3.7.: Ergebnis der Abweichungen zur idealen Fläche für die drei Querschnitts ächen (Objektiv TC23004 )

Abweichungen minimal sind für die Prüfstifte und für diese auch nicht relevant ist, welcher Ansatz für die Querschnittsäche verwendet wird.

Weiterhin wird die Volumenabweichung zum mittleren Volumen bestimmt. Die Ergebnisse sind der Tabelle [6.2.3.8](#page-170-0) aufgezeigt. Alle Abweichungen liegen konstant  $< 0.02\%$  und somit deutlich unter den Werten mit dem Vergleichsobjektiv. Weiterhin gibt es keinen sichtbaren Unterschied, ob rechts oder links neben der Halterung gemessen wurde.

<span id="page-170-0"></span>

| Prüfstift                 | <b>96 TPI</b> | <b>72 TPI</b> | <b>56 TPI</b> |
|---------------------------|---------------|---------------|---------------|
| $A_{K,l}$ [%]             | 0,01          | 0,01          | 0,01          |
| $A_{K,r}$ [%]             | 0.02          | 0,01          | 0,02          |
| $A_{E,l}$ [%]             | 0.01          | 0,01          | 0,01          |
| $A_{E,r}$ [%]             | 0,02          | 0.01          | 0.02          |
| $A_{N,l}$ [%]             | 0,01          | 0,01          | 0,01          |
| $ \bar{\%} $<br>$A_{N,r}$ | 0,02          | 0,01          | 0,02          |

Tabelle 6.2.3.8.: Ergebnis der Abweichungen zum mittleren Volumen für die drei Querschnittsächen (Objektiv TC23004 )

#### Variation Winkelschritte

Im Abschnitt [4.1.4,](#page-69-0) Seite [71,](#page-69-0) ist erläutert, das ein Winkelabstand von 18◦ angewendet werden sollte. Dies bedeutet, dass 10 Aufnahmen benötigt werden. Bei einer Belichtungszeit von 200 ms würden zwei Sekunden für die Bildaufnahme verwendet. Die kleinste Abweichungen der Breitenmessung bei der Untersuchung im Abschnitt [4.1.4](#page-69-0) liegt bei einer Winkelschrittweite von 9 ◦ vor. Jedoch würde die Bildaufnahme bei 20 Bildern schon vier Sekunden betragen. Bei einer gewünschten Prozesszeit von fünf Sekunden ist dies für diese Winkeschrittweite ein Ausschlusskriterium, da die Auswertung deutlich länger als die Bildaufnahme sein wird und somit die Prozesszeit nicht erreicht werden kann.

# 6.2.4. Objektivbewertung

Die Tabelle [6.2.4.1](#page-171-0) fasst alle oben erzielten Ergebnisse zu den Objektiven zusammen.

<span id="page-171-0"></span>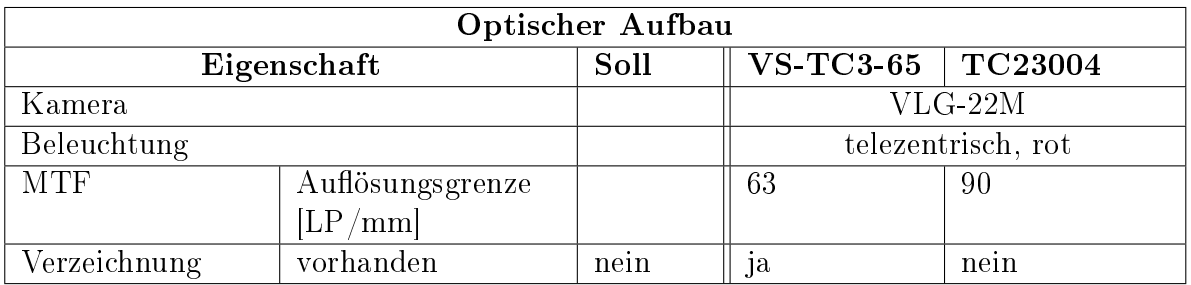

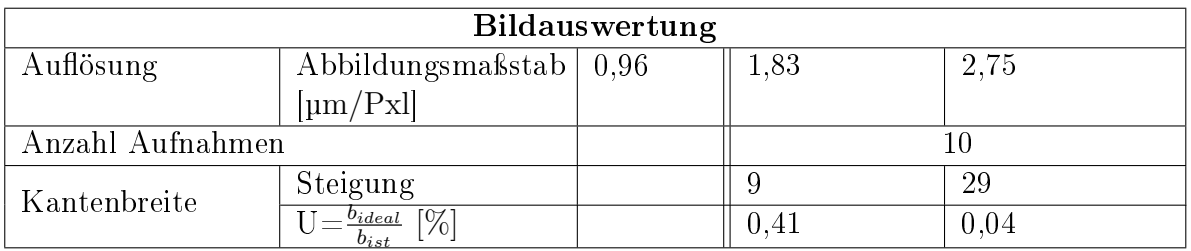

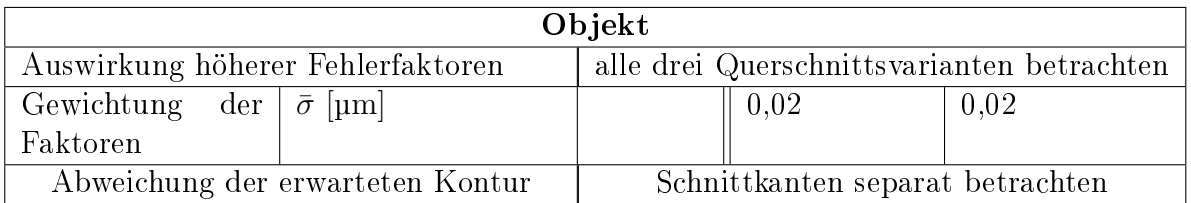

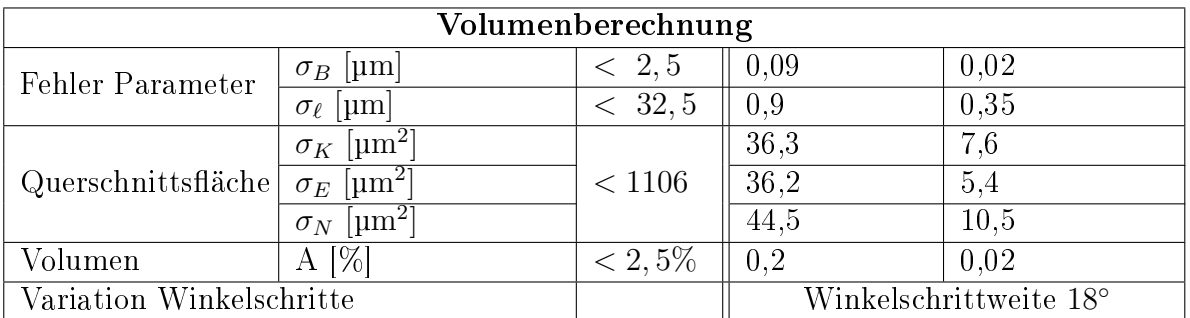

Tabelle 6.2.4.1.: Übersicht der Ergebnisse zur Bewertung der Objektive VS-TC3-65 und TC23004

Es wird die Kamera VLG-22M von Baumer und ein telezentrisches Durchlicht in rot verwendet.

Die Auflösungsgrenze mit dem Objektiv TC23004 liegt bei 90 LP/mm. Mit dem

Objektiv VS-TC3-65 werden nur 63 LP/mm erreicht.

Die Auswertungen haben gezeigt, dass das Objektiv VS-TC3-65 nicht verzeichnungsfrei ist, sondern eine starke Kissenverzeichnung hat. Das Objektiv TC23004 hat hingegen keine ergebnisbeeinflussende Abweichung. Dies hat zur Folge, wenn das Objektiv VS-TC3-65 verwendet werden sollte, dass der optische Aufbau aufwändig kalibriert werden müsste.

Die Auflösung des Messsystems sollte theoretisch maximal 0,96 µm/Pxl betragen. Mit beiden Objektiven wird diese Auösung nicht erreicht, wobei der Wert mit dem VS-TC3-65 Objektiv von beiden Auswertungen am nächsten liegt.

Es werden 10 Aufnahmen pro Polymerstäbchen gemacht. Für die Detektion der Objektbreite ist die Kantenbreite ausschlaggebend. Ist diese unscharf, kann es zu Fehlern in der Breitenmessung kommen. Die Auswertung hat gezeigt, dass die Kanten mit dem TC23004 deutlich steiler sind und die Abweichungen zur idealen Kante bei dieser Abbildung sehr gering ist. Dadurch wird das Objekt deutlich besser abgebildet.

Es werden immer alle drei Querschnittsächen für die Auswertungen betrachtet und die Schnittkanten separat berechnet. Der Antastfehler bei dem Objektiv mit der kleineren Vergröÿerung ist deutlich geringer als mit dem VS-TC3-65.

Für die Volumenberechnung sind die Fehler der einzelnen Parameter, die Querschnittsäche, das Volumen und die Variation der Winkelschritte relevant. In der Theorie darf die Standardabweichung für die Breite nicht mehr als 2, 5 µm betragen und für die Länge < 32, 5 µm. In der Abbildung [6.2.4.1](#page-173-0) sind die berechneten Werte in den Graphen für die maximalen theoretischen Werte eingetragen.

<span id="page-173-0"></span>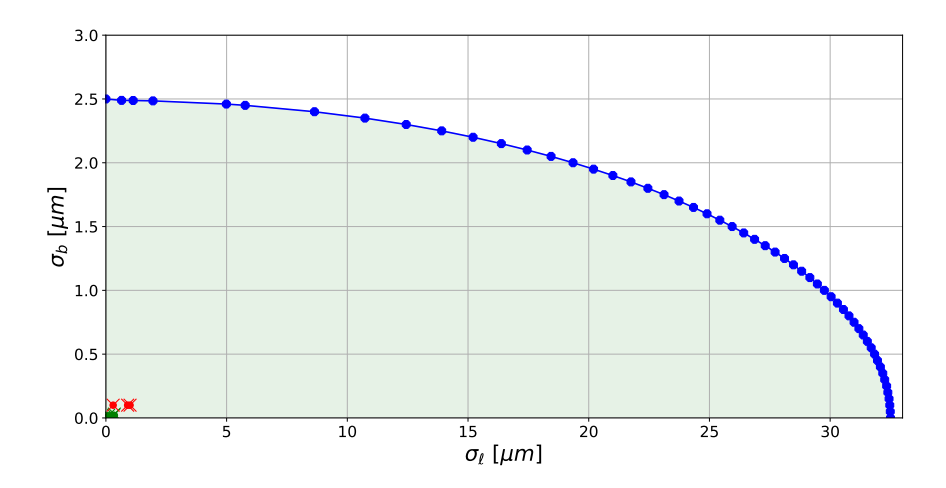

 $Abbildung 6.2.4.1.: Graphischer Zusammenhang zwischen den Standardabweichungen  $\tau_b$$ und  $\tau_\ell$  für eine maximale Volumenabweichung von 1 %. Darstellung der Ergebnisse mit dem VS-TC3-65 (rot) und TC23004 (grün) Objektiv für die Auswertung der drei Prüfstifte (linke Seite = Kreis; rechte Seite  $=$  Kreuz).

Alle Werte liegen weit unter den Grenzwerten. Die Abweichungen mit dem Objektiv TC23004 sind geringer im Vergleich zu den Werten mit dem Objektiv VS-TC3-65.

Die Standardabweichung der Querschnittsächen darf 1106 µm nicht überschreiten, damit die Volumenabweichung unter 2, 5 % bleibt. Werden nur die Ergebnisse verglichen, sind die Werte mit dem Objektiv TC23004 signikant besser (Faktor 5).

Die Volumenabweichung muss unter 2, 5 % liegen. Die Wiederholungsmessungen haben gezeigt, dass die Abweichungen mit dem bi-telezentrischen Objektiv TC23004 um den Faktor 10 besser ist.

Damit die Prozesszeit eingehalten werden kann, wird eine Winkelschrittweite von 18◦ verwendet.

Die Tabelle [6.2.4.1](#page-171-0) bewertet welches Objektiv das bessere Ergebnis erreicht hat (grün). Die Bewertung der Ergebnisse zeigt, dass das Objektiv mit der geringeren Vergröÿerung die besseren Werte erzielt. Auch wenn der Abbildungsmaÿstab kleiner ist, ist das Objektiv besser korrigiert und erreicht deutlich bessere Ergebnisse. Der optische Aufbau muss mit diesem Objektiv nicht kalibriert werden, um eine mögliche Verzeichnung herauszurechnen. Dies müsste durchgeführt werden, wenn das Objektiv VS-TC3-65 verwendet werden soll. Im Hinblick darauf, dass das VI in einem Produktionsprozess integriert wird, sollte der Aufwand gering gehalten werden, da die Kalibrierung mehrmals durchgeführt werden muss. Dies ist abhängig vom Industriepartner und kann zwischen einmal am Tag, mehrmals am Tag oder bei jedem Produktwechsel stattfinden.

Aus diesen Gründen wird für den VI Aufbau das Objektiv TC23004 gewählt.

Zusätzlich haben die Tests gezeigt, dass fast alle Forderungen an den Aufbau erfüllt werden. Die theoretische Auösung wird nicht erreicht. Dies ist jedoch kein Ausschlusskriterium für das Objektiv, da das Zusammenspiel aller Faktoren betrachtet wird.

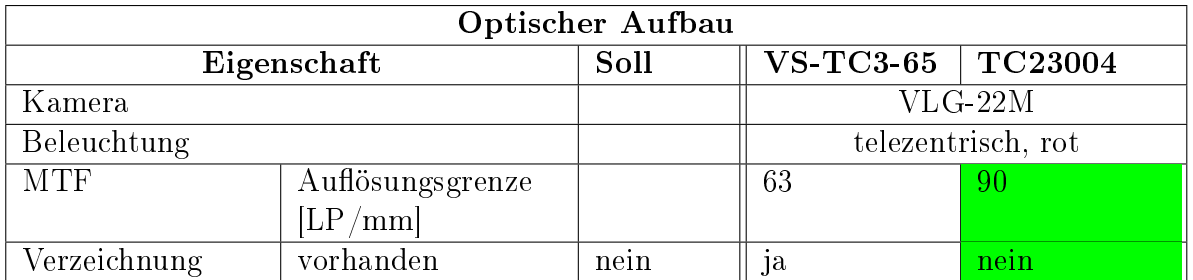

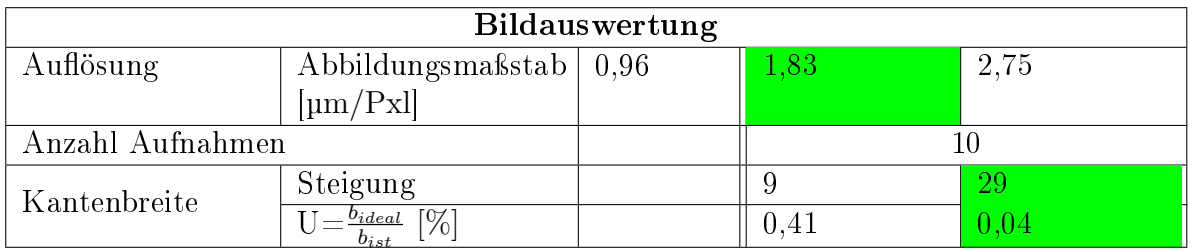

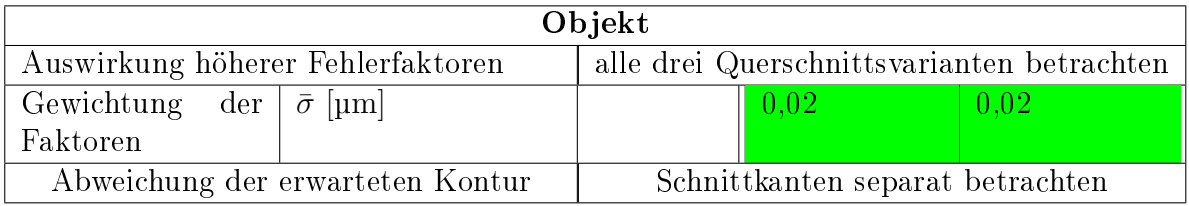

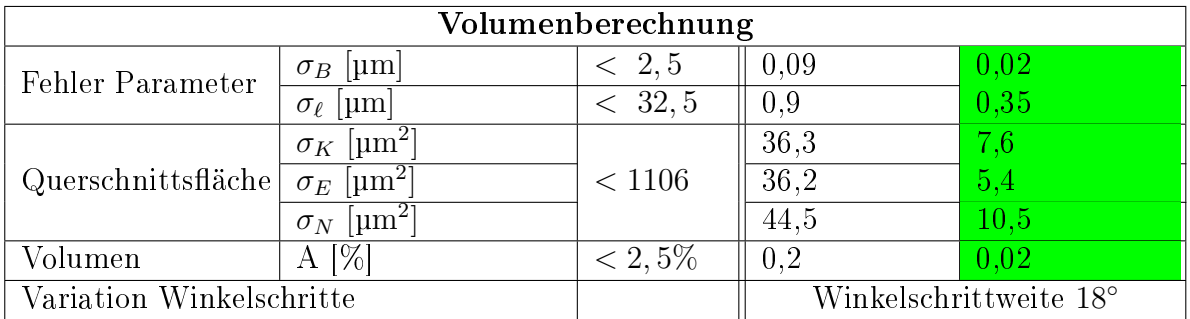

Tabelle 6.2.4.2.: Bewertung der Objektiv-Ergebnisse (VS-TC3-65 und TC23004 )

# 7. Systemtests an realen Objekten

Im folgenden Kapitel wird das System mit realen Objekten getestet. Zuerst werden die Einflussgrößen im Messprozess mit Polymerstäbchen geprüft und die Messmittelfähigkeit des Systems bestimmt. Anschließend wird der Korrelationskoeffizient berechnet. Diese Messungen werden zeigen, ob mit dem VI das Ziel von einem Korrelationskoeffizienten von mindestens 98% erreicht werden kann.

Im nächsten Schritt wird das Volumen mit einer übergeordneten Genauigkeit ermittelt (CT). Zuerst wird der Messablauf und -aufbau erläutert und eine Wiederholungsmessung mit einem Polymerstäbchen mit dem CT-System durchgeführt. Die daraus resultierende Genauigkeit darf die theoretischen Werte nicht übersteigen (Vergleich Abschnitt [4.3.5,](#page-92-0) Seite [93\)](#page-92-0), damit das System als Referenzsystem verwendet werden kann. Anschlieÿend wird eine Oberächenanalyse durchgeführt und im letzten Schritt das VI-System qualiziert, indem einige Polymerstäbchen mit dem VI und dem CT vermessen und verglichen werden.

# 7.1. Einflussgrößen im Messprozess

Die vorherigen Betrachtungen haben die Einflussgrößen im Messprozess theoretisch oder mit Prüfstiften betrachtet. Wie stark sich die Theorie und das Messen an realen Objekten unterscheideen, wird im Folgenden geprüft. Zuerst werden Wiederholungsmessungen mit einem Polymerstäbchen an dem VI-System durchgeführt. Somit kann festgestellt werden, ob die Genauigkeit vom Prüfobjekt abhängt (Prüfstifte und Polymerstäbchen) und ob die Genauigkeit mit den realen Objekten die theoretischen Werte nicht übersteigt. Im nächsten Schritt wird geprüft, ob das Messsystem den Anforderungen gerecht wird und messfähig ist. Dazu wird eine Messmittelfähigkeitsanalyse mit Prüfstiften und den Toleranzen des Polymerstäbchens durchgeführt. Die nächste Fragestellung ist, ob die Taktzeit mit der Aufnahme und Auswertung der Objekte die Vorgabe von 5 s nicht übersteigt. Anschlieÿend wird geprüft, ob die gewählten Parameter in der Theorie (Winkelschrittweite, Querschnittsannahme, separate Schnittkantenbetrachtung) auch in der Praxis die besten Ergebnisse erreicht. Dazu werden die Parameter variiert und die Volumina miteinander verglichen. Im letzten Schritt wird die Korrelation zwischen Volumen und Gewicht für eine große Anzahl an Polymerstäbchen bestimmt und geprüft, ob das System die Vorgabe von 98 % erreicht. Wenn alle Einflussgrößen unter den theoretischen Werten bleiben und die Vorgaben der Taktzeit und Korrelation erreicht werden, kommt das VI System als Ersatz für die Waage in Frage.

# 7.1.1. Wiederholungsmessung Volumen-inline System

In diesem Abschnitt wird geprüft, wie gut das VI-System die realen Objekte vermessen kann. Ist der Antastfehler vergleichbar mit den Prüfstiften oder gibt es bei der Auswertung der Daten eine Abhängigkeit, ob es sich bei der Aufnahme um Prüfobjekte oder Polymerstäbhcen handelt.

Es werden Wiederholungsmessungen mit dem VI durchgeführt. Somit kann eine Aussage getroffen werden, wie gut das System die Parameter (Breite und Länge) bestimmen kann, welche Einüsse auf das Ergebnis einwirken und ob die theoretische Genauigkeit mit den Polymerstäbchen erreicht werden können. Mit den Messungen wird der Antastfehler bestimmt.

Mit Hilfe der ersten Messung wird geprüft, wie stark die Abweichungen, die durch die Bildverarbeitung entstehen, beispielsweise durch den Antastfehler, sind. Die Genauigkeit, die bei dieser Messung erzielt wird, ist das Limit des Systems. Für die Messung wird ein Objekt auf dem Handhabungssystem positioniert und nicht bewegt. Die Bildaufnahme wird 30x hintereinander ausgeführt und diese Bilder ausgewertet.

Die Standardabweichungen über alle Querschnitte aller Wiederholungen beträgt  $\sigma_{links} = 0,010 \ \mu m$  und  $\sigma_{rechts} = 0,019 \ \mu m$ . Dieser Wert entspricht der Auswertung mit den Prüfstiften. Dies weist daraufhin, dass das Polymerstäbchen den Antastfehler nicht negativ beeinflusst.

Es können Abweichungen durch das Zusammenspiel der Dreheinheit (Nullpunkt nicht zentrisch) und der Optik entstehen. Das Objekt wird nicht bei jedem Winkelschritt identisch abgebildet und dies könnte das Ergebnis zusätzlich beeinflussen. Aus diesem Grund wird wieder das Polymerstäbchen positioniert und gedreht (0 ◦ bis 180°). Dabei wurden in 18°-Schritten Bilder aufgenommen. Anschließend wird die Dreieinheit auf die Ausgangsstellung zurück gefahren und die Aufnahmen wiederholt, ohne dass der Prüfstift von der Halterung abgenommen wird. Für die Auswertung werden alle Aufnahmen eines Winkelschrittes für sich betrachtet. Daraus ergibt sich, wie stark der Einfluss der Dreheinheit auf die Messung ist. Im Idealfall sollte sich beispielsweise die Breite bei einem Winkelschritt über alle Wiederholungen nicht ändern. Die Ergebnisse sind in der Tabelle [7.1.1.1](#page-178-0) dargestellt. Die Werte sind vergleichbar mit den Auswertungen der Prüfstifte. Die Standardabweichung liegt weiterhin deutlich unter den theoretischen Werten. Wird die Standardabweichung im Verhältnis zum mittleren Volumen betrachtet, ergibt sich eine Abweichung von  $0.09\%$ .

Dies zeigt, dass der Aufbau auch mit realen Objekten die Werte mit optimalen Prüf-

<span id="page-178-0"></span>

| Eigenschaft                                    | Ergebnis  |
|------------------------------------------------|-----------|
| $\sigma_{b,l}$ [µm]                            | 0,02      |
| $\sigma_{b,r}$ [µm]                            | 0,02      |
| $\sigma_b$ [µm]                                | 0.02      |
| $\sigma_l$ [µm]                                | 1,10      |
| $\sigma_{E,l}$ [µm <sup>2</sup> ]              | 7,2       |
| $\sigma_{E,r}$ [ $\mu \overline{\text{m}^2}$ ] | 4,8       |
| $\sigma_E$ [µm <sup>2</sup> ]                  | 4,5       |
|                                                | $_{0.09}$ |

Tabelle 7.1.1.1.: Ergebnisse der Standardabweichung für die Breite, der Länge, der Fläche und des Volumens für ein Polymerstäbchen

stiften erreicht und das Objekt die Messung/Auswertung nicht negativ beeinflusst.

Im Kontext der industriellen Produktion kann die Wiederholungsmessung genutzt werden, um die Messmittelfähigkeit des Systems zu ermitteln.

Im Abschnitt [4.1.2,](#page-51-0) Seite [52f](#page-51-0), wird der Vorgang zur Berechnung der Messmittelfähigkeit beschrieben. Mit der Analyse kann geprüft werden, ob mit den erzielten Werten ein stabiler Prozess möglich ist.

Die drei Prüfstifte werden jeweils 30 mal in 9°-Schritten aufgenommen. Für die Toleranz wird die Kundenangabe verwendet (± 4, 79 µm). Der Nominalwert der Prüfstifte entspricht den Spezikationen des Herstellers.

<span id="page-178-1"></span>Für jeden Prüfstift wird für jede Winkelposition über alle 30 Wiederholungen die mittlere Breite, die Standardabweichung und der  $C_q$ - und  $C_{qk}$ -Wert berechnet. Die Mittelwerte über alle Winkelpositionen sind in der Tabelle [7.1.1.2](#page-178-1) angegeben.

| Prüfstift | $C_q$ | $C_{qk}$ |
|-----------|-------|----------|
| 96 TPI    | 14,0  | 13,0     |
| 72 TPI    | 18,6  | 16,3     |
| 56 TPI    | 14,4  | 11,3     |

Tabelle 7.1.1.2.: Ergebnisse der Messmittelfähigkeit für alle drei Prüfstifte

Im Anhang [A.6,](#page-218-0) Seite [219,](#page-218-0) ist ein Auszug des Prüfstifts 96TPI für den Winkelschritt 9 ◦ dargestellt.

Alle Werte liegen deutlich über 1,33. Das Messsystem wird den Anforderungen gerecht und ist messfähig.

# 7.1.2. Taktzeit Volumen-inline System

Die Prozesszeit pro Polymerstäbchen sollte nicht gröÿer als fünf Sekunden betragen. Es wird definiert, dass die Prozesszeit startet, wenn das Objekt auf dem Handhabungssystem positioniert und endet, wenn die letzte Aufnahme ausgewertet wurde. Momentan wird für jede Aufnahme der Motor angehalten. Da der Motor eine kurze Zeit benötigt, um eine stabile Position zu erreichen, ist nach jedem Anhalten vor der Bildaufnahme eine Wartezeit von zwei Sekunden programmiert. Aus diesem Grund werden die Drehzeit des Objektes und das Anhalten nicht in die Prozesszeit eingerechnet. In einem späteren Aufbau sollte der Motor durch eine neue Version ersetzt werden. Da die Belichtungszeit sehr gering ist  $(200 \,\mu s)$ , können die Aufnahmen während dem Drehen aufgenommen werden und beeinflussen somit die Prozesszeit nicht.

Die Prozesszeit beinhaltet folgende Punkte:

- Bildaufnahme
- Bild speichern
- Bildauswertung
- Volumenberechnung.

Die Firma IMSTec hat ein Softwaretool IMSShell erstellt, mit dem Kameras angesteuert, der Motor gedreht und die Bilder abgespeichert werden können. Weiterhin gibt es ein internes TestTool um Bilderordner zu laden und es lädt für die Auswertung Cognex oder Halcon. Diese beiden Softwaren werden verwendet, um die Bildverarbeitung in der Firma zu realisieren. Dafür wurde ein Cognexadapter in  $C#$  programmiert, um VisionPro aus dem TestTool heraus aufrufen zu können. Für die Volumenberechnung werden alle ermittelten Breiten und Längen des Polymerstäbchens in einer Halcon Prozedur geladen, die das Volumen daraus berechnet. Es werden 280 Bilder (28 Objekte) aufgenommen, ausgewertet und die Zeit über alle gemittelt. Dabei ergeben sich die Werte in der Tabelle [7.1.2.1.](#page-179-0)

<span id="page-179-0"></span>

| Prozessschritt    | Auswertetool    | Zeit [Sekunden] |
|-------------------|-----------------|-----------------|
| Bildaufnahme      | <b>IMSShell</b> | 0,074           |
| Bild speichern    |                 |                 |
| Bildauswertung    | <b>TestTool</b> | 0,624           |
| Volumenberechnung | Halcon          | 0.008           |
|                   |                 | 0.71            |

Tabelle 7.1.2.1.: Benötigte Zeit für jeden Prozessschritt
Die Prozesszeit pro Aufnahme eines Polymerstäbchens beträgt 0, 71 s.

Es werden pro Objekt 10 Aufnahmen aufgenommen. Jedoch können davon drei Bilder nicht ausgewertet werden, da die Halterung das Polymerstäbchen verdeckt. Im späteren Ablauf würden ausschlieÿlich die Positionen angefahren und ausgewertet werden, die das Objekt zeigen. Für die sieben Aufnahmen würde sich somit eine Prozesszeit von 4,97 s ergeben. Die Zeit liegt somit minimal unterhalb der gewünschten Prozesszeit.

Es gibt Optimierungsoptionen. Das verwendete Software Tool zur Auswertung hat einigen Komfort. Es wird ein Stapel Ordner ausgesucht und ausgewertet. Das Programm durchläuft die Bilder automatisch und ruft für die Auswertung Cognex auf. Das Tool hat aber einen Overhead. Es übergibt Input Parameter an Cognex, führt das Programm aus, holt das Ergebnisbild und gleicht die Outputs mit Schwellwerten ab. Dieser Vorgang wird immer durchgeführt, unabhängig davon, ob es In- und Outputs gibt oder nicht. Die reine Auswertezeit, wenn das Bild in Cognex aufgerufen und ausgewertet wird, beträgt  $400 \,\text{ms}$  (TestTool = 642 ms).

Eine weitere Optimierungsmöglichkeit ist die Parallelisierung der Prozesspunkte. Mit einer optimierten Software könnten weitere Bilder aufgenommen werden, während die ersten Bilder ausgewertet werden. Die Abbildung [7.1.2.1](#page-180-0) zeigt ein mögliches Ablaufdiagramm.

<span id="page-180-0"></span>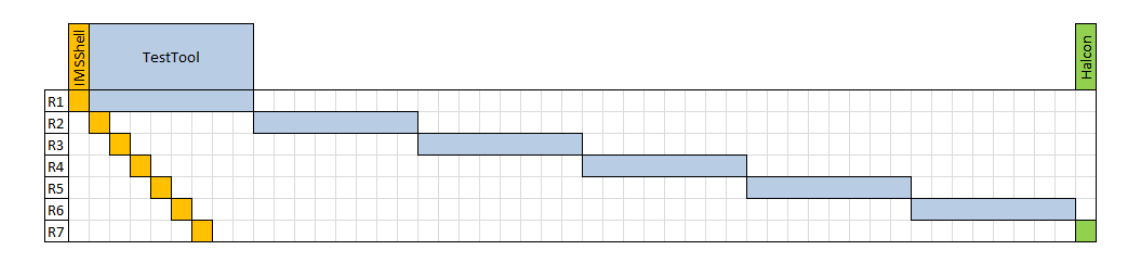

Abbildung 7.1.2.1.: Darstellung der Prozesspunkt-Parallelisierung für die drei Auswertepunkt IMSShell (Bildaufnahme, Bild speichern; orange), TestTool (Bildauswertung; blau) und Halcon (Volumenberechnung; grün) für alle sieben Rotationsposition. Eine Zeiteinheit entspricht 79 ms.

Für jede Rotation (R1-R7) wird mit der IMSShell das Bild aufgenommen und abgespeichert. Anschließend wird mit dem TestTool die Aufnahme ausgewertet. Die restlichen Bilder können ausgewertet werden und zum Abschluss wird das Volumen berechnet (Volumenberechnung programmiert in Halcon). Durch diese Parallelisierung ergibt sich eine Prozesszeit von 4, 45 s für alle sieben Aufnahmen des Polymerstäbchens. Somit würde die Prozesszeit unter dem Sollwert von fünf Sekunden liegen.

### 7.1.3. Volumenvergleich

Die Auswertungen haben gezeigt, dass der optische Aufbau und die Bildverarbeitung bzw. die Berechnung, für die Messaufgabe geeignet sind und die theoretischen Annahmen nicht übersteigen. Im nächsten Schritt wird überprüft, ob die angenommenen Parameter (Winkelschrittweite, maximal erlaubter Schnittwinkel, separate Schnittkantenbetrachtung, Querschnittsannahme) in der Praxis die besten Ergebnisse bringen.

<span id="page-181-0"></span>Für den Volumenvergleich und den Korrelationskoeffizienten werden Objekte mit unterschiedlichen Gewichten bzw. Volumina benötigt. Um dies zu erzielen, werden mehrere Polymerstäbchen händisch in unterschiedlichen Längen geschnitten. Das Handhabungssystem, um die Filamente in kleinere Stäbchen zu unterteilen, ist in der Abbildung [7.1.3.1](#page-181-0) dargestellt.

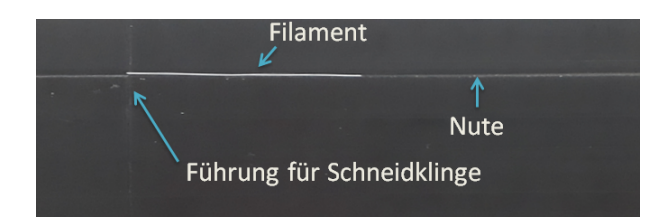

Abbildung 7.1.3.1.: Graphische Darstellung des Handhabungssystems um die Filamente mit Hilfe einer Rasierklinge in kleine Stäbchen zu unterteilen

Es besteht aus einem Kunststoffblock mit einer Nute. Diese hat den Radius eines Polymerstäbchens. Senkrecht dazu verläuft eine weitere Nute, die die Breite einer Rasierklinge hat. Das Filament wird in die lange Vertiefung gelegt und mit einer Klinge in kleine Polymerstäbchen geschnitten.

In der theoretischen Betrachtung werden die Parameter Winkelschrittweite, Annahme der Querschnittsäche, sowie die Betrachtung der Schnittkante festgelegt. Für ein optimales Ergebnis und der Einhaltung der Prozesszeit sollten die Parameter in der Theorie folgendermaßen gewählt werden:

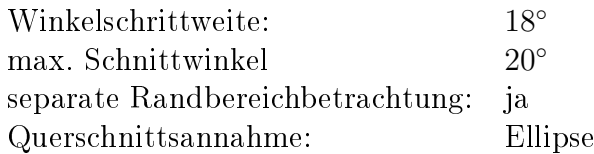

Die Winkelschrittweite sollte 18◦ betragen, da mit einer kleineren Schrittweite und somit mit mehr Aufnahmen bzw. mehr Auswertezeit die Prozesszeit nicht mehr eingehalten werden kann. Der maximale Schnittkantenwinkel ist in der Spezikation mit 15◦ angegeben. Dies gilt jedoch für die Objekte, die mithilfe eines Cutters geschnitten werden. Es ist sehr schwierig mit dem händische Schneiden Schnittkanten senkrecht zur Längsachse des Objektes zu erzeugen, wird der maximal zulässige Schnittkantenwinkel auf 20° erhöht. Weiterhin wird angenommen, dass der Querschnitt einer Ellipse entspricht bzw. sich ähnelt.

Im Folgenden wird geprüft, ob diese Annahmen richtig sind. Dafür werden die Volumina, die mit diesen Eigenschaften aufgenommen/berechnet werden, als theoretische Vergleichbasis (Theorie) bezeichnet.

Es werden 77 Objekte geschnitten, mit dem VI aufgenommen und ausgewertet. Für die Auswertung werden unterschiedliche Varianten durchgeführt. Diese sind in der Tabelle [7.1.3.1](#page-182-0) dargestellt.

<span id="page-182-0"></span>

| Variante                                 | Theorie | A    |             |      |
|------------------------------------------|---------|------|-------------|------|
| Winkelschrittweite [°]                   | 18      | 18   | 36          | -36  |
| max. Schnittwinkel $\lceil \circ \rceil$ | 20      | 20   | 20          | 20   |
| separate Randbereichbetr.                | 1a      | nein | $^{\rm 1a}$ | nein |

Tabelle 7.1.3.1.: Übersicht der Varianten zur Volumenbestimmung

Für jede Variante wird das Volumen der Objekte mit den drei Querschnittsannahmen Kreis, Ellipse und der numerischen Berechnung bestimmt. Es wird für jede Variantenkombination die Stichprobenstandardabweichung ermittelt. Diese ist nach [\[29\]](#page-224-0) mit

<span id="page-182-1"></span>
$$
s_j = \sqrt{\frac{1}{n} \sum_{i=1}^{N} (X_i - \bar{X}_i)^2}
$$
 (7.1)

definiert. Dabei entspricht  $\bar{X}_i$  dem Theorie-Volumen. Weiterhin wird die mittlere Volumenabweichung bestimmt  $\left(\frac{s_j}{V_{Theorie}}\right)$ . Die Tabelle [7.1.3.2](#page-183-0) zeigt die Ergebnisse für die Variantenkombinationen.

<span id="page-183-0"></span>

| Querschnitt        | Variantenvergleich | $s_j$ [ $mm^3$ ] | $RMS/MW$ [%] |
|--------------------|--------------------|------------------|--------------|
|                    | Theorie & A        | 0,00017          | 0,44         |
| Kreis              | Theorie & B        | 0,00035          | 0,91         |
|                    | Theorie & C        | 0,00044          | 1,13         |
|                    | Theorie & A        | 0,00025          | 0.64         |
| Ellipse            | Theorie & B        | 0,00053          | 1,35         |
|                    | Theorie & C        | 0,00063          | 1,63         |
|                    | Theorie & A        | 0,00031          | 0,81         |
| num.<br>Berechnung | Theorie & B        | 0,00055          | 1,41         |
|                    | Theorie & C        | 0,00060          | 1,53         |

Tabelle 7.1.3.2.: Ergebnisse der Stichprobenstandardabweichung und Volumenabweichung für verschiedene Kombinationen der Volumenvarianten

Alle Abweichungen liegen deutlich unter der zukünftigen Toleranz von 2, 5%. Werden die Querschnittsformen unabhängig voneinander betrachtet, werden die besten Ergebnisse und somit die kleinsten Abweichungen erreicht, wenn die theoretischen Volumina mit der Variante A verglichen werden. Der Randbereich wird einmal separat beachtet und einmal wird von einem vollständigen Zylinder ausgegangen. Dies bedeutet, dass die separate Randbereichsbetrachtung für diese Auswahl an Objekten keinen starken Unterschied erzeugt. Wird im Vergleich zu den theoretischen Parameter die Winkelschrittweite verdoppelt, wird die Abweichung um das 1,7- bis 2,1-fache schlechter. Dies ist unabhängig vom Querschnittsform. Für alle drei Querschnittsannahmen verschlechtert sich  $s_j$  um das Doppelte. Im letzten Vergleich ist die Winkelschrittweite verdoppelt und die Randbereiche werden nicht separat berechnet. Dies verschlechtert das Ergebnis um das 2- bis 2,6-fache. Dies zeigt, dass die theoretischen Parameter richtig gewählt wurden. Es wäre nur sinnvoll bspw. die Winkelschritteweite zu erhöhen, wenn somit signikant die Prozesszeit verbessert wird, da somit die Stichprobenabweichung deutlich steigt. Dasselbe gilt für die separate Schnittkantenbetrachtung.

Die Auswertung zeigt, dass der Vergleich zwischen dem theoretischen Volumen und der Variante A am besten ist. Werden für diesen Vergleich die verschiedenen Querschnittsformen betrachtet, wird das beste Ergebnis für die Annahme eines Kreises erreicht. Die numerische Flächenberechnung hat eine 1,8-fache schlechtere Standardabweichung und die Annahme eine Ellipse liegt in der Mitte. Die Abweichung würde geringer werden, wenn mehr Aufnahmen verwendet werden, da die Genauigkeit der numerischen Flächenberechnung mit der Anzahl der Bilder steigt. Jedoch kann die Anzahl wegen der Taktzeit nicht erhöht werden.

Im nächsten Schritt werden unterschiedliche Schnittkantenwinkel zugelassen. Die

Parameter Winkelschrittweite 18◦ , separate Randbereichsbetrachtung bleiben fest. Nur der Schnittkantenwinkel wird geändert und der Vergleich zwischen den Querschnittsformen (Kreis zu Ellipse, Kreis zur numerischen Berechnung) wird betrachtet. Der Kreis wird als Theorie festgelegt, da er in der vorherigen Betrachtung das beste Ergebnis erzielt hat.

<span id="page-184-0"></span>Die Abbildung [7.1.3.2](#page-184-0) zeigt den graphischen Zusammenhang zwischen dem Schnittkantenwinkel und der prozentualen Abweichung zwischen den Querschnittsformen.

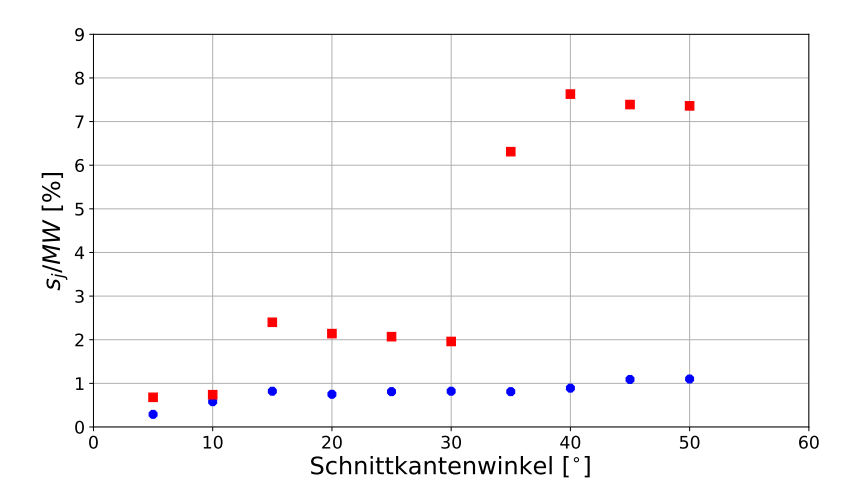

Abbildung 7.1.3.2.: Graphische Darstellung des Zusammenhangs zwischen dem Schnittkantenwinkel und der Abweichung zwischen dem theoretischen Volumen und der Querschnittsannahme einer Ellipse (blau, Kreis) und der numerischen Flächenberechnung (rot, Rechteck)

Es ist erkennbar, dass die Abweichungen zwischen der Annahme, dass der Querschnitt einem Kreis ähnelt und der numerischen Flächenberechnung stark abhängig von dem Schnittkantenwinkel ist. Je größer der zulässige Winkel ist, desto stärker wächst die Abweichung zwischen den beiden Ansätzen. Werden hingegen die Ellipse und der Kreis verglichen, wächst die Abweichung auch mit dem Schnittkantenwinkel, jedoch nur minimal. Dies zeigt, dass der numerische Ansatz deutlich stärker vom Schnittkantenwinkel negativ beeinflusst wird als die beiden anderen Ansätze.

Der Volumenvergleich zeigt, dass die theoretischen Parameter richtig gewählt wurden. Für die Berechnung des Korrelationskoeffizienten wird eine Winkelschrittweite von 18◦ , eine maximale Schnittkantenwinkel von 20◦ , die Randbereiche werden separat betrachtet und als Querschnittsannahme wird der Kreis und die Ellipse verwendet, da diese beiden Annahmen die besten Ergebnisse erzielt haben.

#### <span id="page-185-1"></span>7.1.4. Korrelationskoeffizient Volumen-Gewicht

Der Korrelationskoeffizient wird zur Überprüfung verwendet, wie gut das Volumen und das Gewicht der Polymerstäbchen übereinstimmen. Dafür werden die Objekte aus der vorherigen Betrachtung verwendet.

<span id="page-185-0"></span>Die Abbildung [7.1.4.1](#page-185-0) zeigt das Flussdiagramm des Messablaufes.

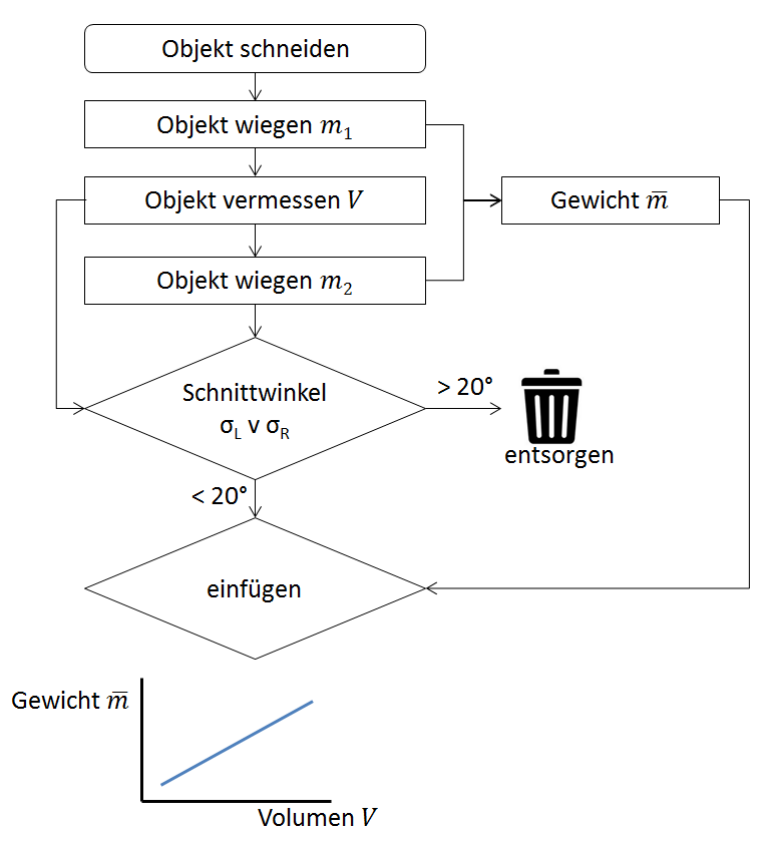

 $Abbildung$  7.1.4.1.: Übersicht des Messablaufes für die Bestimmung des Korrelationskoefzienten in Form eines Flussdiagramms

Alle Objekte werden erst gewogen, anschließend mit dem VI aufgenommen und ausgewertet. Zum Schluss wird das Objekt ein zweites Mal gewogen. Aus den beiden Gewichten wird der Mittelwert für jedes Polymerstäbchen für die Gegenüberstellung verwendet. Da mit dem händischen Schneiden der Polymerstäbchen keine konstanten und senkrechten Schnittkanten erreicht werden, wird der Schnittkantenwinkel erhöht (von 15 % auf 20 %). Nur wenn beide Schnittwinkel unter der Grenze liegen, wird das Objekt zur Auswertung hinzugefügt.

Alle Gewichte werden über den Volumina aufgetragen. Das Ergebnis ist in der Abbildung [7.1.4.2](#page-186-0) dargestellt.

<span id="page-186-0"></span>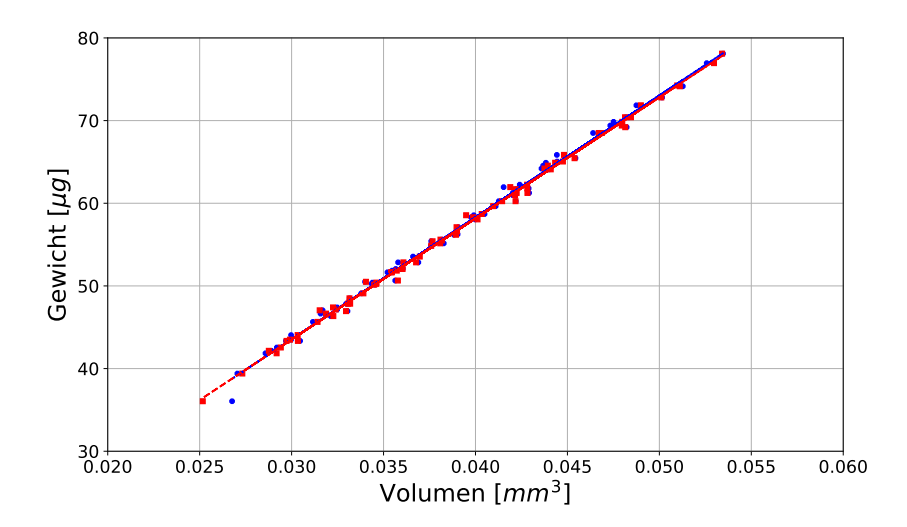

Abbildung 7.1.4.2.: Graphische Darstellung der Abhängigkeit zwischen dem Volumen und dem Gewicht für 77 Polymerstäbchen mit der Querschnittsannahme eines Kreises (blau) und einer Ellipse (rot). Das Bestimmtheitsmaÿ liegt bei 99, 55 % (Ellipse: 99, 75 %) und der Korrelationskoeffizient bei 99, 78 % (Ellipse: 99, 87 %)

Die Berechnung erfolgt wie im Abschnitt [4.2.3](#page-82-0) (Seite [83f](#page-82-0)) beschrieben. Die Standardabweichung des Volumens über alle Objekte beträgt  $s_x=0,0066\,\mathrm{mm^3}$  (Ellipse:  $s_x = 0,0067 \,\mathrm{mm}^3)$  und für die Gewichte  $s_y = 9,55 \,\mathrm{\mu g}$ . Für die Kovarianz ergibt sich ein Wert von  $s_{xy} = 0,065\,\text{mm}^3$ µg (Ellipse:  $s_{xy} = 0,065\,\text{mm}^3$ µg). Damit beträgt der Korrelationskoeffizient  $r_{xy} = 99,78\%$  (Ellipse:  $r_{xy} = 99,87\%$ ) und das Bestimmtheitsmaß  $B_{xy} = 99,55\%$  (Ellipse:  $B_{xy} = 99,75\%$ ). Das Korrelationziel zwischen dem Volumen und dem Gewicht von mindestens 98 % zu erhalten ist mit beiden Querschnittsansätzen erreicht. Die hohen Bestimmtheitsmaße zeigen, dass alle Punkte auf bzw. ohne groÿe Abweichung an den Ausgleichsgeraden liegen. Die Ergebnisse mit der Annahme einer Ellipse sind etwas besser, jedoch sind beide Ansätze deutlich über dem erwünschten Mindestziel und kommen somit als Berechnungsansatz in Frage.

Als Kontrolle, ob die Variablen voneinander unabhängig sind, wird die t-Statistik durchgeführt (siehe Formel [4.25,](#page-84-0) Seite [85\)](#page-84-0).

$$
|t_K| = \frac{99{,}78\% \cdot \sqrt{77 - 2}}{\sqrt{1 - (99{,}78\%)^2}}
$$

$$
|t_K| = 130{,}34
$$

$$
|t_E| = 169{,}68
$$

Für  $t(n-2;\alpha) = t(75;0,99)$  ergibt sich 2,3778 nach [\[47\]](#page-225-0)[S. 7] (siehe Anhang [A.6.1,](#page-219-0) Seite [220\)](#page-219-0). Somit ist  $|t| > t(n-2;\alpha)$  und damit sind die Variablen für beide Berechnungsansätze unabhängig und die Bestimmtheitsmaÿe bestätigt.

Für den Korrelationskoeffizienten kann der Standardfehler berechnet werden. Nach [\[28\]](#page-224-1) ergibt sich dieser aus dem Stichprobenumfang n und der Korrelation r.

$$
\sigma_r = \frac{1 - r^2}{\sqrt{n - 1}}\tag{7.2}
$$

Es ergibt sich ein Fehler von 5, 12·10<sup>−</sup><sup>4</sup> (Ellipse: 2, 89·10<sup>−</sup><sup>4</sup> ). Dies bedeutet, dass der Korrelationskoeffizient eine Abweichung  $\frac{\sigma_r}{r_{xy}}$  von  $0,05\,\%$  (Ellipse:  $0,03\,\%$ ) beinhaltet. Für die Berechnung des Volumens haben sich die theoretisch festgelegten Parameter sich als sinnvoll erwiesen.

## 7.2. Ermittelung eines Volumens mit übergeordneter Genauigkeit

Das Ziel dieser Messung ist die Absolutgenauigkeit des VI-Systems zu ermitteln. Dazu wird ein System benötigt, das die Objekte mit einer übergeordneten Genauigkeit vermisst. Dies bedeutet, dass das Referenzsystem die Objekte sehr präzise erfasst und das Volumen genau bestimmen kann (keine Approximation). Die vorherigen Untersuchungen waren relative Betrachtungen und es wurde festgestellt, welche Aufnahmeparameter (Winkelschrittweite, Querschnittsannahme, etc.) die besten Ergebnisse erreicht.

Für die Bestimmung der Absolutgenauigkeit sollte das Referenzsystem die Objekte deutlich genauer aufnehmen können. Dabei spielt die Messzeit keine Rolle, da die Ermittlung nur über eine kleine Anzahl von Polymerstäbchen durchgeführt wird. Für die Referenzmessungen werden einige Polymerstäbchen mit einem CT-System von YXlon aufgenommen und ausgewertet.

Im Folgenden wird zuerst der Messprozess und Aufbau beschrieben. Anschließend wird eine Wiederholungsmessung mit einem Polymerstäbchen mit dem CT durchgeführt um die Genauigkeit des Systems mit diesen Objekten festzustellen. Mit Hilfe des CTs wird die Oberächenstruktur sehr präzise dargestellt. Es wird diskutiert, welche Auswirkungen die somit festgestellten Erkenntnisse auf das VI-System haben. Im letzten Abschnitt wird das VI-System qualiziert, indem mehrere Polymerstäbchen mit beiden Systemen (VI und CT) gemessen, ausgewertet und verglichen werden.

#### 7.2.1. Messprozess

Die Messungen werden mit dem  $FF35 \; CT$ , in dem der Detektor  $4343^1$  $4343^1$  eingebaut ist, durchgeführt.

Die Abbildung [7.2.1.1](#page-188-1) zeigt den Aufbau mit dem Detektor, der Halterung und der Röntgenröhre.

<span id="page-188-1"></span>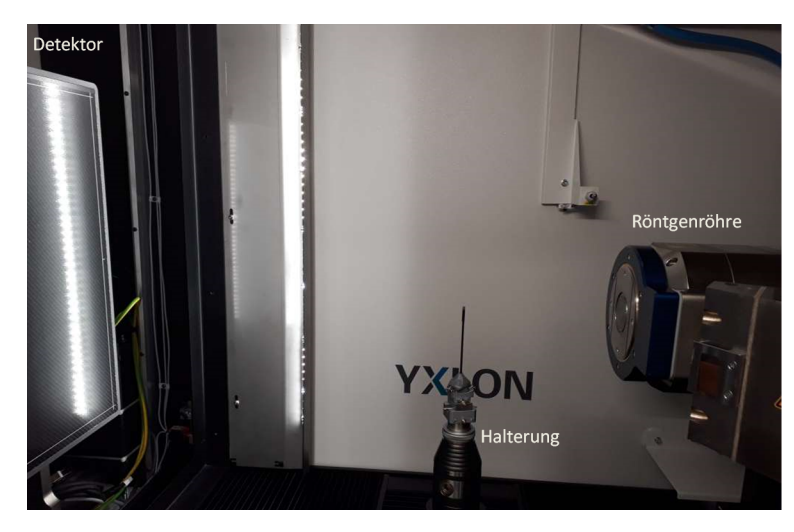

Abbildung 7.2.1.1.: Darstellung des Messaufbaus mit dem CT, bestehend aus einem Detektor, einer Röntgenröhre und einer Halterung für das Objekt

Das Objekt sollte für die Aufnahmen aufrecht positioniert werden und darf sich beim Drehen nicht verkippen. Weiterhin sollte es nicht mit der Längsachse senkrecht stehen, sondern leicht verkippt sein, damit die Schnittkanten so gut wie möglich abgebildet werden können. Es sollte vermieden werden, dass die Strahlung zu viele Schichten durchlaufen muss. Dies hat zur Folge, dass das Polymerstäbchen frei" positioniert werden sollte und nicht z.B. in einem Kaptonröhrchen positioniert wird. Die Abbildung [7.2.1.2](#page-189-0) zeigt den Probenaufbau. Auf einem Schwenktisch wird ein Karbonstab befestigt. Dieser ist stabil und wird bei den Drehungen kaum Schwankungen aufweisen. Auf diesem Stab ist Mosy am oberen Ende eingesteckt. Mosy wird üblicherweise als Steckschaum z.B. in der Floristik eingesetzt. Er weist eine sehr geringe Dichte auf. In das Mosy wird ein Objekt händich eingesteckt. Durch die Struktur des Steckschaums kann das Polymerstäbchen mit einem Ende in das Mosy geschoben werden, ohne dass das Objekt zerbricht. Das Polymerstäbchen kann somit aufrecht aufgenommen werden und nur ein kleiner Teil des Objektes wird durch das Mosy verdeckt. Die Verdeckung kann jedoch bei der späteren Bearbeitung der Daten bereinigt werden.

<span id="page-188-0"></span><sup>&</sup>lt;sup>1</sup>Datenrate: 15 fps, Pixelgröße: 150 µm, Pixelanzahl: 2880 x 2880, 16bit, Bildfeld: 432 mm x 432 mm

<span id="page-189-0"></span>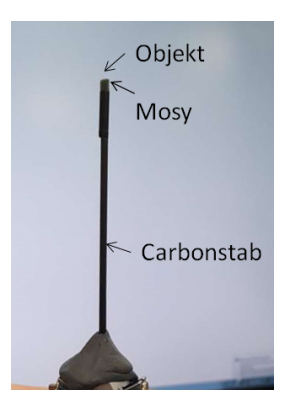

Abbildung 7.2.1.2.: Messaufbau für die CT-Messungen mit Hilfe eines Karbonstabs und Mosy, in dem das Objekt positioniert werden kann

Die Voxelgröÿe beträgt 0, 68 µm und die Spannung der Röntgenröhre wird auf 48 kV eingestellt. Die Messdauer für ein Polymerstäbchen liegt bei näherungsweise zwei Stunden. Es werden 1260 Projektionen für 360◦ aufgenommen. Dies entspricht einer Winkelschrittweite von 0, 29◦ . Es ist wichtig weniger Spannung (kV) für mehr Kontrast zu verwenden und mehr Bilder zu integrieren, damit das Rauschen unterdrückt wird. Aus diesem Grund werden pro Winkelschritt vier Bilder integriert.

Zuerst wird eine Basisjustage durchgeführt. Dafür wird eine Wolframkugel in den Strahlengang positioniert. Mit dieser Justage wird die Zentralstrahlachse justiert. Dabei werden der Detektor, der Röntgenstrahl und der Manipulator<sup>[2](#page-189-1)</sup> zueinander ausgerichtet. Es werden Offsets bestimmt, die später verwendet werden, damit alle Komponenten gefluchtet sind. Wenn eine Anlage bei einem Kunden aufgebaut wird, wird diese Justage beim ersten Aufstellen des CTs durchgeführt und anschließend ca. einmal im Jahr. Im Applikationslabor wird die Basisjustage vor jeder wichtigen Messung durchgeführt um zu vermeiden, dass die Ergebnisse durch eine Verstellung der Parameter negativ beeinflusst werden.

Der Messablauf beinhaltet mehrere Schritte:

- 1. Basisjustage
- 2. Detektor-Kalibrierung
- 3. Scan
- 4. Rekonstruktion

<span id="page-189-1"></span><sup>2</sup>x,y,z-Achse, auf dem die Objekte positioniert werden

Mit der Basisjustage wird der Detektor und der Röntgenstrahl zueinander ausgerichtet.

Die Detektor-Kalibrierung hat eine große Bedeutung für die Bildqualität. Sie wird ohne Objekt im Strahlengang durchgeführt. Es werden Bilder mit und ohne Röntgenstrahlung aufgenommen und das Rauschen bestimmt, das anschlieÿend bei den Scans herausgerechnet wird. Dadurch werden die Aufnahmen deutlich homogener. Es können von Pixel zu Pixel Variationen vorhanden sein und die Dunkelströme können sich unterscheiden. Aus diesem Grund sollten vor der Messung die Dunkelströme bestimmt werden, damit diese korrigiert werden. [\[Dr 11a\]](#page-222-0)[S. 102f] Wegen der hohen Vergröÿerung, die verwendet wird, kann somit der Röntgenspot aus den Bildern herausgerechnet werden, der ansonsten mit abgebildet werden würde. Für die Berechnung werden 60 Bilder aufgenommen, um die Offsets pro Pixel zu bestimmen. Anschließend wird der Scan gestartet (Quality-Scan). Dabei wird nach jedem Winkelschritt die Probenhalterung angehalten und von einem Winkel vier Bilder integriert. Dies führt dazu, dass das Rauschen noch weiter verringert werden kann. Sind alle Winkelschritte angefahren, wird die Rekonstruktion gestartet. Es gibt unterschiedliche Rekonstruktionstechniken: Transformationsverfahren, algebraische-

und statistische Rekonstruktionstechniken. YXlon wendet die Transformationsverfahren an. Mehr Informationen zu den Verfahren können in  $[Dr 11c][S. 70ff]$  $[Dr 11c][S. 70ff]$  nachgelesen werden.

Für die nächste Aufnahme wird der Messablauf ab der Detektor-Kalibrierung durchgeführt.

Nachdem das Objekt rekonstruiert wurde, muss der Datensatz bearbeitet werden, damit das Volumen des Polymerstäbchens berechnet werden kann. Zuerst wird das Objekt mit Hilfe einer ROI aus dem 3 D-Datensatz geschnitten und horizontal ausgerichtet. Das Ausrichten muss nicht zwingend ausgeführt werden, hilft jedoch bei der anschlieÿenden Bearbeitung der Daten. Es wird der Grauwertbereich des Vorderund Hintergrundes bestimmt und somit die erste Oberflächenbestimmung durchgeführt. Anschließend werden die Zusammenhangskomponenten berechnet, sodass das Rauschen und die kleineren Mosy-Anteile eliminiert werden. Mit der definierten Oberächenstruktur wird erneut die Kontur des Objektes gesucht. Somit ist nur das Polymerstäbchen in der Kontur und alle Mosy-Anteile, die das Objekt berühren. Diese werden mit Polygonzügen umrandet und aus dem Datensatz herausgenommen. Mit Hilfe von Erosion und Dilatation werden die übrigen inneren kleinen Volumina zum Polymerstäbchen hinzugefügt. Nach diesem Schritt ist nur noch die Außenkontur des Polymerstäbchens markiert. Im letzten Schritt wird noch einmal die Ober fläche mit der berechneten Kontur bestimmt. Dazu wird der ISO50-Algorithmus

verwendet. Die Abbildung [7.2.1.3](#page-191-0) zeigt die Start-Kontur von der mit dem ISO50 - Algorithmus die Oberäche gesucht wird.

<span id="page-191-0"></span>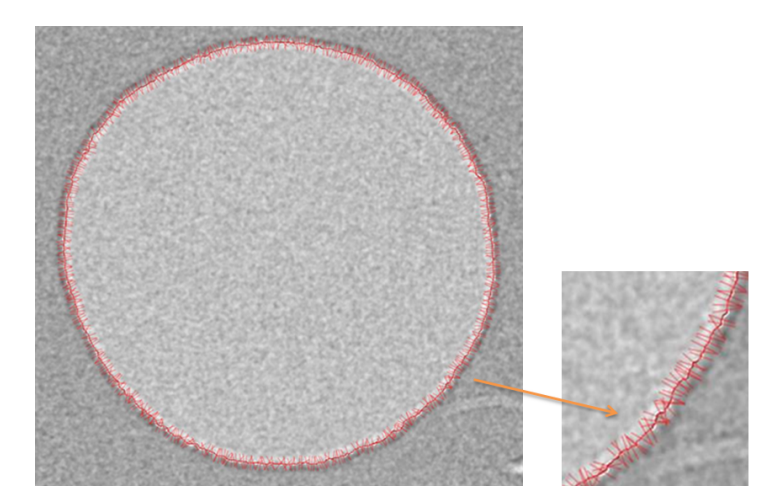

Abbildung 7.2.1.3.: Darstellung der Startkontur eines Polymerstäbchen mit den Suchregionen für den ISO50-Algorithmus

Entlang der Startkontur wird für jeden "Fühlers" die Kante des Objektes detektiert und anschlieÿend das Volumen berechnet.

#### 7.2.2. Wiederholungsmessung opt. Referenzsystem

Es werden Wiederholungsmessungen mit dem Referenzsystem und einem Polymerstäbchen durchgeführt. Somit kann festgestellt werden, ob das System als Referenzsystem verwendet werden kann.

Ein Polymerstäbchen wird auf der Halterung positioniert und ohne Änderung der Position wird der Messablauf sieben Mal hintereinander durchgeführt. Vor der ersten Messung wird eine Detektor-Kalibrierung durchgeführt. Nach den einzelnen Messungen kann diese im automatischen Ablauf nicht ein weiteres Mal berechnet werden. Aus diesem Grund wird das Rauschen im Laufe der Zeit zwischen den Aufnahmen zunehmen. Dies beeinflusst das rekonstruierte Volumen jedoch nicht. Alle Aufnahmen werden rekonstruiert, die Daten bereinigt und das Volumen bestimmt. Die Abbildung [7.2.2.1](#page-192-0) zeigt die Volumen für jede Wiederholungsmessung abhängig vom Aufnahmezeitpunkt. In der Abbildung [7.2.2.1](#page-192-0) ist erkennbar, dass das Volumen mit der Zeit gröÿer wird. Zwischen der vierten und fünften Aufnahme gibt es einen Sprung. Bei den Wiederholungmessungen läuft die Röntgenröhre ohne Unterbrechung. Dabei erwärmt sich die Kühlüssigkeit mit der Zeit. Dadurch wird die gesamte Röhre wärmer und dehnt sich aus. Somit verändert sich der FDD (Focus Detector Distance) und der FOD (Focus Object Distance). Dies hat zur Folge, dass

<span id="page-192-0"></span>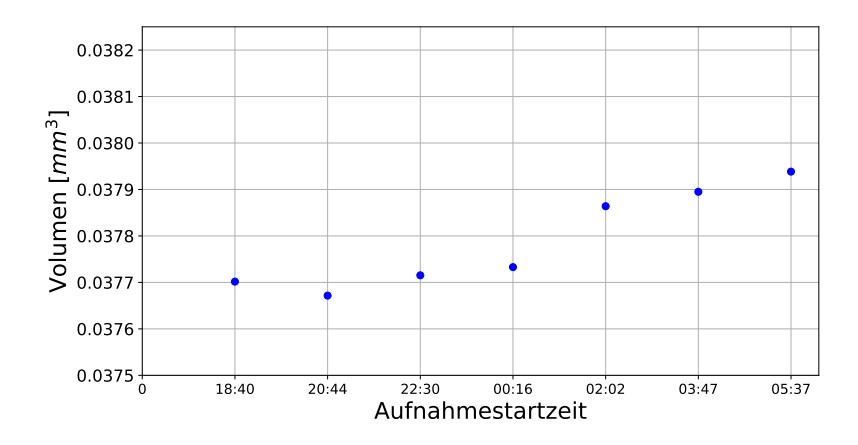

Abbildung 7.2.2.1.: Graphische Darstellung der Volumina in Abhängigkeit des Aufnahmestartpunktes der CT-Messung

mit der Zeit die Vergröÿerung zunimmt und somit das Volumen wächst. Dies wird bei den späteren Messungen nicht der Fall sein, da dort die Röhre zwischen den einzelnen Messungen kurz ausgeschaltet wird und es zu der Erwärmung über längere Dauerbetriebszeit nicht kommt.

Aus diesem Grund wird für die Auswertung der Wiederholgenauigkeit nur die ersten vier Werte verwendet, da danach erkennbar ist, dass die Röhre sich erwärmt hat. Die Standardabweichung beträgt 2, 24 · 10<sup>−</sup><sup>5</sup> mm<sup>3</sup> . In Abhängigkeit des mittleren Volumens ergibt sich eine Abweichung von 0, 06%.

Der Aufbau wird vor den Messungen sehr präzise zueinander ausgerichtet und die Offsets bestimmt (Basis-Justage), wodurch weitere Fehler durch bspw. einer leicht verkippten Ausrichtung das Ergebnis nicht negativ beeinflussen kann. Die erreichte Wiederholgenauigkeit entspricht der Genauigkeit des Systems mit allen Faktoren. Dies zeigt, dass das CT als Referenzsystem verwendet werden kann, da es unter der geforderten Genauigkeit von 0, 8% liegt.

#### 7.2.3. Oberächenanalyse

Anhand der Mirko-CT Messungen wird sichtbar, dass die Oberäche einige Ausbuchtungen beinhaltet. Zu Beginn war unklar, ob diese Unebenheiten zum Objekt gehören oder Fremdmaterial sind, wie z.B. Staub. Im Abschnitt [4.3.6,](#page-92-0) Seite [93,](#page-92-0) wird die Oberächenstruktur der Objekte dargestellt. Die Messung zeigt, dass das Mirko-CT das Objekt richtig erfasst und die Ausbuchtungen zum Objekt gehören. Jedoch ergeben sich durch diese Messungen Fragestellungen für das VI-System:

a) Sind die Ausbuchtungen mit dem VI-System detektierbar?

- b) Wie viel macht eine Ausbuchtung im Volumen aus?
- c) Sind Vertiefungen/Krater mit dem VI erkennbar?

Diese Fragen werden im Folgenden diskutiert und welche Auswirkungen auf das VI-System dadurch entstehen.

#### a) Sind die Ausbuchtungen mit dem VI-System detektierbar?

<span id="page-193-0"></span>Die Ausbuchtungen sind mit dem VI-System detektierbar. Die Abbildung [7.2.3.1](#page-193-0) zeigt eine Beispielaufnahme und die detektierten Kantenpunkte.

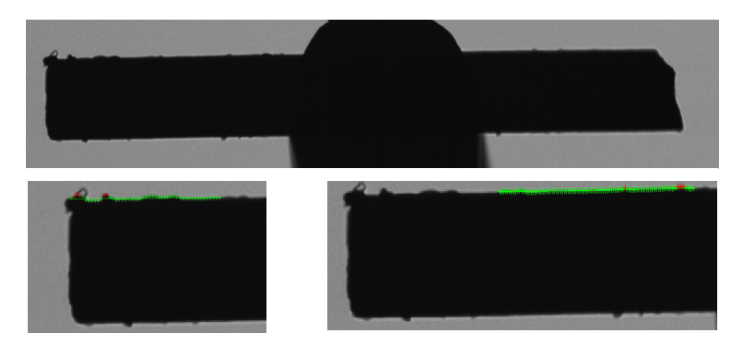

Abbildung 7.2.3.1.: Aufnahme mit dem VI-System. Ausbuchtungen am Objektrand sind erkennbar und werden an den Querschnittspunkten detektiert

Im Beispiel betragen die Höhenänderungen näherungsweise 6 Pixel (=  $16, 5 \,\mathrm{\mu m}$ ). Es werden jedoch einige Punkte ignoriert, die zu weit von der Ausgleichsgerade durch die Kantenpunkte entfernt sind. Dadurch könnten Ausbuchtungen kleiner gemessen werden, als sie eigentlich sind.

#### b) Wie viel macht eine Ausbuchtung im Volumen aus?

Die Ausbuchtungen können als kleine Objekte betrachtet werden, die auf dem eigentlich Objekt platziert sind. Um definieren zu können, welche Auswirkungen Ausbuchtungen auf das Volumen haben, wird für die erste Annahme das Volumen berechnet, wenn das Objekt optimal wäre und es keine Breitenabweichungen geben würde. In der zweiten Annahme wird eine Ausbuchtung mit einer Breite von 6 µm und einer Länge von 30 µm auf dem Objekt projiziert. In einer dritten Annahme wird eine Ausbuchtung von 30 µm und einer Länge von 30 µm angenommen.

Die Abbildung [7.2.3.2](#page-194-0) zeigt den Breitenverlauf für alle drei Annahmen. Die Volumina werden mit der Grundlage eines Kreises- und Ellipsen-Querschnittes berechnet sowie mit der numerischen Berechnung. Die Ergebnisse sind der Abbildung [7.2.3.3](#page-195-0) dargestellt. Das Sollvolumen wäre das Volumen des Objektes mit einer Kreisgrundlage plus dem Volumen der Ausbuchtung (Kreis, Breite und Längen siehe oben, Breite konstant). Die berechneten Volumina mit den verschiedenen Grundlagen aus den

<span id="page-194-0"></span>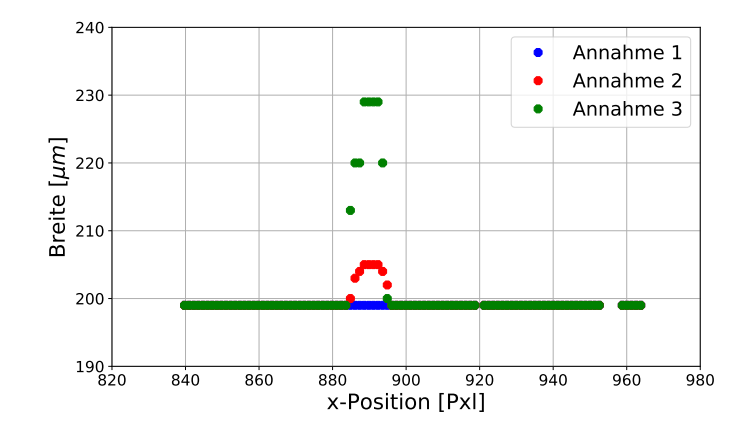

Abbildung 7.2.3.2.: Graphische Darstellung des Breitenverlaufs mit der Annahme 1 (konstante Breite, blau), Annahme 2 (Ausbuchtung 6 µm Höhe, rot) und Annahme 3 (Ausbuchtung 30 µm, grün)

<span id="page-194-1"></span>Werten der Abbildung [7.2.3.2](#page-194-0) werden im prozentualen Verhältnis zum Sollvolumen gestellt. Die Tabelle [7.2.3.1](#page-194-1) zeigt die Abweichungen (1 –  $\frac{V_{ist}}{V}$  $\frac{V_{ist}}{V_{soll}}$ ) der berechneten Volumina zum Soll. Je größer die Ausbuchtung ist, desto größer sind die Abweichungen

|           | Kreis      | Ellipse  | numerisch |
|-----------|------------|----------|-----------|
| Annahme 1 | $0.00\,\%$ | $0.00\%$ | $0.00\%$  |
| Annahme 2 | $0.07\%$   | $0.22\%$ | $0.04\%$  |
| Annahme 3 | $0.29\%$   | $0.99\%$ | $0.14\%$  |

Tabelle 7.2.3.1.: Abweichungen zum Sollvolumen mit unterschiedlichen Annahmen

zwischen dem berechneten und dem Sollvolumen. Mit der aktuellen Auswertung würden durch Ausbuchtungen die Ergebnisse leicht verfälscht werden, wenn diese stark ausgeprägt sind. Für die Ellipsen-Grundlage wird beispielsweise die minimale und maximale Breite pro Querschnitt bestimmt. Da die Ausbuchtungen jedoch nur punktuell sind, wird mit der momentanen Berechnung die Ausbuchtung künstlich verlängert und die Breite als maximaler Wert für diesen Querschnitt verwendet. Es ist auch erkennbar, dass durch die numerische Berechnung die Abweichungen durch Ausbuchtungen deutlich besser berechnet werden. Dadurch, dass bei dieser Berechnung von Winkel zu Winkel die Flächen berechnet werden, ist die Fehlberechnung nicht so stark ausgeprägt wie bei den beiden anderen Ansätzen.

Jedoch sind bei verwendeten Charge der Polymerstäbchen für die Vermessung starke Ausbuchtungen nicht vorhanden.

Die Ausbuchtungen können mit dem VI-System detektiert werden. Momentan wird

<span id="page-195-0"></span>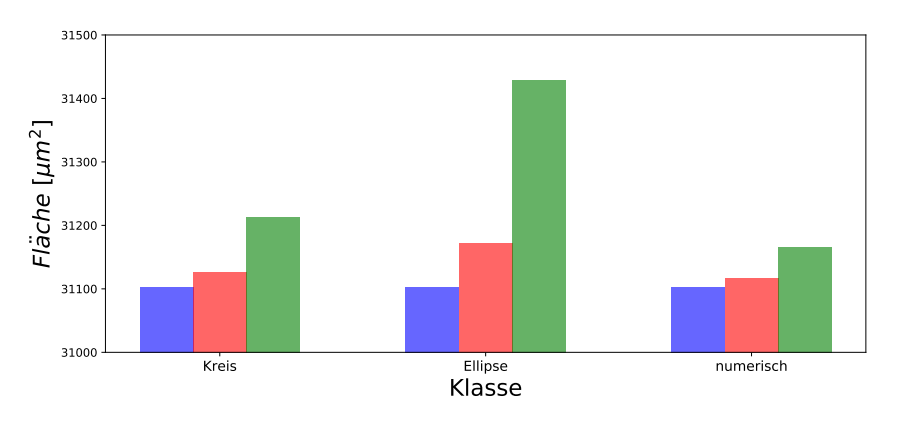

Abbildung 7.2.3.3.: Graphische Darstellung des Breitenverlaufs mit der Annahme 1 (konstante Breite, blau), Annahme 2 (Ausbuchtung 6 µm Höhe, rot) und Annahme 3 (Ausbuchtung 30 µm, grün)

jedoch in der Berechnung nicht berücksichtigt, dass Breitenabweichungen nur für einen kleinen Bereich gelten. Wenn größere Ausbuchtungen in den Chargen möglich sind, sollte die Auswertung angepasst werden, da ansonsten gröÿere Abweichungen bei der Volumenberechnung entstehen. Dazu kann bspw. kontrolliert werden, über welchen Umfang die Breitenabweichungen verlaufen. Dies hätte zur Folge, dass mehr Bilder aufgenommen und ausgewertet werden müssten. Somit wird die Prozesszeit pro Polymerstäbchen länger. Weiterhin sollte in diesem Fall die numerische Berechnung als Grundlage für das Volumen verwendet werden.

#### c) Sind Vertiefungen/Krater mit dem VI erkennbar?

Für die Messungen mit dem FIB werden zwei Poylmerstäbchen aufgenommen. Eins der Objekte hatte eine Spalte/Krater. Diese ist in der Abbildung [7.2.3.4](#page-196-0) dargestellt. Diese Spalte wäre mit dem VI-System nicht detektierbar. Die Spalte hat keine Breitenänderung im Durchlicht. Somit würde für dieses Polymerstäbchen das Volumen gleich bleiben, jedoch das Gewicht wäre niedriger. Für die Weiterverarbeitung ist das Aussehen der Objekte irrelevant. Dies bedeutet, wenn das Objekt trotz Spalte genug Gewicht hat und somit der Medikamentengehalt für diese Dosis garantiert ist, könnte es weiterverarbeitet werden. Dies ist jedoch ein Risiko für das VI-System und die Korrelation. Das Objekt würde durch das fälschlicherweise richtige Volumen weiter prozessiert.

Die Abbildung [7.2.3.5](#page-196-1) zeigt schematisch, eine Spalte in einem Polymerstäbchen. Der Spaltenquerschnitt wird für diese Betrachtung mit einem Dreieck gleichgesetzt. Für die erste Berechnung hat das Polymerstäbchen keine Spalte (Annahme 1). Im nächsten Schritt hat der Spaltenquerschnitt eine Höhe h von 30 µm und eine Grundseite c von 10 µm (Annahme 2). Mit den Daten wird das Volumen der Spalte berechnet und die Differenz zu dem Volumen der Annahme 1 berechnet. Für die Annahme 3 be-

<span id="page-196-0"></span>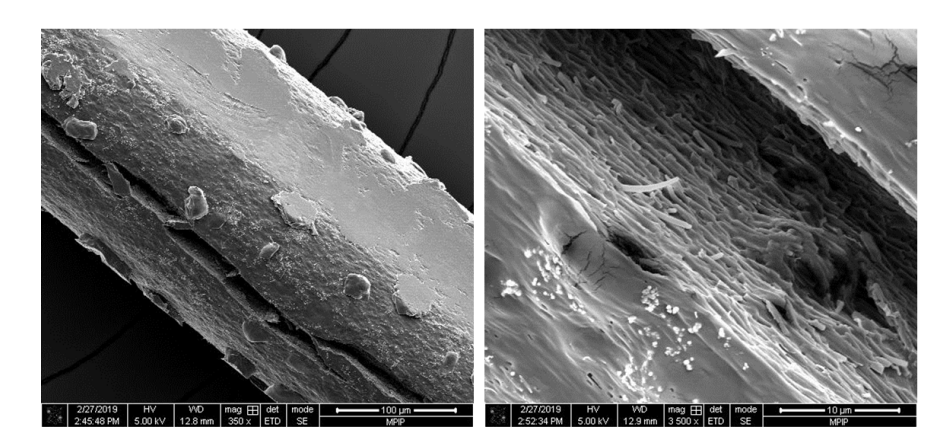

<span id="page-196-1"></span>Abbildung 7.2.3.4.: Aufnahme eines Polymerstäbchens mit dem FIB. Das Objekt ist entlang der Längsachse aufgebrochen (links). Die typische Struktur von Polymer ist in der höheren Vergrößerung in der Spalte erkennbar (rechts).

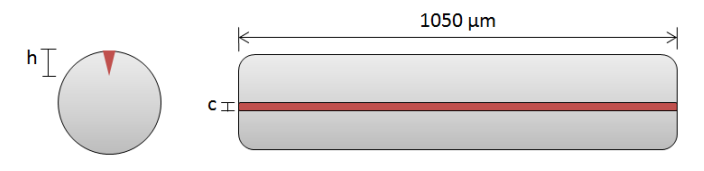

Abbildung 7.2.3.5.: Darstellung eine Polymerstäbchens mit einer Spalte (rot) und den Parameter Höhe h und Grundseite c

<span id="page-196-2"></span>trägt h = 50 µm und die Grundseite weiterhin 10 µm. Die Abbildung [7.2.3.6](#page-197-0) zeigt die Volumina der drei Annahmen. Die berechneten Volumina werden im prozentualen Verhältnis zueinander gesetzt (Quotient zwischen Volumen mit Spalte und Volumen ohne Spalte). Die Tabelle [7.2.3.2](#page-196-2) zeigt die Ergebnisse. Wenn das Objekt eine Spalte

|                          | Kreis | Ellipse     | numerisch |
|--------------------------|-------|-------------|-----------|
| Annahme $1 \mid 0.000\%$ |       | $0.000\%$   | $0,000\%$ |
| Annahme $2 \mid 0.347\%$ |       | 0.348 %     | $0,348\%$ |
| Annahme $3   0.578 \%$   |       | $0.580\,\%$ | 0.579 %   |

Tabelle 7.2.3.2.: Abweichungen zum Sollvolumen mit unterschiedlichen Spaltenannahmen

hat  $(c = 10 \,\text{\mu m}, h = 50 \,\text{\mu m})$ , aber das VI-System diese nicht detektiert, wird das Volumen um 0, 6 % zu groÿ berechnet. Die Medikamentendosis wäre durch die Spalte zu gering, würde aber durch das größer gemessene Volumen weiter prozessiert werden. Aus diesem Grund sollte genau spezifiziert werden, ob diese Spalten sehr

<span id="page-197-0"></span>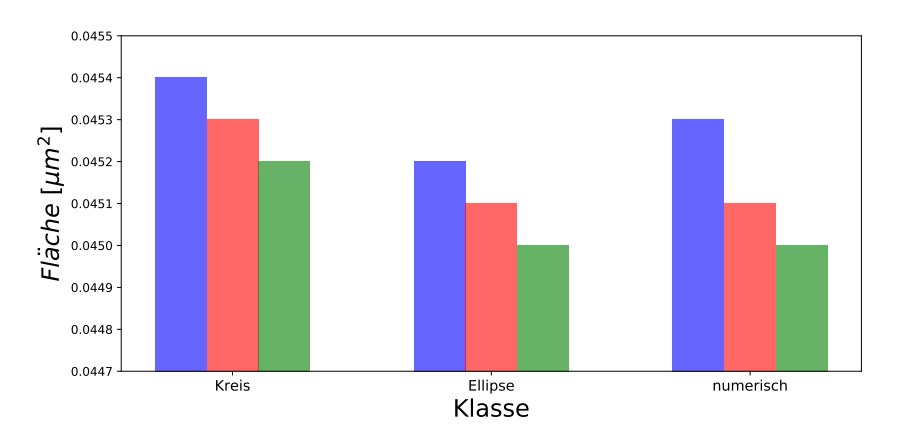

Abbildung 7.2.3.6.: Graphische Darstellung des Volumens mit der Annahme 1 (keine Spalte, blau), Annahme 2 (Spaltenhöhe h 30 µm und Grundseite c 10 µm, rot) und Annahme 3 (h 50 µm und c 10 µm, grün)

selten oder nur durch Alterungsprozesse auftreten. Da die Objekte beim eigentlichen Prozess nicht so lange aufbewahrt werden wie für diese Messung, würden Spalten, die durch einen Alterungsprozess entstehen, nicht vorkommen. Sollte dieser Fall jedoch häuger im normalen Prozess auftreten, sollte eine weitere Prüfung integriert werden, die das Polymerstäbchen auf diese Spalten kontrolliert.

#### 7.2.4. Rundheit

Für die Berechnung des Volumens ist, wie schon erwähnt, die Querschnittsäche ausschlaggebend. Mit Hilfe der CT-Messungen können die Abweichungen zu einem Kreis bestimmt werden. Wird sich die Querschnittsform durch den Trocknungsprozess nicht ändern, dürfte es keine Abweichungen zu einem in die Kontur gefitteten Kreis geben.

Es wird an einem Objekt an zehn Positionen entlang der Längsachse ein optimaler Kreis in die Kontur positioniert. Die Positionen sind in der Abbildung [7.2.4.1](#page-198-0) dargestellt.

<span id="page-198-0"></span>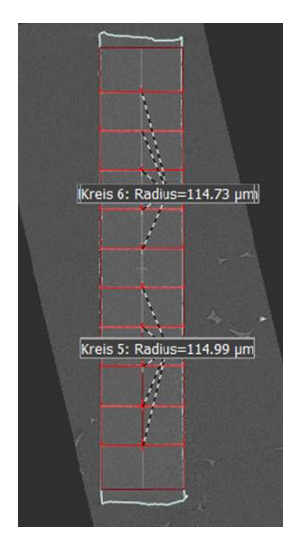

Abbildung 7.2.4.1.: Darstellung der Kreismessung an unterschiedlichen Positionen an einer CT-Aufnahme eines Poylmerstäbchens

<span id="page-198-1"></span>Es wird der Radius des getteten Kreises angegeben. Ist die reale Form kein Kreis, wird die maximale Abweichung zum Kreisradius aufgelistet. Dies ist in der Abbildung [7.2.4.2](#page-198-1) an einem Beispiel dargestellt. In der Abbildung [7.2.4.2](#page-198-1) hat der Kreis 6

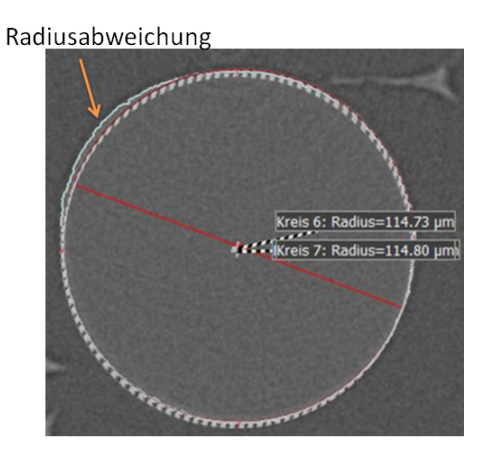

Abbildung 7.2.4.2.: Darstellung der maximalen Radiusabweichung am Beispiel von zwei Kreisen

eine maximale Radiusabweichung von 3, 15 µm und der Kreis 7 von 3, 66 µm.

Der Graph in der Abbildung [7.2.4.3](#page-199-0) zeigt alle maximalen Radienabweichungen für die zehn Kreise entlang des Polymerstäbchens. Es ist erkennbar, dass keine der Messpositionen einem Kreis entspricht. Die mittlere Abweichung beträgt 3, 46 µm. Wird

<span id="page-199-0"></span>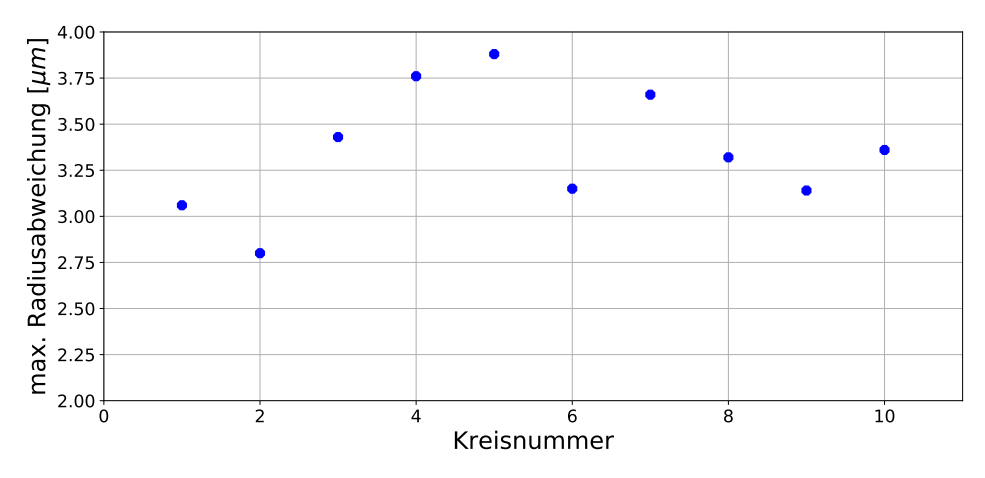

Abbildung 7.2.4.3.: Graphische Darstellung der maximalen Radienabweichungen für die getteten Kreise entlang des Polymerstäbchens

für die Volumenberechnung ein Kreis als Grundlage verwendet, obwohl es der Querschnitt einer Ellipse entspricht, würde das Volumen für ein Polymerstäbchen mit einer Länge von 1300 µm um 5, 77 % falsch berechnet werden.

Dies zeigt, dass es sich bei dem Querschnitt dieses Polymerstäbchens nicht um einen optimalen Kreis handelt. Die Auswertung unterstützt das Ergebnis des Korrelati-onskoeffizienten (Abschnitt [7.1.4,](#page-185-1) Seite [186](#page-185-1)ff). Die Ergebnisse mit der Grundlage einer Ellipse sind besser, da mit der CT-Messung gezeigt werden konnte, dass der Querschnitt kein optimaler Kreis ist.

#### 7.2.5. Qualizierung Volumen-inline System

Das Ziel der Qualizierung des VI-Systems mit einem Referenzsystem ist die Berechnung der Absolutgenauigkeit des VI. Dafür werden Polymerstäbchen mit beiden System vermessen und die Volumina verglichen. Die Objekte werden hochaufgelöst mit dem CT aufgenommen und auswertet und im Gegensatz zu den Wiederholungsmessungen mit dem VI beinhalten die Messungen mit dem CT alle Abweichungen, die evtl. durch das System entstehen können. Mit der Qualizierung soll nachgewiesen werden, ob die Genauigkeit des VI unterhalb der Spezikation liegt. Das VI hat Grenzen in der Genauigkeit durch bspw. den Schärfentiefenbereich des Objektes und der Ausrichtung des Aufbaus und der kleinen Objekte. Darum wird die berechnete Standardabweichung zwischen den Volumina vollständig auf das VI-System bezogen.

Der Aufwand für die Referenzmessung ist sehr hoch. Aus diesem Grund muss die Stichprobenanzahl begrenzt werden. Es werden sechs Polymerstäbchen mit beiden

Systemen, VI und CT, aufgenommen und ausgewertet.

Zuerst werden die Objekte geschnitten und mit dem VI-System vermessen. Damit sichergestellt werden kann, dass die Objekte nicht durch Wärme oder Feuchtigkeit die Form verändern, werden die Polymerstäbchen in separaten Dosen, mit Trocknungsmaterial und gekühlt zu den CT-Messungen transportiert.

Für die CT-Messungen werden die Objekte wie oben beschrieben auf dem Mosy einzeln positioniert und aufgenommen. Die Messparameter werden zu Beginn mit dem längsten Objekt eingestellt und für die alle Aufnahmen verwendet, damit die Auswertung nicht durch geänderte Messparameter beeinflusst wird. Dies ist besonders wichtig für den Abstand zwischen dem Objekt und dem Detektor, damit alle Objekte mit derselben Vergröÿerung aufgenommen werden. Weiterhin sollte die Röhrenspannung sich nicht ändern, damit die Durchstrahlcharakteristik identisch bleibt. Die verwendeten Parameter sind in der Tabelle [7.2.5.1](#page-200-0) aufgelistet. Die Abbildung

<span id="page-200-0"></span>

| Röhrenspannung [kV]               | 45                       |
|-----------------------------------|--------------------------|
| Röhrenstrom $[\mu A]$             | 23                       |
| Aufnahmezeit [Std]                | 01:45                    |
| Rekonstruktionszeit [min]         | 07:21                    |
| Rekonstruktionsalgorithmus        | Feldkamp                 |
| Scan Methdode                     | Kegelstrahl, stop and go |
| Fokus Objekt Abstand (FOD) [mm]   | 2,501                    |
| Fokus Detektor Abstand (FDD) [mm] | 550,001                  |
| Vergrößerung (FDD/FOD)            | 219,9                    |
| Integrationszeit [s]              | 4                        |
| Filter                            |                          |
| Projektionsanzahl                 | 1260                     |
| Detektor Binning                  | 1x1                      |
| Röhren Modus                      | Nanofocus                |
| Röhren Typ                        | Transmission             |

Tabelle 7.2.5.1.: Eingestellte Parameter für die CT Messungen

[7.2.5.1](#page-201-0) zeigt die Rekonstruktion eines Polymerstäbchens und dessen Querschnitte. Es wird die Stichprobenstandardabweichung nach Formel [\(7.1\)](#page-182-1), Seite [183,](#page-182-1) bestimmt. X und X spiegeln in diesem Fall die Volumina der beiden Systeme. Es wird für jedes Objekt das Quadrat der Volumendifferenz gebildet, die Quadrate aufsummiert und die Standardabweichung berechnet. Es ergibt sich eine Standardabweichung  $s_i$ von 0,0016mm<sup>3</sup>. Die Volumendifferenz und Quadrate sind in der Tabelle [7.2.5.2](#page-201-1) aufgelistet. Bei genauerer Betrachtung der Objekte sind bei zwei Polymerstäbchen bei der CT-Rekonstruktion Fremdkörper am äußeren Rand erkennbar (Objekt 4

<span id="page-201-0"></span>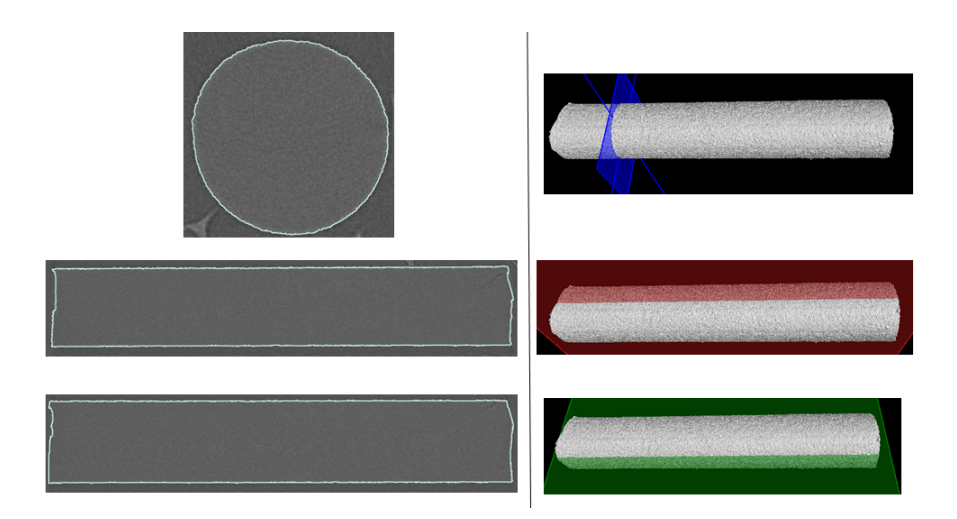

<span id="page-201-1"></span>Abbildung 7.2.5.1.: Ausschnitt der 3 D Rekonstruktion des Objektes Nr. 1

| Objekt | $X-X/mm^3$ | $(X - \bar{X})^2  mm^6 $ |
|--------|------------|--------------------------|
|        | $-0.0019$  | 3,71E-06                 |
| 9.     | 0,0000     | 1,97E-09                 |
| 3      | $-0.0012$  | 1,56E-06                 |
|        | $-0.0011$  | 1,13E-06                 |
| 5      | $-0,0029$  | 8,36E-06                 |
|        | 0,0002     | 2,34E-08                 |

Tabelle 7.2.5.2.: Ergebnis der Volumendifferenzen und Quadrate für jedes aufgenommene Objekt zwischen dem VI und CT

und Objekt 5). Die Abbildung [7.2.5.2](#page-202-0) zeigt jeweils einen Ausschnitt der Objekte mit den starken Artefakten, die durch die Fremdkörper verursacht werden. In der 2 D-Aufnahme sind die Punkte deutlich sichtbar, was bedeutet, dass es sich um ein viel dichteres Material handeln muss im Vergleich zum Polymerstäbchen. Weiterhin sind nach der Rekonstruktion Artefakte erkennbar, die eine eindeutige Charakteristik aufweisen, die sehr dichtes Material im Röntgenbereich aufweist. Aus diesen Gründen ist es sehr wahrscheinlich, dass es sich bei den Fremdkörpern um Metall handelt. Polymerstäbchen mit diesen Fremdkörpern dürfen nicht in den Prozess gelangen. Es ist nicht bekannt, wie sich das Volumen oder Gewicht bei Metalleinschluss verhält. Aus diesem Grund werden diese beiden Objekte aus der Auswertung heraus genommen (Objekt 4 und Objekt 5). Somit ergibt sich eine neue Standardabweichung von 0,0011 mm<sup>3</sup>. Dies ist eine Verbesserung der Abweichung um das 1,4 fache (0, 0011 mm<sup>3</sup> zu 0, 0016 mm<sup>3</sup> ). Weiterhin ist eine Systematik an den Volumendifferenzen erkennbar. Die Differenzen sind entweder negativ oder null. Da die

<span id="page-202-0"></span>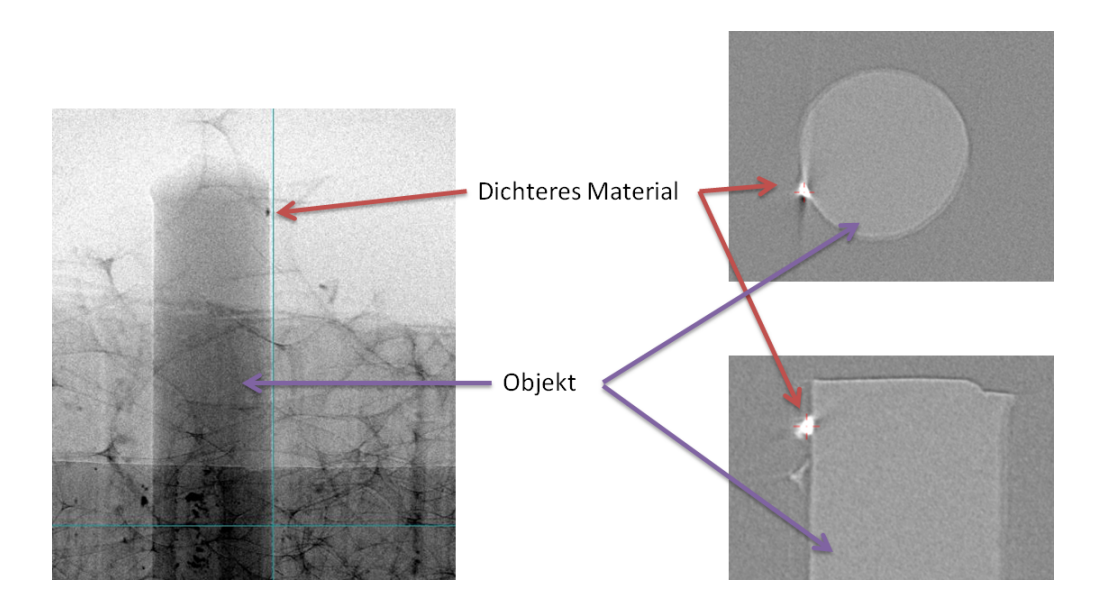

Abbildung 7.2.5.2.: links: Ausschnitt einer 2 D Aufnahme mit dem CT des Objektes in Mosy; rechts: 3 D Rekonstruktion mit deutlichen Artefakten

CT Messungen hochpräzise sind und kaum Abweichungen aufweisen (siehe Wiederholungsmessungen), wird die Systematik durch das VI-System entstehen. Es wird geprüft, wie die Standardabweichung und die Abweichung sich verändert, wenn die Systematik aus den Differenzen herausgerechnet wird. Dafür wird über die vier Polymerstäbchen ohne die Objekte mit Metall die mittlere Volumendifferenz  $V_{diff}$  gebildet. Anschließend wird der Mittelwert von den Differenzen abgezogen und mit den neuen Differenzen die Standardabweichung und die Abweichung bestimmt. Die Tabelle [7.2.5.3](#page-202-1) zeigt die korrigierten Differenzen. Die Standardabweichung beträgt

<span id="page-202-1"></span>

| Objekt | $(X - \overline{X}) - V_{diff}[mm^3]$ | $((X - \bar{X}) - V_{diff})^2 [mm^9]$ |
|--------|---------------------------------------|---------------------------------------|
|        | $-0.0012$                             | $1,34E-06$                            |
|        | 0,0007                                | $5.21E-07$                            |
|        | $-0.0005$                             | $2.32E-07$                            |
|        | 0,0009                                | $8,45E-07$                            |

Tabelle 7.2.5.3.: Ergebnis der Volumendifferenzen und Quadrate mit korrigierter Systematik für jedes aufgenommene Objekt zwischen dem VI und CT

0,0009 $mm^3$  und somit ergibt sich eine Abweichung von 1,71%. Dies ist eine deutliche Verbesserung im Vergleich zu den nicht korrigierten Werten.

In den oberen Betrachtungen ist bekannt, dass die Objektive des VI eine Fehlerquelle sein können. Da der Schärfentiefenbereich des gewählten Objektives und die Breite des Objektes sehr nah beieinander liegen, könnte dies zu Fehlern bei der Messung führen. Dies könnte diese Systematik verursachen. Jedoch würde eine Systematik für ein kalibriertes System nicht stören, da dies nur die Steigung der Korrelation beeinflusst und nicht den Korrelationskoeffizienten.

<span id="page-203-0"></span>Die Tabelle [7.2.5.4](#page-203-0) zeigt die Standardabweichungen  $s_j,$  die in Bezug auf die Systeme ermittelt wurden. Um die prozentuale Abweichung des Volumens bestimmen

| <b>System</b> |                                       | $\rm s/MW$ |
|---------------|---------------------------------------|------------|
|               | $0,0009$ mm <sup>3</sup>              | 1.71%      |
| 11 L          | $2, 24 \cdot 10^{-5}$ mm <sup>3</sup> | $0.06\%$   |

Tabelle 7.2.5.4.: Ermittelte Standardabweichungen der Systeme (VI und CT)

zu können, wird die Standardabweichung in Verhältnis mit dem mittleren ermittelten Volumen gesetzt. Das Volumen wird mit dem VI-System mit einer Abweichung von 1, 71 % berechnet.

Die Qualizierung mit Hilfe des CTs zeigt, dass das VI-System das Volumen der Polymerstäbchen mit einer Abweichung von 1, 71 % ermitteln kann. Somit liegt die Abweichung unter der zukünftigen Toleranz von 2, 5 %.

## 8. Diskussion der Ergebnisse

Im Folgenden werden zuerst die Ergebnisse zusammengefasst und geprüft, ob das VI-System alle Anforderungen erfüllt. Anschlieÿend wird das VI-System mit dem Stand der Technik verglichen und das System auf Optimierungsmöglichkeiten geprüft. Anschlieÿend wird im Ausblick betrachtet, ob das VI-System in anderen Industriebereichen eingesetzt werden könnte.

## 8.1. Zusammenfassung der Ergebnisse

Die vorliegende Arbeit entwirft und setzt eine Lösung zur Volumenmessung von einem pharmazeutischen Produkt mit optischer Messtechnik und Bildverarbeitung um. Dabei handelt es sich um die Vermessung und die dreidimensionale Rekonstruktion von Polymerstäbchen. Das Ziel ist, das abgeleitete Volumen als Maß für die Masse der Objekte zu verwenden.

Zur Zeit wird die Masse der Objekte mit einer Präzisionswaage bestimmt. Jedoch wird mit der nächsten Generation der Objekte die Toleranz der Waage nicht mehr ausreichen. Weiterhin werden aktuell nur Stichprobenmessungen durchgeführt. In Zukunft soll jedes Objekt während der Produktion vermessen werden.

Das entstehende VI-System sollte folgende Anforderungen erfüllen: aufgrund der vom Industriepartner geforderten Qualität des Prüfprozesses sollte die Toleranz 2,5% nicht übersteigen. Die Prozesszeit pro Objekt sollte fünf Sekunden nicht überschreiten. Der Korrelationskoeffizient zwischen dem Volumen und dem Gewicht sollte mindestens 98 % betragen.

Da das Objekt keine markante Oberächenstruktur aufweist, kommen die meisten 3 D und 2.5 D Verfahren nicht in Frage (bspw. CT, Konfokalmikroskop, Shape from Motion, Mustererkennung). Weiterhin kann die Prozessezeit von fünf Sekunden von den Systemen nicht eingehalten werden. Die vorgeschlagene Lösung basiert daher auf der Vermessung von 2 D Konturen, die aus einer ausreichenden Anzahl von Perspektiven aufgenommen und zur Objektrekonstruktion verwendet werden.

Zur Erzeugung der notwendigen Perspektiven muss der optische Messprozess durch ein Handhabungssystem unterstützt werden, das die Polymerstäbchen mit einer Vakuumnadel hält und näherungsweise um den Mittelpunkt der Längsachse die Objekte in beliebigen Winkelschritten drehen kann.

Das VI-System besteht aus einer Kamera, einem bi-telezentrischen Objektiv, einer telezentrischen Beleuchtung und dem Handhabungssystem. Die erfassten Perspektiven erstrecken sich über einen Winkelbereich von 0° bis 180° in einem Abstand von 18°. Mit Hilfe der Bildverarbeitung werden die Breiten für viele Querschnitte über alle Winkel gemessen. Mit drei verschiedenen mathematischen Annahmen zur Querschnittsgeometrie wird deren Fläche bestimmt (Kreis, Ellipse, numerische Flächenberechnung). In Verbindung mit der Länge wird das Volumen für das Polymerstäbchen approximiert.

Die Untersuchungen haben gezeigt, dass der Prozess messfähig und präzise ist (Messmittelfähigkeitsanalyse) und die Taktzeit eingehalten werden kann. Der Korrelationskoezient zwischen Volumen und Gewicht für 76 Objekte beträgt 99, 87 % und liegt somit über der Vorgabe von 98 %. Zur Qualizierung des VI-Systems werden Referenzmessungen mit einem CT gemacht. Die Messungen zeigen, dass das VI das Volumen mit einer Abweichung von 1, 7 % vermisst und somit unter der Toleranzgrenze von 2, 5 % bleibt.

Die aktuellen Messsysteme auf dem Markt können jeweils nur eine Anforderung gewährleisten. Häufig benötigen die Messsysteme eine markante Oberflächenstruktur, die das Objekt nicht hat (z.B. Konfokalmikroskop, Shape from Motion, Musterprojektion). Ein CT würde die Objekte sehr genau vermessen, dies ist aber zu zeitaufwändig (zwei Stunden pro Objekt).

Es wird der Ansatz eines Konturverfahrens angewendet und ein Handhabungssystem für die kleinen Objekte angefertigt. Für die Absicherung des industriellen Prozesses ist eine notwendige Robustheit unumgänglich. Dies erfordert die Erkennung, Bewertung und Kompensation aller relevanter Fehler- und Einflussgrößen. Die zu betrachtende Fehlereinüsse werden durch theoretische Berechnung, Fehlerfortpanzung und Wiederholungsmessungen bestimmt. Dazu zählt die Auswirkung höherer Fehlerordnung, die Abweichung der erwarteten Kontur, die Fehler der einzelnen Parameter im Volumen, die Annahme der Form der Querschnittsäche, die Variation der Winkelschritte, die Pixelauösung, u.v.m. Die Messungen und Untersuchungen zeigen, dass alle Punkte mit dem VI Aufbau erfüllt werden.

Das entstandene VI-System kann als Alternative für die Waage verwendet werden. Alle Rahmenbedienungen und Parameter werden erfüllt.

## 8.2. Verbesserungsansätze

Der optische Aufbau kann optimiert werden. Die Untersuchungen haben gezeigt, dass durch die verwendeten Objektive die Ergebnisse stark beeinflusst werden können. Weiterhin können mit dem momentanen Aufbau des Handhabungssystems nur Objekte bis zu 40 µg vermessen werden. Kleinere Objekte sind mit dem aktuellen Setup nicht auswertbar.

Das verwendete bi-telezentrische Objektiv ist für einen Laboraufbau ausreichend, aber nicht für ein Setup in einer Produktionslinie. Der Telezentriebereich sollte deutlich größer sein als der Objektdurchmesser. Dies zeigt die Abbildung [5.3.4.3](#page-128-0) im Abschnitt [5.3.4,](#page-126-0) Seite [127](#page-126-0)ff. Dies ist mit dem aktuellen Objektiv grenzwertig. Zusätzlich kommt die Positionsabweichung entlang der optischen Achse durch das Drehen des Handlingssystems hinzu. Dadurch ändert sich die Position des Objektes im Schärfentiefenbereich und somit besteht die Möglichkeit, dass das Objekt beim Drehen aus diesem Bereich herauswandert. Mit einem gröÿeren Schärfentiefenbereich könnte dies vermieden werden. Die Tabelle [8.2.0.1](#page-206-0) zeigt Alternativobjektive vom Hersteller Opto engineering. Ein größerer Schärfentiefenbereich bedeutet aller-

<span id="page-206-0"></span>

|                                 | TC23004 | TC23007  | TC23009  |
|---------------------------------|---------|----------|----------|
| Vergrößerung                    |         | 1.33     | $1.00\,$ |
| Blendenzahl                     |         |          |          |
| Schärfentiefenbereich $[\mu m]$ | 0,23    | 0.5      | 0.9      |
| Telezentriefehler [deg]         | 0,08    | $1.08 -$ | 80.(     |

Tabelle 8.2.0.1.: Übersicht Eigenschaften für alternative Objektive. TC23004 wird momentan verwendet

dings auch eine geringere Vergröÿerung. Somit würde das Polymerstäbchen in der Abbildung kleiner dargestellt werden, aber Abweichungen durch einen zu kleinen Telezentriebereich werden vermieden. Die Kontur des Objektes wird somit niedriger aufgelöst. Jedoch wird dies im Gesamtergebnis nicht viel ausmachen, da es andere Faktoren gibt, die einen deutlich größeren negativen Einfluss auf das Ergebnis hat (Anzahl Aufnahmen, Annahme Querschnittsäche, etc.). Wie stark sich ein Objektiv mit einer geringeren Vergröÿerung in der Wiederholgenauigkeit und in der Volumenberechnung niederschlägt, müssten weitere Untersuchungen zeigen.

Mit Hilfe des Handhabungssystems können die Objekte ohne sie zu kontaminieren gehalten und in beliebigen Winkelschritten gedreht werden. Die Vakuumnadel verdeckt einen Teil des mittleren Bereiches der Polymerstäbchen. Durch die Breite der Nadel sind Objekte der aktuellen Generation bis minimal zu einem Gewicht von 40 µg messbar. Ansonsten sind die Objekte zu kurz, sodass nicht mehr genug vom Objekt sichtbar ist, um dieses vermessen zu können. Die nächste Generation an Polymerstäbchen wird jedoch nur noch 30 µg wiegen. Die Nadel sollte auf jeden Fall durch eine Nadel mit einem Durchmesser von 0, 24 mm ersetzt werden (dünnste Nadel vom verwendeten Hersteller), damit diese Objekte vermessen werden können. Somit würde bspw. für ein Objekt mit dem Gewicht 35 µg statt 227 µm Länge des Polymerstäbchens 507 µm vermessen und somit kann der Messbereich verdoppelt werden.

### 8.3. Ausblick

Das Ziel, die Waage durch eine Volumenmessung der Polymerstäbchen ersetzen zu können, ist erreicht. Das VI kann das Volumen zerstörungsfrei von konvexen Objekten ermitteln. Dafür muss jedoch garantiert werden, dass die Dichte homogen im Objekt verteilt ist.

Das Volumen kann in ca. fünf Sekunden berechnet werden. Der optische Aufbau könnte jederzeit auch für größere Prüfobjekte ausgelegt werden. In [\[D W14\]](#page-222-2) wird beschrieben, dass zerstörungsfreie Methoden erforscht werden, um physikalische Charakteristiken von biologischen Produkten zu bestimmen, um somit die Objekte zu sortieren und automatisch zu kontrollieren. Dies wird beispielsweise mit Bananen, Pastinaken oder Kartoffeln durchgeführt. Nach dem veröffentlichen Ansatz in [\[D](#page-222-2) [W14\]](#page-222-2) muss der Dreh-Nullpunkt starr sein. Bei der Volumenmessung in dieser Arbeit würde eine leichte Variation zu keinem Fehler führen, wodurch z.B. die Vermessung der genannten Objekte evtl. deutlich vereinfacht werden würde. Weiterhin werden vermehrt Samen oder Partikel (bspw. in der Pharmaindustrie oder Kosmetik- /Waschmittelbranche) kontrolliert. Dies könnte auch für eine genauere Betrachtung mit diesem Aufbau realisiert werden.

Falls das Drehen eines Objektes in der Produktion nicht möglich ist, könnten stattdessen auch mehreren Kameras verwendet werden. Somit könnten die Objekte bspw. im Fall oder auf einem Transportband vermessen werden.

Das System kann in weiteren Themenbereiche zur Verwendung kommen. In vielen Bereichen spielt die Qualitätssicherung eine immer gröÿer werdende Rolle. So könnten bspw. das VI-System auch zum Sortieren von Samen verwendet werden, für die Vermessung kleinster Volumina in der industriellen Fertigung oder für weitere Fertigung medizinischer Implantaten.

Der VI-Aufbau kann prinzipiell automatisiert werden. Das bestehende Setup kann als Grundlage verwendet werden. Die gröÿte Herausforderung für die Automatisierung ist jedoch die Objekthandhabung. Es wäre möglich, den Transport des Filaments und das Schneiden der Polymerstäbchen direkt auf dem Handhabungssystem zu positionieren, so dass die geschnittenen Objekte direkt auf der Nadel positioniert werden. Nach der Prüfung könnte das Polymerstäbchen weiterverarbeitet werden, oder wenn es entsorgt werden soll, da es außerhalb der Spezifikation gemessen, oder als weitere Variante auf eine kleine Platte geblasen werden, die zur Kontrollwägung in die Waage gelegt wird. Die Abbildung [8.3.0.1](#page-208-0) zeigt eine Skizze des möglichen Prozesses. Im Vergleich zum Stand der Technik, kann das Volumen mit dem VI-System deut-

<span id="page-208-0"></span>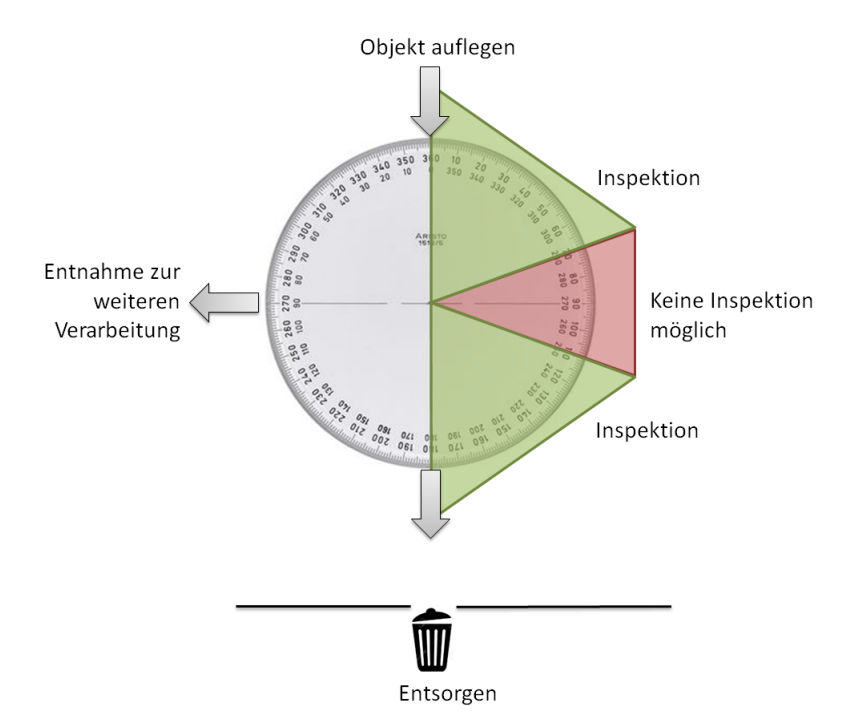

Abbildung 8.3.0.1.: Skizze des Prozesses: Das Objekt wird platziert, geschnitten und um 180° inspiziert. Das Objekt kann anschließend zur Waage transportiert, entsorgt oder zur Weiterverarbeitung entnommen werden. Im roten Bereich kann das Objekt nicht vermessen werden (Halterung im Bild), die Aufnahmen im grünen Winkelbereich können ausgewertet werden

lich schneller (Vergleich mit CT) und präziser (Vergleich Konfokalmikroskop, Shape from Motion) erfasst werden. Somit ist es möglich, auch in anderen Bereichen das Volumen schneller zu berechnen und somit die Produktion und Qualitätskontrolle zu steigern.

# A. Anhang

## A.1. Datenblatt zur Berechnung des Objektives TC23004

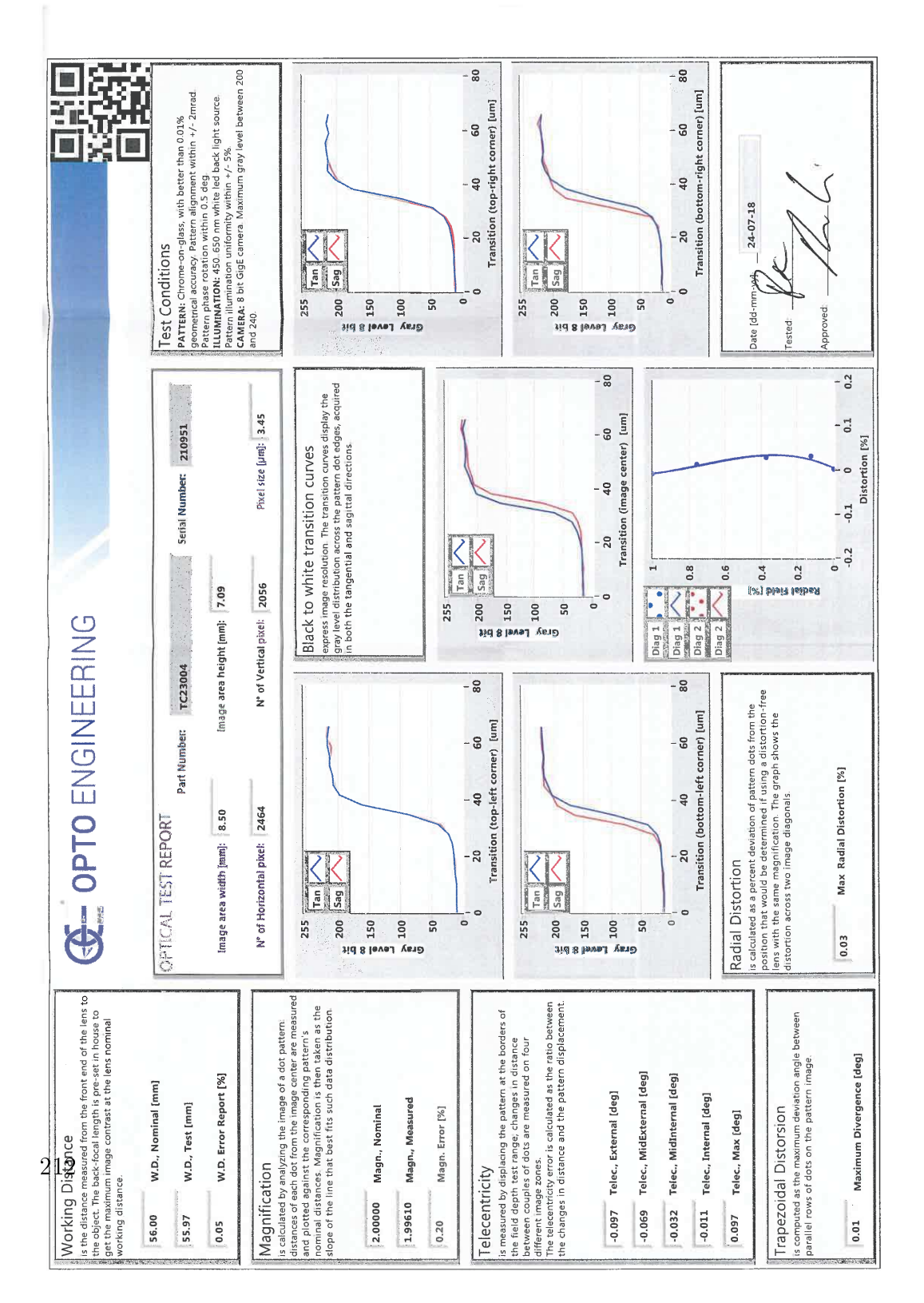

## A.2. 3 D-Rekonstruktion CT Messung: Querschnitte eines Polymerstäbchens

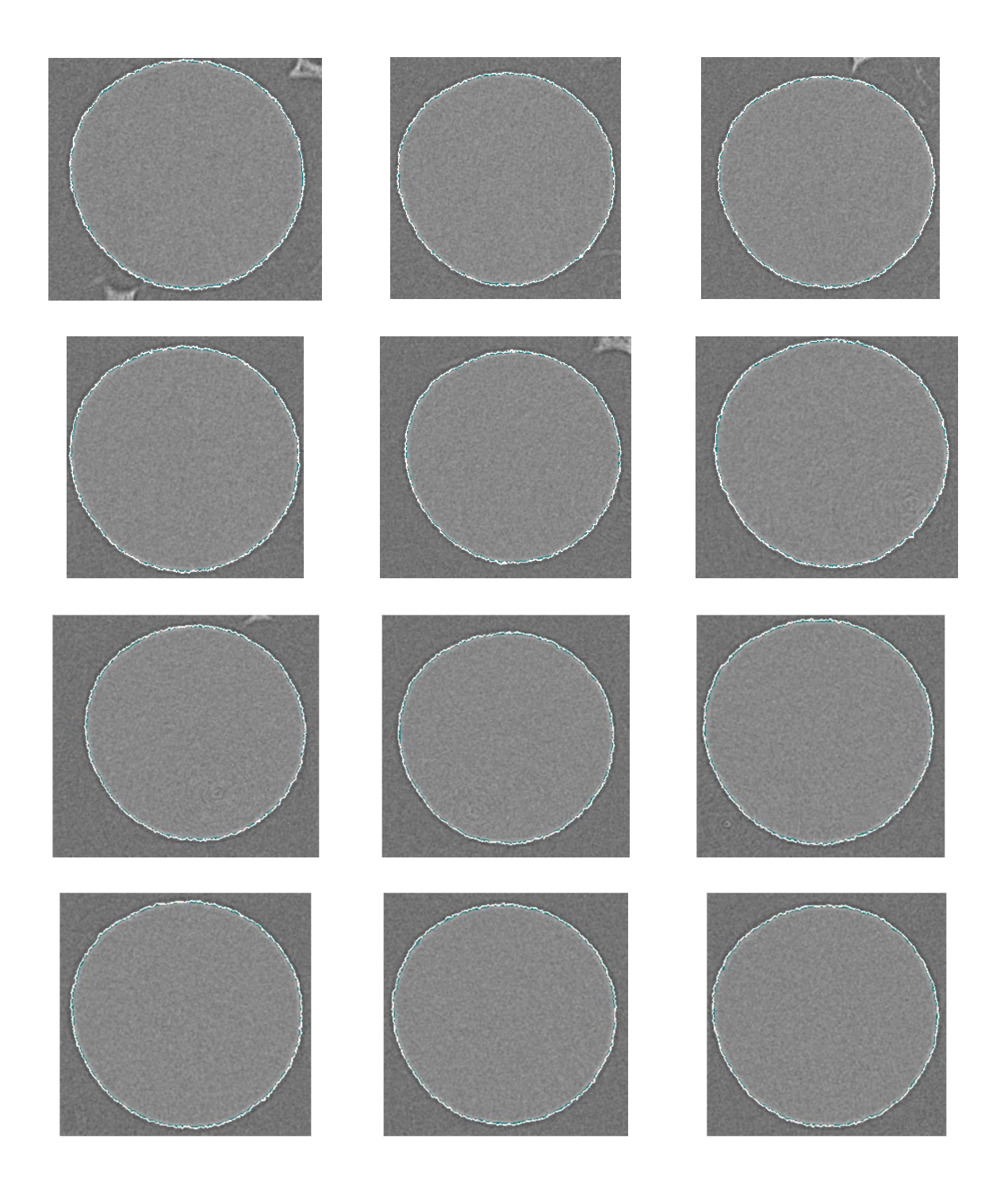

## A.3. Nicht funktionierende Volumen-inline Ansätze

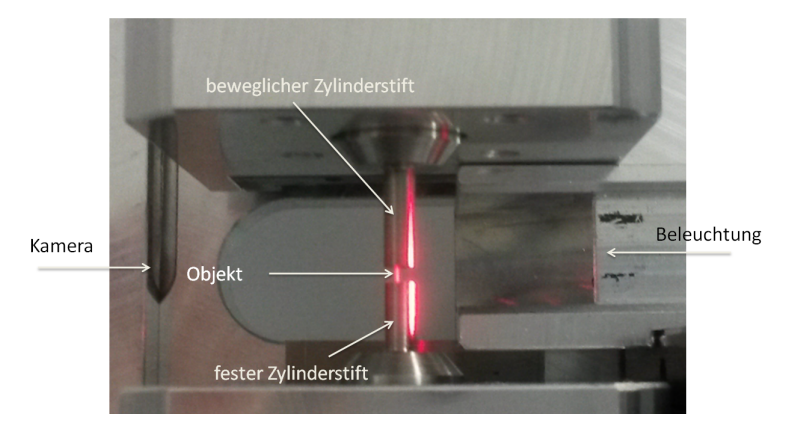

Polymerstäbchen zwischen zwei Zylinder einklemmen

- Abbildung A.3.0.1.: Abbildung des Aufbaus, bei dem das Polymerstäbchen zwischen zwei Zylindern eingeklemmt wird.
	- Schnittkanten werden verdeckt
	- Polymerstäbchen zerbrechen
	- Korrelationskoeffizient wird nicht erreicht (96,35%, 11 Objekte, 53 µg bis 94 µg)
	- Polymerstäbchen nicht drehen; mit drei Kameras drei Ansichten aufnehmen

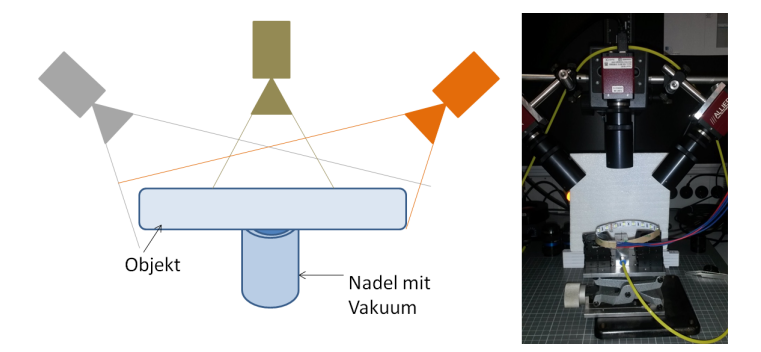

- Abbildung A.3.0.2.: Abbildung des Aufbaus mit drei Kameras, ohne Dreheinheit des Polymerstäbchens.
	- zu wenig Aufnahmen
	- Rückseite des Objektes nicht erkennbar

Aufnahme mit einem optisches LED Lichtbandmikrometer

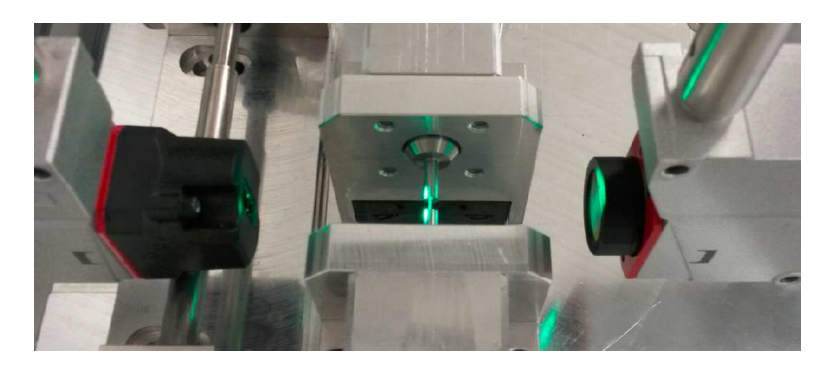

Abbildung A.3.0.3.: Abbildung des Aufbaus mit einem optischen LED Lichtbandmikrometer.

- Auswertung zu langwierig
- Problematisch, wenn Objekt leicht verkippt ist
- Handhabung umständlich
- Referenzsystem: Konfokalmikroskop

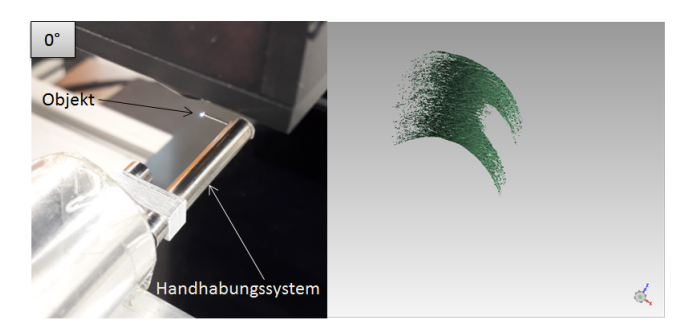

Abbildung A.3.0.4.: Abbildung des Aufbaus mit einem Konfokalmikroskop (links) und Darstellung einer Punktwolke für die Aufnahme bei 0° (rechts).

- Objekt auf Handhabungssystem drehen
- Punktwolken händisch zueinander orientieren, da zu wenige markante Oberächen für eine Automation vorhanden sind
- zu groÿe Fehler beim Zusammensetzen
- Schnittächen können nicht mit derselben Punktdichte aufgenommen werden, da durch den Schnittwinkel weniger Lichtstrahlen ins Mikroskop zurück reflektiert werden

## A.4. Datenauszug (15 von 95 Querschnitten)

Datenauszug (15 von 95 Querschnitten) zur Berechnung des Antastfehlers der linken Objektseite neben der Halterung mit dem Prüfstift 56TPI

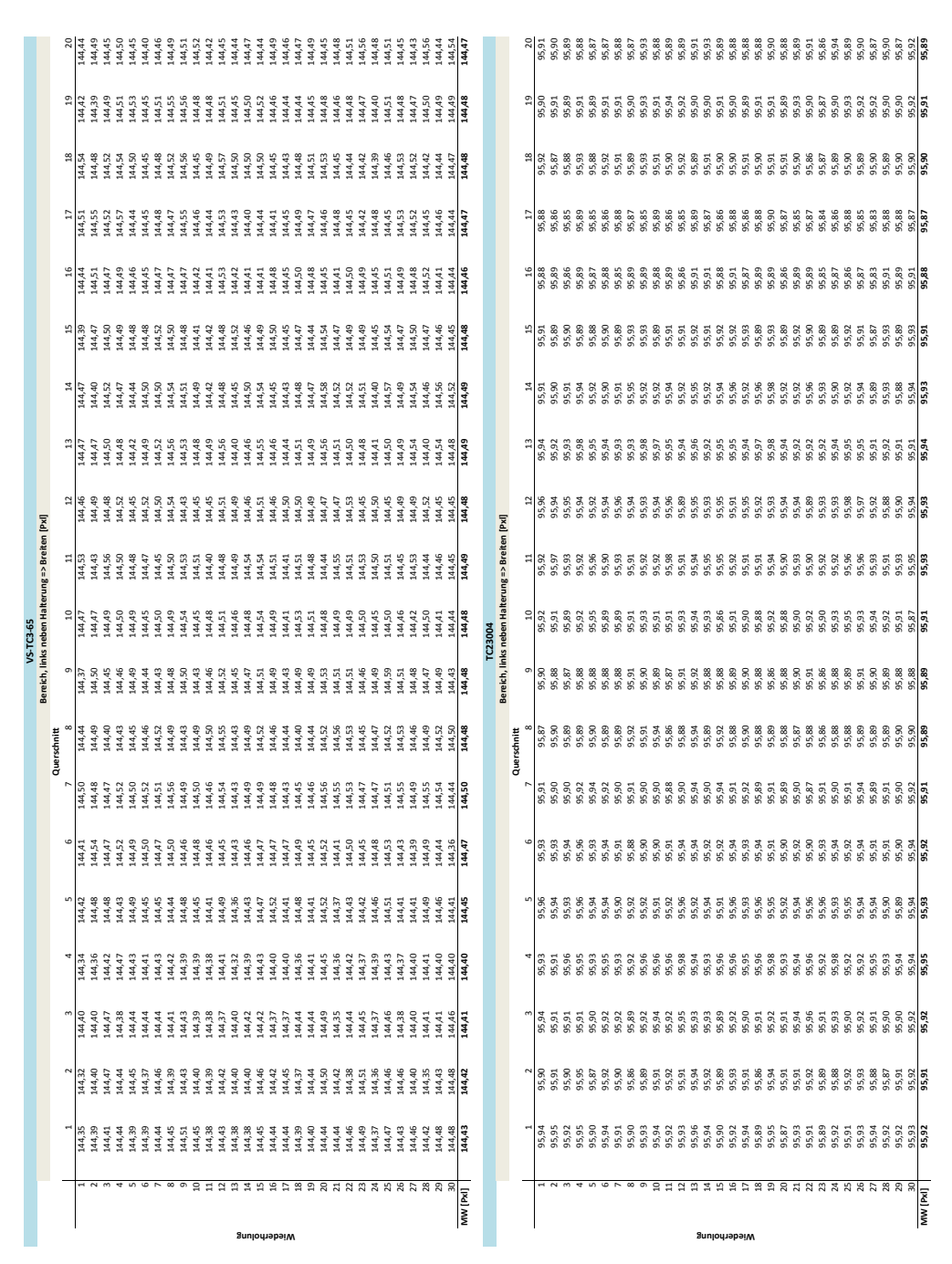

216
### A.5. Strahlenverlauf verschiedener Objektivarten

<span id="page-216-0"></span>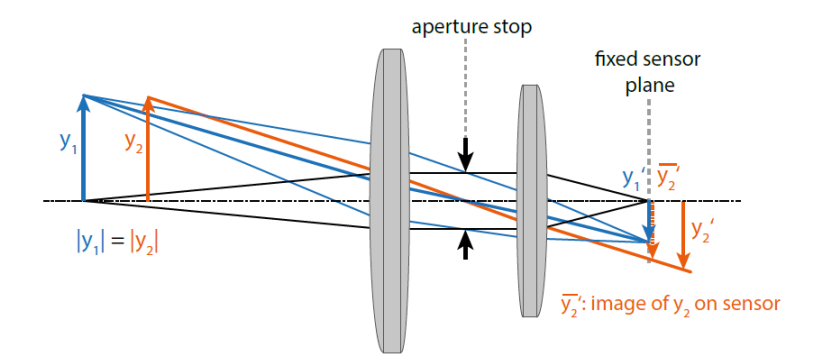

Abbildung A.5.0.1.: Strahlenverlauf eines entozentrischen Objektivs. Objekte, die näher an dem Objektiv positioniert sind, werden größer abgebildet, als wenn der Abstand zwischen Objekt und Objektiv größer ist [Sill][S. 8]

<span id="page-216-1"></span>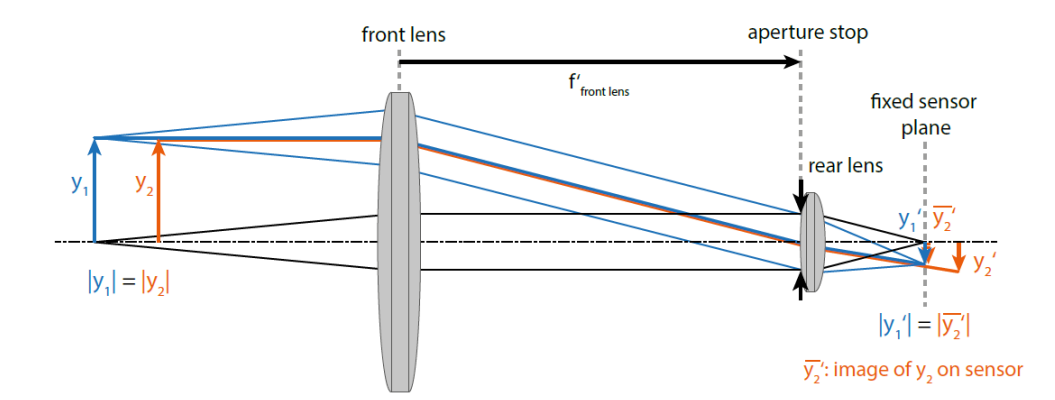

 $Abbildung A.5.0.2.: Strahlenverlauf eines telezentrischen Objektivs. In einem definierten$ Bereich kann das Objekt auf der optischen Achse positioniert werden und wird ohne Größenänderung auf dem Kamerasensor abgebildet  $[Si1]$ [S. 9]

<span id="page-217-0"></span>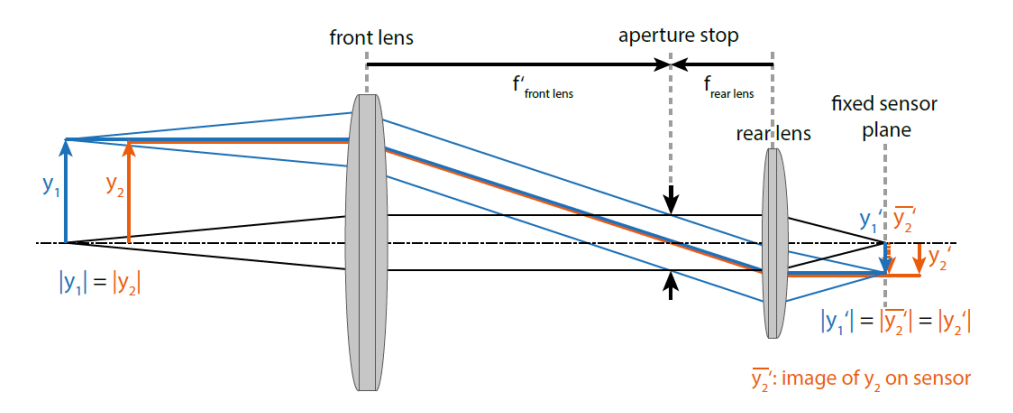

Abbildung A.5.0.3.: Strahlenverlauf eines bi-telezentrischen Objektivs. In einem gewissen Bereich kann das Objekt auf der optischen Achse positioniert werden und wird ohne Größenänderung auf dem Kamerasensor abgebildet [Sill][S. 9]

# A.6. Messmittelfähigkeit - Prüfstift 96 TPI, Winkelschritt 9°

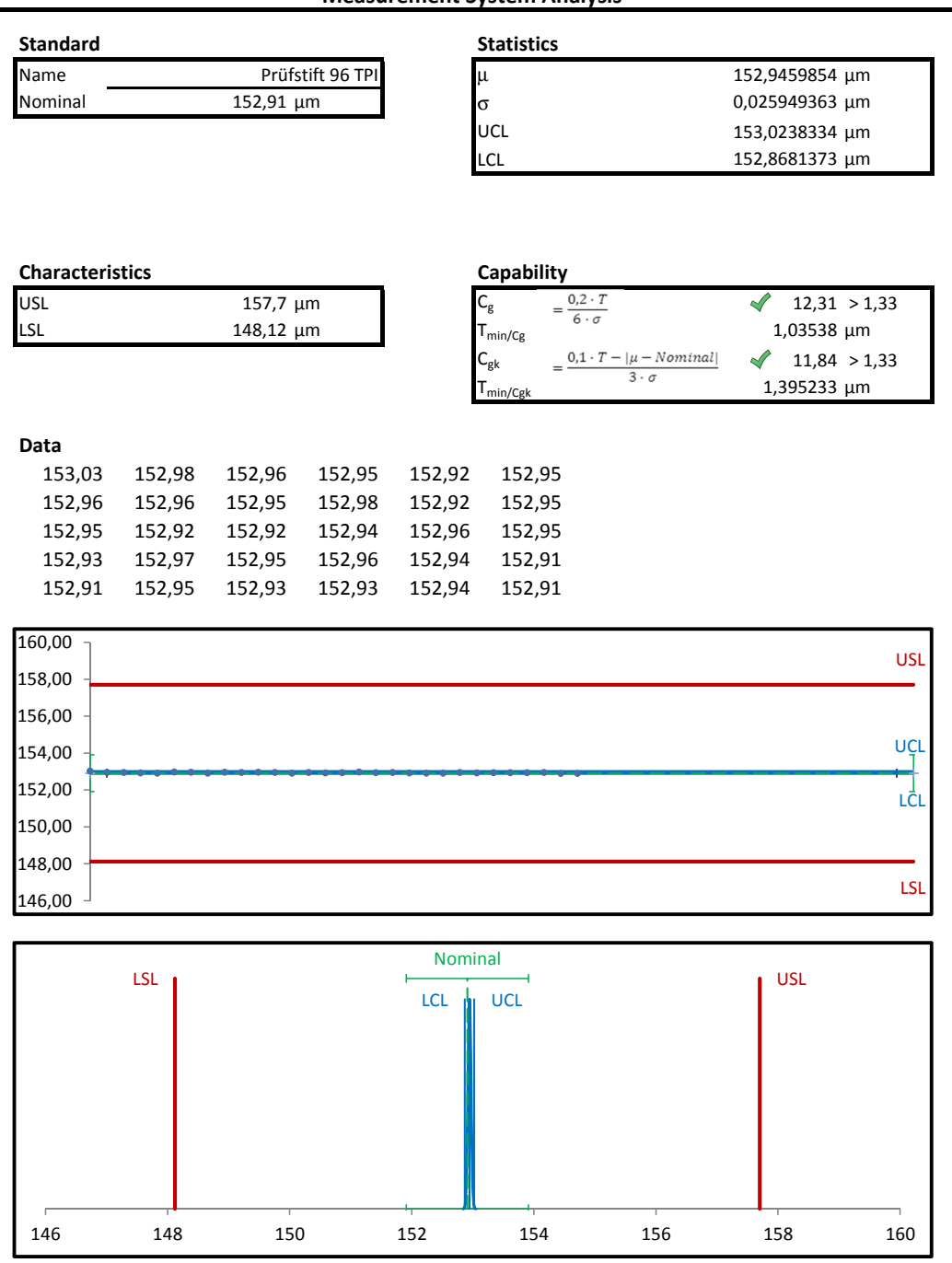

**Measurement System Analysis** 

## A.6.1. tVerteilung [\[47\]](#page-225-0)[S. 7]

T3 Quantile der t-Verteilung Tabellenwerk Statistik

### T3 Quantile der t-Verteilung

Tabelliert ist das  $\alpha$ -Quantil  $t_{n;\,\alpha}$  der t-Verteilung mit n Freiheitsgraden.

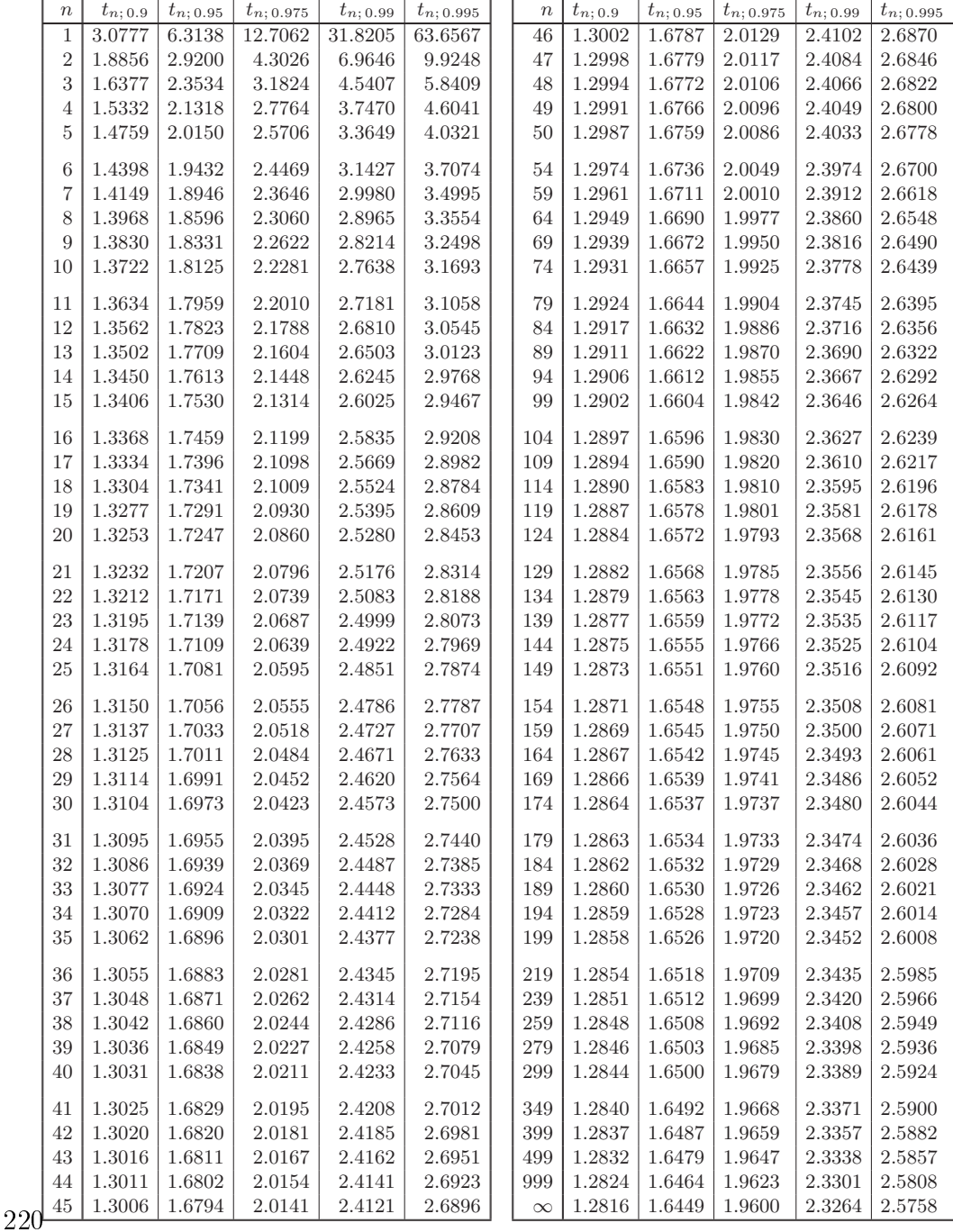

# A.7. Berechnungsfolge zur Fehlerberechnung der einzelnen Parameter im Volumen

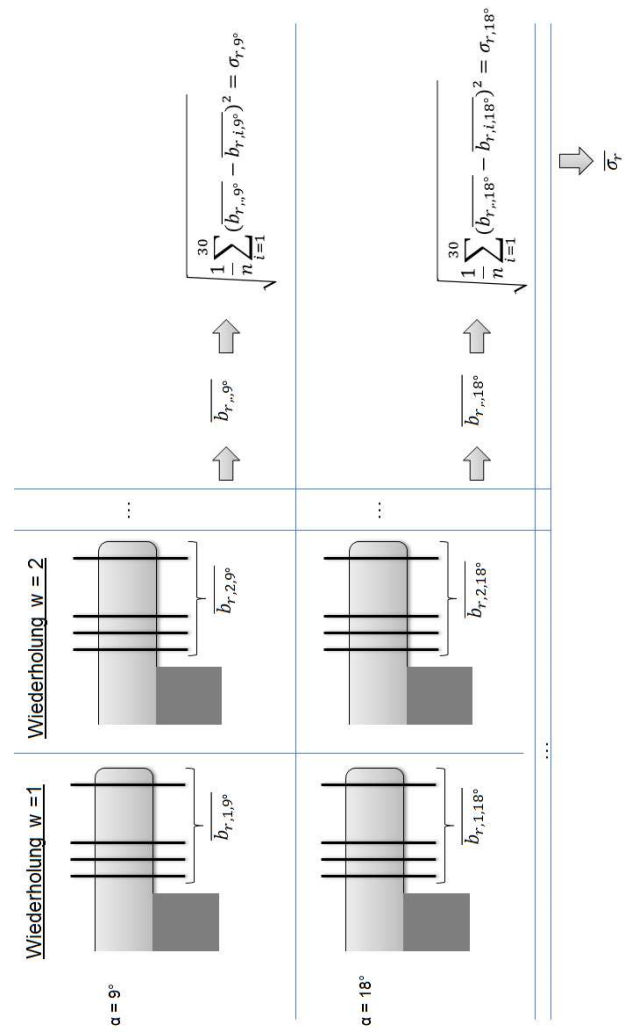

# Literaturverzeichnis

#### Literatur

- [AT 97] A.T. Smith, T. Ledgeway. "Separate Detection of Moving Luminance and Contrast Modulations: Fact or Artifact?" In: Vision Research volume 37 (January 1997). Eingesehen am 05.07.2018, S. 45–62.
- $[D$  F96 D. Fritsch. "Three-dimensinal geographic information systems  $-$  status and prospects". In: International Archives of Photogtammetry and Remote Sensing XXXI (1996). Vienna.
- [D L13] D. Li, J. Tian. "An accurate calibration method for a camera with telecentric lenses". In: *Optics and Lasers in Engineering* volume 51 (Mai  $2013$ , S.  $538-541$ .
- [D W14] D. Wulfsohn, H.J.G. Gundersen, E.B. Vedel Jensen, J.R. Nyengaard. Volume estimation from projections". In: Journal of Microscopy 215 (2014), S. 111-120.
- [Dr 11a] Dr. Th. Fuchs. "Bildqualität in der Computertomographie". In: Grundlagen und Anwendungen der Röntgen-Computertomographie in Industrie und Technik. 1. Auflage. Fraunhofer EZRT, Fraunhofer IIS, 2011.
- [Dr 11b] Dr. Th. Fuchs. "Einflussfaktoren auf die Qualität einer CT-Messung". In: Grundlagen und Anwendungen der Röntgen-Computertomographie in Industrie und Technik. 1. Auflage. Fraunhofer EZRT, Fraunhofer IIS,  $2011$ .
- [Dr 11c] Dr. Th. Fuchs. "Grundlagen Rekonstruktion". In: Grundlagen und Anwendungen der Röntgen-Computertomographie in Industrie und Technik. 1. Auflage. Fraunhofer EZRT, Fraunhofer IIS, 2011.
- [F P05] F. Pedrotti, L. Pedtrotti, W. Bausch, H. Schmidt. Optik für Ingenieure. 4. Auflage. Heidelberg: Springer Verlag, 2005.
- [Fra93] W. Franke. Prüfung von Papier, Pappe, Zellstoff und Holzstoff: Band 2: Mikroskopische und photometrische Verfahren. Heidelberg: Springer Verlag, 1993.
- [G S07] G. Schröder, H. Treiber. Technische Optik. 10.Auflage. Würzburg, 2007.
- <span id="page-223-1"></span>[H N14] H. Naumann, G. Schröder, M. Löffler-Mang. Handbuch Bauelemente der Optik: Grundlagen, Werkstoffe, Geräte, Messtechnik. 7.Auflage. München: Hanser, 2014.
- [Ima12] St. Kennerknecht (Stemmer Imaging). 3D-Bildverarbeitung Technologien und Anwendungen". In: Hannovermesser. 26.04.2012.
- [Jah03] I. Jahr. Lexikon der industriellen Bildverarbeitung Begriffe und Abkürzungen aus der industriellen Bildverarbeitung. Spurbuchverlag, 2003.
- $[Ku66]$  H.K. Ku. "Notes on the Use of Propagation of Error Formulas". In: Journal of research of the National Bureau of Standards - C. Engineering and Instrumentation 70C.4 (October-Decemeber 1966).
- [Kuc07] H. Kuchling. Taschenbuch der Physik. 19. Auflage. München, 2007.
- [N S08] N. Schuster, S. Weber. "Telezentriefehler und Telezentriebereich". In:  $Op$ tik & Photonik 3 (Oktober 2008).
- <span id="page-223-0"></span>[Not07] G. Notni. "Handbuch zur Industriellen Bildverarbeitung". In: 1.Auflage. Fraunhofer IRB Verlag, Stuttgart: Norbert Bauer, 2007. Kap. Verfahren zur optischen 3-D-Messtechnik.
- [Ohs18] Prof. Dr. J. Ohser. Angewandte Bildverarbeitung und Bildanalyse. Leipzig: Hanser, 2018.
- [P G95] P. Geissler, B. Jähne, T.Scholz, C.Schmidt, H.Suhr, G. Wehnert. Depthfrom-Focus Verfahren zur absoluten Gröÿen- und Konzentrationsbestimmung kleiner Teilchen". In: Symposium Bilderverarbeitung, Forschen, Entwickeln, Anwenden (29.11. - 01.12.1995).
- [Pat98] M.A. Pate. "Optical Design and Specification of Telecentric Optical Systems". In: SPIE-The International Society for Optical Engineering Vol. 3482 (1998), S. 877-886.
- [R C12] R. Christoph, H.J. Neumann. Röntgentomographie in der industriellen Messtechnik - Präszise, wirtschaftlich und universell. 2. Auflage. Werth Messtechnik. München: Süddeutscher Verlag onpact, 2012.
- [Rei11] Ch. Reinhart. "Industrial CT & Precision". In: Danish Technological Institute. Volume Graphics GmbH, Heidelberg: Application of CT Scanning in Industry, 31.May 2011.
- [Sac14] M. Sackewitz. "Leitfaden zur optischen 3D-Messtechnik". In: Stuttgart: Fraunhofer Verlag, 2014.
- $[Sto92]$  F. Stopp. Lehr- und Übungsbuch Mathematik IV. 13. Auflage. Leipzig -Köln: Fachbuchverlag, 1992.
- [Ter10] Dipl.-Ing. T. Terboven. Handheld 3D color measurements for food inspection". In: 8th NEMO-SpectroNetCollaboration Forum. Jena: GFMesstechnik GmbH, 27.08.2010.
- [U H08] U. Hilpert, M. Bartscher, M. Neugebauer, J. Goebbels, A. Staude. "Ein neuartiges Normal zu Charakterisierung von Mikrocomputertomographie-Messsystemen". In: *Industrielle Computertomografie Tagung*. Shaker Verlag, Feburar 2008, 163ff.

### weitere Quellen

- <span id="page-224-3"></span>[27] net - new electronic technology. Compact Telecentric Lens. Eingesehen am  $24.05.2019$ . https://net-gmbh.com/files/downloads/lens/VS/VS-[TC40\\_65.pdf.](https://net-gmbh.com/files/downloads/lens/VS/VS-TC40_65.pdf)
- [28] H.-J. Andreÿ. Glossar zur Datenerhebung und statistischen Analyse Standardfehler. [http://eswf.uni-koeln.de/glossar/node142.html.](http://eswf.uni-koeln.de/glossar/node142.html) Eingesehen am 07.08.2019. Universität Bielefeld, 2001.
- [29] R.J. Eckersley A.P. King. Descriptive Statistics I: Univariate Statistics. [https:](https://www.sciencedirect.com/topics/engineering/sample-standard-deviation) [/ / www . sciencedirect . com / topics / engineering / sample - standard](https://www.sciencedirect.com/topics/engineering/sample-standard-deviation)  [deviation.](https://www.sciencedirect.com/topics/engineering/sample-standard-deviation) Eingesehen am 06.08.2019. Statistics for Biomedical Engineers und Scientists, 2019.
- <span id="page-224-0"></span>[30] Baumer. VLG-12C. Eingesehen am 24.05.2019. [https://www.baumer.com/](https://www.baumer.com/de/de/produktubersicht/bildverarbeitung-identifikation/industriekameras/lange-verfugbarkeit/visiline-serie/sony-sensoren/vlg-12c/p/medias/__secure__/Baumer_VLG_12C_DS_DE.pdf?mediaPK=8798837014558) [de/de/produktubersicht/bildverarbeitung-identifikation/industriek](https://www.baumer.com/de/de/produktubersicht/bildverarbeitung-identifikation/industriekameras/lange-verfugbarkeit/visiline-serie/sony-sensoren/vlg-12c/p/medias/__secure__/Baumer_VLG_12C_DS_DE.pdf?mediaPK=8798837014558)ameras/ [lange - verfugbarkeit / visiline - serie / sony - sensoren / vlg - 12c / p /](https://www.baumer.com/de/de/produktubersicht/bildverarbeitung-identifikation/industriekameras/lange-verfugbarkeit/visiline-serie/sony-sensoren/vlg-12c/p/medias/__secure__/Baumer_VLG_12C_DS_DE.pdf?mediaPK=8798837014558) [medias/\\_\\_secure\\_\\_/Baumer\\_VLG\\_12C\\_DS\\_DE.pdf?mediaPK=8798837014558.](https://www.baumer.com/de/de/produktubersicht/bildverarbeitung-identifikation/industriekameras/lange-verfugbarkeit/visiline-serie/sony-sensoren/vlg-12c/p/medias/__secure__/Baumer_VLG_12C_DS_DE.pdf?mediaPK=8798837014558)
- <span id="page-224-1"></span>[31] Baumer. VLG-22M. Eingesehen am 24.05.2019. [https://www.baumer.com/](https://www.baumer.com/de/de/produktubersicht/bildverarbeitung-identifikation/industriekameras/lange-verfugbarkeit/visiline-serie/ams-cmosis-sensoren/vlg-22m/p/medias/__secure__/Baumer_VLG_22M_DS_EN.pdf?mediaPK=8798842322974) [de/de/produktubersicht/bildverarbeitung-identifikation/industriek](https://www.baumer.com/de/de/produktubersicht/bildverarbeitung-identifikation/industriekameras/lange-verfugbarkeit/visiline-serie/ams-cmosis-sensoren/vlg-22m/p/medias/__secure__/Baumer_VLG_22M_DS_EN.pdf?mediaPK=8798842322974)ameras/ [lange - verfugbarkeit / visiline - serie / ams - cmosis - sensoren / vlg -](https://www.baumer.com/de/de/produktubersicht/bildverarbeitung-identifikation/industriekameras/lange-verfugbarkeit/visiline-serie/ams-cmosis-sensoren/vlg-22m/p/medias/__secure__/Baumer_VLG_22M_DS_EN.pdf?mediaPK=8798842322974) [22m / p / medias / \\_ \\_ secure \\_ \\_ / Baumer \\_ VLG \\_ 22M \\_ DS \\_ EN . pdf ? mediaPK =](https://www.baumer.com/de/de/produktubersicht/bildverarbeitung-identifikation/industriekameras/lange-verfugbarkeit/visiline-serie/ams-cmosis-sensoren/vlg-22m/p/medias/__secure__/Baumer_VLG_22M_DS_EN.pdf?mediaPK=8798842322974) [8798842322974.](https://www.baumer.com/de/de/produktubersicht/bildverarbeitung-identifikation/industriekameras/lange-verfugbarkeit/visiline-serie/ams-cmosis-sensoren/vlg-22m/p/medias/__secure__/Baumer_VLG_22M_DS_EN.pdf?mediaPK=8798842322974)
- [32] A. Blinne. "Kohärenztomographie mit kurzen Wellenlängen". Bachelorarbeit. Physikalisch-Astronomische Fakultät: Friedrich-Schiller-Universität Jena, März 2011.
- [33] Dr.-Ing. C. Brückner. Vom Objekt zum Objektiv Auswahl und Bewertung telezentrischer Objektive". In: *inspect-online* (September 2016). https:// [www.inspect-online.com/topstories/vision/auswahl-und-bewertung](https://www.inspect-online.com/topstories/vision/auswahl-und-bewertung-telezentrischer-objektive)[telezentrischer-objektive.](https://www.inspect-online.com/topstories/vision/auswahl-und-bewertung-telezentrischer-objektive)
- <span id="page-224-2"></span>[34] CMOSIS. CMV2000. Eingesehen am 24.05.2019. [https://www.mouser.de/](https://www.mouser.de/datasheet/2/588/cmosis_CMV2000-10-2015-1214702.pdf) [datasheet/2/588/cmosis\\_CMV2000-10-2015-1214702.pdf.](https://www.mouser.de/datasheet/2/588/cmosis_CMV2000-10-2015-1214702.pdf)
- <span id="page-225-5"></span>[35] Vision Doctor. Telezentrische Objektive. [http://www.vision-doctor.com/](http://www.vision-doctor.com/telezentrische-objektive.html) [telezentrische-objektive.html.](http://www.vision-doctor.com/telezentrische-objektive.html) Eingesehen am 17.07.2018.
- <span id="page-225-2"></span>[36] Messsysteme für die Qualitätssicherung Dr. D. Wehrhahn. Lasermesstechnik - 2D-Messung - Das Messprinzip. [http : / / www . drwehrhahn . de / sites /](http://www.drwehrhahn.de/sites/02produkte/01lasermesstechnik/06_2d_messung/10-2D-messung.html) [02produkte/01lasermesstechnik/06\\_2d\\_messung/10-2D-messung.html.](http://www.drwehrhahn.de/sites/02produkte/01lasermesstechnik/06_2d_messung/10-2D-messung.html) Eingesehen am 21.03.2019.
- [37] European Machine Vision Association. EMVA Standard 1288 Standard for Characterization of Image Sensors and Cameras". In: (2016). [https://www.](https://www.emva.org/wp-content/uploads/EMVA1288-3.1a.pdf) [emva.org/wp-content/uploads/EMVA1288-3.1a.pdf.](https://www.emva.org/wp-content/uploads/EMVA1288-3.1a.pdf)
- [38] Vermont Gage. Product Catalog. Eingesehen am 06.06.2018. 2016.
- [39] BGR Bundesanstalt für Geowissenschaften und Rohstoffe. Rasterelektronen $m\textit{ikroskop}$ . https://www.bgr.bund.de/DE/Themen/GG-Stratigraphie/ [Labore/REM/rem\\_inhalt.html.](https://www.bgr.bund.de/DE/Themen/GG-Stratigraphie/Labore/REM/rem_inhalt.html) Eingesehen am 16.04.2019.
- <span id="page-225-1"></span>[40] Plano GmbH. Zubehör für Elektronenmikroskopie - Testobjekte / Gitter. [https:](https://www.plano-em.de/katalog/eichstandards-und-testobjekte/testobjekte-gitter/) [//www.plano-em.de/katalog/eichstandards-und-testobjekte/testobjek](https://www.plano-em.de/katalog/eichstandards-und-testobjekte/testobjekte-gitter/)te[gitter/.](https://www.plano-em.de/katalog/eichstandards-und-testobjekte/testobjekte-gitter/) Eingesehen am 18.07.2018.
- <span id="page-225-4"></span>[41] Universität Göttingen. Röntgenröhre. [https://lp.uni-goettingen.de/get/](https://lp.uni-goettingen.de/get/text/6639) [text/6639.](https://lp.uni-goettingen.de/get/text/6639) Eingesehen am 06.03.2019.
- [42] Dr. B. Haasdonk. *Digitale Bildverarbeitung Einheit 8 Lineare Filter*. [https:](https://lmb.informatik.uni-freiburg.de/people/haasdonk/DBV_FHO/DBV_FHO_SS07_E08_handout.pdf) [//lmb.informatik.uni- freiburg.de/people/haasdonk/DBV\\_FHO/DBV\\_](https://lmb.informatik.uni-freiburg.de/people/haasdonk/DBV_FHO/DBV_FHO_SS07_E08_handout.pdf) [FHO\\_SS07\\_E08\\_handout.pdf.](https://lmb.informatik.uni-freiburg.de/people/haasdonk/DBV_FHO/DBV_FHO_SS07_E08_handout.pdf) Eingesehen am 18.07.2019. Fachbereich M+I, Albert-Ludwigs-Universität Freiburg, SS 2007.
- [43] Prof. Dr. Ch. Heckenkamp. "Subpixel-Genauigkeit". In: Grundlagen der Bildverarbeitung. Kompendium der Fachbeiträge aus der INSPECT: Git Verlag, 1/2005.
- [44] Dr. v. Hundelshausen. "Kamera Kalibrierung nach Tsai". In: Eingesehen am 06.07.2018. Freie Universtität Berlin: [http : / / www . inf . fu - berlin . de /](http://www.inf.fu-berlin.de/lehre/SS06/SeminarComputerVision/Kamerakalibrierung.pdf) [lehre/SS06/SeminarComputerVision/Kamerakalibrierung.pdf.](http://www.inf.fu-berlin.de/lehre/SS06/SeminarComputerVision/Kamerakalibrierung.pdf)
- <span id="page-225-3"></span>[45] Stemmer Imaging. Das Handbuch der Bildverarbeitung. 2018.
- [46] S. Kanies. Anwendbarkeit von Depth-from-focus-Verfahren zur visuellen Navigation mobiler Roboter". Diplomarbeit. AG Technische Informatik: Universität Bielefeld, 11.02.2008.
- <span id="page-225-0"></span>[47] A. Klenke. Tabellenwerk Statistik. Johannes Gutenberg - Universität Mainz. Eingesehen am 20.09.2018. [https://www.staff.uni- mainz.de/klenke/](https://www.staff.uni-mainz.de/klenke/vorlesungen/vorl_ss13-2/tabellenwerk.pdf) [vorlesungen/vorl\\_ss13- 2/tabellenwerk.pdf:](https://www.staff.uni-mainz.de/klenke/vorlesungen/vorl_ss13-2/tabellenwerk.pdf) Institut für Mathematik, 2011.
- [48] M. Kochsiek. Handbuch des Wägens Band 1. 2. Auflage. Wiesbaden: Springer Fachmedien, 1989.
- <span id="page-226-0"></span>[49] SODA VISION PTE LTD. BASLER scout scA1300-32fm. Eingesehen am 05.06.2019. [https://www.sodavision.com/product/sca1300-32fm/.](https://www.sodavision.com/product/sca1300-32fm/)
- [50] MettlerToledo. XPR-Mikro- und Ultramikrowaagen. [https://www.mt.com/](https://www.mt.com/de/de/home/products/Laboratory_Weighing_Solutions/Micro_Ultra_Balances.htmlservicespl) [de/de/home/products/Laboratory\\_Weighing\\_Solutions/Micro\\_Ultra\\_](https://www.mt.com/de/de/home/products/Laboratory_Weighing_Solutions/Micro_Ultra_Balances.htmlservicespl) [Balances.htmlservicespl.](https://www.mt.com/de/de/home/products/Laboratory_Weighing_Solutions/Micro_Ultra_Balances.htmlservicespl) Eingesehen am 26.02.2019.
- <span id="page-226-2"></span>[51] maxon motor. Encoder HEDL 5540, 500 CPT, 3 Channels, with Line Driver RS 422. Eingesehen am 18.07.2018. [https://www.maxonmotor.com/maxon/](https://www.maxonmotor.com/maxon/view/product/sensor/encoder/Encoder-HEDL-5540-500imp/110516) [view/product/sensor/encoder/Encoder-HEDL-5540-500imp/110516.](https://www.maxonmotor.com/maxon/view/product/sensor/encoder/Encoder-HEDL-5540-500imp/110516)
- [52] Prof. St. Neser. Machine Vision. In: Vorlesungsskript FB Mathematik und Naturwissenschaften Hochschule Darmstadt (WS, 2011).
- [53] R. Neubecker. Beleuchtung Fallstudien von BV-Anwendungen. Fachbereich Mathematik und Naturwissenschaft, Studiengang: Optotechnik und Bildverarbeitung. Hochschule Darmstadt, Sommersemster 2017.
- <span id="page-226-4"></span>[54] Edmund Optics. 1951 USAF Auösungstestbilder aus Glas. Eingesehen am 05.07.2018. [https://www.edmundoptics.de/test- targets/resolution](https://www.edmundoptics.de/test-targets/resolution-test-targets/1951-usaf-glass-slide-resolution-targets/)[test-targets/1951-usaf-glass-slide-resolution-targets/.](https://www.edmundoptics.de/test-targets/resolution-test-targets/1951-usaf-glass-slide-resolution-targets/)
- <span id="page-226-6"></span>[55] Opto Engineering. PT004-009 Kalibrierungspattern. Eingesehen am 20.09.2018. [https://www.opto-e.de/produkte/gittermuster-PT004-009.](https://www.opto-e.de/produkte/gittermuster-PT004-009)
- <span id="page-226-3"></span>[56] Opto Engineering. TC23004. Eingesehen am 24.05.2019. [https://www.opto](https://www.opto-e.de/media/pdf/TC23004-datasheet-de.pdf)[e.de/media/pdf/TC23004-datasheet-de.pdf.](https://www.opto-e.de/media/pdf/TC23004-datasheet-de.pdf)
- <span id="page-226-1"></span>[57] sill optics. Data sheet S6IRI1530. Eingesehen am 20.09.2018. [https://www.](https://www.silloptics.de/fileadmin/user_upload/Downloads/Datasheet/S6IRI1530.pdf) [silloptics.de/fileadmin/user\\_upload/Downloads/Datasheet/S6IRI1530](https://www.silloptics.de/fileadmin/user_upload/Downloads/Datasheet/S6IRI1530.pdf). [pdf.](https://www.silloptics.de/fileadmin/user_upload/Downloads/Datasheet/S6IRI1530.pdf)
- [58] Prof. Dr. M. Burger, Dr. Ch. Brune. "Grundlagen der Bildverarbeitung". In: Variationsmethoden in der Biomedizinischen Bildgebung. Eingesehen am 20.09.2018. Universtität Münster: [https://www.uni-muenster.de/AMM/num/Vorlesungen](https://www.uni-muenster.de/AMM/num/Vorlesungen/VarBioMed_WS10/skript/Kapitel3a.pdf)/ [VarBioMed\\_WS10/skript/Kapitel3a.pdf,](https://www.uni-muenster.de/AMM/num/Vorlesungen/VarBioMed_WS10/skript/Kapitel3a.pdf) WS 2010/2011.
- <span id="page-226-5"></span>[59] Cognex Vision Pro. "Caliper - Caliper Tool Overview". In: (2013).
- [60] J. Schulze. "Stand der Implementierung von 3D-GIS". In: Eingesehen am 22.05.2019. FB Vermessungswesen Kartographie, Labor Geoinformatik, HTW Dresden: [http://geoinformatik.htw- dresden.de/abschlussarbeiten/](http://geoinformatik.htw-dresden.de/abschlussarbeiten/DA_SCHULZE_2008/index.html) [DA\\_SCHULZE\\_2008/index.html,](http://geoinformatik.htw-dresden.de/abschlussarbeiten/DA_SCHULZE_2008/index.html) 2008.
- [61] R. Schnurr. MSA Messsystemanalyse Messmittelfähigkeit. [https : / / www .](https://www.sixsigmablackbelt.de/msa-messsystemanalyse-messmittelfaehigkeit/) [sixsigmablackbelt.de/msa-messsystemanalyse-messmittelfaehigkeit/.](https://www.sixsigmablackbelt.de/msa-messsystemanalyse-messmittelfaehigkeit/) Eingesehen am 16.06.2019. Sixsigmablackbelt.de, 3.05.2016.
- [62] St. Wilhelm, B. Gröbler, M. Gluch, H. Heinz. "Die konfokale Laser Scanning Mikroskopie". In: Carl Zeiss Jena (Eingesehen am 24.01.2019). http: [//www.cai.hhu.de/fileadmin/redaktion/Fakultaeten/Mathematisch-](http://www.cai.hhu.de/fileadmin/redaktion/Fakultaeten/Mathematisch-Naturwissenschaftliche_Fakultaet/CAI/Literatur/Die_konfokale_Laser_Scanning_Mikroskopie.pdf)[Naturwissenschaftliche \\_ Fakultaet / CAI / Literatur / Die \\_ konfokale \\_](http://www.cai.hhu.de/fileadmin/redaktion/Fakultaeten/Mathematisch-Naturwissenschaftliche_Fakultaet/CAI/Literatur/Die_konfokale_Laser_Scanning_Mikroskopie.pdf) [Laser\\_Scanning\\_Mikroskopie.pdf.](http://www.cai.hhu.de/fileadmin/redaktion/Fakultaeten/Mathematisch-Naturwissenschaftliche_Fakultaet/CAI/Literatur/Die_konfokale_Laser_Scanning_Mikroskopie.pdf)
- [63] Mettler Toledo. The First Classic Choice For Valuable Samples. [http://pdf.](http://pdf.medicalexpo.com/pdf/mettler-toledo/first-class-choice-valuable-samples/74754-158157.html) [medicalexpo.com/pdf/mettler-toledo/first-class-choice-valuable](http://pdf.medicalexpo.com/pdf/mettler-toledo/first-class-choice-valuable-samples/74754-158157.html)[samples/74754-158157.html.](http://pdf.medicalexpo.com/pdf/mettler-toledo/first-class-choice-valuable-samples/74754-158157.html) 5/2008.
- <span id="page-227-0"></span>[64] Mettler Toledo. XP6U / XP2U Ultra Micro Balance and XP6 Micro Balance. Eingesehen am 09.07.2018. [https : / / www . mt . com / dam / P5 / labtec / 04 \\_](https://www.mt.com/dam/P5/labtec/04_Micro_And_Ultra_Micro_Balances/03_Documentations/04_Datasheets/DS_XP2U_XP6U_Micro_EN.pdf) [Micro\\_And\\_Ultra\\_Micro\\_Balances/03\\_Documentations/04\\_Datasheets/](https://www.mt.com/dam/P5/labtec/04_Micro_And_Ultra_Micro_Balances/03_Documentations/04_Datasheets/DS_XP2U_XP6U_Micro_EN.pdf) [DS\\_XP2U\\_XP6U\\_Micro\\_EN.pdf,](https://www.mt.com/dam/P5/labtec/04_Micro_And_Ultra_Micro_Balances/03_Documentations/04_Datasheets/DS_XP2U_XP6U_Micro_EN.pdf) 5/2008.
- [65] Core Facility Cell Imaging und Ultrastrukturforschung. Konfokal Mikroskop. [https://www.univie.ac.at/mikroskopie/3\\_fluoreszenz/fluoreszenz\\_](https://www.univie.ac.at/mikroskopie/3_fluoreszenz/fluoreszenz_mikroskop/5c_konfokal.htm) [mikroskop/5c\\_konfokal.htm.](https://www.univie.ac.at/mikroskopie/3_fluoreszenz/fluoreszenz_mikroskop/5c_konfokal.htm) Eingesehen am 15.01.2018. Universität Wien.
- <span id="page-227-2"></span>[66] Core Facility Cell Imaging und Ultrastrukturforschung. Reduktion von "Out of  $Focus'' - Licht: Konfokal-Mikroskopie.$  https://www.univie.ac.at/ [mikroskopie/3\\_fluoreszenz/fluoreszenz\\_mikroskop/5c\\_konfokal.htm.](https://www.univie.ac.at/mikroskopie/3_fluoreszenz/fluoreszenz_mikroskop/5c_konfokal.htm) Eingesehen am 21.03.2019. Universtität Wien.
- [67] Spektrum Akademischer Verlag. Lexikon der Chemie Massenspektroskopie. [https://www.spektrum.de/lexikon/chemie/massenspektrometrie/5622.](https://www.spektrum.de/lexikon/chemie/massenspektrometrie/5622) Eingesehen am 16.04.2019. Heidelberg, 1998.
- [68] Fraunhofer-Allianz Vision. 3-D-Flächenkamera mit Streifenlicht-Projektion. [htt](http://www.vision.fraunhofer.de/de/presse/361.html)p: [/ / www . vision . fraunhofer . de / de / presse / 361 . html.](http://www.vision.fraunhofer.de/de/presse/361.html) Eingesehen am 19.07.2013.
- [69] S. Weber. Telezentriefehler und seine Auswirkungen auf die Messgenauigkeit. In: vision & control, 2008.
- [70] WIPOTEC. Wägeprinzip. [https://www.wipotec-wt.com/de/unternehmen/](https://www.wipotec-wt.com/de/unternehmen/waegeprinzip/) [waegeprinzip/.](https://www.wipotec-wt.com/de/unternehmen/waegeprinzip/) Eingesehen am 18.01.2018.
- [71] YXLON. Technical Guide Computertomographie (CT) für industrielle Anwendungen - Die Fähigkeit, Anwendungsfelder und Technik moderner 3D-Röntgensysteme. YXLON International.
- <span id="page-227-1"></span>[72] YXLON. YXLON FF20 CT - Hochauflösendes Computertomografie-Prüfsystem für filigrane Prüfteile. Eingesehen am 05.03.2019. [https://www.yxlon.de/](https://www.yxlon.de/Yxlon/media/Content/Products/X-ray20and20CT20inspection20systems/YXLON20FF2020CT/YXLON-FF20-CT-Product-brochure-DE.pdf) [Yxlon/media/Content/Products/X-ray20and20CT20inspection20systems/](https://www.yxlon.de/Yxlon/media/Content/Products/X-ray20and20CT20inspection20systems/YXLON20FF2020CT/YXLON-FF20-CT-Product-brochure-DE.pdf) [YXLON20FF2020CT/YXLON-FF20-CT-Product-brochure-DE.pdf.](https://www.yxlon.de/Yxlon/media/Content/Products/X-ray20and20CT20inspection20systems/YXLON20FF2020CT/YXLON-FF20-CT-Product-brochure-DE.pdf)

# Tabellenverzeichnis

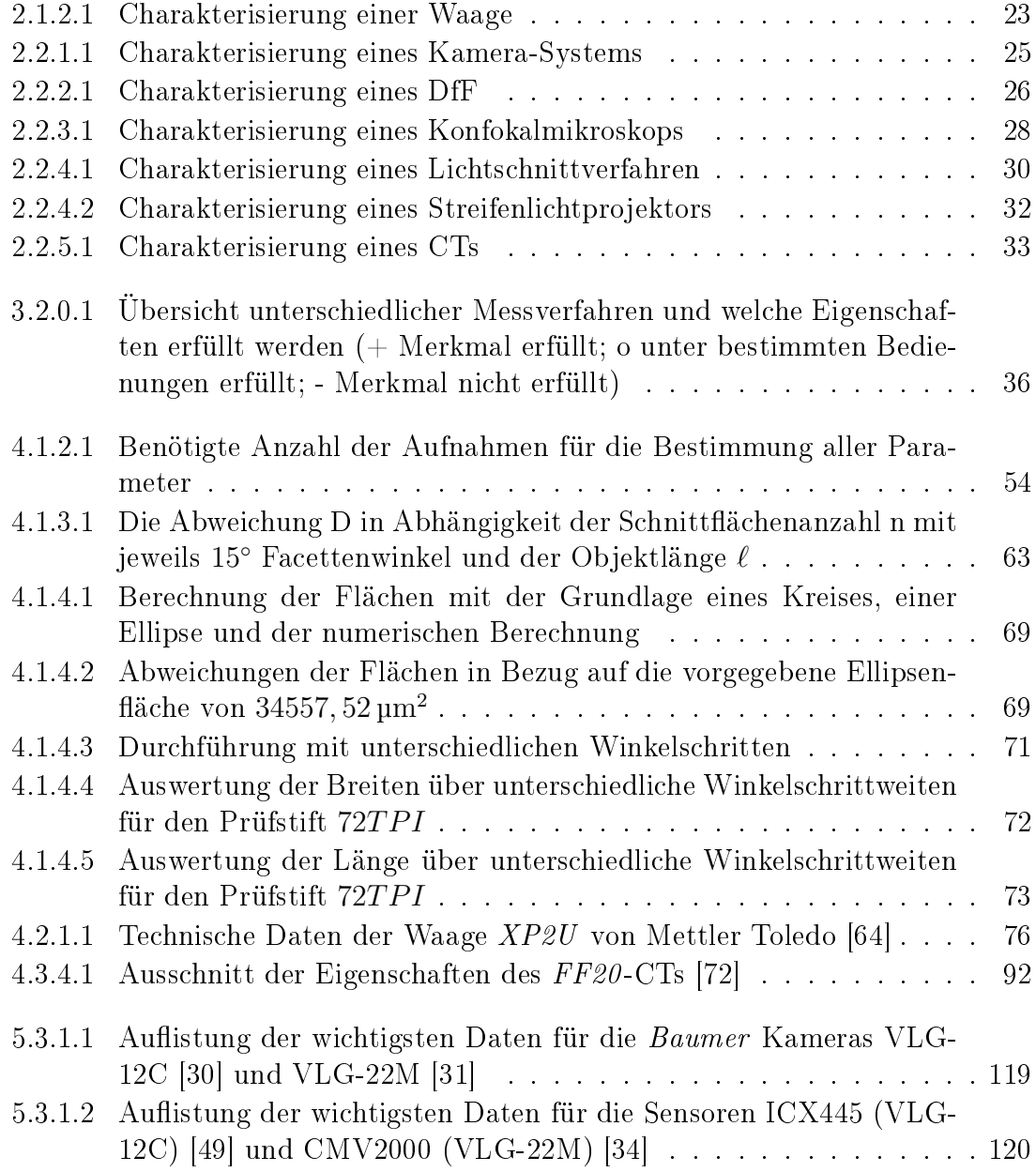

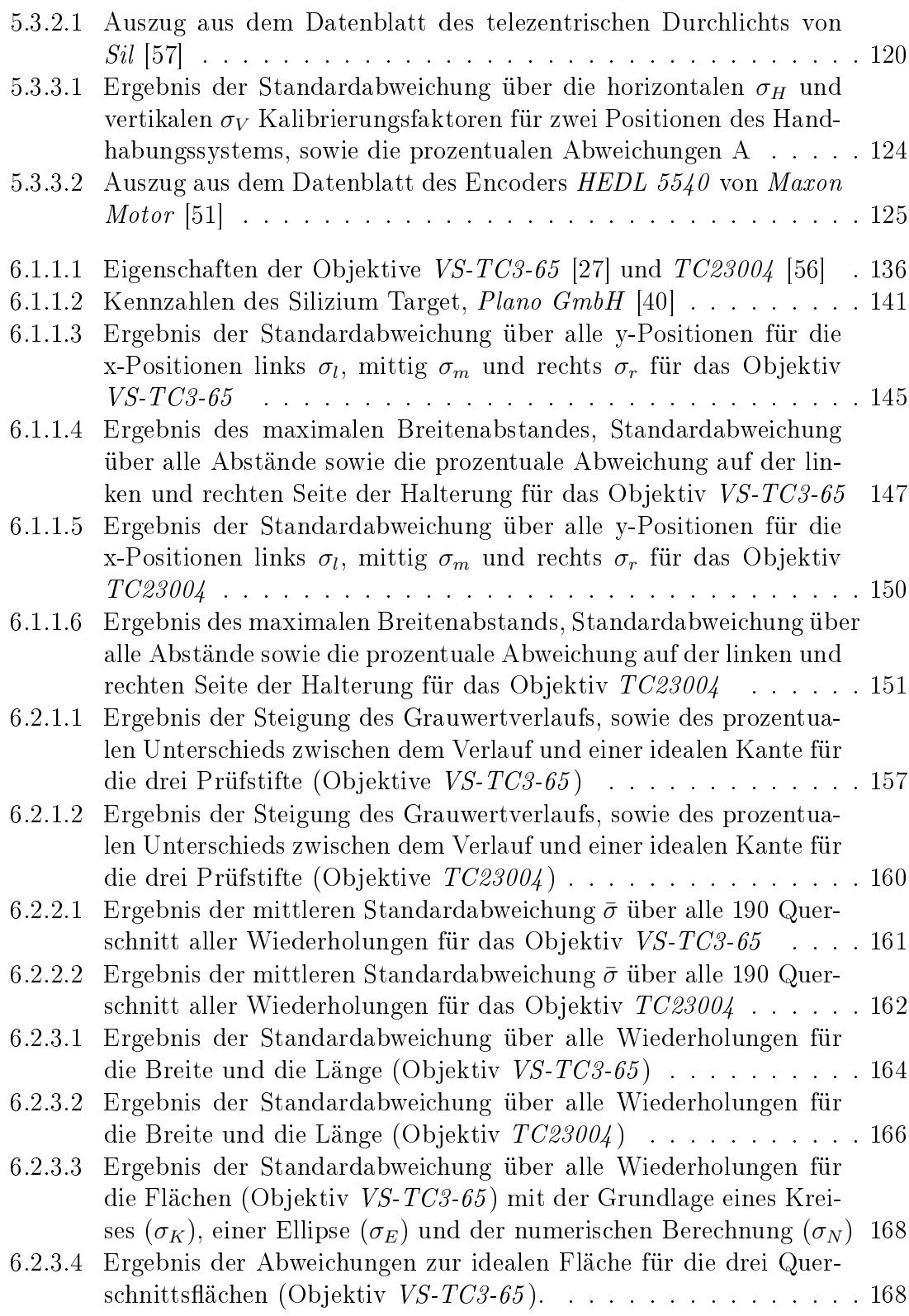

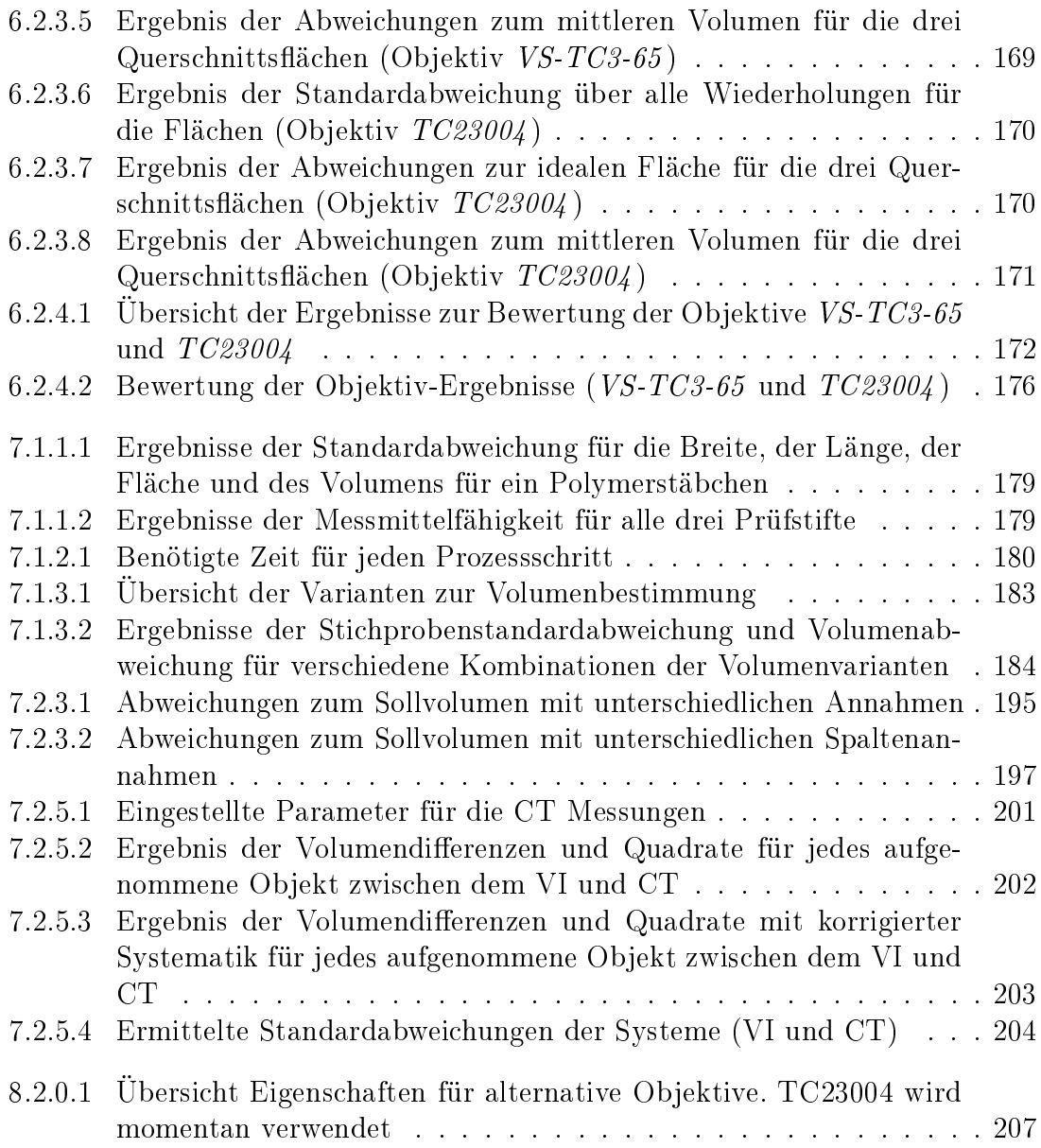

# Abbildungsverzeichnis

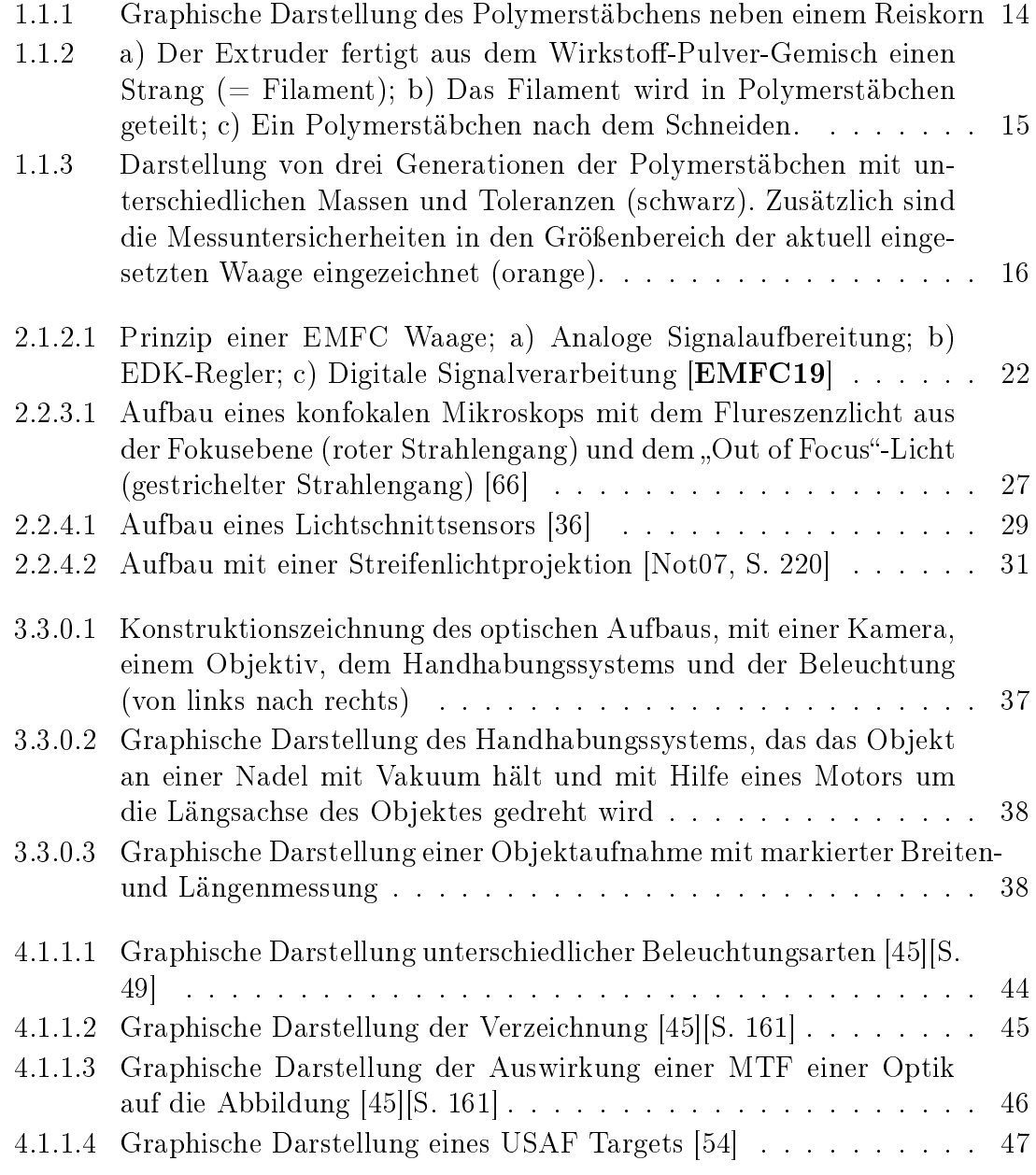

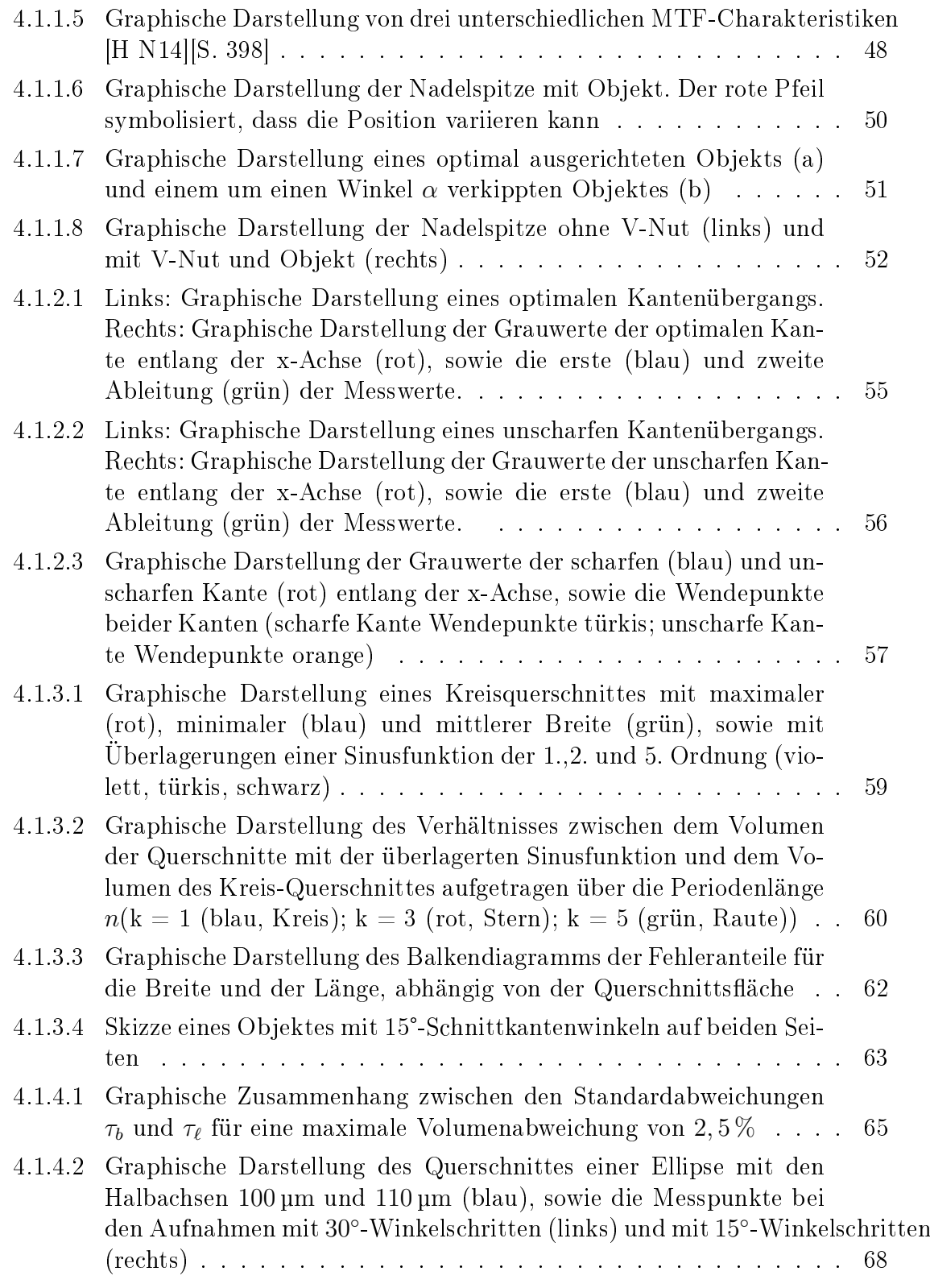

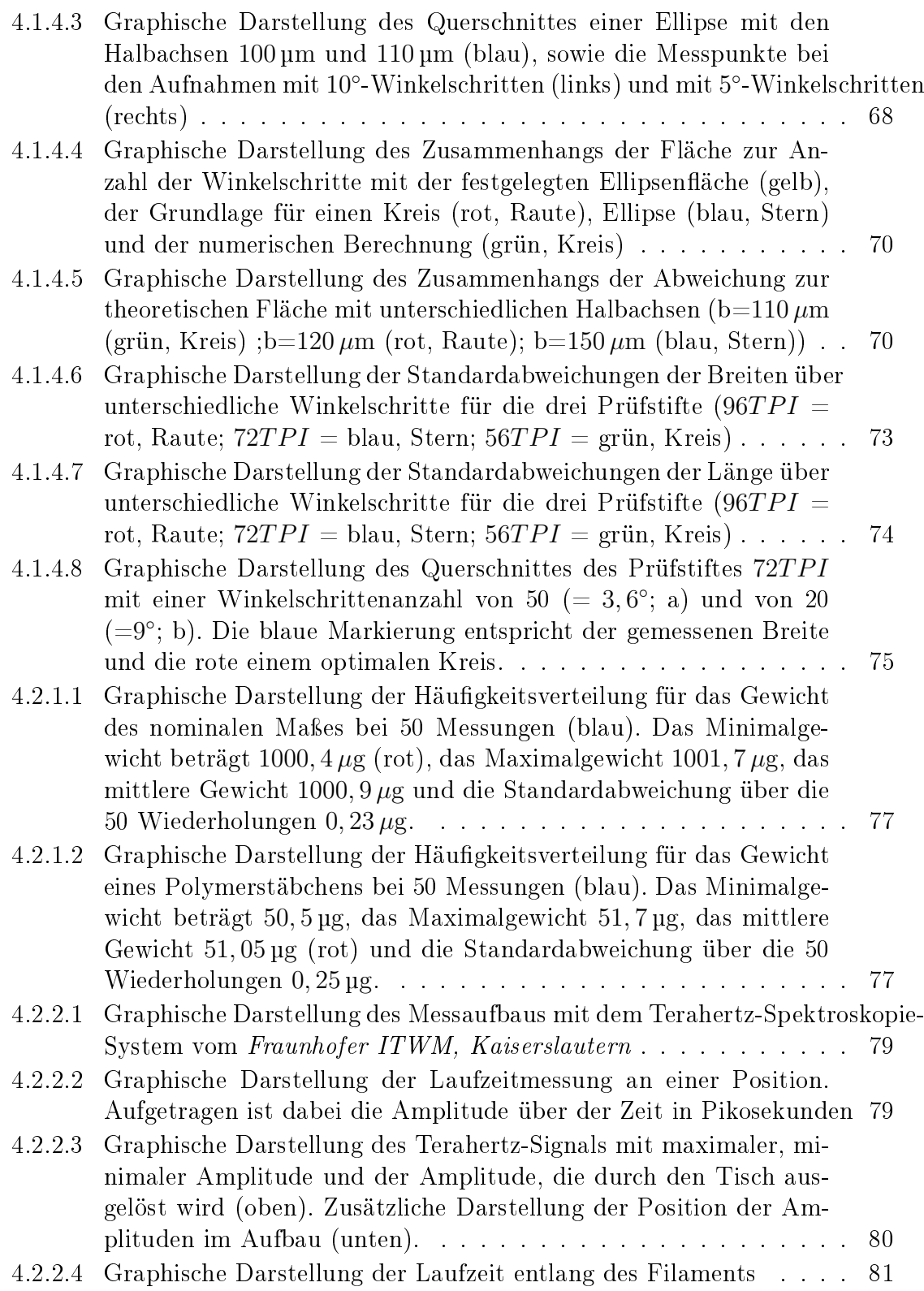

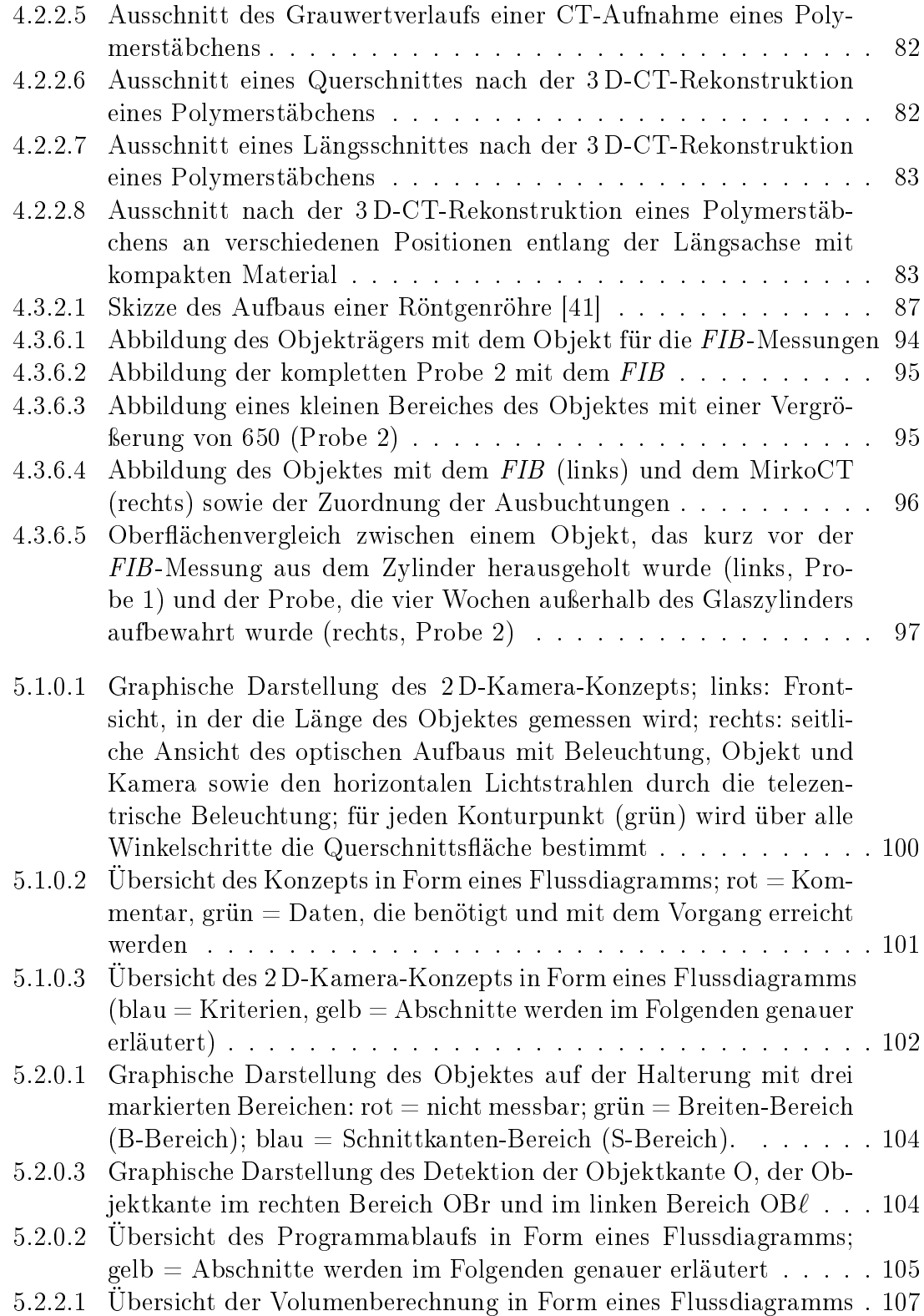

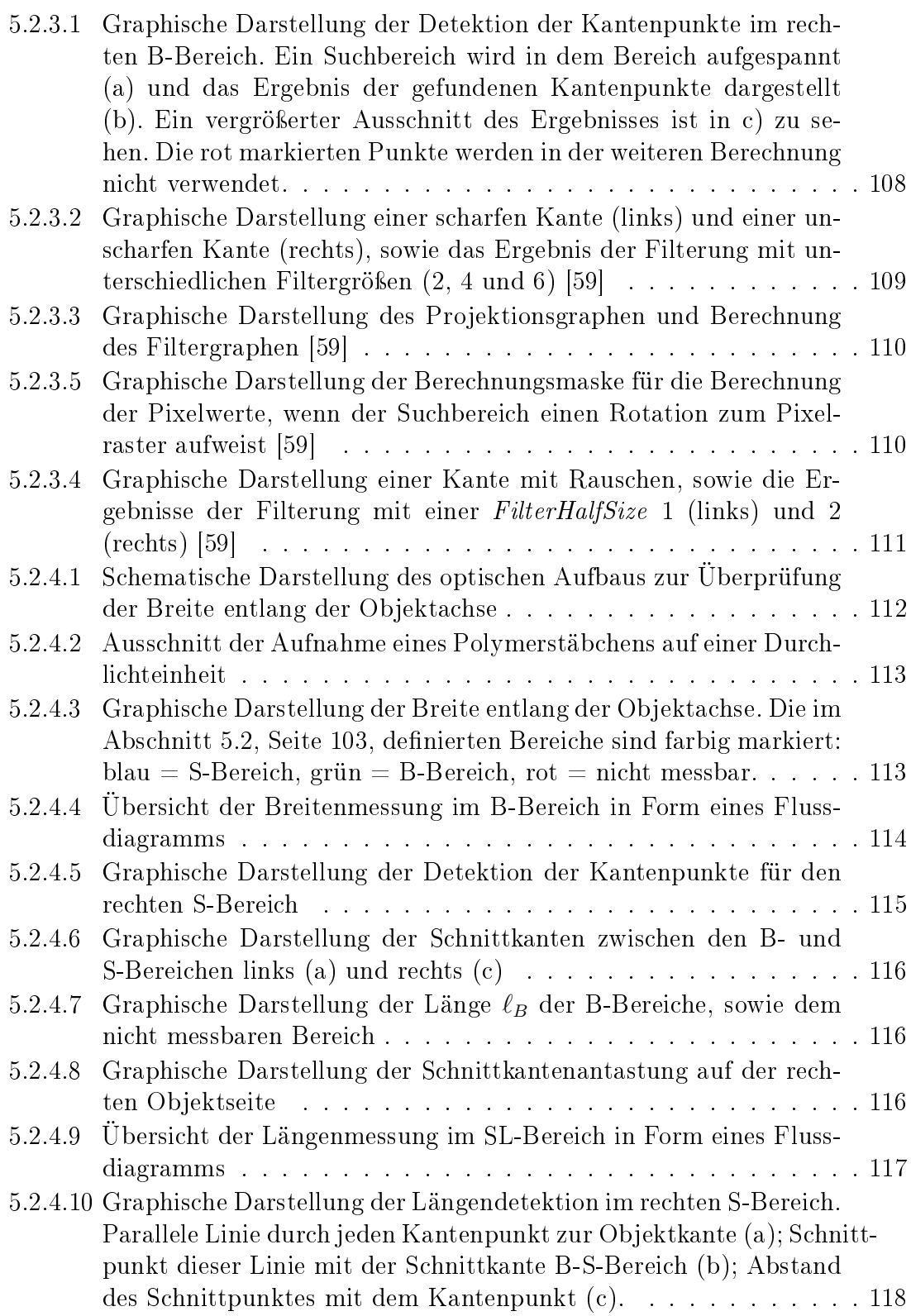

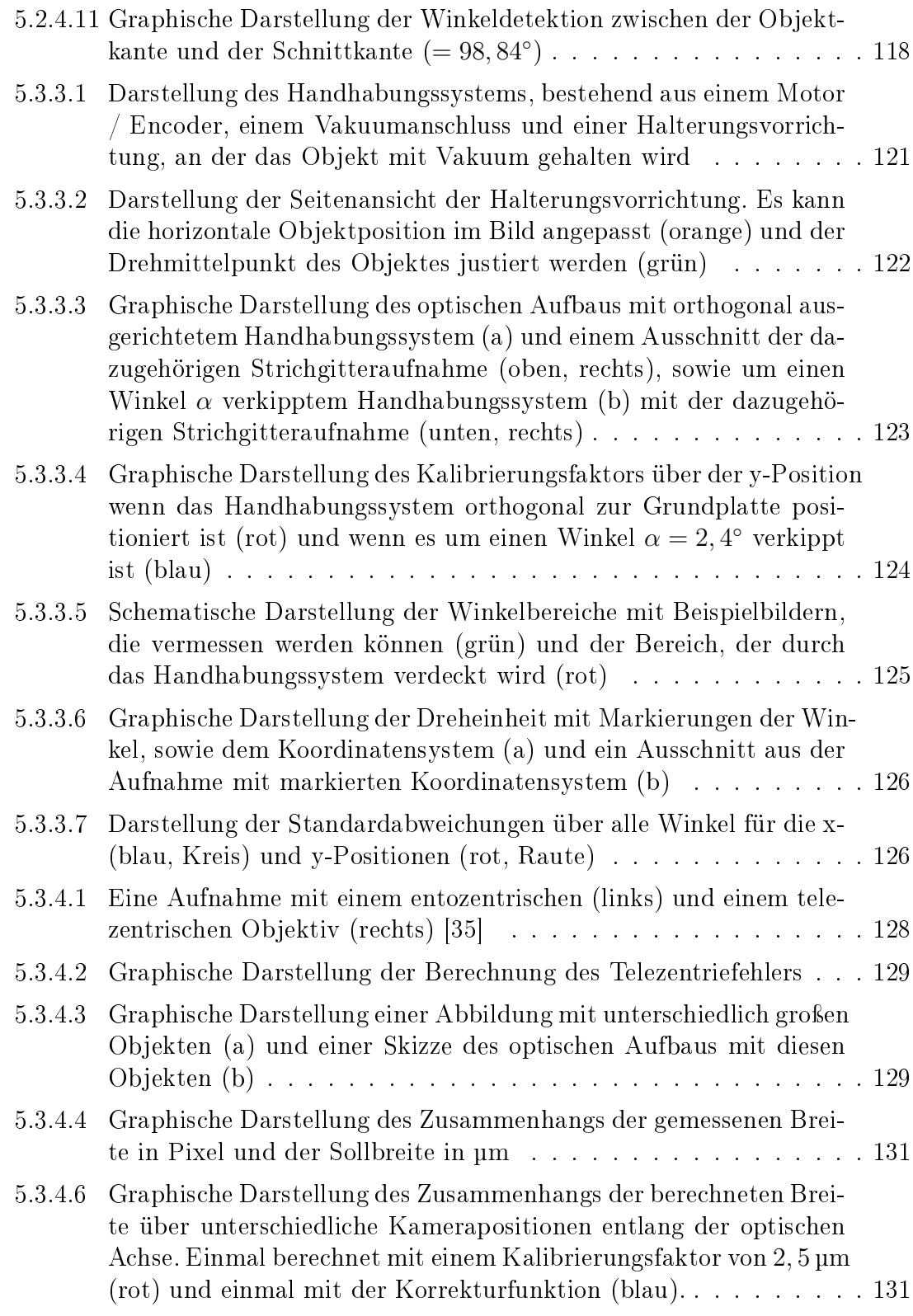

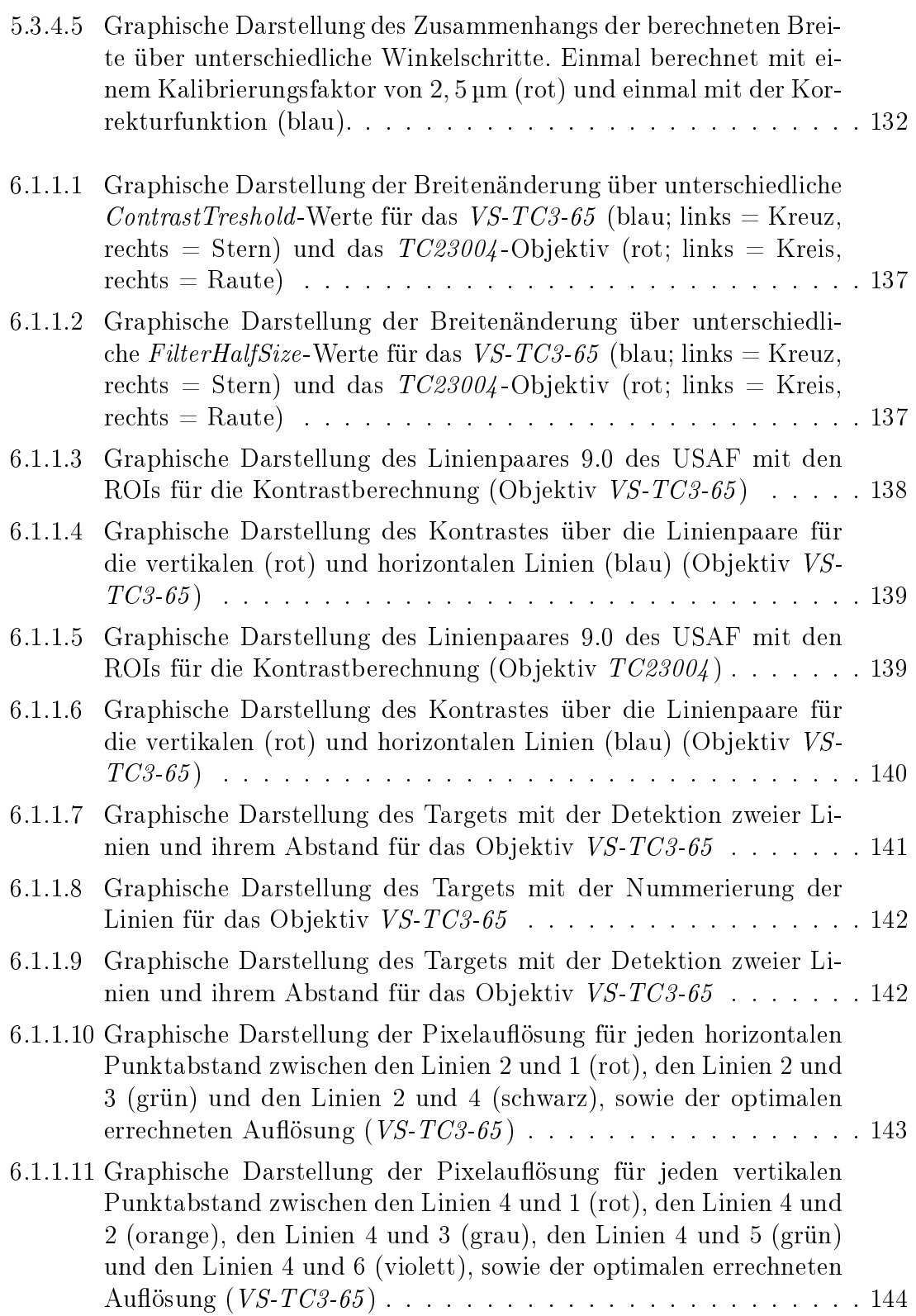

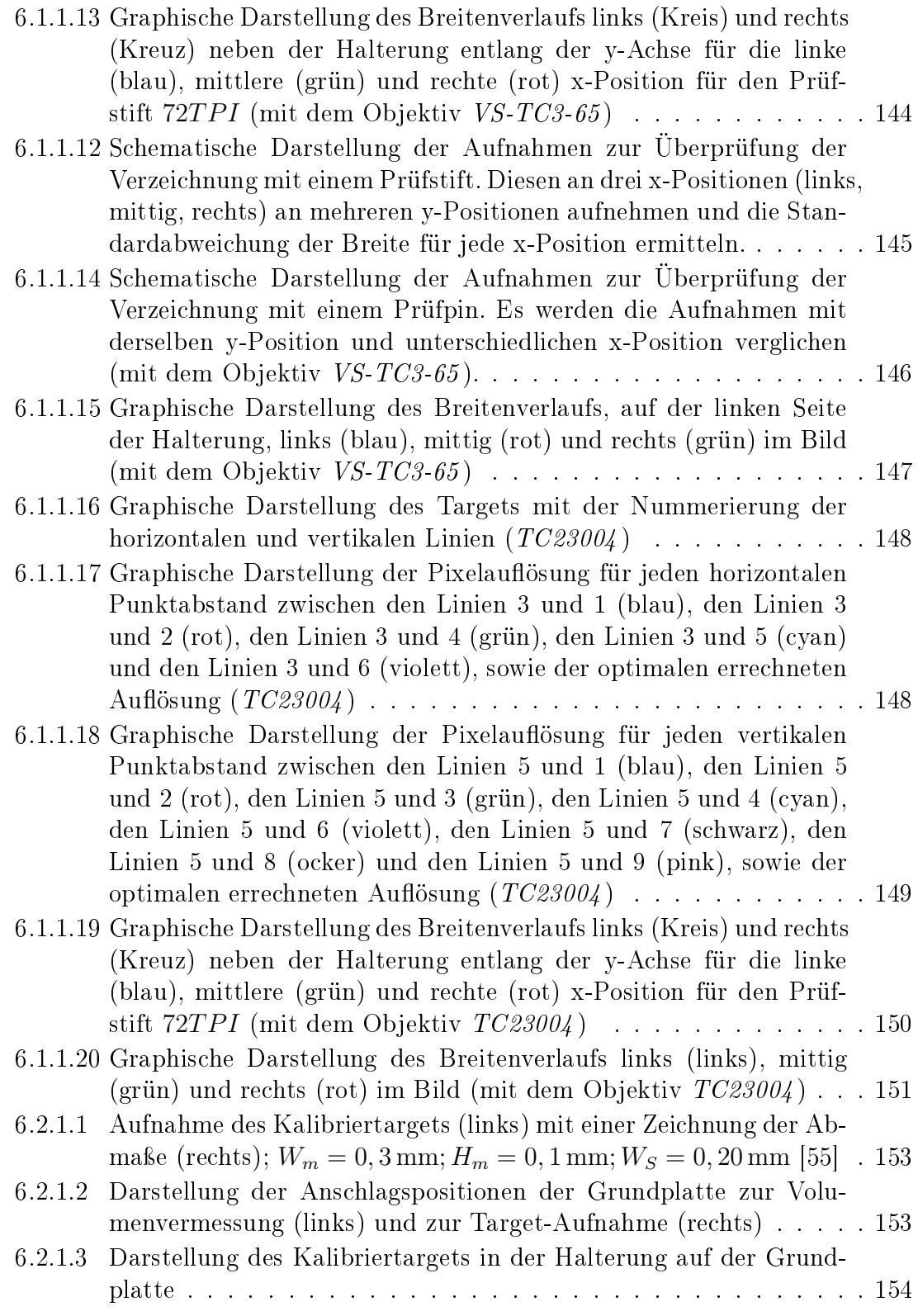

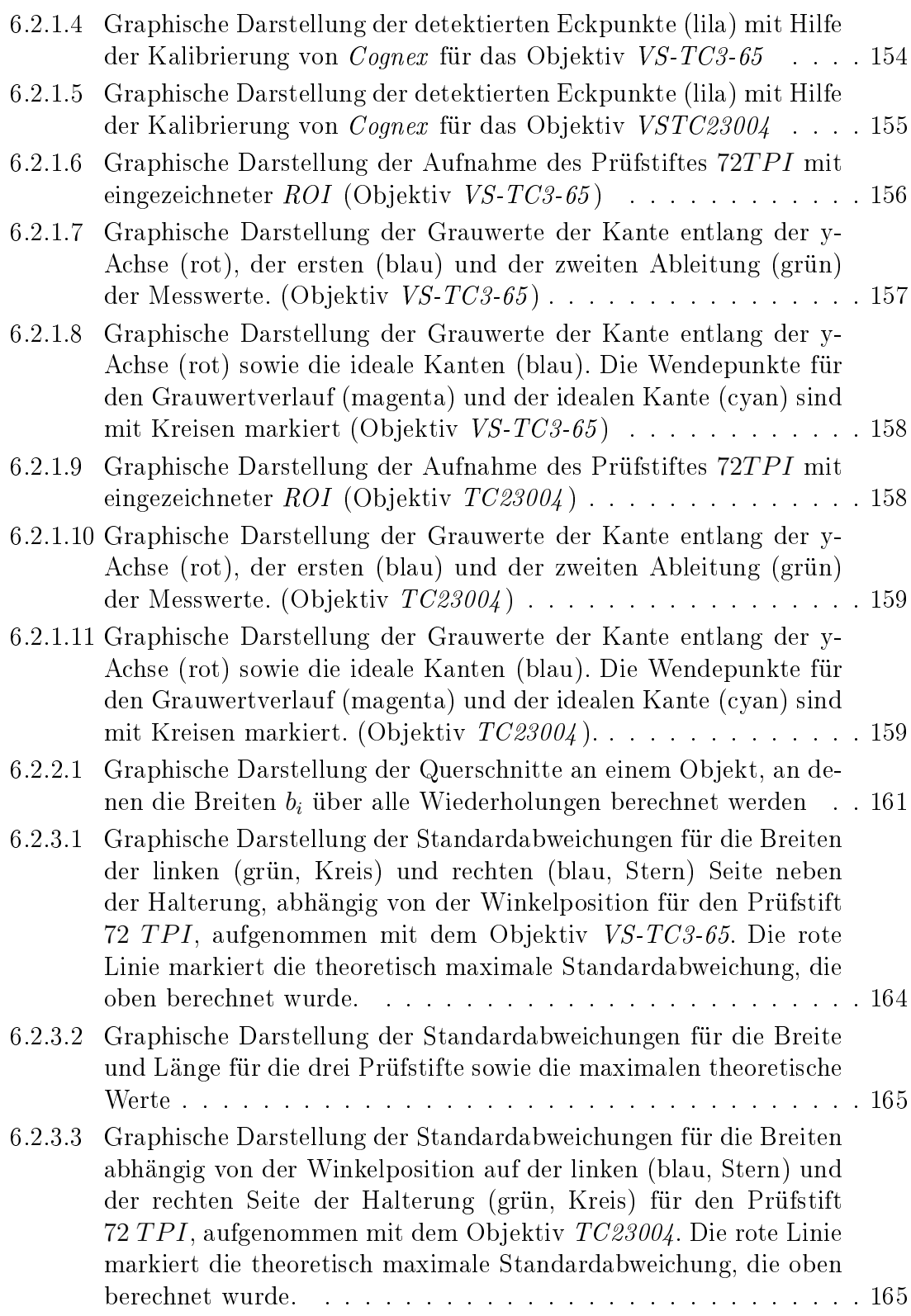

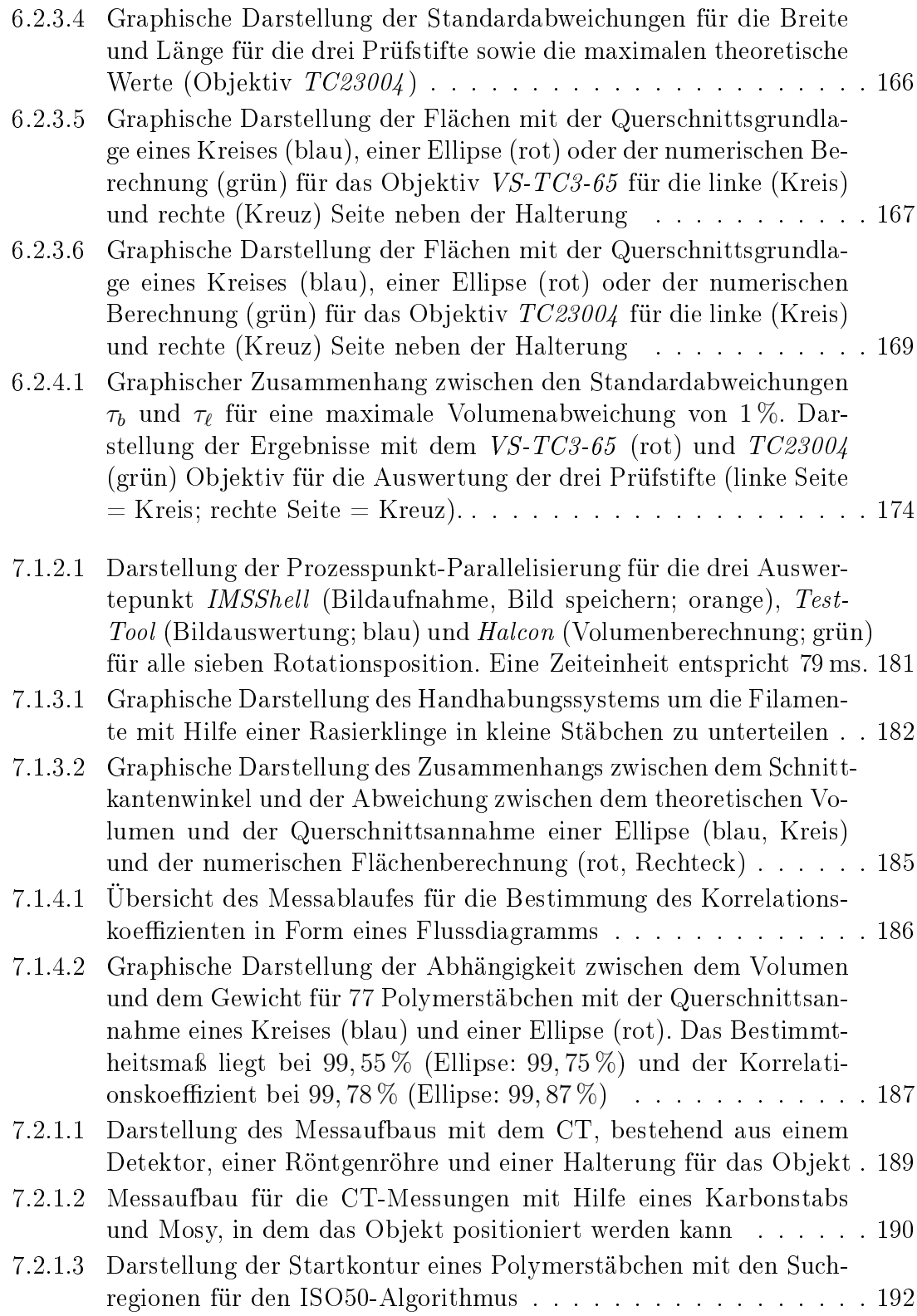

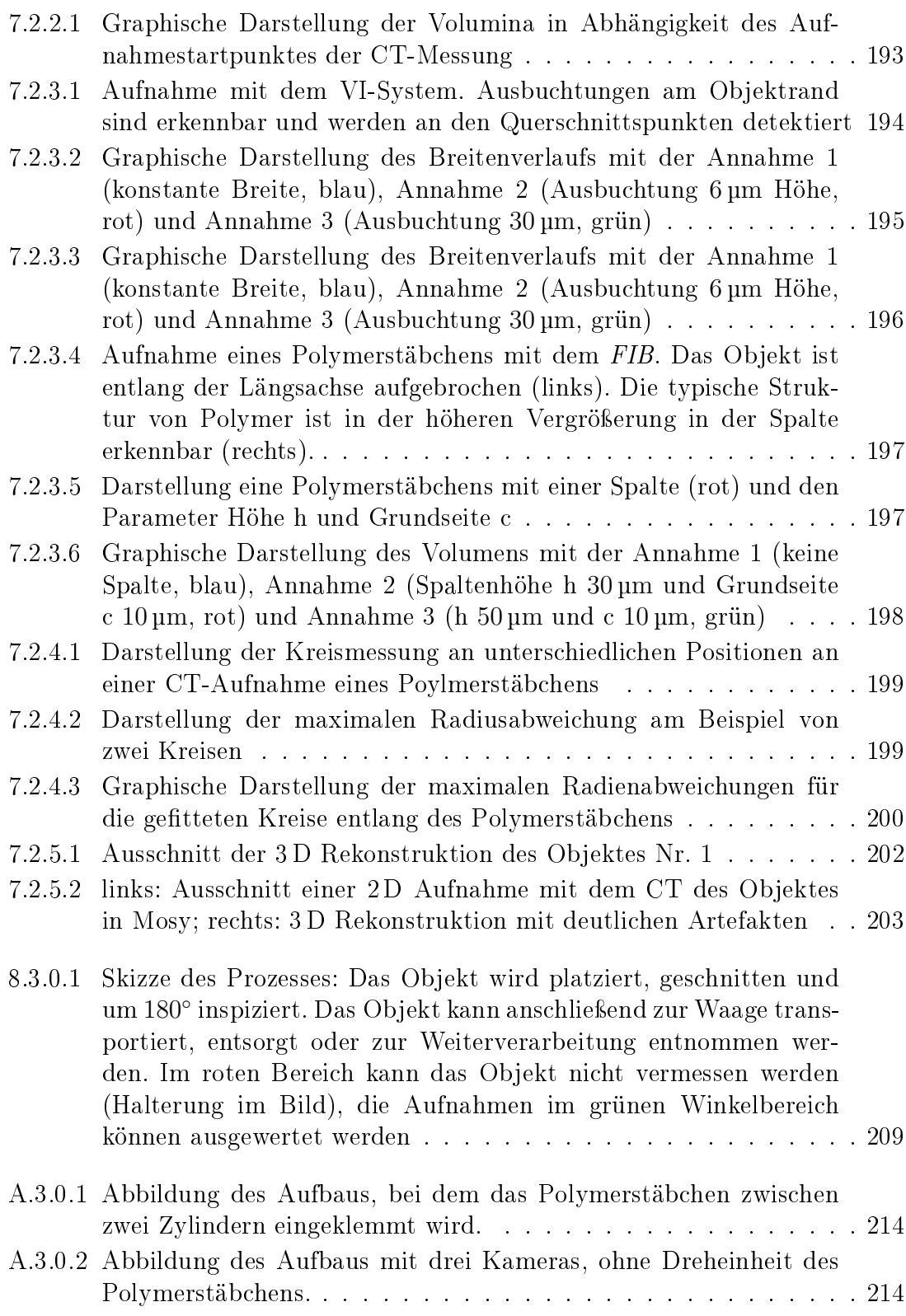

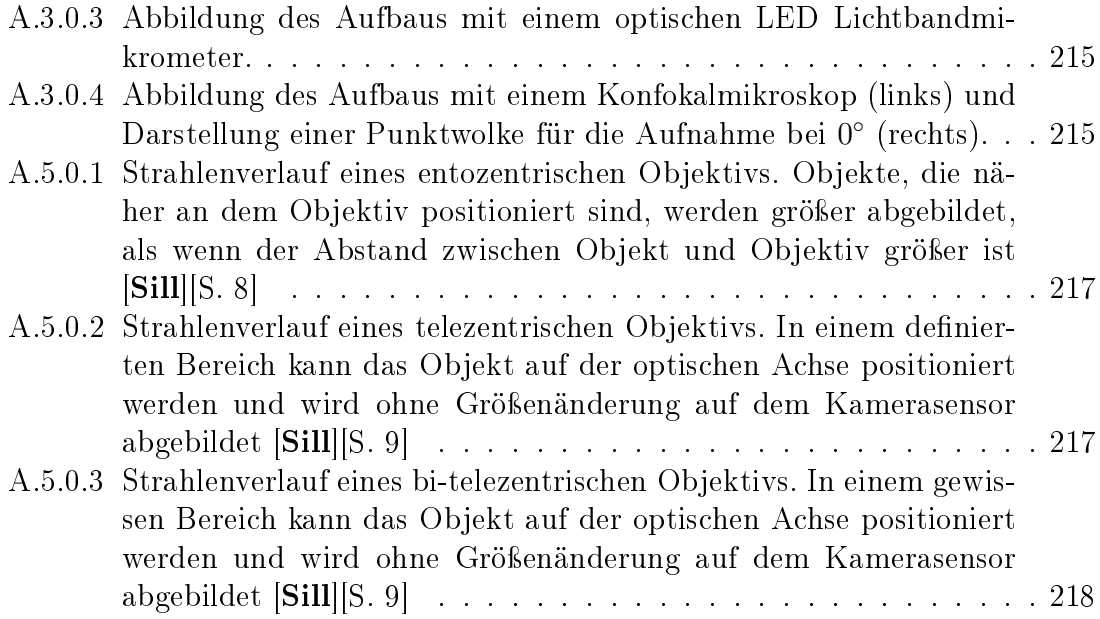